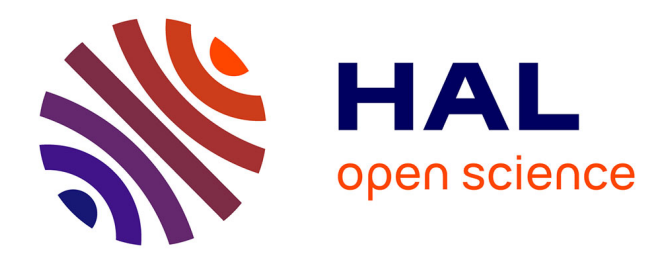

# **Caractérisation de pigments sur des peintures de chevalet par méthodes optiques non-invasives**

Anita Hayem

## **To cite this version:**

Anita Hayem. Caractérisation de pigments sur des peintures de chevalet par méthodes optiques non-invasives. Matériaux. Université de Cergy Pontoise, 2015. Français. NNT : 2015CERG0770. tel-01342329

# **HAL Id: tel-01342329 <https://theses.hal.science/tel-01342329>**

Submitted on 5 Jul 2016

**HAL** is a multi-disciplinary open access archive for the deposit and dissemination of scientific research documents, whether they are published or not. The documents may come from teaching and research institutions in France or abroad, or from public or private research centers.

L'archive ouverte pluridisciplinaire **HAL**, est destinée au dépôt et à la diffusion de documents scientifiques de niveau recherche, publiés ou non, émanant des établissements d'enseignement et de recherche français ou étrangers, des laboratoires publics ou privés.

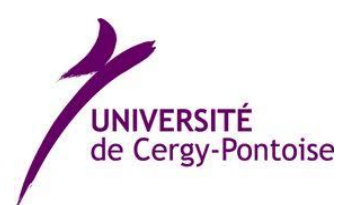

# **Thèse de Doctorat de l'Université de Cergy Pontoise**

Spécialité : Chimie des matériaux

Présentée par

# **Anita Hayem-Ghez**

*Pour obtenir le grade de Docteur de l'Université de Cergy-Pontoise*

# **Caractérisation des pigments sur les peintures de chevalet par des méthodes optiques non-invasives**

Laboratoire de Chimie Biologique (LCB) Centre de Recherche et de Restauration des Musées de France (C2RMF)

Soutenue publiquement le **14 avril 2015**

devant le Jury composé de :

Pr Maï Nguyen-Verger Pr Christine Andraud Dr Delphine Neff Dr John Delaney M. Nicolas Milovanovic Dr Nancy Brodie-Linder Dr Michel Menu Dr Elisabeth Ravaud Dr Clotilde Boust

Présidente du jury Rapporteur Rapporteur Examinateur Membre invité Directeur de thèse Directeur de thèse Membre invité Membre invité

# **Avant-propos**

Cette étude a été réalisée en codirection entre le laboratoire du Centre de Recherche et de Restauration des Musées de France (C2RMF), à Paris, et le Laboratoire de Chimie Biologique (LCB anciennement SOSCO, laboratoire de Synthèse Organique Sélective et Chimie Organométallique) sur le site de Neuville de l'Université de Cergy-Pontoise. Elle a été financée par la Fondation des Sciences du Patrimoine dans le cadre du Labex Patrima. Cette codirection entre un laboratoire où la recherche est appliquée quotidiennement à des œuvres d'art et un laboratoire de recherche en chimie biologique plus porté sur les études théoriques et expérimentales a permis d'ouvrir les perspectives de cette étude par la diversité des profils de chercheurs rencontrés au cours de cette thèse.

Après deux stages que j'ai effectués au C2RMF autour des méthodes optiques pour l'analyse du patrimoine – en colorimétrie et en microtopographie – et à la vue des différents travaux réalisés dans le domaine et de l'émergence de nouvelles techniques telles que l'imagerie hyperspectrale, le sujet de thèse a été défini pour approfondir les études déjà parues sur le sujet par une approche multidisciplinaire.

Des techniques comme la photographie en fausses couleurs, la spectrophotométrie et la spectrométrie infrarouge, ainsi que l'imagerie spectrale, peuvent être appliquées à l'analyse des pigments dans des chemins d'étude en général parallèles. Il nous a donc semblé intéressant de travailler sur l'application des différentes techniques optiques citées à l'analyse des pigments afin de tester leur efficacité et de comparer les résultats de chacune d'entre elles.

#### **REMERCIEMENTS**

Cette thèse a vu le jour grâce à un financement doctoral par la Fondation des Sciences de Patrimoine (Labex Patrima), et mes remerciements vont en premier lieu à la Fondation qui m'a donné les moyens de réaliser ma recherche. Non seulement ma thèse n'aurait pas pu avoir lieu sans elle, mais elle n'aurait pas été la même sans les nombreuses rencontres que j'ai pu faire au sein de Patrima, au cours des visites, des séminaires et de tous les évènements qui ont été organisés dans ce cadre. Je remercie en particulier le comité scientifique du Labex qui m'a accordé sa confiance pour mener à bien cette recherche.

L'ensemble de mon travail de thèse s'est déroulé entre le Centre de Recherche et de Restauration des Musées de France (C2RMF) et le Laboratoire de Chimie Biologique (LCB) de l'Université de Cergy Pontoise. Je remercie les directeurs des deux structures, Marie Lavandier et Isabelle Pallot-Frossard au C2RMF et Thierry Brigaud au LCB, de m'avoir accueillie pendant ces trois ans et des poussières.

Je remercie mes directeurs de thèse, Nancy Brodie-Linder et Michel Menu, d'avoir encadré mes recherches. Leur complémentarité a permis de mener à bien mon travail et j'ai beaucoup appris à leurs côtés.

Mes remerciements vont également à mes encadrants – officiels et non-officiels – qui ont contribué au jour le jour à l'avancée de mes travaux : Elisabeth Ravaud, Clotilde Boust et Gilles Bastian. Merci pour tout ce que vous m'avez appris, que

cela soit au niveau professionnel pour la rigueur qu'au niveau humain pour les bonnes chouquettes que l'on a partagées (mais pas que).

Je remercie Christine Andraud (Centre de Recherche sur la Conservation des Collections) et Delphine Neff (Commissariat à l'Energie Atomique et aux énergies alternatives) d'avoir accepté d'être les rapporteurs de ce travail. Je remercie également Maï Nguyen-Verger, Présidente du jury (laboratoire Equipes Traitement de l'Information et Systèmes), Nicolas Milovanovic (Musée du Louvre), et John Delaney (laboratoire de la National Gallery de Washington et George Washigton University) de participer à mon jury de thèse.

Merci également au Département des Peintures du Musée du Louvre, et en particulier à Nicolas Milovanovic, de m'avoir confié des œuvres du XVIIème siècle pour pouvoir tester la fiabilité de ma méthodologie dans de bonnes conditions.

Je remercie les stagiaires que j'ai encadrés pendant ce travail de thèse, Aurélie Loussouarn pour son travail sur l'infrarouge et ses multiples facettes, et Pierre-Louis Marquet pour son énergie à développer des interfaces graphiques. Merci aussi à Pénélope Cottet pour ses talents d'artiste.

Un merci tout particulier à mon mentor de toujours, qui m'a fait l'honneur de me prendre sous son aile il y a maintenant bien longtemps, en stage de première année d'école d'ingénieur, le roi de la lumière et de l'éclairage, Jean-Jacques Ezrati. Merci de m'avoir ouvert les portes du C2RMF et de m'avoir transmis la passion de la recherche sur le patrimoine, et merci encore de toute la lumière que tu m'as apportée - à tous les niveaux.

Je remercie les équipes du CRCC, qui m'ont été d'une grande aide pendant la durée de cette thèse : Christine, Aurélie, Anne, Fabien et Françoise, merci pour votre disponibilité et vos conseils !

Un grand merci au laboratoire de la National Gallery de Washington, en particulier à John et à René de la Rie, de leurs conseils et leur soutien, notamment au niveau de l'imagerie hyperspectrale, pendant ce travail.

Je remercie les doctorants et post-doctorants qui m'ont accompagnée pendant ces années de thèse : les drôles de dames Aurélia, Marie R. et Sophie qui m'ont tout appris au C2 et sans qui je n'y serais pas arrivée, Anaïs ma gourmette favorite avec qui j'ai partagé tant de bonnes choses (pas qu'à manger !), Carlotta pour sa folie italienne, Marie A. pour tous les serrages de coudes dans cette aventure de la thèse, Manon la reine du Powerpoint, Céline pour tous les bons plans shopping de Paris et pour la référence de mise en page, les garçons du bureau Victor et Karim pour l'ambiance, Mariem pour sa patience avec une non-geekette comme moi, Fanny pour son calme légendaire malgré mes longues conversations téléphoniques, Amra pour les discussions autour d'un thé, mais aussi les anciens et ceux qui étaient de passage : Julien, Johanna, Pedro, Kilian, Nico, …

Au SOSCO-LCB, je remercie en particulier Fanny ma jumelle du SOSCO pour son soutien moral dans nos traversées parallèles, Nicolas pour avoir partagé Nancy avec moi, et tout le laboratoire qui, même si je n'y étais pas autant qu'à Paris, s'est déplacé en masse pour me soutenir à MT180!!

Je remercie également au C2RMF toutes les personnes qui ont participé de près ou de loin à ma thèse : l'amateur de tous les gâteaux (râtés ou pas) Gillou, le roi des ordinateurs (et des discussions philosophico-religieuses) Abdelkader, le master de la bouilloire Quentin, Laurent pour ses conseils précieux de papa, Eric pour ses intuitions, Jean-Louis pour sa patience infinie ainsi que les photographes Laurence, Elsa et Anne, Ruven pour son aide et son accent british, René de l'accueil pour toutes nos discussions, Christian pour son aide à la documentation, et aussi Myriam, Witold, Thomas, Lucile, Brice, Juliette, Claire, Bruno, Anne-Solenn, Sandrine, Cécile, Nathalie, Richard, Jean-Richard, et tous les autres…

Merci aux doctorants Patrima, qui ont constitué une vraie « troupe », pour toutes les journées doctorales, les visites et les séminaires que l'on a pu partager : Michaël, Charlotte, Emmanuelle, Fabien, et les autres...

Merci à mes amis extérieurs au laboratoire qui m'ont aidée aussi, en particulier à Laurette Thomas et Ilenia Cassan, ainsi qu'Estelle, pour leurs conseils avisés, la découverte du monde du marché de l'art et les bons moments passés ensemble.

v

Enfin, je remercie ma famille : mes parents pour leur soutien sans faille, ma sœur Sarah la meilleure de toutes les sœurs du monde (et pas seulement pour tous ces déjeuners qui m'ont tant aidé pendant ma thèse), mon mari Jeremy qui a toujours été là pour moi dans toutes les (nombreuses) phases de ce travail et sans qui je n'aurais jamais pu réaliser cette thèse pour sa présence à mes côtés jour après jour, et mon petit Daniel, ma plus belle réussite.

*A Yves Adda, l'Ami des Thésards,*

*A Daniel,*

# TABLE DES MATIERES

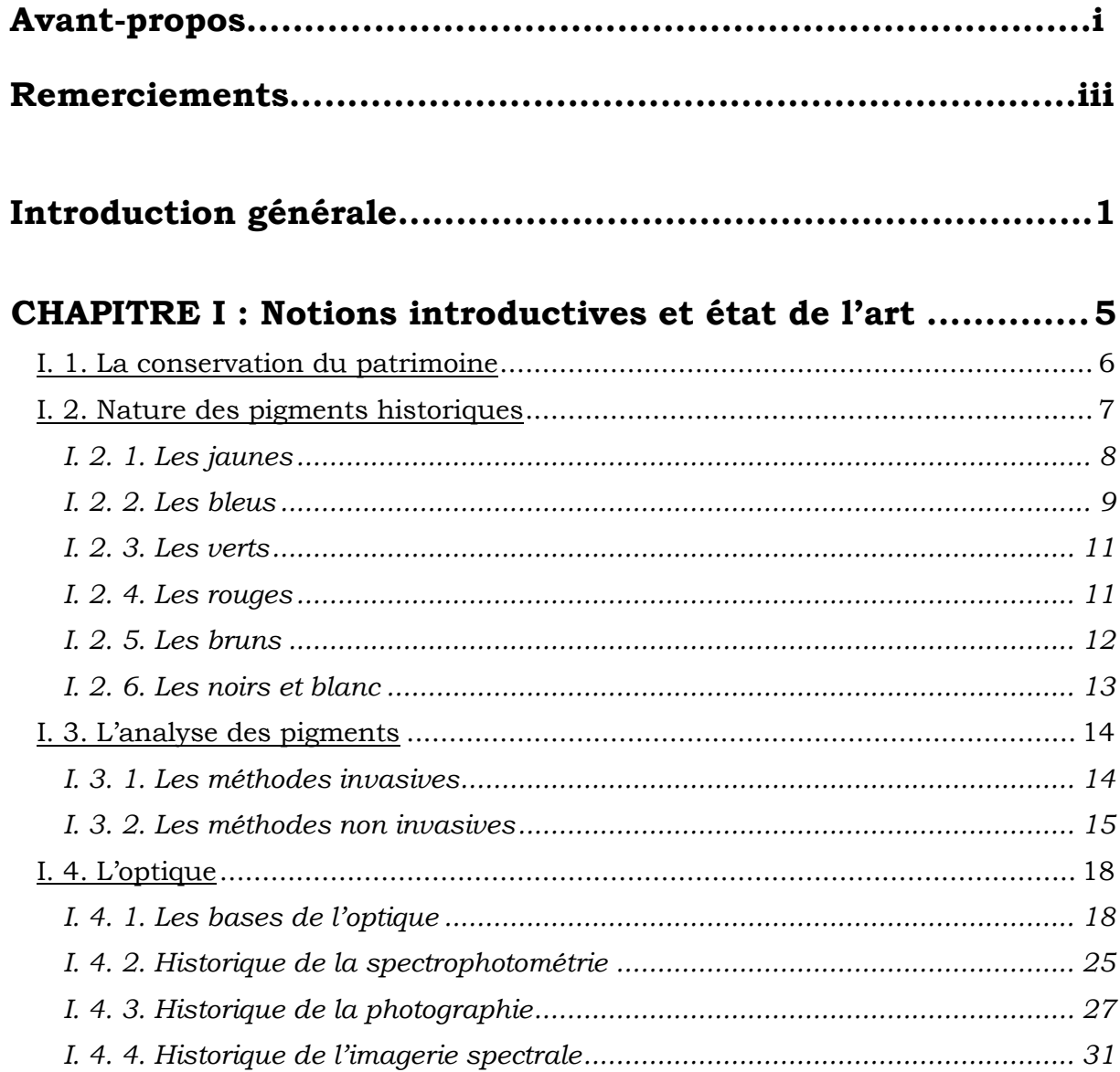

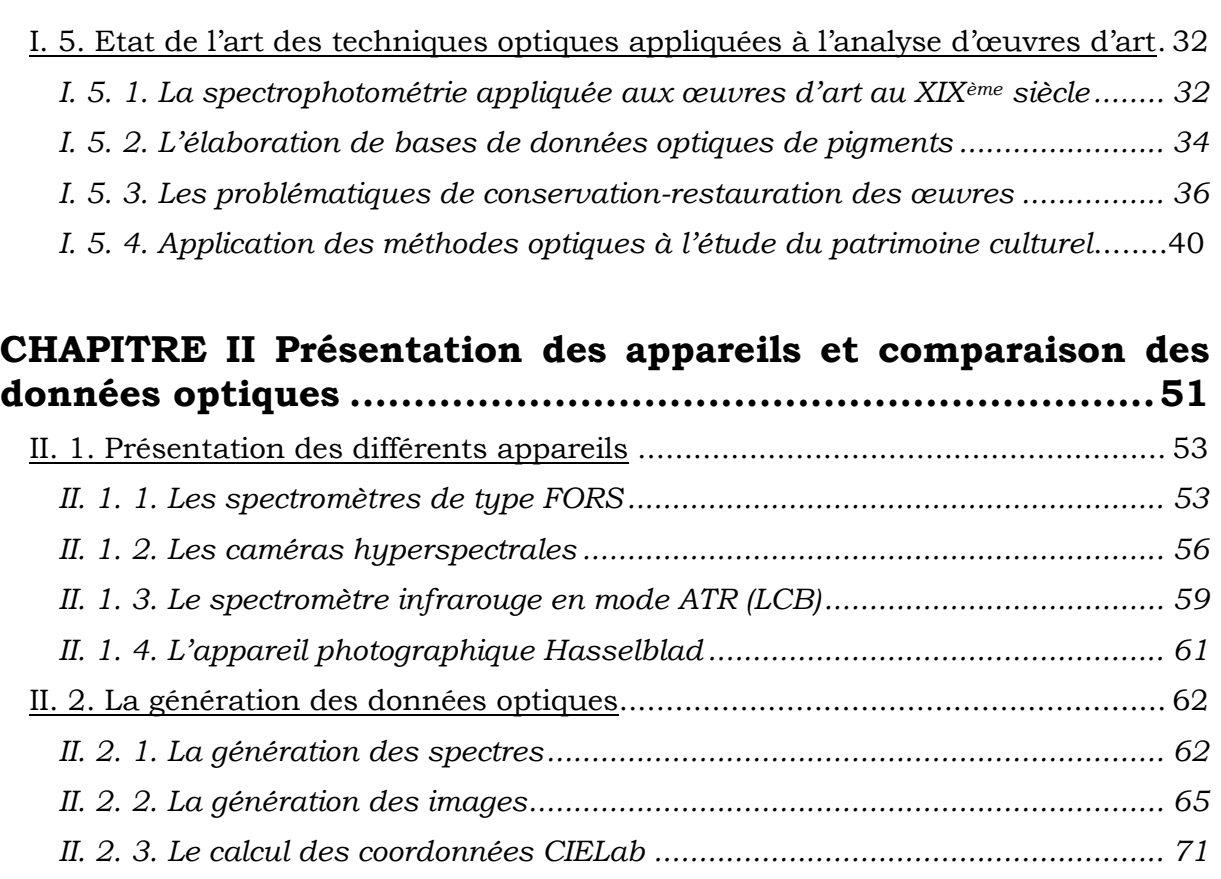

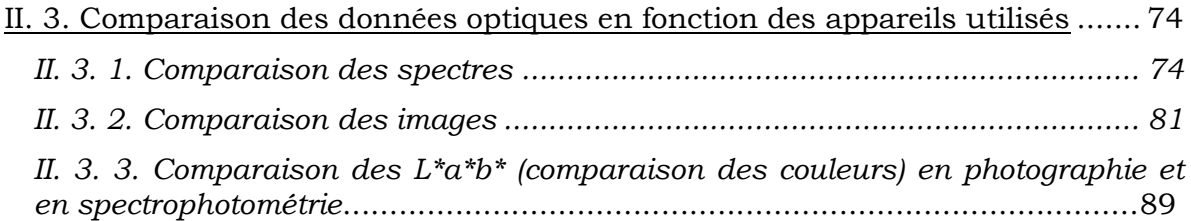

## **CHAPITRE III Identification et quantification des pigments par méthodes traditionnelles..............................................97**

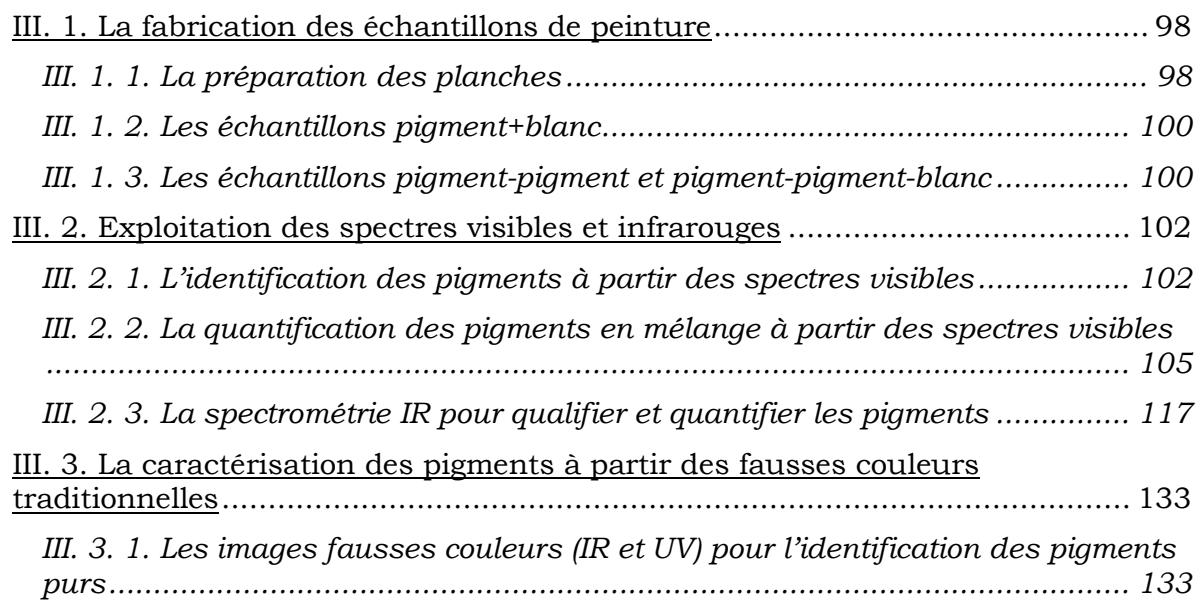

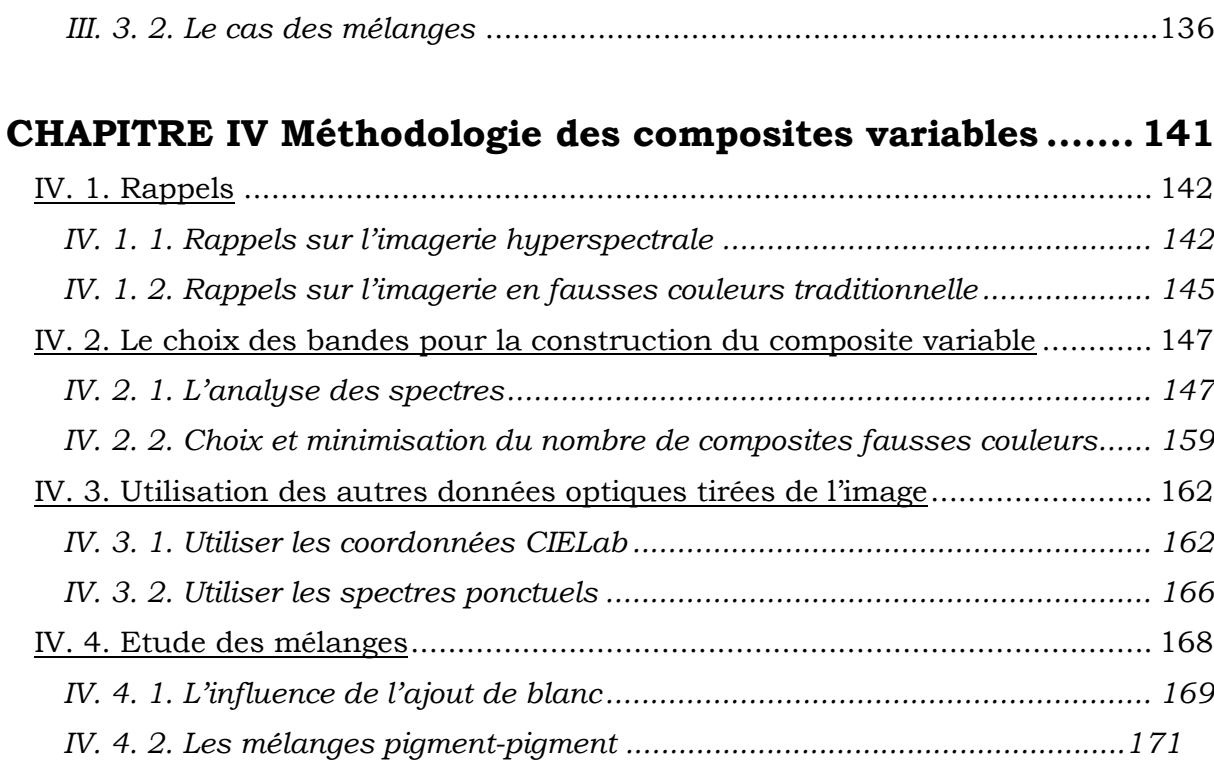

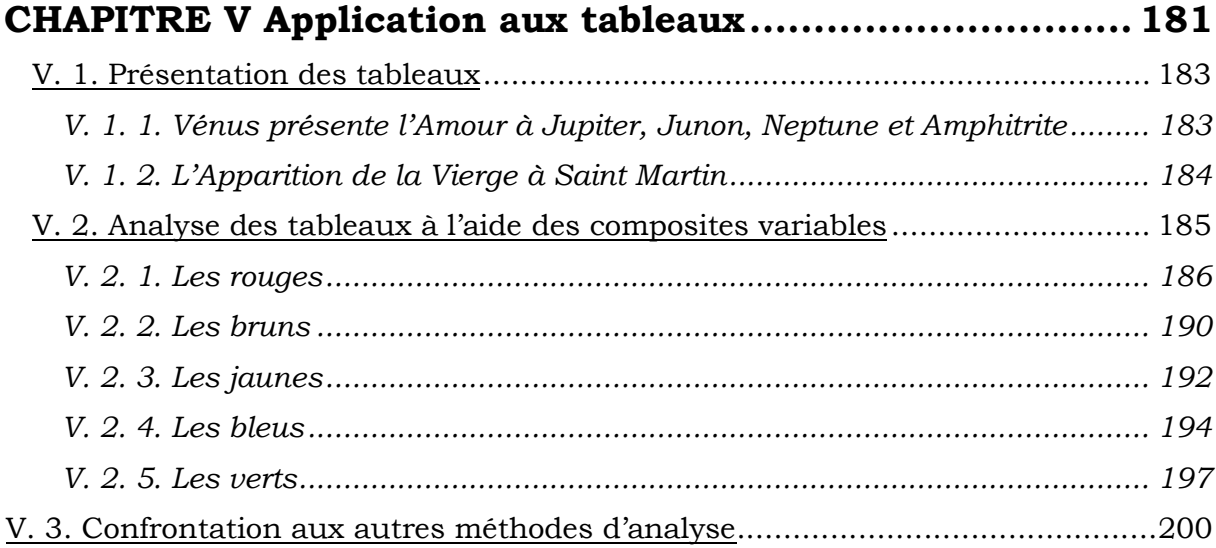

# **Conclusion générale : bilan et perspectives ...........................211**

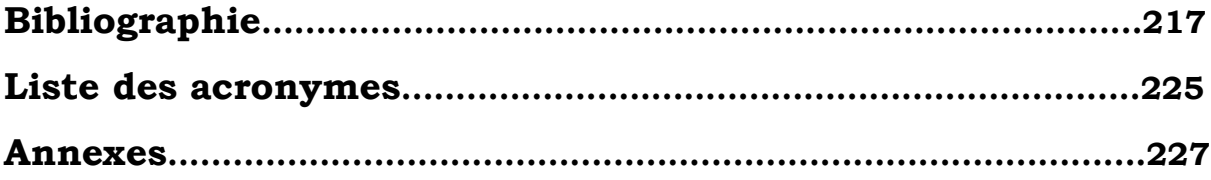

# **INTRODUCTION GENERALE**

L'étude des peintures de chevalet par des méthodes scientifiques poursuit plusieurs objectifs : accroître les connaissances sur les techniques artistiques, étudier la vie matérielle des œuvres – c'est-à-dire les diverses transformations de l'œuvre depuis le temps de sa création – et proposer une assistance scientifique à la conservationrestauration. Les méthodes utilisées pour analyser les peintures évoluent dans le temps et varient selon les laboratoires. Leurs mises en œuvre dépendent des problématiques rencontrées. En effet, on ne fera pas les mêmes analyses physicochimiques si l'on cherche à déterminer la palette d'un peintre ou si l'on souhaite dater une toile. Les méthodes d'analyse sont très nombreuses et multi-échelles, des accélérateurs à la fluorescence X, en passant par la photographie, la radiographie, les microscopies optiques et électroniques, les analyses chimiques... Autant que faire se peut, les prélèvements (même microscopiques) peuvent être évités afin de privilégier les analyses dites « non-invasives » – c'est-à-dire sans contact, sans prélèvement et sans dommage – dans un but évident de préserver l'intégrité de l'œuvre d'art. L'évolution des techniques, la miniaturisation et la diminution des prix des appareils permettent l'émergence de nouvelles méthodes d'analyse, dont l'imagerie hyperspectrale, technique utilisée auparavant dans le domaine militaire qui se développe depuis une dizaine d'années dans le domaine de l'analyse du patrimoine culturel.

Parmi les diverses questions que pose un tableau, notre étude va se focaliser sur la caractérisation des pigments utilisés par un peintre. Ils sont en effet responsables

de la couleur que l'on voit lorsque l'on observe une œuvre. La couleur est la perception d'une lumière diffusée par un objet par l'œil et interprétée par le cerveau. Comme il s'agit d'une perception subjective, des méthodes de mesure de la couleur ont été développées afin de la caractériser d'une manière objective. L'objectif est donc de caractériser les pigments sans prélèvement, en s'appuyant sur la sensation colorée. Les techniques d'analyse développées dans cette étude s'insèrent dans l'ensemble des méthodes optiques, dans les domaines visible et infrarouge (nous ne traiterons pas l'ultraviolet) : la photographie, la spectrophotométrie, et l'imagerie hyperspectrale. L'optique n'étant pas limitée au seul rayonnement visible, nous utiliserons également une méthode basée uniquement sur le rayonnement infrarouge : la spectroscopie infrarouge par transformée de Fourier.

Parmi les données optiques obtenues par les différentes méthodes employées, on trouve les spectres optiques (réflexion, absorption, transmission), les valeurs colorimétriques définies par la Commission Internationale de l'Eclairage (CIE) telles que les coordonnées CIELab, et les images sous différents formats. Après avoir décrit le fonctionnement de chacune des techniques associées aux données optiques, nous comparerons les résultats donnés par les différents appareils pour déterminer s'ils sont cohérents, donc interchangeables, ou pas. Par exemple, un spectre issu d'une image hyperspectrale correspondra-t-il au spectre du même objet mesuré par un spectrophotomètre visible classique ?

L'analyse des pigments d'une peinture est fondée sur la résolution de plusieurs questions. Quels pigments ont été utilisés par le peintre ? Sont-ils purs ou en mélange (notions qualitatives) ? S'ils sont mélangés, dans quelles proportions (notions quantitatives) ? Il est intéressant d'y répondre pour mieux connaître la technique du peintre (histoire de l'art), pour étudier l'altération de la couche picturale (vie des œuvres), pour optimiser les opérations de restauration (restauration), et enfin pour mieux conserver l'œuvre (conservation préventive). Le problème des couches superposées n'a pas été abordé dans ce travail.

Les pigments utilisés dans la peinture sont très nombreux, aussi avons nous choisi de restreindre le champ d'étude aux peintures antérieures au XVIIIème siècle. En effet, les pigments utilisés alors sont en nombre limité, et sont mélangés par les peintres d'une manière assez simple (2 à 3 pigments par mélange), contrairement

2

aux époques plus tardives, notamment le XIXème siècle, où peut se côtoyer, dans une seule touche, une multitude de pigments mélangés.

Pour évaluer les méthodes optiques pour l'analyse des pigments, l'établissement d'une base de données à partir d'échantillons calibrés est une étape préalable indispensable. Nous commencerons donc par étudier des échantillons de peinture calibrés que nous avons réalisés, purs et en mélange. Puis nous testerons les différents examens afin de déterminer leurs performances, tant dans l'analyse qualitative (identification des pigments) que dans l'analyse quantitative (quantification des pigments), sur les échantillons réalisés.

Nous insisterons tout particulièrement sur l'apport de l'imagerie hyperspectrale en proposant de nouveaux développements, par la génération de composites en fausses couleurs variables, dans lesquels les bandes rouge, verte et bleue sont choisies de manière à différencier les pigments dans chaque catégorie de couleur (rouges, verts, bleus, jaunes).

Pour évaluer les performances de notre méthodologie d'analyse des composites variables, l'étape ultime est l'application à des cas réels. Deux tableaux du XVIIème siècle ont été étudiés : « Vénus présente l'Amour à Jupiter, Junon, Neptune et Amphitrite » (1645-1647), et « l'Apparition de la Vierge à Saint Martin » (1654). Il s'agit d'œuvres d'Eustache Le Sueur (1616-1655), peintre français contemporain de Nicolas Poussin et élève de Simon Vouet, qui a produit de nombreuses œuvres assez colorées propices à l'étude des pigments.

Peut-on, sur un tableau du XVIIème siècle, vernis et qui a vieilli, reconnaître et caractériser les pigments au moyen de notre base de données par les techniques optiques à notre disposition ? Le vernis jauni, les altérations – dues au vieillissement naturel ou pas – et les restaurations éventuelles peuvent en effet perturber l'analyse. Les résultats des méthodes optiques utilisées ici, et en particulier les composites variables, ont été confrontés à ceux donnés par des méthodes traditionnelles (fluorescence X, loupe binoculaire...) pour évaluer leurs résultats.

Après avoir posé les bases de cette étude dans le chapitre **I Notions introductives et état de l'art**, nous commencerons par comparer les différentes méthodes à notre disposition dans le chapitre **II Présentation des appareils et comparaison des**  **données optiques**. Puis nous ferons un point sur les possibilités de chacune des techniques étudiées pour la caractérisation des pigments sur les peintures (identification des pigments purs, en mélange, et quantification des pigments en mélange) dans le chapitre **III Identification et quantification des pigments par méthodes traditionnelles**. Ensuite nous développerons un concept évolutif d'imagerie en fausses couleurs basé sur les images hyperspectrales afin d'en analyser les potentiels et les limites pour la caractérisation des pigments, dans le chapitre **IV Méthodologie des composites variables**. Enfin, la dernière partie – chapitre **V Application aux tableaux** - sera dédiée à l'application de notre méthodologie de caractérisation des pigments aux œuvres de notre corpus d'étude, notamment deux tableaux d'Eustache Le Sueur, peintre français du XVIIème siècle, ainsi qu'à la confrontation des résultats obtenus avec ceux issus de méthodes d'analyse traditionnelles (loupe binoculaire, fluorescence X...).

# **CHAPITRE I Notions introductives et état de l'art**

# **CHAPITRE I Notions introductives et état de l'art**

## **Introduction**

Notre étude touche à de nombreux domaines scientifiques différents, et il est nécessaire de l'introduire par une description générale et historique des différents champs abordés. Elle se situe dans le cadre de la conservation du patrimoine, que nous allons expliciter succinctement en I.1., et en particulier au sein des problématiques de conservation des peintures de chevalet dans la question de l'analyse des matériaux utilisés par le peintre : les pigments. L'étude sera limitée à la période antérieure au XVIII ème siècle pour différentes raisons que nous développerons en I.2, où nous décrirons plus précisément les différents pigments historiques, aux niveaux historique et physico-chimique. Puis, en I.3 nous détaillerons les techniques d'analyse utilisées pour caractériser les pigments des peintures, en distinguant les techniques invasives des techniques non-invasives car nous nous focaliserons sur un type de techniques non-invasives en particulier, les méthodes optiques. C'est pourquoi les bases de l'optique et les contextes historiques de développement des techniques optiques utilisées seront mentionnées en I.4. Enfin, avant toute étude il est nécessaire de faire un point sur ce qui a été réalisé auparavant, en France et dans le monde, dans le domaine de la

caractérisation des pigments par des méthodes optiques non invasives, ce qui est expliqué dans la partie I.5. d'état de l'art.

## **I. 1. La conservation du patrimoine**

Au Centre de Recherche et de Restauration des Musées de France (C2RMF), comme dans les autres laboratoires chargés d'analyser et de préserver le patrimoine culturel dans le monde, les scientifiques s'activent à découvrir les faces cachées des objets d'art (peintures, sculptures, objets du quotidien, de culte, etc...) pour plusieurs raisons. La première – et la plus fondamentale – est de permettre que ces objets soient transmis aux générations futures dans le meilleur état possible. En effet, les œuvres d'art se dégradent avec le temps, elles perdent leurs couleurs par exemple, ou se déforment. Parfois, elles sont l'objet d'accidents (vol, déchirure, tag), et même lorsqu'il ne leur arrive rien de particulier, le temps et les conditions de conservation (humidité, température) font que les œuvres se dégradent plus ou moins vite. Mieux connaître les constituants des œuvres permet de mieux les conserver et de mieux les restaurer également. La seconde raison réside dans l'amélioration de nos connaissances en histoire de l'art et des techniques : en effet, savoir comment est fabriquée une statue ou quelle est la technique d'un peintre contribue à en savoir plus sur les connaissances techniques d'une époque, ou encore l'évolution des techniques. On peut aussi obtenir des informations sur une œuvre non datée par exemple grâce à ces connaissances, bien contextualisées et parfois datées.

Ainsi, les objectifs des laboratoires de conservation-restauration des œuvres d'art sont doubles :

- Savoir comment l'œuvre a été fabriquée, c'est-à-dire quels sont ses constituants matériels, quelles ont été les étapes de l'élaboration de l'œuvre...
- Etudier son état de conservation, c'est-à-dire les modifications de son état original (éventuellement les restaurations passées), et son vieillissement. [ICOM-CC 2008]

De nombreux laboratoires existent dans le monde pour la conservation-restauration du patrimoine, à la National Gallery of Art de Londres et celle de Washington, au Getty Museum de Los Angeles... Chacun de ces laboratoires utilise des techniques communes ou qui leur sont propres pour analyser les œuvres. Le C2RMF, par

exemple, dispose d'un accélérateur de particules dédié à l'analyse du patrimoine en son laboratoire unique au monde. Les peintures, sculptures et autres objets d'art sont radiographiés, soumis aux différentes analyses (diffraction aux rayons X, fluorescence aux rayons X, photographie, réflectographie infrarouge, spectrophotométrie, microscope optique...) pour étudier leur composition et la mise en œuvre des matériaux.

Notre étude s'inscrit dans cette problématique de conservation du patrimoine, car l'identification des pigments sur les peintures permet de mieux connaître et conserver les tableaux, et constitue une aide à la restauration.

Dans les peintures, l'identification des pigments permet de dresser la palette du peintre et de comprendre sa technique d'exécution. Il est donc nécessaire de connaître ces pigments, leur nature physico-chimique et leur historique d'utilisation, en particulier les pigments historiques étudiés dans ce travail.

## **I. 2. Nature des pigments historiques**

Les pigments sont définis dans le *Dictionnaire des Matériaux du peintre* comme de « fines poudres blanches ou colorées, insolubles ou très peu solubles dans le milieu de dispersion, utilisées pour leurs caractéristiques optiques dans la préparation de crayons, encres, enduits, pastels, peinture, etc. » [Perego 2005] Les couleurs sont utilisées en les dispersant par broyage dans un liant (huile, eau, jaune et/ou blanc d'œuf...) avant leur application sur un support.

Etant donnée la variété des pigments présents sur les peintures de chevalet, la première étape consiste à choisir une période d'application de notre méthode d'analyse aux tableaux. Le travail sur la question des mélanges de pigments nécessitait (au moins dans un premier temps) de se placer à une époque où les mélanges de pigments étaient assez limités (mélange de deux ou trois pigments). C'est pourquoi nous avons choisi la période pré-XVIII ème siècle. Nous avons donc fait la liste des pigments que l'on peut rencontrer à cette période là pour créer notre base de données, comprenant 20 pigments [Kühn 1970]. Le nombre de pigments est ainsi limité, et les mélanges de l'époque ne mettent pas en jeu (en général) plus de 3 pigments simultanément.

Il faut préciser que cette liste est incomplète, car si on analyse un tableau actuellement, on peut trouver des traces de matériaux qui n'existaient pas au

XVIIème siècle mais qui sont apparus plus tard et ont été appliqués sur le tableau ultérieurement, lors de restaurations par exemple. On ne les étudiera pas dans le cadre de ce travail mais la base de données pourra être élargie dans le futur.

Cependant, quelle que soit la taille de notre base de données, et même si elle reste incomplète, elle constitue un point de départ qui pourra être enrichi par la suite, et elle permet d'avoir une vision assez précise de ce que l'on analyse, car les pigments les plus courants appartiendront à cette base et d'autres techniques pourront analyser ceux qui ne lui appartiennent pas.

On s'intéresse à la fois à la composition chimique des pigments et à leurs propriétés optiques, car ce sont elles qui sont à l'origine de la couleur. La stabilité des pigments sera également évoquée car les tableaux analysés sont anciens et l'altération des pigments joue énormément sur la couleur sous laquelle ils se présentent actuellement.

Les informations données ici sont tirées du *Dictionnaire des matériaux du peintre*, de François Perego [Perego 2005] et des différents volumes de l'ouvrage *Artists' Pigments : A handbook of their history and characteristics* [Feller 1987; Roy 1993; West Fitzhugh 1997; Berrie 2007].

#### *I. 2. 1. Les jaunes*

On distingue deux grands types de pigments jaunes : les jaunes à base d'oxyde de fer (comme l'ocre jaune) et les jaunes à base de plomb (jaune de plomb et d'étain, jaune de Naples).

- Ocre jaune : Il s'agit d'un pigment minéral, composé de terres argileuses contenant de l'oxyde de fer. Les ocres (qu'elles soient jaunes ou rouges) sont utilisées depuis le paléolithique. L'ocre jaune doit sa couleur à un pourcentage (de moins de 25%) d'oxyde de fer ferrique nommé goethite, de formule  $\alpha$ -FeOOH, et est composée également d'argiles et de quartz, dont les proportions varient beaucoup selon les zones géographiques. On distingue les ocres par leur faible teneur en  $Fe<sub>2</sub>O<sub>3</sub>$  des oxydes de fer (qui, eux, ont une teneur supérieure à  $65\%$  - et en générale proche de  $100\%$  - en  $Fe<sub>2</sub>O<sub>3</sub>$ ). L'ocre jaune est utilisée dans toutes les périodes de la peinture. Il est très stable à la lumière et change de couleur lorsqu'on l'expose à une chaleur trop forte (devient rouge).

- Jaunes de plomb et d'étain : Il y a deux jaunes de plomb et d'étain, qu'on appelle PbSn I et PbSn II. Il s'agit de pigments inorganiques de synthèse. Le jaune II est le plus ancien (il est utilisé entre le XIVème et le milieu du XVème siècle), alors que le jaune I (qui est le plus répandu) est utilisé entre le milieu du XVème siècle et le milieu du XVIIIème siècle. Le jaune I a pour formule  $Pb_2SnO_4$  alors que le jaune II répond à la formule  $Pb(Sn,Si)O_3$ . Ils sont tous les deux très stables à la lumière.
- Jaune de Naples : Le jaune de Naples (ou jaune d'antimoine de plomb, ou encore jaune de plomb et d'antimoine, ou jaune PbSb) est un pigment inorganique de synthèse. Dès le XVIème siècle dans la peinture italienne, on identifie parfois une variété intermédiaire PbSbSn (entre le jaune de plomb et d'étain et le jaune de Naples) qui évolue rapidement en PbSb – l'utilisation de la forme intermédiaire étant très limitée nous ne l'inclurons pas dans la base de données. L'utilisation du jaune de Naples devient fréquente dans la peinture à partir de la seconde moitié du XVIIème siècle. Sa formule est Pb3(SbO4)2. Il est très stable à la lumière.

#### *I. 2. 2. Les bleus*

On distingue 4 pigments bleus principaux au XVIIème siècle : l'azurite (à base de cuivre), le lapis lazuli (à base de lazurite), l'indigo (qui est un pigment d'origine végétale) et le smalt (à base de cobalt).

- Azurite naturelle : Il s'agit d'un pigment minéral qu'on trouve sous la forme d'un minerai dans les mines de cuivre. Il s'agit d'un carbonate basique de cuivre de formule 2CuCO3.Cu(OH)2. Ce pigment est d'une couleur bleu-vert, cette couleur pouvant varier avec la variété de la pierre et la qualité de son broyage (plus la granulométrie est fine et plus le bleu tend vers du vert, et des grains trop fins entraînent une couleur moins intense). Il s'agit du pigment bleu le plus utilisé en Europe entre le XVème siècle et le milieu du XVIIème siècle, et en raison de son prix (bien moins cher que le lapis lazuli), il est souvent utilisé en sous-couche du lapis lazuli. A la fin du XVI ème siècle, il est de moins en moins utilisé au bénéfice du smalt, et à la fin du XVIIème siècle il est remplacé par le bleu de Prusse. Il a tendance à brunir dans l'huile surtout lorsqu'il est pur. Sa version artificielle est appelée cendres bleues.

- Lapis lazuli (outremer) : Il s'agit d'un pigment minéral assez rare, et, de ce fait, très coûteux. Le prix du lapis lazuli a, à certaines époques, dépassé le prix de l'or, et c'est pourquoi on utilise généralement ce pigment pour peindre les personnages de grande importance dans les peintures. Jusqu'à ce qu'on découvre une manière artificielle de synthétiser ce pigment (l'outremer artificiel), au XIXème siècle, le lapis est utilisé avec parcimonie (du fait de son prix) et souvent appliqué sur des sous-couches bleues (azurite, indigo ou smalt) pour l'économiser et n'en utiliser qu'une épaisseur très fine (glacis). Le composé chimique le plus important du lapis lazuli est la lazurite (qui en compose 25 à 40%), qui est un silicate d'aluminium et de sodium. (Dans l'outremer artificiel on trouve presque uniquement de la lazurite, avec parfois quelques impuretés). La couleur du lapis est un bleu légèrement violacé, dont la nuance varie avec la granulométrie. On différencie l'outremer naturel de l'artificiel par ses grains gros et irréguliers que l'on distingue au microscope. Le lapis a également la propriété d'être très stable à la chaleur et à la lumière.
- Indigo : L'indigo est un pigment organique d'origine végétale (issu de l'indigotier). Il est régulièrement utilisé depuis le Moyen-âge, en particulier en sous-couche du lapis lazuli dans les drapés. L'indigo est composé majoritairement d'indigotine et d'indirubine (dans des proportions variables). Sa couleur peut varier du bleu (plus ou moins foncé) à un bleu-violet avec des nuances rouges. Il est souvent très sombre, et doit être mélangé à du blanc pour développer sa couleur. Sa stabilité dans le temps aux expositions à la chaleur et à la lumière varie selon le liant dans lequel le pigment est dispersé.
- Smalt : Le smalt est un pigment inorganique de synthèse à base de cobalt. Déjà rarement employé au XVème siècle, son emploi devient plus fréquent au cours du XVIème et du XVIIème siècle jusqu'à l'arrivée du bleu de Prusse qui lui fait concurrence. Le smalt est un verre potassique contenant de l'oxyde de cobalt (il contient également de la silice en grande quantité, de l'oxyde de potassium et de l'alumine). La couleur bleue du smalt se détériore dans l'huile (jaunissement très important de l'huile liée au cobalt) avec le temps, ce qui en fait un pigment peu stable.

#### *I. 2. 3. Les verts*

Les verts se classent en 2 grandes catégories : les pigments à base de cuivre (comme le vert de gris et la malachite) et ceux à base de fer (comme la terre verte).

- Vert de gris : Le vert de gris est un pigment de synthèse. Il fut utilisé majoritairement entre le XVème et le XVIIème siècle, et plus généralement entre le XIIIème et le XIXème siècle. Il s'agit d'acétates de cuivre basiques composés d'acétate neutre Cu(CH<sub>3</sub>COO)<sub>2</sub>, d'hydroxyde de cuivre Cu(OH<sub>)2</sub> et d'eau. Le vert de gris a tendance à s'altérer et à noircir.
- Malachite : La malachite est un pigment d'origine minérale, qu'on trouve dans des gisements de cuivre un peu partout dans le monde. Elle est utilisée depuis des milliers d'années (servait de fard aux Egyptiens), et son usage est assez répandu au XVème siècle. La nécessité de broyer grossièrement la pierre pour obtenir une couleur soutenue rend son utilisation assez limitée. Il s'agit d'un carbonate basique de cuivre de formule  $CuCO<sub>3</sub>.Cu(OH)<sub>2</sub>$ , assez proche de l'azurite. Ce pigment est assez stable à la lumière.
- Terre verte : La terre verte est un pigment minéral naturel issu d'une roche. Il est composé de glauconite (une roche marine composé de silicate complexe d'aluminium et de potassium contenant du fer) et de céladonite (un silicate d'aluminium, de magnésium et de sodium contenant du fer). Plus la teneur en fer est riche, plus la roche est colorée. Son usage s'étend entre le XIVème et le XXème siècle, avec un pic au XVIIème siècle. La terre verte est stable à la lumière, mais peut brunir avec une forte chaleur.

#### *I. 2. 4. Les rouges*

Les rouges peuvent être classés également en catégories : les rouges contenant du mercure (tels que le vermillon et le cinabre), les rouges à base d'oxyde de fer (comme l'ocre rouge), les colorants organiques (les laques) et les rouges à base de plomb (le minium).

- Vermillon/Cinabre : Ce pigment inorganique de synthèse (vermillon) ou minéral naturel (cinabre) est un sulfure de mercure (de formule HgS) de couleur rouge. Plus le pigment est broyé finement, plus la nuance rouge tend vers l'orange. Sa stabilité à la lumière est assez discutée, car il a tendance à noircir.

- Ocre rouge : Comme l'ocre jaune, l'ocre rouge est composée de moins de 25% d'oxyde de fer ferrique  $\alpha$ -Fe<sub>2</sub>O<sub>3</sub> (nommé hématite). L'ocre rouge existe sous forme naturelle ou est issue de la calcination d'une ocre jaune. Comme celleci, elle est très stable à la lumière.
- Laque de cochenille (ou laque carmin) : La cochenille est un colorant organique d'origine animale, qui provient d'un insecte. Elle est composée d'acide carminique. Le pigment laqué est obtenue par la fixation de la cochenille sur de l'alumine hydratée, parfois enrichie de cuivre ou de fer pour modifier la couleur, qui peut varier du rouge au violet. Ce pigment est instable à la lumière.
- Laque de Garance : La garance est un colorant d'origine végétale utilisé depuis plusieurs millénaires. Elle est utilisée surtout pour la teinture de vêtements. Dans la peinture cette laque est assez peu employée, sauf peutêtre entre les XVIIème et XVIIIème siècles. La laque de garance contient des colorants anthraquinoniques (la purpurine et l'alizarine). Elle peut être de couleur rose comme rouge-violacée, et est assez stable à la lumière (beaucoup plus stable que la laque de cochenille).
- Minium : Le minium est un pigment inorganique de synthèse, qui se trouve assez rarement à l'état naturel. Il s'agit d'un tétraoxyde de plomb de formule Pb3O<sup>4</sup> contenant du monoxyde de plomb libre (PbO) et du dioxyde de plomb (PbO2). Le minium est de couleur rouge vif orangé, et est utilisé de façon modérée jusqu'au XXème siècle. Il a tendance à noircir par ailleurs.

## *I. 2. 5. Les bruns*

Les bruns sont en général des terres, constituées de pourcentages variables d'oxyde de fer et d'oxyde de manganèse.

- Terre de Sienne : La terre de Sienne est un pigment minéral, qui se distingue des ocres car elle contient entre 25 et 65% d'oxydes de fer et une faible teneur d'oxyde de manganèse (jusqu'à 1,5%). On distingue la terre de Sienne naturelle (de couleur jaune-brune) de la terre de Sienne brûlée (issue de la calcination de la terre de Sienne naturelle, de couleur plus rouge). Ces pigments sont très stables à la lumière et assez stables à la chaleur (la terre de Sienne naturelle étant plus fragile à la chaleur).

- Terre d'ombre : Il s'agit d'un pigment minéral que l'on peut utiliser au naturel ou calciné (dans ce cas on obtient de la terre d'ombre brûlée). La terre d'ombre est utilisée surtout après le XVème siècle. Sa composition chimique est variable : 30 à 50% d'oxydes de fer (hydratés pour la forme naturelle, et anhydres pour la forme brûlée), 5 à 20% d'oxydes de manganèse, ainsi que des minéraux argileux et des carbonates de calcium. Elle ne se dégrade pas à la lumière. Elle peut parfois brunir par oxydation due au manganèse.

### *I. 2. 6. Les noirs et blanc*

Le blanc le plus utilisé au XVIIème siècle est le blanc de plomb. Quant aux noirs, on distingue les noirs d'origine animale de ceux d'origine végétale.

- Blanc de plomb : Il s'agit d'un pigment inorganique de synthèse. C'est un carbonate basique de plomb de formule  $2PbCO<sub>3</sub> Pb(OH)<sub>2</sub>$ . Le blanc de plomb est utilisé dans la peinture jusqu'au XXème siècle, et est un des pigments les plus importants de la peinture à l'huile. Il est stable à la lumière.
- Le noir de charbon : Le noir de charbon est un pigment d'origine végétale qui provient de la carbonisation du bois (ou d'autres matières végétales) à l'abri de l'air. Il est constitué majoritaire de carbone (en moyenne 80%, ce pourcentage étant très variable selon la température de préparation du charbon), et de quelques pourcents d'humidité, de matériaux volatils et de cendres. Sa couleur, très sombre, tend parfois vers le bleu. Il est utilisé depuis la préhistoire, en particulier pour les arts graphiques (fusain). Ce pigment est stable à la lumière.
- Le noir d'os : Il s'agit d'un pigment artificiel d'origine animale, qui est le résultat de la carbonisation d'os (ou de bois de cervidés) en absence d'air. Il est constitué de 10 à 20% de carbone, et de phosphate de calcium. La teinte du noir d'os peut tendre vers le rouge, en particulier lorsque les particules sont très finement broyées. Le noir d'os est très stable à la lumière.

## **I. 3. L'analyse des pigments**

De nombreuses méthodes existent pour analyser les pigments sur les peintures. Elles nécessitent parfois un prélèvement de matière sur l'œuvre. Certaines méthodes sans prélèvement sont ce qu'on appelle 'non-invasives', c'est à dire sans prélèvement, sans contact et sans détérioration de l'œuvre originale.

### *I. 3. 1. Les méthodes invasives*

Les méthodes avec prélèvement consistent à prélever une partie (microscopique) de la matière picturale en vue de l'analyser.

Le microscope optique permet d'étudier la stratigraphie d'une couche de peinture, et pour cela on prélève un peu de matière picturale et on l'inclut dans une résine, puis on la polit de manière à avoir accès visuellement aux différentes couches qui constituent le prélèvement (couche de préparation, sous-couche colorée...). On peut alors étudier les grains de pigments et les altérations de la couche picturale grâce à la haute résolution de l'appareil [Mazzeo, Prati et al. 2009].

Le microscope électronique à balayage (MEB) couplé à un détecteur EDS (Energy-Dispersive X-ray Spectrometry), quant à lui, permet d'obtenir des informations sur la répartition des éléments grâce à son image en contraste chimique. Le détecteur EDS permet l'identification des éléments, ce qui fait de cette analyse une technique très complète. L'utilisation du MEB-EDS pour la peinture nécessite de réaliser un prélèvement, qu'il faut ensuite préparer en coupe afin d'avoir accès à la stratigraphie des couches. Cette coupe doit ensuite être métallisée avant son introduction dans l'appareil [Joosten et Spring 2009].

Les méthodes de spectroscopie infrarouge (par transmission ou réflexion avec contact) nécessitent souvent une prise d'échantillon ou un contact important. En effet, il faut placer l'échantillon dans l'appareil pour envoyer un faisceau infrarouge dessus et étudier le spectre en transmission, et il est généralement nécessaire de presser l'échantillon dans le cas de la spectroscopie par réflexion ; les informations que l'on obtient avec cette méthode correspondent aux liaisons chimiques présentes dans l'échantillon, c'est pourquoi on utilise la spectroscopie infrarouge par

transmission sur des échantillons de peinture inconnus. On a accès par cette analyse à l'identification des composés organiques et inorganiques des pigments (par exemple, des pigments comme l'azurite, le blanc de plomb ou encore les ocres sont identifiés très facilement avec cette méthode), mais aussi et surtout à des informations concernant les liants et les vernis. Pour l'analyse des composés organiques, la spectroscopie infrarouge par transmission couplée à la spectrométrie Raman donne de très bons résultats [Le Hô 2014].

Quant à la spectrométrie infrarouge qui fonctionne par réflexion (en mode ATR, Réflexion Totale Atténuée), son principe est le suivant : le faisceau infrarouge traverse un cristal de fort indice optique (cristal diamant ou germanium par exemple), et une onde évanescente est générée au contact de l'échantillon, dont la fréquence est caractéristique des liaisons contenues dans cet échantillon. Cette méthode nécessite un prélèvement d'échantillon car une pression s'exerce sur celuici (et on ne peut exercer de pression sur un tableau de peur de le détériorer) afin d'augmenter le contact entre l'échantillon et le cristal. Nous développerons la technique de l'ATR plus précisément dans la partie II [Derrick, Stulik et al. 1999].

Enfin, les méthodes chimiques de chromatographie (en phases gazeuse et liquide) sont également utilisées pour analyser les prélèvements de couches picturales ; elles sont en général couplées à un spectromètre de masse. Ces méthodes donnent des informations sur les liants, les vernis ou plus généralement sur les éléments organiques de la couche de peinture. Il s'agit de méthodes séparatives, c'est-à-dire qu'elles permettent de séparer les différents constituants d'un prélèvement, car les différents composés ne transitent pas à la même vitesse dans la colonne [Bonaduce, Colombini et al. 2009; van Bommel 2009].

#### *I. 3. 2. Les méthodes non invasives*

Nous avons décrit dans la partie précédente la spectroscopie infrarouge par réflexion nécessitant un contact avec l'échantillon. Cependant, il existe un type de spectroscopie infrarouge par réflexion qui peut se réaliser de manière non invasive sur les tableaux. Le C2RMF n'utilise pas actuellement cette technique en routine, mais d'autres laboratoires en sont équipés. Cette technique peut s'effectuer sans

prélèvement, sans contact et sans dommage à l'objet, et permet d'accéder aux nombres d'onde correspondant aux liaisons chimiques composant le matériau examiné. Le spectromètre Alpha-R de Bruker par exemple, permet de réaliser des mesures par réflexion, sans contact (à une distance de 1,5 cm du tableau) et sur le terrain (dans les salles des musées par exemple) [Bruker 2011].

La fluorescence des rayons X est une analyse élémentaire qui est sans contact et sans prélèvement ; l'analyse peut se faire à l'air libre. Elle consiste à émettre des rayons X sur la couche picturale, et sous l'effet de ces rayons X les éléments présents au point analysé entrent en résonance et réémettent des rayons X caractéristiques. Ces derniers sont récupérés par le détecteur EDS qui détermine la nature des éléments et sous certaines conditions permet d'avoir une analyse quantitative. La fluorescence X donne des informations sur la totalité de l'épaisseur de peinture (et non pas juste les couches superficielles), donc elle ne permet pas d'avoir des informations stratigraphiques précises (l'interprétation des résultats devant être confronté à d'autres techniques d'analyse, d'observation et de connaissance de l'œuvre). L'analyse s'effectuant à l'air la détection des éléments légers est difficile voir impossible. Une autre des limites est que cette technique n'identifie pas les pigments organiques et les colorants [Dran et Laval 2009].

La diffractométrie des rayons X est une analyse structurale basée également sur l'interaction des rayons X avec la matière, en particulier sur la diffraction des différents plans cristallins. Elle analyse les matériaux inorganiques. Cette technique est basée sur la loi de Bragg, qui permet de lier la distance entre deux plans cristallins à l'angle de diffraction. On obtient avec cette méthode un diffractogramme (donnant l'intensité en fonction de l'angle) qui donne des informations sur la structure du minéral observé. L'information donnée par cette technique est très puissante (on distingue des nuances structurelles très fines), et elle est facile à mettre en œuvre. Mais l'information est surfacique (on n'a pas accès aux informations en profondeur) et les matériaux organiques ne sont pas détectés [Guinier 1994].

L'accélérateur de particules permet, par trois méthodes (l'émission de rayons X induite par bombardement de protons, nommée méthode PIXE pour Particle

Induced X-Ray Emission ; l'émission de rayons gamma induite par bombardement de protons nommée méthode PIGE pour Particle Induced Gamma Emission, et la rétrodiffusion élastique Rutherford, nommée méthode RBS pour Rutherford Back Scattering), d'analyser les éléments composant les couches picturales. Ces méthodes sont basées sur le bombardement de protons de la surface et de l'analyse des rayons issus du réarrangement électronique engendré par le faisceau incident qui ionise les atomes. Alors que le PIXE permet une analyse élémentaire qualitative et quantitative de l'échantillon, le PIGE permet de détecter les éléments légers (comme le lithium, béryllium, bore, fluor), et la méthode RBS permet de connaître la distribution en profondeur des éléments composant les couches superficielles de l'échantillon. L'inconvénient de ces méthodes est que le faisceau incident peut endommager les composés organiques des peintures [Dran, Salomon et al. 2004]. Le nouveau système New AGLAE, utilisant des faisceaux d'énergie plus faible, pourra, dans un futur proche, analyser les tableaux et autres objets plus fragiles [Pichon, Calligaro et al. 2015].

La spectrométrie Raman est une méthode d'analyse vibrationnelle qui donne des informations structurales sur les molécules composant l'échantillon, par l'analyse des rayonnements émis lorsqu'il y a une excitation des molécules par un rayonnement laser. Cette technique est basée sur la diffusion inélastique de la lumière par la matière. L'analyse est non-destructive, sans contact, sans préparation de l'échantillon. Elle est réalisée en général sur des échantillons, et peut se faire avec beaucoup de précautions sur les peintures elles-mêmes (il faut filtrer le signal excitateur sous peine de brûler le vernis) [Daher 2012].

La radiographie des peintures est une technique non invasive qui permet d'analyser la composition d'une œuvre, les différentes étapes de sa fabrication et de sa vie, son support... Concernant les pigments, elle fournit, entre autre, une bonne cartographie des pigments à numéro atomique élevé - comme le plomb - notamment du blanc de plomb, qui éclaircit les couleurs et participe aux modelés dans un grand nombre de tableaux [Ravaud 2011].

Les rayons X nous donnent de nombreuses et précieuses informations sur les matériaux utilisés par le peintre. Cependant, dans cette étude, nous avons décidé

17

de nous intéresser en particulier aux méthodes optiques, basées donc sur les rayons visibles (ou infrarouges) pour savoir si celles-ci permettent une caractérisation correcte des pigments. Les méthodes que l'on a choisies sont les suivantes : la spectrophotométrie, l'imagerie spectrale, la photographie et la spectrométrie infrarouge. Elles font partie intégrante des méthodes non-invasives appliquées à l'étude des pigments sur les peintures décrites ci-dessus. Nous en donnerons un aperçu historique et technique dans la suite de ce chapitre ainsi qu'au chapitre II. Avant cela, les bases de l'optique seront évoquées afin d'introduire les différentes techniques et les données optiques qui vont être utilisées dans cette étude.

## **I. 4. L'optique**

#### *I. 4. 1. Les bases de l'optique*

*I. 4. 1. 1. Les débuts de l'optique*

Aux environs de l'an 300 avant notre ère, Platon puis Euclide expliquèrent la vision par un phénomène survenant à l'intérieur de l'œil. Euclide en particulier découvrit la notion de propagation rectiligne de la lumière, le principe du retour inverse de la lumière et les lois de la réflexion, tout en affirmant que tout se passait à l'intérieur de l'œil. Cette étude nous venant de Grèce antique indique que l'optique et la vision sont des phénomènes qui interpellaient les scientifiques et suscitaient des études même avant notre ère.

Il a fallu attendre le XIème siècle, avec en Egypte le physicien Alhazen, pour se rendre compte que la lumière provient de l'extérieur de l'œil et qu'elle se caractérise par certaines propriétés comme la réfraction [Boudenot 2001].

#### *I. 4. 1. 2. La décomposition de la lumière*

Une avancée importante de l'optique (après l'invention de la lunette astronomique et l'établissement des lois de réflexion/réfraction de la lumière par Snell ou Descartes au XVIIème siècle) est la découverte par Newton de la décomposition de la lumière en 1666. Newton démontra alors qu'un prisme décompose la lumière en un « arc-en-

ciel » composé des différentes couleurs. On avait déjà observé ce phénomène à l'époque mais on croyait que c'était le verre / le prisme qui « colorait » la lumière blanche. Par la sélection d'une longueur d'onde (en plaçant un écran troué pour ne laisser passer qu'une couleur à la sortie du prisme) et le passage (à nouveau) par un autre prisme, Newton a démontré que celui-ci ne modifiait pas la couleur de la lumière, et que c'était bien la lumière blanche qui se composait de toutes ces couleurs (Figure I-1) [Kefer 2008].

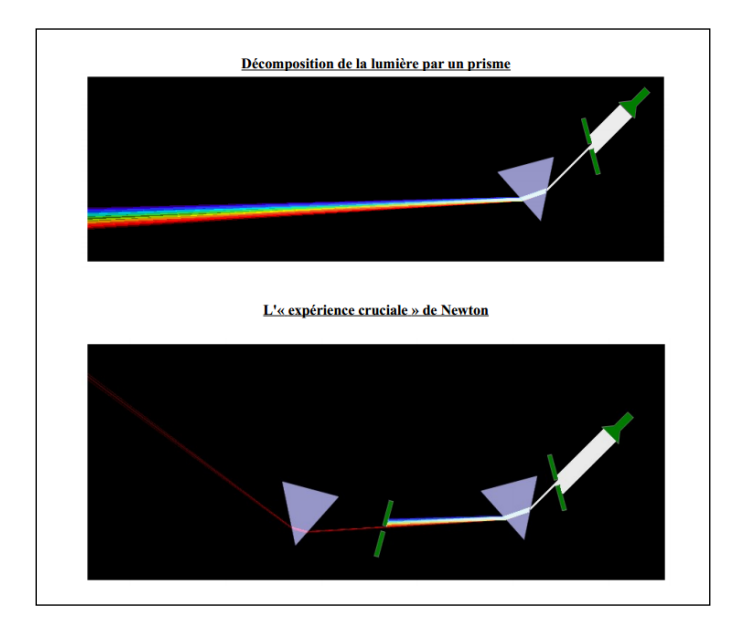

**Figure I-1 Les expériences de Newton (tiré de http://collegeguitres.com/spip/IMG/pdf/Exp\_Crucis\_schemas.pdf)**

Newton est le créateur d'une expérience basée sur un disque (appelé plus tard disque de Newton), composé de sept zones colorées (le chiffre 7 étant lié aux 7 notes de musiques de la gamme), les sept couleurs dites « primaires » à l'époque (rouge, orange, jaune, vert, azur, indigo et violet). Si l'on fait tourner ce disque on observe la couleur blanche. Cette expérience démontre en sens inverse que la lumière blanche est composée des différentes couleurs primaires. En 1704, Newton publie le *Traité d'optique*, où il développe la théorie corpusculaire de la lumière. En parallèle, Huygens, lui, développe la théorie ondulatoire de celle-ci (par la théorie des interférences) mais sans convaincre à l'époque. Et il faudra attendre le XIXème siècle pour que la théorie de Huygens soit acceptée, avec les avancées de Foucault, de Maxwell et de Fresnel entre autres.

C'est la découverte de la décomposition de la lumière par Newton qui est à la base de la spectrophotométrie, comme nous l'expliquerons au chapitre 1.4.2.

#### *I. 4. 1. 3. La Commission Internationale de l'Eclairage – les coordonnées trichromatiques*

En 1913, la Commission Internationale de l'Eclairage (CIE) est fondée à Berlin. Cette organisation internationale étudie tout ce qui a trait à la couleur, la lumière, la vision également, afin de proposer des définitions claires et objectives sur un sujet qui est particulièrement subjectif.

Ainsi, la CIE a mis un place un système dit « standard » : un observateur standard, des illuminants standards (les plus utilisés étant les illuminants standards A et D65) et une classification standard des couleurs [Billmeyer et Saltzman 1981]. Elle crée également en 1931 le concept d'observateur standard, concept qui sera revisité en 1964 : il s'agit d'une simulation d'un œil qui aurait une vision représentative de l'être humain moyen ayant une vision normale des couleurs. Les illuminants standards correspondent à des sources de lumière fictives, qui représentent les diverses répartitions spectrales que l'on peut rencontrer : A pour la lampe à incandescence, B et C pour les lumières du jour (respectivement zénithale et lumière moyenne du jour), et D (comme le D65) pour la lumière du jour moyenne également mais plus récente que B et C qui ne sont plus utilisés actuellement.

S'appuyant sur le fait que dans l'œil, les cônes, cellules sensorielles à l'origine de la perception colorée, sont de trois types (les récepteurs diffèrent par leurs gammes de photosensibilité), toute couleur peut être décrite par trois données. La CIE propose en 1931 deux espaces colorimétriques, chacun avec trois dimensions : le système RGB (Red/Green/Blue) et le système XYZ [Sève 1996].

Le système RGB permet de classer les couleurs par leurs 3 composantes (R, G, et B). Chaque composante représente l'apport d'une lumière colorée (R représente l'apport de la lumière rouge, G celle de la lumière verte (green) et B celle de la lumière bleue). Pour mieux comprendre comment se calculent ces coordonnées, on peut imaginer un écran blanc sur lequel on observe une couleur donnée (lumière monochromatique). On projette juste à côté de cette couleur une combinaison de lumières rouge, verte et bleue et on règle l'intensité de ces trois faisceaux pour que la couleur obtenue par la combinaison des 3 lampes corresponde à la couleur voulue. Le problème est que dans ce cas, même si de nombreuses couleurs peuvent être obtenues, toutes ne le sont pas. En effet, certaines couleurs ne sont accessibles qu'en ajoutant une lumière monochromatique à l'une des 3 lumières colorées, ce qui revient à soustraire une des intensités, c'est à dire à combiner des valeurs
positives ou négatives de chacune des trois composantes. Pour chaque longueur d'onde, on obtient alors une valeur des fonctions colorimétriques  $\bar{r}$ ,  $\bar{g}$ ,  $\bar{b}$ , et on peut donc tracer leur évolution en fonction de la longueur d'onde (Figure I-2).

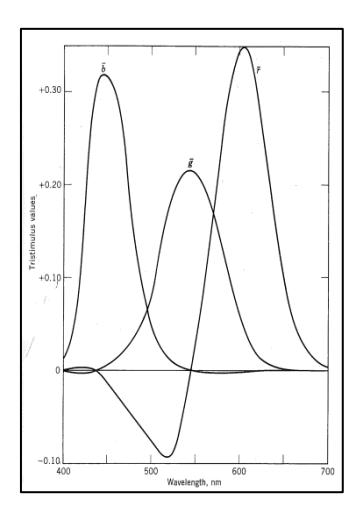

**Figure I-2 Les fonctions colorimétriques**  $\bar{r}$ ,  $\bar{g}$ ,  $\bar{b}$  (tiré de [Billmeyer et Saltzman 1981], page 39)

Les experts de la CIE ont à cette époque (après la première guerre mondiale) alors voulu éliminer les valeurs négatives des fonctions colorimétriques  $\bar{r}$ ,  $\bar{g}$ ,  $\bar{b}$ . C'est pourquoi la commission a décidé de réaliser une transformation mathématique pour obtenir les fonctions colorimétriques  $\bar{x}$ ,  $\bar{y}$ ,  $\bar{z}$ , plus adaptées car toujours positives (même si elles ne représentent plus les lampes réelles), et également car  $\bar{y}$ représente exactement la fonction de réponse de l'œil (elle est appelée  $V(\lambda)$ , l'efficacité lumineuse spectrale photopique) (Figure I-3).

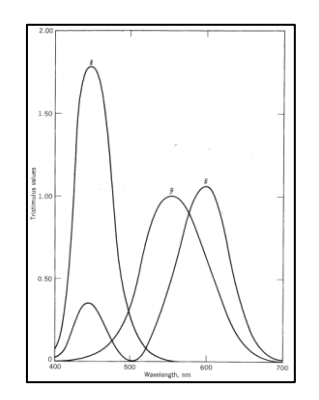

**Figure I-3 Les fonctions colorimétriques**  $\bar{x}$ **,**  $\bar{y}$ **,**  $\bar{z}$  **(tiré de [Billmeyer et Saltzman 1981], page 40)** 

A partir de ces fonctions colorimétriques, et en fonction de l'illuminant standard choisi et de la réflectance de l'objet, on peut calculer les composantes trichromatiques X, Y et Z, qui correspondent à l'intégrale du produit de la densité spectrale de puissance de la source, multipliée par la réflectance de l'objet, et respectivement par  $\bar{x}$ ,  $\bar{y}$ ,  $\bar{z}$ , sur la longueur d'onde. On normalise les valeurs X, Y, Z de sorte que Y soit maximum à 1 (pour un blanc parfait, de réflectance 1 à chaque longueur d'onde).

Et avec les composantes trichromatiques, on peut calculer les coordonnées trichromatiques x, y, et z :

$$
x = \frac{x}{x + y + z}
$$
  $y = \frac{y}{x + y + z}$   $z = \frac{z}{x + y + z}$  [Sève 1996]

Comme la somme des trois coordonnées vaut 1, on peut décrire la couleur avec 2 coordonnées uniquement, usuellement les coordonnées x et y. On donne généralement la valeur de Y également car celle-ci spécifie le facteur de luminance de l'objet. Si on calcule les valeurs (x,y) de chaque couleur pure (radiation monochromatique) et qu'on les trace sur un diagramme (x,y), on obtient ce qu'on appelle le *spectrum locum*, le lieu spectral, en forme de fer à cheval, qui est typique des diagrammes de chromaticité (Figure I-4).

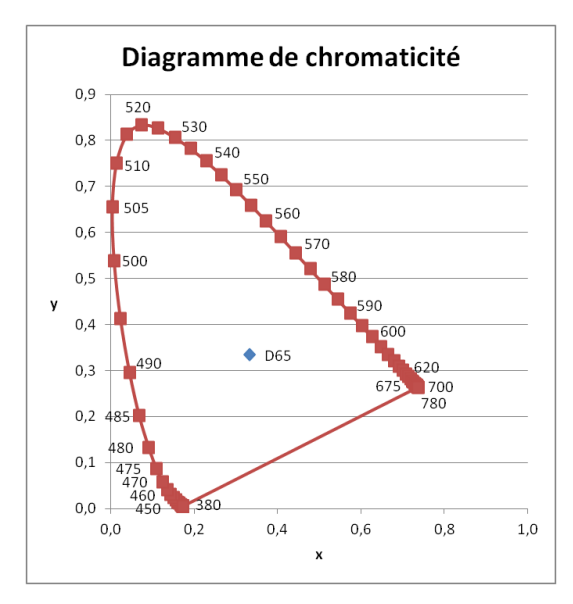

**Figure I-4 Diagramme de chromaticité (x,y)**

Sur le diagramme de chromaticité CIE (x,y), on peut lire différentes informations : la longueur d'onde dominante et la pureté spectrale. La longueur d'onde dominante se trouve graphiquement en liant l'illuminant et l'objet que l'on étudie d'une ligne droite et en trouvant l'endroit du spectrum locus que coupe cette droite. Quant à la pureté spectrale, elle se calcule en divisant la distance échantillon-illuminant par la distance illuminant-spectrum locus.

Le défaut principal de ce diagramme est la non-uniformité des couleurs. En effet, dans la zone verte, qui est très grande par rapport aux autres, deux couleurs très proches visuellement pourront se trouver assez éloignées sur le diagramme, alors que dans les bleus ou les rouges un espacement équivalent donnera naissance à deux couleurs très différentes visuellement. Ce caractère non uniforme a été mis en évidence par MacAdam en 1942, avec sa théorie des ellipses : dans la figure suivante, il a tracé les ellipses (agrandies 10 fois) représentant les zones ou les couleurs sont proches visuellement, et on peut observer que la taille des ellipses est très variable selon la zone du spectre (Figure I-5).

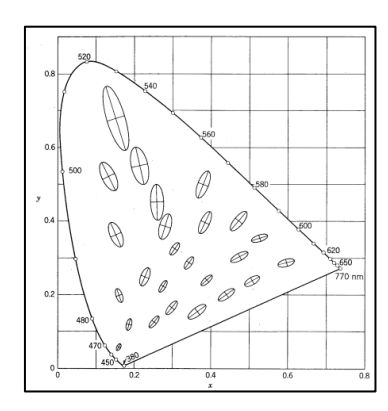

**Figure I-5 Ellipses de MacAdam agrandies 10 fois (tiré de [Billmeyer et Saltzman 1981], page 100)**

Pour éliminer cette non-uniformité, et suite aux travaux de Hunter, la CIE a ensuite validé en 1976 un nouveau système de coordonnées colorimétriques, le système L\*a\*b\*, issu d'une transformation mathématique non linéaire des composantes (X,Y,Z), qui dépend de l'illuminant standard choisi. Un autre système, le système CIELuv a été mis en place, mais il s'utilise plutôt pour les lumières alors que le système CIELab est adapté aux mesures de couleurs de surface. C'est pourquoi ce système a été choisi dans notre étude.

Les coordonnées L<sup>\*</sup>, a<sup>\*</sup> et b<sup>\*</sup> correspondent respectivement à la clarté (comprise entre 0 et 100, L\* correspond aux différentes nuances de gris), et aux coordonnées de couleur (a\* étant l'axe rouge-vert et b\* l'axe jaune-bleu, voir Figure I-6).

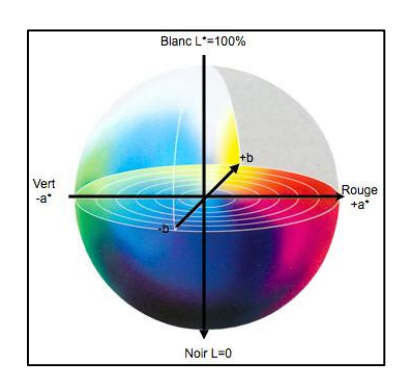

**Figure I-6 Le système L\*a\*b\***

Dans le cadre de cette étude, nous allons étudier à la fois le spectre et les coordonnées trichromatiques (en L\*a\*b\*, et éventuellement aussi en xy) des pigments pour tenter de les qualifier et de les quantifier lorsqu'ils sont mélangés par le peintre.

#### *I. 4. 1. 4. Le métamérisme*

La CIE a participé au développement des coordonnées colorimétriques, coordonnées qui permettent de caractériser une couleur pour un certain illuminant et un observateur standard, afin de désigner les couleurs d'une manière plus objective. Cependant, il est fréquent d'observer deux objets qui ont la même couleur (les mêmes coordonnées colorimétriques) sous un éclairage et qui se révèlent de couleurs différentes sous un autre éclairage [Billmeyer et Saltzman 1981].

Ce phénomène est appelé métamérisme. Il existe deux types de métamérisme : le métamérisme des couleurs et le métamérisme d'observateur.

Deux couleurs sont dites métamères si elles apparaissent identiques sous un éclairage donné et différentes sous un autre. Cela signifie qu'elles présentent des spectres de réflectance différents, mais que ponctuellement, dans des conditions d'observation (illumination) données, leurs coordonnées colorimétriques sont identiques. Si deux objets ont le même spectre de réflectance, ils auront les mêmes coordonnées colorimétriques quelle que soit la source, et ne seront donc pas métamères. Le métamérisme des couleurs est un phénomène qui est fondamental dans la restauration des peintures (Figure I-7). En effet, si un restaurateur comble une lacune de couleur sous un éclairage qui n'est pas celui des salles du musée où le tableau va être exposé, et qu'il comble cette lacune avec un pigment différent du pigment d'origine (donc de spectre différent), il y a de fortes chances pour que la couleur de restauration, qui correspond parfaitement à celle qui l'entoure dans les ateliers de restauration, s'en distingue dans les salles du musée.

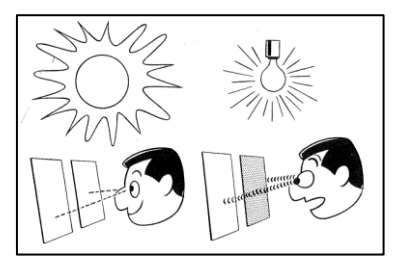

**Figure I-7 Métamérisme des couleurs (tiré de [Billmeyer et Saltzman 1981], page 53)**

On observe un métamérisme d'observateur dans le cas où deux objets apparaissent de la même couleur pour un observateur et différents pour un autre observateur (les observateurs pouvant être des êtres humains ou des instruments de mesure). Cela est dû à des différences mineures de la réponse spectrale des observateurs, ce qui est possible pour deux personnes voyant correctement les couleurs. C'est un point qui doit être souligné car dans certaines analyses basées sur la sensibilité de l'observateur (comme l'exploitation des images en fausses couleurs que nous développerons en partie IV), le fait qu'une personne ou une autre fasse l'examen joue sur le résultat : une personne verra la couleur plutôt orangée alors qu'une autre la trouvera jaune, et le résultat de l'analyse pourra être différent.

Après avoir décrit les bases de l'optique, nous allons nous intéresser aux trois techniques optiques principalement utilisées dans cette étude, la spectrophotométrie, la photographie et l'imagerie hyperspectrale, afin d'expliquer leur évolution historique jusqu'à nos jours.

#### *I. 4. 2. Historique de la spectrophotométrie*

La spectroscopie optique a beaucoup été utilisée au XIX<sup>ème</sup> siècle pour analyser des gaz ou des composés par leur couleur de flamme par exemple. Mais c'est au XXème siècle que cette technologie a pris son envol et s'est développée.

Un spectrophotomètre est basé sur trois éléments : une source de lumière, un dispositif dispersif (prisme ou réseau), et un détecteur [Billmeyer et Saltzman 1981]. A l'origine, une fente était utilisée pour sélectionner chaque longueur d'onde de mesure, et celle-ci, par son déplacement dans l'espace (balayage) ou par un dispositif de miroir tournant, sélectionnait pas à pas chaque longueur d'onde (Figure I-8).

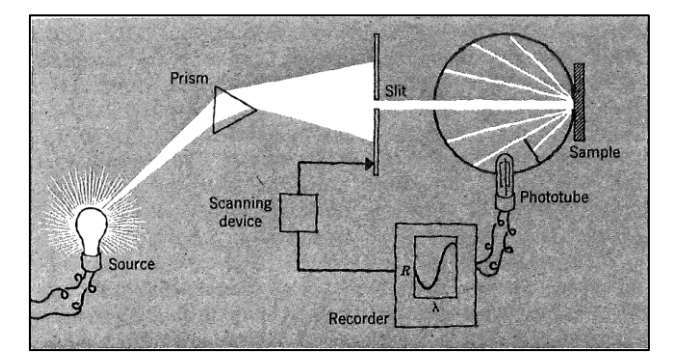

**Figure I-8 Explication globale du fonctionnement d'un spectrophotomètre (tiré de [Billmeyer et Saltzman 1981], page 79)**

Il existe également des spectrophotomètres simplifiés où on utilise une quinzaine de filtres pour éviter d'avoir un balayage de longueur d'onde, ceux-ci donnant un spectre beaucoup moins précis (car comportant beaucoup moins de points sur la courbe).

Les différences entre les spectrophotomètres, que ce soit dans l'histoire ou actuellement, résident surtout dans les sources d'illumination, les géométries de mesure et les capteurs. Il existe également différents éléments dispersifs (prismes ou réseaux) pouvant être utilisés. Nous évoquerons ces variations avec les études des différents appareils au chapitre II.

En 1929, Hardy (Massachussets Institute of Technology, Etats-Unis) développe un spectrophotomètre qu'il appelle 'color analyser', pour augmenter la précision de mesure par rapport aux simples colorimètres (qui dépendent de l'observateur et de l'illumination de l'échantillon), afin de créer un appareil qui soit 'objectif'. Il utilise pour cela un dispositif dispersif à prisme et l'échantillon est comparé à un standard ; le spectre est, quant à lui, tracé sur du papier à l'aide d'un 'stylo' motorisé. A cette époque les spectrophotomètres sont complexes à utiliser et de précision insuffisante : "Spectrophotometers are notoriously tedious to use, however, and their precision is frequently insufficient, especially at the violet end of the spectrum." L'auteur explique que les appareils existants ont des difficultés dans la zone basse du spectre (400-440nm) : il est courant à cette époque d'ignorer cette partie du spectre dans la spectrophotométrie visible, et pour cela il va tenter d'améliorer la sensibilité de son appareil dans le bleu. Certaines problématiques apparaissent déjà à l'époque : le problème de l'échauffement de l'échantillon (ici l'auteur utilise une cellule qui absorbe la chaleur de la lampe), et le problème du métamérisme qui apparaît avec les colorimètres. En effet, deux échantillons peuvent apparaître d'une même couleur sous une certaine illumination et différents sous une autre illumination. La configuration géométrique consiste en une illumination normale et une mesure à 45° [Hardy 1929].

Six ans plus tard, en 1935, l'appareil d'Hardy évolue : il permet alors de tracer un spectre de réflectance ou de transmittance, ainsi que son logarithme, (selon la complexité) en une à huit minutes, et donne également les composantes colorimétriques (X, Y, Z pour l'illuminant C et l'observateur standard) en six minutes. Les coordonnées X, Y, Z sont calculées en sommant les valeurs de 30 longueurs d'onde, et en multipliant cette somme par un facteur multiplicatif donné. L'appareil permet de mesurer des réflectances/ transmittances très faibles (en

traçant le spectre en linéaire multiplié par 5), et est particulièrement adapté pour les mesures de variations d'épaisseur des verres ou de concentration de solutions colorés. Par sa configuration, l'appareil évalue la quantité de lumière qui est diffusée en réflexion (rétrodiffusée) par un matériau opaque lorsque celui-ci est éclairé avec un faisceau collimaté en incidence normale [Hardy 1935].

D'autres appareils se distinguent dans l'histoire après celui d'Hardy, il s'agit des spectrophotomètres d'Hunter (D54A et D54P, vers 1978-79), du Spectro-Sensor d'Applied Colors System (1979) et de l'appareil 7409 d'IBM, avec le développement de « logiciels » (encore assez rudimentaires à l'époque) et des interfaces utilisateurs permettant de faire des mesures moins fastidieuses de la couleur.

Depuis les années 80 de nombreux spectrophotomètres ont été développés, et les limites de détection et les facilités d'utilisation ont beaucoup changé. On trouve toujours les différentes géométries de mesure, que l'illumination et/ou le capteur soi(en)t de type « collimaté » (lumière incidente à un angle fixe) ou « diffus » (noté d) c'est-à-dire comprenant un dispositif de sphère intégrante (0°/45°, 45°/0°, 45°/d, d/45°...), mais les résultats sont exploitables sur ordinateur avec un tableur simple, et l'on peut mesurer des spectres avec des pas d'échantillonnage très faibles (même moins d'un nanomètre).

En conclusion, la spectrophotométrie est une méthode d'analyse non-invasive des pigments, basée sur l'analyse du spectre visible de réflexion/d'absorption/de transmission d'un échantillon lorsqu'on l'éclaire avec une lumière visible également. De nombreux types de spectrophotomètres existent, dans différentes configurations géométriques. Cette méthode donne un spectre visible du matériau, qui caractérise celui-ci par sa forme (son « empreinte digitale »), ses pentes et ses extrema (pics/creux).

#### *I. 4. 3. Historique de la photographie*

Au niveau étymologique, la photographie provient des deux termes « photo » (qui utilise la lumière) et « graphie » (qui écrit/dessine), ce qui signifie « dessiner avec de la lumière », soit utiliser la lumière pour produire une réponse sur un matériau photosensible [Allen et Triantaphillidou 2011].

A l'origine de la photographie, il y a la chambre noire, qui existait déjà avant le premier millénaire de notre ère. Ce dispositif permettait de projeter une image inversée à travers un trou dans une boîte noire, l'image apparaissant sur la face opposée.

Au XVIIème siècle, on découvre l'existence de matériaux sensibles à la lumière, mais il n'existe pas encore d'agent fixateur qui permettrait de rendre l'image permanente.

En 1822, Nicéphore Niépce met au point le premier procédé photographique, qui nécessite un temps de pose de plusieurs jours. Vers 1839, Daguerre, qui travaillait avec Niépce et continue ses recherches après la mort de ce dernier, fait évoluer le procédé par une étape de développement de la photographie en créant le daguerréotype (nécessitant quelques heures de temps de pose).

Puis c'est à partir des années 1870 que la gélatine est utilisée pour les films photographiques : elle est si sensible à la lumière qu'il est alors nécessaire de créer le concept d'obturateur pour réduire le temps d'exposition à la lumière. Le premier appareil photo à pellicule, en 1888, est par la suite commercialisé par Kodak.

Les pellicules sont des feuilles de gélatine contenant une suspension de cristaux d'iodure/de bromure/de chlorure d'argent sensibles à la lumière, recouverte d'un film transparent. On parle de photographie argentique, en noir et blanc.

Le passage de la photographie noir et blanc à la photographie en couleur est rendue possible par une multiplication des couches sur les pellicules : étant donnée la synthèse des couleurs, 3 couches différentes sont séparées, chacune d'elle étant sensible à une couleur primaire puis chromatisée par sa couleur complémentaire (dans le cas d'un négatif). Les premières photographies couleurs voient le jour vers 1880, et les premiers appareils photo en couleurs sont disponibles vers 1900.

Les évolutions sont ensuite importantes, que ce soit dans le rendu des couleurs qui s'améliore ou dans la qualité des photographies. Mais le grand changement qui s'opère au cours du XXème siècle est le passage à la photographie numérique qui se développe à partir de 1981.

L'information collectée, qui était analogique en argentique, devient discrète avec le numérique : il s'agit de la charge collectée par un capteur CCD, qui est proportionnelle à la quantité de lumière reçue. Au départ la résolution n'est pas très bonne en numérique mais l'évolution est rapide et la précision des appareils numériques finit par atteindre celle de l'argentique et la dépasse.

Pour former une image numérique en couleurs, le procédé est celui de la synthèse additive des couleurs. Il peut se faire de différentes façons, mais la plus courante utilise la matrice de Bayer. Chaque capteur RGB se sépare en 4 zones: une rouge, une bleue, et 2 zones vertes – la sensibilité de l'œil est élevée dans le vert donc les erreurs se voient plus dans le vert que dans les autres couleurs, c'est pourquoi il y a 2 fois plus de capteurs verts, pour réduire cette erreur. Après la capture de la valeur d'un pixel (codée sur un nombre donné de bits), les valeurs pour les 2 autres canaux sont déduites par interpolation avec les pixels voisins (voir figure I-9). Ce procédé est le plus courant pour la génération d'images numériques en couleurs. On obtient 3 images (une pour chaque couleur de capteur) qui correspondent aux trois canaux rouge, vert, bleu de l'image. Chaque pixel de l'image a donc 3 « coordonnées », une pour chaque canal. La combinaison des trois images donne l'image en couleurs.

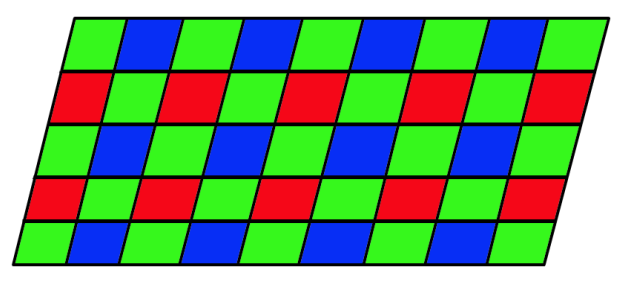

**Figure I-9 Matrice de Bayer**

Si on code en 8 bits par exemple, chaque valeur de coordonnées de pixel est comprise entre 0 et 255. Une valeur de pixel (255,255,255) correspond à du blanc (car la synthèse additive des trois couleurs donne du blanc), et la valeur (0,0,0) donne du noir. Quand au rouge pur, il sera donné par un pixel (255,0,0).

La sensibilité des capteurs ne s'arrête pas au domaine visible. La plupart d'entre eux sont sensibles dans l'infrarouge, jusqu'à 1000 nm environ.

L'éclairage aussi a une grande importance en photographie : on peut éclairer une scène avec une lampe halogène, ou encore une lampe à incandescence ou une lampe UV. L'éclairage peut se faire de façon homogène sur la scène à éclairer comme lorsque l'on éclaire un tableau avec deux lampes placées chacune à 45° de la normale au tableau – ou encore presque parallèlement au tableau, en éclairage rasant (pour mettre en évidence le relief du tableau).

Les optiques des appareils photographiques jouent un rôle majeur dans l'image générée (que cela soit en numérique ou en argentique), influençant la netteté de l'image, la couleur, la profondeur de champ... mais aussi filtrant (ou pas) une partie de la gamme spectrale.

Enfin, en photographie numérique uniquement, le post-traitement permet de passer de l'image brute (RAW) à l'image TIFF que l'on exploite habituellement. Ce posttraitement comprend de nombreuses transformations de l'image numérique brute, que ce soit au niveau des couleurs ou de l'image elle-même (luminosité, saturation, codage...), voir figure I-10 [Hunt 2004].

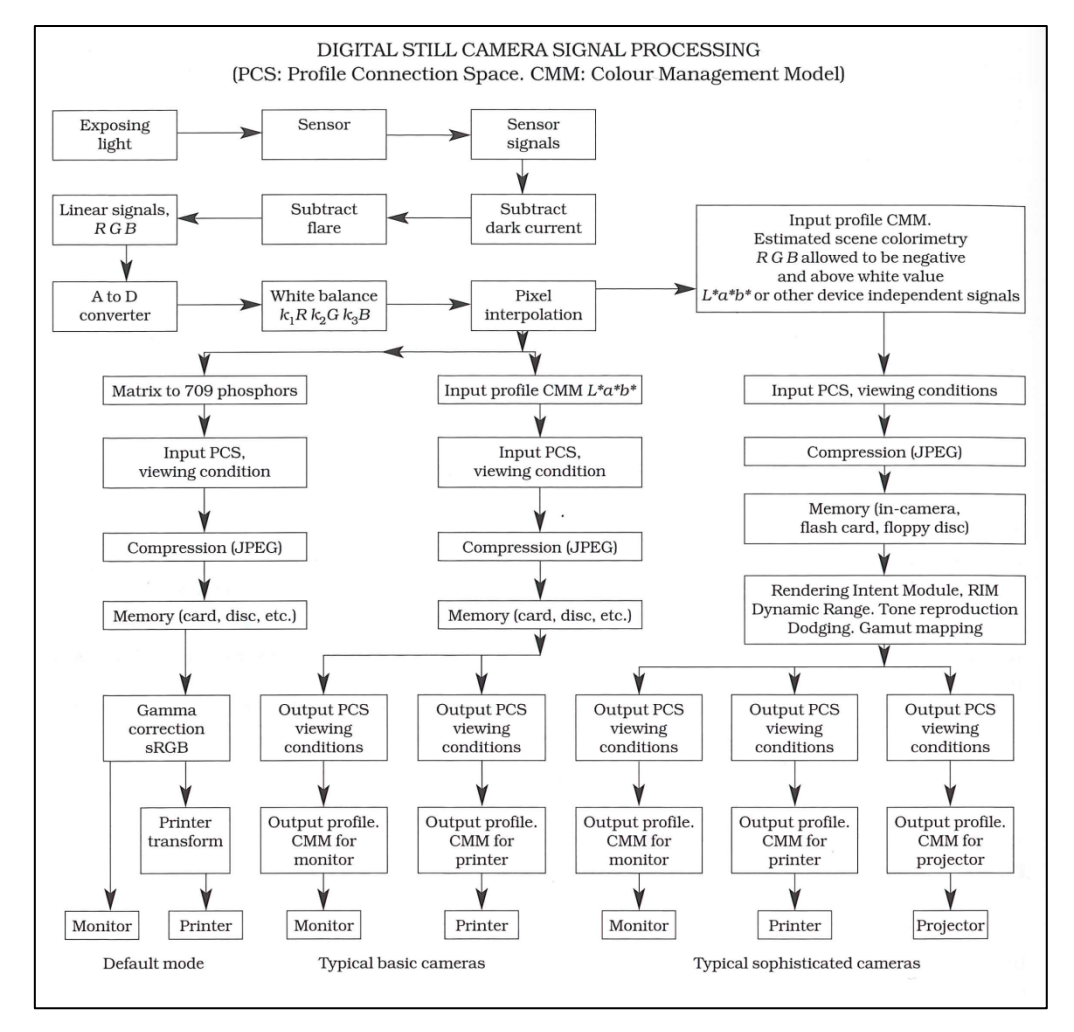

**Figure I-10 - Traitement d'image numérique en automatique à partir d'un appareil photo**

Dans le domaine du patrimoine en particulier, la photographie est une méthode non-invasive permettant d'avoir une vue d'ensemble des tableaux, et de caractériser ses altérations, ses pigments et sa composition. Elle est utilisée également comme support visuel (pour les analyses et les restaurations éventuelles). Plusieurs types de photographie existent et sont exploités dans l'analyse des œuvres d'art : la photographie en lumière directe, la photographie en lumière rasante, la réflectographie infrarouge, la photographie de la fluorescence d'ultraviolets, et les photographies en réflectance d'ultraviolet et d'infrarouge. L'examen photographique est fait en routine dès qu'un tableau est à l'étude, et donne de précieuses informations : dessin sous-jacent, pigments, changement de composition, étude des craquelures et des altérations.

# *I. 4. 4. Historique de l'imagerie spectrale*

Une image spectrale est composée d'images réalisées à des longueurs d'onde (ou fréquences) spécifiques – comme la photographie mais avec des bandes spectrales plus étroites.

Pour expliquer cette technique d'une manière simple, nous pouvons la comparer à la photographie standard. En effet, la photographie standard couleur est composée de trois canaux, les canaux rouge, vert et bleu. Si on décide d'augmenter le nombre de ces canaux, au nombre d'une dizaine par exemple, on obtient un imageur multispectral. Et si on décide d'en augmenter beaucoup le nombre, on obtient un imageur hyperspectral. La figure I-11 ci-dessous explique ce raisonnement.

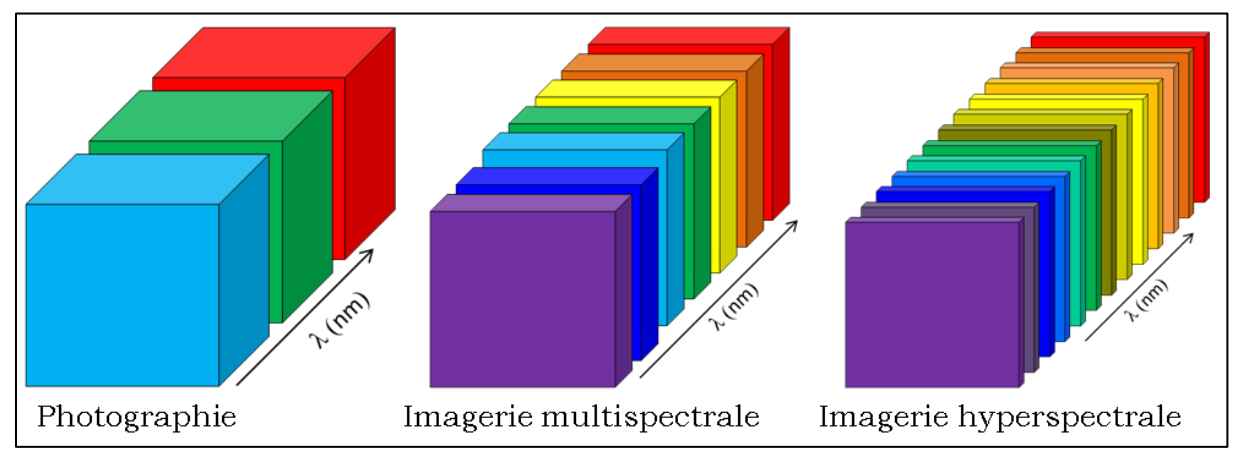

**Figure I-11 Explications sur l'imagerie spectrale**

En cliquant sur un pixel de l'image multispectrale ou hyperspectrale, on obtient (dans l'axe z, qui est celui de la longueur d'onde) le spectre de réflectance du pixel (si le cube de données est calibré correctement). On peut considérer qu'il s'agit d'un « mélange » de la spectrophotométrie et de la photographie, car grâce à cette technique on peut reconstruire les spectres de chaque pixel d'une image numérique.

Il existe différents types d'imageurs, les uns filtrant l'éclairage pour n'exposer l'objet qu'à une petite quantité de lumière, et les autres filtrant la lumière réfléchie [Casini, Lotti et al. 1999; Marengo, Manfredi et al. 2011].

L'imagerie hyperspectrale a d'abord été très utilisée pour la télédétection militaire puis civile (par des avions ou des drones survolant la terre et voulant cartographier les rivières, les champs, certaines roches, ...) et dans beaucoup d'autres applications également : dans l'agriculture, dans la médecine, dans l'industrie agroalimentaire (pour vérifier la cuisson de pommes de terre par exemple !). Elle est à présent toujours en plein essor, dans toutes ses nombreuses applications, et nous allons nous y intéresser pour les analyses de pigments des peintures de chevalet dans cette thèse.

L'imagerie hyperspectrale, combinant la spectrophotométrie et la photographie, permet d'analyser une surface ou un tableau spatialement et spectralement, en utilisant des outils statistiques comme par exemple l'analyse en composantes principales (ACP), dont nous reparlerons dans l'état de l'art. Cette technique est également non-destructive, sans contact et sans prélèvement et permet d'avoir une vision globale des matériaux composant un tableau.

# **I. 5. Etat de l'art des techniques optiques appliquées à l'analyse d'œuvres d'art**

# *I. 5. 1. La spectrophotométrie appliquée aux œuvres d'art au XIXème siècle*

Alors que nous pensions que l'utilisation de la spectrophotométrie sur les pigments était assez récente (au moins du XXème siècle), des publications attestent de l'utilisation de cette technique en 1891, par un photographe anglais appelé Sir William de Wiveleslie Abney [Abney 1891]. A notre connaissance, il s'agit du premier à étudier les pigments à l'aide de la spectrophotométrie.

Les spectres de l'époque ressemblent déjà à nos spectres modernes, même si les notations sont un peu différentes. L'auteur utilise par exemple des lettres (A à H, Figure I-12 ; les longueurs d'onde sont exprimées en Angström, 10 angströms = 1nm) pour désigner les différentes longueurs d'onde (qui correspondent à des raies spécifiques d'absorption du spectre de la lumière du soleil). On retrouve donc ces lettres en abscisse des spectres.

| them. The following are the wave-lengths of these                       |              |  |   |      |
|-------------------------------------------------------------------------|--------------|--|---|------|
| lines, on the scale of $\frac{x}{10,000,000}$ of a millimetre as a unit |              |  |   |      |
|                                                                         | $\mathbf{A}$ |  |   | 7594 |
|                                                                         | B            |  |   | 6867 |
|                                                                         | C            |  | . | 6562 |
|                                                                         | D            |  |   | 5892 |
|                                                                         | E            |  |   | 5269 |
|                                                                         | F            |  | . | 4861 |
|                                                                         | G            |  |   | 4307 |
|                                                                         | н            |  |   |      |

**Figure I-12 Echelle spectrale d'Abney (tiré de [Abney 1891], page 26)**

Quant à l'appareil utilisé, il s'agit d'un spectrophotomètre assez simple en terme de conception : des prismes pour disperser la lumière blanche, un fente de sélection de la longueur d'onde qui se déplace pour obtenir des lumières monochromatiques, et un faisceau de référence dont on peut faire varier l'intensité par un disque rotatif. Sur un écran l'auteur compare un papier coloré de pigment avec un papier blanc, et calcule son « intensité ».

A l'aide d'un autre système, formé d'un disque sur lequel le centre est coloré de pigment et le reste est divisé en une partie blanche et une partie noire (Figure I-13), Abney trace des courbes spectrales dites de « luminosité » des pigments (Figure I-14).

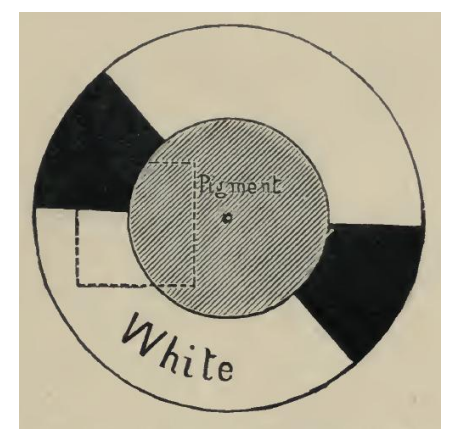

**Figure I-13 Disque d'Abney permettant de mesurer l' « intensité » des pigments (tiré de [Abney 1891], page 89)**

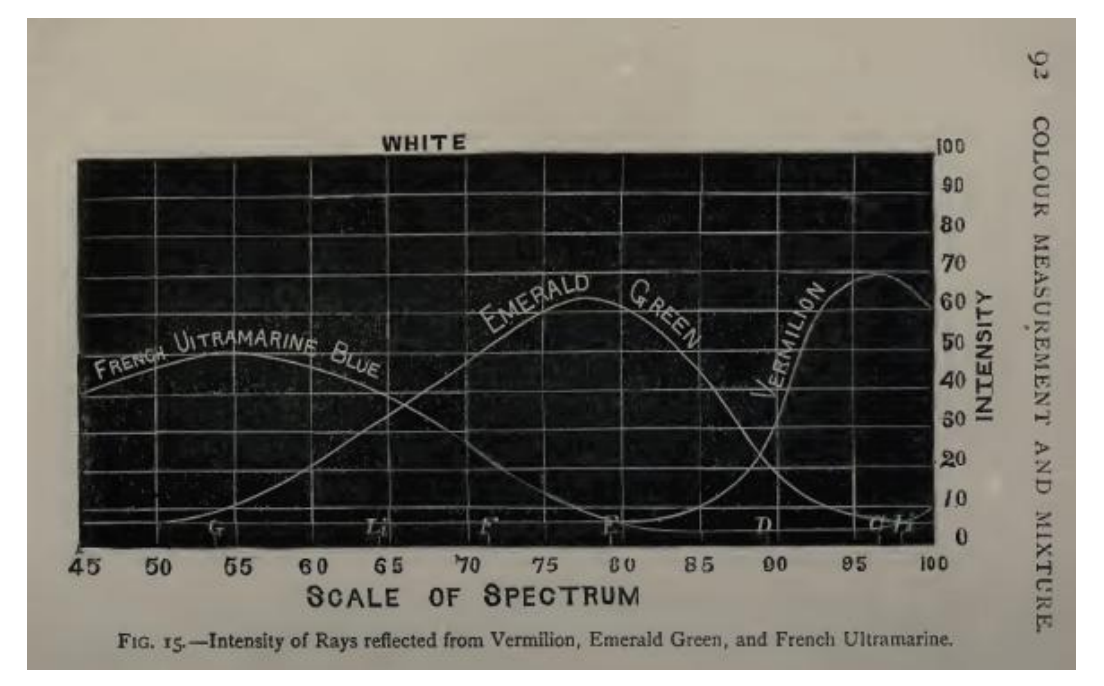

**Figure I-14 Spectres d'intensité de trois pigments (Vermillon, Vert Emeraude et Outremer Français) par Abney (tiré de [Abney 1891], page 92)**

Ces courbes ne sont pas sans rappeler les courbes spectrales de réflectance actuelles, pour lesquelles un bleu présente un pic vers 430nm (vers la longueur d'onde G dans le référentiel d'Abney), un vert un pic vers 500nm (entre les lettres E et F), et le rouge vermillon une courbe qui réfléchit les grandes longueurs d'onde (vers la longueur d'onde C, vers 650nm).

#### *I. 5. 2. L'élaboration de bases de données optiques de pigments*

Dans les années 30, les différents laboratoires liés à des problématiques de conservation du patrimoine culturel commencent à développer des bases de données de pigments en spectrophotométrie. En effet, en 1939, Norman Barnes (Massachussets Institute of Technology, Etats-Unis) réalise une base de données spectrale et colorimétrique de 51 pigments, en partenariat avec le Département de Recherche et de Conservation du Fogg Art Museum à l'Université de Harvard [Barnes 1939]. Il utilise le spectrophotomètre mis au point par Arthur Hardy en 1935 [Hardy 1935]. Il note, pour chaque pigment, les spectres, les composantes (X,Y,Z), les coordonnées trichromatiques (x,y,z) pour l'illuminant C (utilisé à l'époque), ainsi que la longueur d'onde dominante, la brillance relative (en %) et la pureté d'excitation (en %). Il explique en détail la fabrication des échantillons (de la préparation du liant au broyage manuel des pigments, en passant par l'application en couche opaque sur papier). Le but de cette fabrication est clair : connaître le comportement spectral des pigments permet de les reconnaître sur un tableau, car même si ils se sont modifiés avec le temps et selon les conditions de conservation, ils conservent en général une « empreinte digitale », une forme, caractéristique.

L'élaboration de ces bases de données est profondément liée au choix de paramètres variables (la liste suivante est non-exhaustive) : le liant utilisé (huile, œuf, eau, …), le support (toile, bois, papier, métal, ou encore plastique), la manière d'appliquer les pigments sur le support, la méthode de broyage, la granulométrie des pigments… Et une des limites de l'élaboration de bases de données de pigments purs est que lorsque ceux-ci sont mélangés, on ne les reconnaît plus (les spectres de mélanges de deux pigments ne correspondant pas à la somme - pondérée en fonction des proportions - des spectres de chaque pigment pur).

En 1931, les physiciens allemands Paul Kubelka et Franz Munk [Kubelka et Munk 1931] proposent un modèle très simplifié de la diffusion de la lumière applicable à des couches de peintures translucides ou opaques. Nous développerons ce modèle

plus en détail dans le chapitre III. Ce modèle simple, en particulier lorsque l'on considère des couches opaques, permet de calculer les coefficients d'absorption et de diffusion des matériaux, et ainsi de simuler le comportement de ces pigments lorsqu'ils sont mélangés. Kubelka et Munk publient d'une manière plus détaillée sur le sujet en 1948 et en 1954 [Kubelka 1948; Kubelka 1948; Kubelka 1954], et à partir de ce moment là les scientifiques du monde entier qui s'intéressent à l'étude spectrophotométrique des pigments commencent à utiliser ce modèle.

Un peu plus tard, dans les années 60, Ruth Johnston et Robert Feller [Johnston et Feller 1963] utilisent une base de données de pigments, combinée avec le modèle de Kubelka et Munk, pour analyser les peintures au laboratoire du Musée Getty. Cependant, ils ne peuvent imaginer utiliser la spectrophotométrie pour l'étude quotidienne des œuvres d'art (le traitement informatique n'existant pas encore ou étant fastidieux, et l'habitude d'analyser des courbes spectrales étant nécessaire, autant que la création d'une base de données spectrale). "The technique probably cannot be applied to the everyday problems in the museum, but only to those of special importance". Ils utilisent par exemple l'analyse spectrophotométrique pour étudier 4 tubes d'indigo différents - et grâce à cette technique en déduisent que seul un des 4 tubes contient réellement de l'indigo !

D'autres auteurs des années 60 décrivent les propriétés optiques de certains pigments très répandus dans les œuvres d'art : en 1966, Joyce Plesters [Plesters 1966], de la National Gallery de Londres, dans un article ciblé sur l'outremer naturel et artificiel, où elle décrit ses propriétés physico-chimiques (dont ses propriétés optiques : indices de réfraction, comportement dans l'infrarouge), cite les recherches réalisées en Belgique [Elskens 1960], en particulier la spectrophotométrie (d'absorption) appliquée aux coupes de peintures.

Rutherford Gettens [Gettens et Fitzhugh 1966], lui, traite de l'azurite naturelle et artificielle et donne ses principales caractéristiques spectrales (entre autres la spécificité spectrale du cuivre, facilement détectable). Dans d'autres publications, il analyse des pigments divers (blanc de plomb [Gettens, Kühn et al. 1967], vermillon [Gettens, Feller et al. 1972], malachite [Gettens et Fitzhugh 1974]) et donne leurs caractéristiques optiques également.

A la même époque, entre 1968 et 1970, Hermann Kühn (chef du département de physico-chimie de l'Institut Doerner pour la conservation et l'étude des œuvres d'art, Munich) publie un article sur le jaune de plomb et d'étain [Kühn 1968], le vert de gris et les résinates de cuivre [Kühn 1970]; Il propose un paragraphe sur les

propriétés optiques de ces pigments (indice de réfraction, longueur d'onde dominante), sans préciser l'appareil utilisé. Il affiche des courbes, dans son chapitre "spectrophotométrie visuelle", où la seule information qu'il semble prendre en compte est la longueur d'onde dominante (pic de la réflectance, car lui trace les courbes en réflectance, en échelle logarithmique). Dans la publication sur le jaune de plomb et d'étain, les courbes tracées (du jaune I et du jaune II, ainsi que du blanc de référence, du Sulfate de Baryum) sont issues de 9 points (un point tous les 50nm) entre 320 et 770nm. On peut noter l'évolution du tracé des courbes en 2 ans, abscisses différentes, plus de référence, plus de points apparents, voir Figures I-15 et I-16.

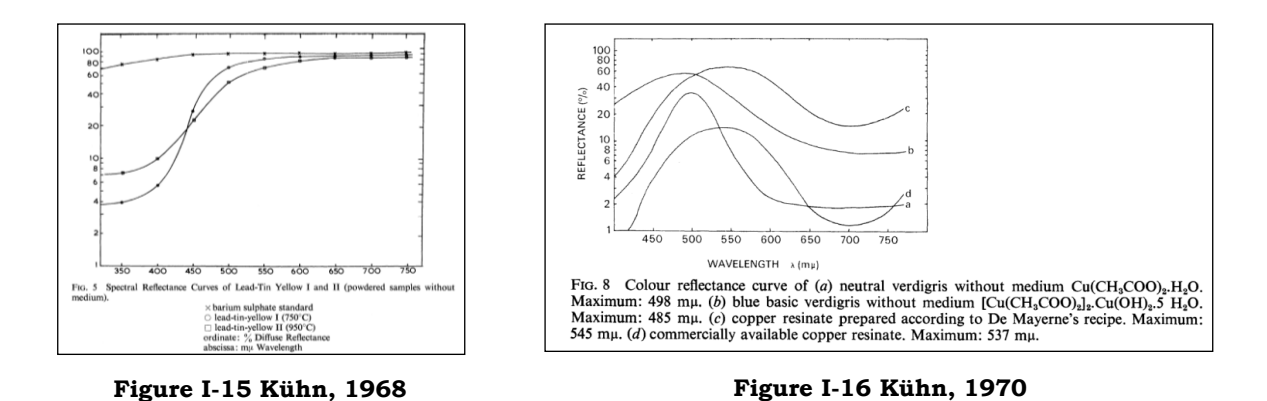

*I. 5. 3. Les problématiques de conservation-restauration des œuvres*

En 1955, Norman Brommelle constate les avancées de l'application de la science de la couleur aux problèmes de la conservation-restauration [Brommelle 1955]. A l'époque, il existe deux types d'appareils : ceux fournissant seulement un spectre (spectrophotomètres) et ceux fournissant uniquement les coordonnées trichromatiques (colorimètres). Il compare les deux, en soulignant que la spectrophotométrie est plus adaptée à l'étude des multicouches de pigments. Cette technique est limitée pour 3 raisons : le coût élevé de l'appareil, la difficulté à comparer les spectres, et le fait qu'il n'y ait pas de corrélation immédiate entre le spectre et la sensation colorée correspondante. A cette époque, ils utilisent des atlas (type Munsell) pour faire correspondre les couleurs et évaluer les décolorations de pigments.

Les appareils de mesure utilisés à l'époque sont :

- le 'Lovibond Tintometer' (aussi décrit dans le *Principles of Color Technology* [Billmeyer et Saltzman 1981] (p26 et 76), qui fonctionne par

comparaison visuelle à un mélange soustractif de colorants) : cet appareil est utilisé par Helmut Ruhemann [Ruhemann 1955] en 1955 pour analyser une peinture de Botticelli. Il utilise l'appareil (qui est un colorimètre) par ses coordonnées r,y,b (red, yellow, blue) pour mesurer les couleurs avant et après la restauration (et conclut entre autre que le vernis est teinté). Cet appareil est basé sur la comparaison d'un échantillon avec un blanc sur lequel on projette une lumière avec différents filtres (rouges, jaunes et bleus) jusqu'à ce que la couleur corresponde. Il est intéressant de constater à quel point cet appareil a peu changé entre les années 80 et aujourd'hui (Figures I-17 et I-18).

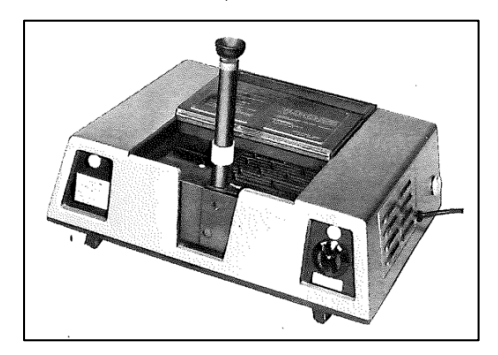

**Figure I-17 Lovibond tintometer 1980 ([Billmeyer,1981], page 76)**

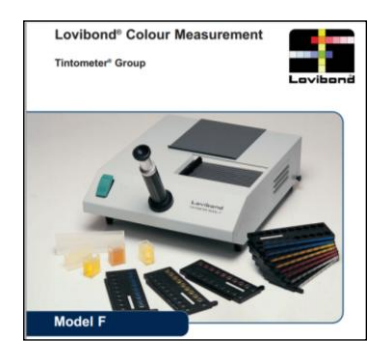

**Figure I-18 Lovibond tintometer actuel (www.lovibondcolour.com/resources/literature/225)**

le colorimètre à six couleurs de Donaldson.

L'auteur évoque également deux problématiques de la restauration : 1) comment éviter le métamérisme ? 2) un repeint doit-il être du même composé ou de la même couleur que la peinture originale ? Norman Bromelle cite aussi l'importance de la texture de l'objet dans la mesure de la couleur (sujet étudié à la National Gallery de Londres, par F. Ian G. Rawlins [Rawlins 1942]).

En 1962, Georges Champetier et Henri Rabaté [Champetier et Rabaté 1962] évoquent dans leur livre les différentes problématiques liées à l'analyse des couches de peinture par spectrophotométrie (brillance, granulométrie, indice de réfraction, liant, pouvoir couvrant...). Les auteurs expliquent très clairement le modèle de Kubelka-Munk, pour les mélanges blanc+couleur en particulier. Ils mentionnent un appareil créé par Edwin Stearns en 1951 qui permettrait de simuler automatiquement la courbe spectrale d'un mélange de couleurs.

En 1963, Suzy Delbourgo explique ce que l'on attend de l'analyse de la couleur [Delbourgo 1963] :

- Trouver des moyens adaptés pour protéger les œuvres d'art contre la dégradation, le vieillissement, l'altération (rôle de conservation du musée)
- Connaître plus précisément la nature physico-chimique des matériaux employés (application à la restauration)

Pour elle, la connaissance des pigments éclaire sur l'histoire et l'évolution des techniques, mais aussi donne une estimation de l'âge et de la provenance, et enfin permet la détection des faux.

A l'époque, on n'effectuait pas de spectrophotométrie mais des radiographies, des photographies UV et IR, de l'analyse chimique et des prélèvements pour observer les coupes.

L'auteur conclut qu'il serait intéressant de faire l'inventaire des techniques et pigments employés par chaque artiste, et lorsque l'inventaire sera complet il aura « une valeur inestimable, et pour le physicien, et pour l'historien de l'art. »

En 1968, Françoise Flieder (directrice du Centre de Recherches sur la conservation des documents graphiques) décrit, pour l'analyse de manuscrits enluminés, les méthodes destructives et non destructives utilisées. Elle précise que la seule méthode non destructive utilisée, la photographie – en lumière directe, rasante, en UV et en IR – n'a pas été concluante. "La photographie est la seule analyse non destructive utilisée. Afin d'essayer de déceler les détails supplémentaires, non visibles a l'œil nu, nous avons effectué toute une série de clichés. Les sources lumineuses furent les suivantes : infrarouge et visible (lampe au sodium et lampe & incandescence), lumière ultra-violette et enfin lumière rasante. Malheureusement, nous n'avons pu tirer aucune conclusion positive de ce moyen d'examen." [Flieder 1968]

Madeleine Hours, alors directrice du Laboratoire de Recherche des Musées de France (LRMF, ancêtre du C2RMF), étudie d'un point de vue historique, les méthodes scientifiques consacrées à l'étude des peintures [Hours 1980]. Selon elle, cette étude commence au XVIIème siècle, avec l'Abbé Dubos (ami de Fontenelle), qui "rédige ses "réflexions critiques sur la peinture" en insistant sur le mérite de l'analyse optique, la précision des faits." Le physicien Charles reprend cette démarche vers 1780, et l'applique aux tableaux alors conservés au Louvre. Et, au

XIXème siècle, ce sont Chaptal, Pasteur, Roentgen (entre autres) qui développent les techniques d'analyse de *ce qu'on ne voit pas à l'œil nu*. L'auteur répertorie les méthodes d'examen et d'analyse des peintures, en mentionnant entre autre la colorimétrie (en solution), la spectrométrie d'absorption IR, et la spectrométrie d'émission dans l'UV pour les méthodes d'analyse, et la fluorescence UV et réflectographie IR, examen sous lumière rasante ou tangentielle, microscopie, macro et microphotographie, photogrammétrie (ancêtre de la 3D) pour les méthodes d'examen.

En 1994, le Musée d'Art et d'Histoire de Genève présente une exposition intitulée "L'œuvre d'art sous le regard des sciences" où les différentes méthodes, avec ou sans prélèvement, sont expliquées [Rinuy et Schweizer 1994]. Parmi les méthodes sans prélèvement, les "Examens *en lumière de différentes longueurs d'ondes"* sont mentionnés : lumière rasante, fluorescence UV (lampes à vapeur de mercure 300- 400nm), réflectographie IR (pour conserver les images, les chercheurs photographient l'écran du moniteur vidéo sur lequel s'affiche l'image).

Enfin, en 1996, au Laboratoire de Recherche des Musées de France (ancien nom du C2RMF) Alain Chiron et Michel Menu (en collaboration avec Françoise Viénot), mettent au point un appareil permettant de mesurer le spectre de réflectance diffuse d'une œuvre d'art, à distance de celle-ci (donc sans contact), avec une taille de la plage de mesure inférieure à 6mm (donc capable de mesurer une couleur précise dans la diversité d'un tableau par exemple) [Chiron et Menu 1999]. Des fibres optiques sont utilisées pour amener la lumière (un éclairage halogène) et la collecter dans la même direction. La géométrie de mesure est variable car il est possible de modifier l'angle d'incidence/de collection du signal. L'étude de la couleur porte sur un tableau de Marc Chagall et sur des échantillons de laines, et permet de qualifier précisément les couleurs par cette mesure spectrale et colorimétrique. Cet appareil mis au point au LRMF sera ensuite commercialisé par l'entreprise STIL, entreprise qui fabriquera également les modèles plus récents de spectrophotomètres utilisés au laboratoire comme le RUBY (voir chapitre II).

En 2007, Clotilde Boust et Jean-Jacques Ezrati présentent les différents axes d'étude relatifs à la colorimétrie appliquée à l'analyse des œuvres d'art. Les problématiques de mesure de la couleur sont multiples : suivi des étapes de

restauration des tableaux (mesures avant/après restauration), mais également choix des sources d'éclairage des œuvres pour leur présentation au musée et restitution des couleurs en vue de leur diffusion [Boust et Ezrati 2007].

# *I. 5. 4. Application des méthodes optiques à l'étude du patrimoine culturel*

A partir des années 80-90, de nombreuses équipes de chercheurs partout dans le monde travaillent à développer des méthodes basées d'abord sur la spectrophotométrie, puis sur l'imagerie spectrale (donnant l'information spectrale sur une image de définition spatiale et spectrale variable) pour analyser les matériaux du patrimoine. Nous avons pris le parti de décrire les avancées (qui se passent en parallèle) dans les différentes régions du monde séparément dans cette section. En effet, dans chaque équipe les évolutions sont différentes et méritent d'être soulignées dans leur ensemble. Nous en tirerons des conclusions transversales en fin de chapitre pour mettre en évidence les principales questions encore ouvertes à ce stade.

#### *I. 5. 4. 1. Les contributions des chercheurs français*

En 2002, Lionel Simonot analyse par spectrophotométrie des couches semitransparentes, les glacis. Il teste le modèle de Kubelka-Munk dans un premier temps, qui n'est pas assez précis dans le cas de couches très diluées comme les glacis et ne tient pas compte des paramètres angulaires fondamentaux pour ces nombreuses couches superposées. Puis il utilise une méthode plus précise : l'équation de transfert radiatif (avec une résolution par la méthode de la fonction auxiliaire), et étudie les phénomènes de diffusion de la lumière dans les couches de vernis/glacis des peintures. Il modélise les glacis par une superposition de couches semi-transparentes et les compare à des échantillons de glacis réalisés par un artiste contemporain, puis applique sa méthode à l'étude d'œuvres peintes de Primitifs Italiens. En se plaçant sous certaines hypothèses, les simulations de la spectrophotométrie correspondent très bien à la réalité des mesures sur les tableaux, permettant des analyses relatives d'épaisseur de glacis assez précises. Cette étude ouvre la voie également à l'analyse des vernis (cas extrême des glacis) par la spectrophotométrie [Simonot 2002].

En 2004, Guillaume Dupuis utilise la spectrophotométrie pour analyser les pigments sur les peintures. Il s'appuie sur la modélisation de Kubelka-Munk pour caractériser les pigments par leurs facteurs de diffusion et d'absorption, dont il fait une base de données par des mesures spectrophotométriques réalisées en réflexion et en absorption. Les échantillons étudiés sont soit en poudre, soit dans un liant (tubes de gouache du commerce), et il étudie les mélanges de pigments également (en les simulant et en testant sur des mélanges de gouaches sa théorie). L'auteur conclut que ce modèle est assez fiable, qu'il faut le tester pour des pigments dispersés manuellement dans un liant, et qu'il permet une analyse qualitative et quantitative des pigments présents sur les tableaux [Dupuis 2004].

En 2009, Myriam Eveno analyse un tableau de Watteau à l'aide du spectrophotomètre en réflexion diffuse, en complément d'autres techniques d'analyse traditionnelles (fluorescence X, diffraction X, radiographie, imagerie fausses couleurs) pour caractériser les pigments bleus utilisés par le peintre. Le spectre d'un point du ciel du tableau par exemple est identifié comme du lapislazuli, et d'autres techniques montrent l'utilisation d'autres bleus (smalt et cendres bleus) sur le même tableau. Les coordonnées colorimétriques également sont mentionnées pour étudier les couleurs utilisées par le peintre, dans un graphique (a\*,b\*). La spectrophotométrie, adaptée aux conditions du laboratoire d'analyse d'œuvres d'art (rétrodiffusion, sans contact, sans prélèvement) a donc sa place à part entière dans le panel des techniques utilisées pour analyser les peintures du laboratoire. [Eveno, Laval et al. 2009]

En 2012, Raphaëlle Jarrige tente dans sa thèse de caractériser les pigments de manière intrinsèque par spectrophotométrie couplée à une sphère d'intégration dans le domaine du visible, en analysant la lumière spéculaire et diffuse, et en s'appuyant sur le modèle des 4 flux (plus complexe que celui de Kubelka Munk). Ce modèle 4-flux lui permet de calculer un indice optique complexe propre au pigment, indépendant de sa granulométrie. Le pigment étudié, le cinabre, a été traité par cette méthode, nécessitant de se référer à des abaques notamment et à de nombreux calculs. L'auteur conclut par l'intérêt et les résultats de cette étude, qui pourra dans le futur être améliorée en termes de temps de calcul par une

automatisation des différentes étapes nécessaires pour accéder à l'indice optique complexe d'un pigment [Jarrige 2012].

#### *I. 5. 4. 2. Les contributions des chercheurs florentins*

Un grand pôle de développement des techniques optiques non invasives pour l'étude des œuvres d'art se trouve à Florence, en Italie. Des chercheurs publient régulièrement sur ce sujet depuis les années 80.

En 1988, se met en place à l'Institut National d'Optique Appliquée de Florence un premier dispositif dit 'multispectral' [Aldrovandi, Bertani et al. 1988]. Il est constitué d'un appareil photo devant lequel on place 3 filtres (vert, rouge et infrarouge) ; on visualise l'image en fausses couleurs sur un moniteur vidéo (à l'époque les résultats sont des photographies de moniteurs vidéo). Celui-ci est très proche du dispositif de réflectographie infrarouge actuel, et les auteurs vantent sa flexibilité par rapport à la photographie infrarouge (on peut choisir les filtres que l'on veut selon la catégorie de pigments que l'on souhaite identifier, le résultat est immédiat (pas besoin de développement de pellicule)). Ils le présentent comme la nouvelle technologie qui permettra une identification automatique et objective des pigments, à la fois sur les peintures et en microscopie sur les coupes de peinture. Ils évoquent même une cartographie possible des pigments.

Entre 1991 et 1993, Mauro Bacci et al. [Bacci, Baldini et al. 1991; Bacci, Baldini et al. 1993] analysent les pigments des fresques de la chapelle Brancacci spectralement, en comparant les mesures à une base de données qu'ils ont constituée. Ils étudient l'influence du liant, de la granulométrie et de l'ajout de blanc sur le spectre. La spectrophotométrie est une aide à la restauration et permet de fonder des 'archives colorimétriques' potentiellement utiles pour l'étude future de fresques et pour la documentation.

Après l'étude spectrale des pigments, Mauro Bacci et al. réalisent une étude colorimétrique à l'aide de mesures faites sur la fresque avant et après restauration. Pour chaque spectre, ils calculent les coordonnées de chromaticité (x,y), la longueur d'onde dominante et la pureté (illuminant D65, CIE 1931). Ils étudient les différences de couleurs  $(\Delta E)$  entre les points de mesure faits avant et après restauration, et en particulier mettent en évidence la contribution plus importante de la clarté par rapport aux coordonnées a\* et b\* à la modification de couleur. Ils

analysent aussi la variation de la longueur d'onde dominante. Les auteurs concluent que la technique est prometteuse et permet d'étudier les variations de couleurs dues à la restauration sans dommage, et d'en chercher les causes (pollution, incendie...).

En 1996, Mauro Bacci et Marcello Piccolo appliquent la spectrophotométrie à l'étude des pigments de cobalt(II) [Bacci et Picollo 1996] : ils analysent différentes poudres de pigments provenant de divers fournisseurs, et comparent leurs courbes à des bleus de fresques, pour mieux comprendre les débuts d'utilisation du bleu de cobalt en Europe. Les courbes qu'ils analysent sont issues de deux spectrophotomètres à fibre optique (FORS, Fiber Optics Reflectance Spectroscopy), l'un allant de 400 à 1050nm et l'autre de 1150 à 2200nm. Ils tracent A'=log(1/R) et comparent ces courbes entre elles. Leurs conclusions sont assez bonnes (ils arrivent à déterminer la présence de bleu de cobalt par des bandes caractéristiques, et peuvent distinguer deux géométries différentes avec la spectrophotométrie). Cependant, s'ils ne considèrent pas la spectrophotométrie comme une technique d'identification à part entière – car il est nécessaire d'utiliser d'autres techniques pour être sûr du résultat – les auteurs voient cette technique comme une analyse préalable nécessaire avant tout prélèvement : "Of course, this method cannot be considered exhaustive in itself, since further information is often required for a secure assignment. However, its use is strongly recommended in the 'precursory' analysis that should always be done before any sampling operation."

Dans un article soumis fin 1997 (et paru en 1999), un groupe de chercheur italiens, dont Marcello Piccolo, publie les résultats innovants de leur caméra multispectrale, caméra utilisant un ensemble de 29 filtres interférentiels situés sur une roue mécanique [Casini, Lotti et al. 1999]. Cet article matérialise le passage de la spectroscopie FORS (ponctuelle) à l'imagerie. Cette caméra leur permet d'analyser les pigments de zones jaunes d'un tableau de Pontormo, et de distinguer deux pigments jaunes (ocre jaune et jaune de plomb et d'étain), avec l'aide d'autres techniques (XRF, FORS). Les auteurs mentionnent l'Analyse en Composantes Principales comme technique d'analyse d'image.

En 2007, Mauro Bacci et al. utilisent la spectrométrie UV visible et infrarouge (200- 1700nm, en 2 appareils 200-1000 et 900-1700nm, spot de 2mm de diamètre, distance de travail de 4,5mm) pour étudier et distinguer des blancs (blanc de titane, de zinc, de plomb) pour étudier l'évolution chronologique de leur utilisation et les distinguer sur des tableaux [Bacci, Picollo et al. 2007]. Ils dérivent les spectres et analysent la dérivée dans certaines bandes spectrales bien définies. Le FORS est considéré comme une technique complémentaire à l'XRF, la spectrométrie Raman ou la diffraction des rayons X. Les auteurs concluent qu'après la fabrication de la base de données les pigments blancs sont faciles à distinguer d'une manière non risquée et non invasive.

#### *I. 5. 4. 3. Les contributions des chercheurs américains*

Au laboratoire du Musée Getty (à Los Angeles), en 2001, de nombreuses études ont déjà été effectuées sur les pigments en spectrocolorimétrie, notamment l'étude des mélanges de pigments et de blanc de titane. Ruth Johnston-Feller effectue un récapitulatif de ce qui existe (configurations, appareils) pour mesurer la couleur. A ce sujet, l'auteur trace les coordonnées trichromatiques (x,y) de différentes concentrations de mélanges de pigments avec du blanc de titane et remarque que, pour les pigments opaques, si on relie les points des mélanges d'un pigment avec du blanc on obtient une courbe assez lisse sur ce diagramme de chromaticité  $(x,y)$ (Figure I-19).

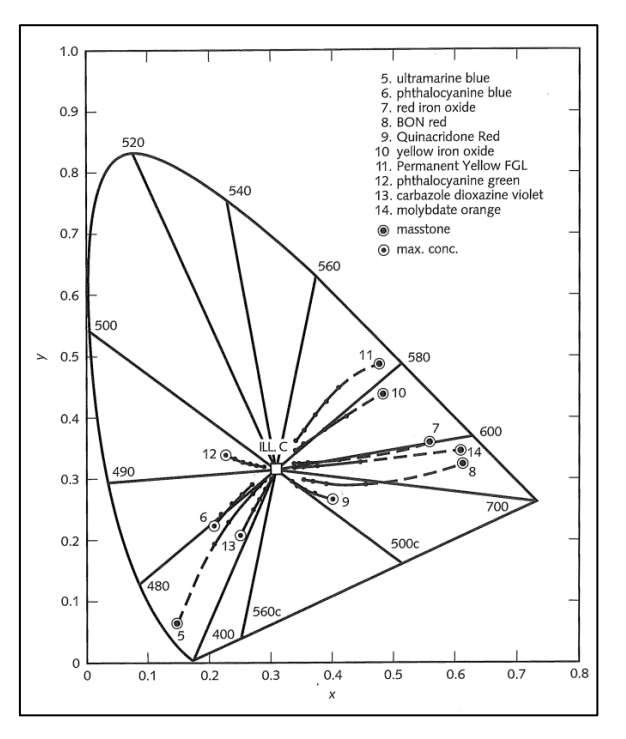

**Figure I-19 Diagramme (x,y) des mélanges pigments-blanc de titane dans différentes proportions (tiré de [Johnston-Feller 2001], page 262)**

Elle explique également le modèle de Kubelka-Munk, en simplifiant encore ce modèle par différentes approximations (blanc principal diffuseur de lumière par exemple), et en précisant que ce modèle n'est valable que lorsque la concentration n'atteint pas la CPVC (Critical Pigment Volume Concentration), où alors l'efficacité pigmentaire et la brillance changent.

Pour analyser les courbes de réflectance, elle procède de la manière suivante :

- Pour les mélanges simples avec du blanc, on relève les valeurs de réflectance pour quelques longueurs d'onde, comme celle d'absorption (minimum de réflectance), ou quelques autres judicieusement choisies.

- Pour les mélanges plus compliqués (2 pigments + blanc ou plus), on choisit alors les longueurs d'onde d'absorption de chacun des différents composants.

L'auteur explique également l'intérêt de regarder le tracé de 1/(K/S) (absorption): en échelle semi-logarithmique : la forme de la courbe est alors caractéristique du pigment et quasi-indépendante de la concentration de celui-ci. Elle préconise déjà à l'époque un mode opératoire bien précis: 1) Connaître la fiabilité des mesures faites par son instrument en le calibrant avant. 2) Regarder la forme des spectres et analyser la nature de toute différence. 3) Regarder les échantillons. 4) Tracer les coordonnées sur le diagramme de chromaticité, analyser la totalité de ces étapes. Ces 4 étapes paraissent fondamentales pour appréhender tout travail d'analyse de la couleur des pigments. [Johnston-Feller 2001]

En 2001, à Washington, Marco Leona, lui, s'intéresse à l'analyse des pigments sur des peintures asiatiques (qui se caractérisent par de très petites quantités de pigment, dans des lavis). Il déclare pour commencer : "Reflectance spectroscopy is a well-established technique for the characterization of paints and pigments", ce qui montre à quel point la technique s'est développée.

Pour cela il utilise un spectrophotomètre Cary 50 (capable d'analyser des liquides et des solides) dans l'UV-Visible (190-1100nm), avec un spot de 0,7 mm de diamètre à une distance de 2,1 mm de l'objet, par l'intermédiaire d'une fibre optique. Après avoir comparé deux types de fibre (plate ou en biseau - meilleures performances pour celle en biseau), l'auteur analyse des pastilles ou des documents, et vérifie que l'analyse n'est pas dangereuse pour les œuvres. Il utilise la transformation de Kubelka-Munk (la courbe de réflectance spectrale  $R(\lambda)$  étant transformée en (1-R) $2/2R$  ( $\lambda$ ), voir chapitre III) pour identifier les composants de mélanges. La

différence principale entre le modèle et la réalité réside entre 400 et 600nm et l'auteur l'explique par le support de soie qui est jaune. Il conclut en disant qu'"aucune autre technique" que la spectrophotométrie ne pourrait identifier les pigments en de si faibles quantités [Leona et Winter 2001].

En 2002, Roy Berns (National Gallery of Art de Washington et Rochester Institute of Technology) explique l'utilisation de la spectrophotométrie en aide à la restauration (pour les retouches de peinture) à la National Gallery de Washington, permettant de déterminer les proportions et d'identifier les pigments nécessaires à la retouche pour éviter le phénomène de métamérisme et coller au mieux au spectre de la couleur à reproduire. Pour cela, il crée une base de données, composée de chaque pigment, en mélange avec du blanc (de titane). Il élimine les candidats les moins probables par une régression multi-linéaire, puis par la même méthode calcule les proportions possibles du mélange, en appliquant le modèle de Kubelka et Munk. Enfin il compare les spectres calculés à celui de la couleur désirée. Les résultats sont prometteurs, surtout pour les papiers et textiles. Et les proportions exactes sont décidées par le restaurateur (il ne serait pas possible de lui donner un cahier des charges si précis -> cela se fait visuellement).

Les différentes limites de ce travail sont les suivantes :

- L'auteur travaille sur des tableaux non vernis ;
- Le spectrophotomètre est en contact avec le tableau ;
- Les pigments vieillis changent de couleur, parfois pour que la courbe corresponde il faut utiliser un pigment différent (différente composition, mais spectre équivalent), donc qui ne vieillira pas de la même façon [Berns, Krueger et al. 2002].

Berns poursuit son étude en 2007 et plus tard, en testant différents niveaux de complexité du modèle de Kubelka-Munk pour le calcul de proportions de mélanges de restauration de lacunes de tableaux [Berns 2007]. En 2012, il participe à la fabrication de plus de 600 échantillons de pigments pour leur étude spectrophotométrique, dans différents liants, et sur différents supports [Berns 2012].

L'équipe de recherche de la National Gallery of Art de Washington développe également des systèmes d'imagerie multi/hyperspectrales pour l'analyse des œuvres d'art. En 2005, John Delaney et al. proposent d'étendre l'imagerie multispectrale à l'infrarouge (jusqu'à 2,5 µm) dans le cadre d'une étude pour la différentiation des bleus sur les peintures. Ils développent un dispositif multispectral à 15 bandes, peu précis spectralement mais qui leur permet de distinguer certains bleus très facilement sur les tableaux (dans cet article il s'agit de deux Van Gogh) et d'une manière non invasive. Pour distinguer les bleus le rapport de certaines bandes spectrales (bien choisies d'après la forme du spectre) est réalisé, et des composites fausses couleurs sont également générés, mettant en évidence certains bleus. L'application de l'imagerie multispectrale visible-infrarouge à l'analyse des peintures semble alors toute tracée [Delaney, Walmsley et al. 2005].

En 2009 et 2010, John Delaney utilise deux caméras hyperspectrales pour un total de 260 bandes spectrales comprises entre 441 et 1680nm, ainsi qu'un dispositif multispectral de fluorescence (6 bandes) pour analyser les pigments d'un tableau de Picasso (non verni). Ces deux imageries sont utilisées en combinaison avec la spectrométrie FORS pour identifier les pigments, et les résultats sont confrontés à d'autres analyses comme la fluorescence X et le microscope électronique à balayage. L'auteur utilise un algorithme pour déterminer les classes de pigments (« endmembers ») et mesure ces « classes » avec le FORS pour déterminer leur composition, pour ensuite confronter les résultats aux autres analyses. En conclusion, l'auteur explique que l'imagerie hyperspectrale de réflectance seule ne suffit pas pour un certain nombre de couleurs (on a besoin aussi de l'imagerie multispectrale de fluorescence). Par ailleurs, pour les bleus, les verts, les blancs et les terres, la partie du spectre infrarouge est importante pour les identifier. Et la comparaison avec les résultats de l'XRF permet d'être certain des résultats. Le résultat visuel est une cartographie précise des pigments qui paraît très intéressante pour notre problématique, mais qui suppose tout de même que les plages soient uniformes et composées de couleurs assez pures comme dans le cas du tableau de Picasso étudié. Cette imagerie dans l'infrarouge permet également de visualiser des dessins sous-jacents en sélectionnant les bandes où on a le plus de contraste entre le dessin et la peinture et en générant des composites fausses couleurs [Delaney, Zeibel et al. 2009; Delaney, Zeibel et al. 2010].

En 2013, John Delaney combine l'utilisation d'une caméra multispectrale (12 bandes, avec filtres interférentiels, 400-950nm) avec celle de deux techniques d'analyse ponctuelles – la spectrométrie FORS (350-2500nm, spot de 3mm de diamètre) et la fluorescence X – pour cartographier et identifier les pigments, sur un

manuscrit illuminé du XIVème siècle. Sur les manuscrits illuminés, il y a peu de pigments : ces pigments peuvent donc être séparés et même identifiés (même en mélange), par une imagerie peu précise spectralement (50nm), qui nécessite peu de lumière d'exposition (environ 150 lux) sur l'objet mais avec une bonne précision spatiale (250 pixel/inch environ), couplée à des techniques 'ponctuelles' (qui ne mesurent l'information que pour un point donné ou une petite surface).

L'auteur réalise l'imagerie du document, puis étudie des zones particulières avec le spectrophotomètre (qui a une résolution spectrale bien supérieure) et la fluorescence X pour en savoir plus. Il utilise l'imagerie de fluorescence également, à 700nm (longueur d'onde d'excitation).

Les difficultés relevées par l'auteur sont les suivantes : le calibrage des images (flatfielding) avec un noir et un blanc (pour corriger la non-uniformité de l'éclairage et de la réponse de la caméra, ainsi que le bruit de fond du détecteur), la transformation des images en réflectance, et les problèmes de décalage d'image entre les différentes bandes spectrales.

Quand le cube de données est prêt, le travail se fait en 4 étapes successives :

- La détermination de la diversité spectrale du cube par un algorithme de Minimum Noise Fraction (MNF)

- La détermination des pixels de l'image qui ont les spectres les plus "purs" spectralement (algorithme appelé "purity pixel index")

- Le regroupement (*clustering*) des pixels proches de ceux déterminés à l'étape précédente, dans un espace à N dimensions (N étant le nombre de catégories déterminées par la première étape), grâce au Spectral Angle Mapper (SAM)

- Enfin, la comparaison à une base de données (à l'aide de FORS et XRF)

Les résultats sont concluants, et la méthode fonctionne (pour ce cas particulier où les pigments sont peu nombreux et peu mélangés) [Delaney, Ricciardi et al. 2013].

#### *I. 5. 4. 4. Autres articles*

En 2008, Marvin Klein qualifie l'imagerie multispectrale dite « quantitative » - c'està-dire calibrée pour donner les spectres de réflectance – de technique sûre et novatrice pour analyser et contrôler les dégradations des documents. La machine utilisée est basée sur un éclairage double (à 45° de part et d'autre de l'objet), et la lumière incidente est filtrée au niveau des lampes par 70 filtres allant de 365nm (UV proche) à 1100nm (proche IR). Ce filtrage des lampes permet de limiter l'exposition de l'objet (qui peut être fragile) au minimum. L'auteur présente deux applications de cette technique aux Archives Nationales des Pays-Bas, l'une pour identifier les pigments sur un manuscrit (l'identification se fait au moyen de la comparaison « visuelle » des spectres inconnus à une base de données) et l'autre pour évaluer le jaunissement d'un papier. Il conclut : « Nous pensons que l'outil [...] a de grandes chances de devenir un instrument de recherche standard pour une analyse rapide et sûre des documents anciens. » [Klein, Aalderink et al. 2008].

Enfin, un chercheur italien indépendant nommé Antonino Cosentino publie récemment, en 2014, une étude sur l'identification des pigments par l'imagerie spectrale utilisant un organigramme. Il utilise pour cette étude les techniques d'imagerie suivantes : visible, infrarouge, fluorescence UV (avec lampes LED à 365nm), fluorescence UV254 (avec lampes UV à 254nm), réflectance UV, IRFC, fluorescence IR, réflectographie infrarouge. L'auteur réalise son étude à l'aide d'une base de données de 56 pigments historiques (de l'Antiquité aux années 1950) dans un liant de gomme arabique, les échantillons étant appliqués sur papier. Le liant n'est pas choisi au hasard, il s'agit de celui utilisé pour beaucoup d'aquarelles, dans lesquelles les pigments sont souvent utilisés purs.

Cette étude veut montrer qu'on peut à l'aide d'un arbre de décision tenter d'identifier les pigments simplement et sans avoir recours à un logiciel d'analyse d'image, en étant accessible et facile à mettre en œuvre pour les chercheurs dans le domaine de la conservation-restauration. Cette méthode ne prétend pas identifier tous les pigments, mais juste ceux qui ont un comportement particulier dans les gammes analysées (ultraviolet, visible, infrarouge). Elle fonctionne pour les blancs, certains bleus (comme les bleus contenant du cobalt ou l'outremer), jaunes, rouges, et verts ; par contre elle ne donne pas de résultat pour les bruns et les noirs.

En conclusion, l'auteur évoque la nécessité de réaliser la même étude avec d'autres liants (acrylique, huile de lin, tempera...) et avec des échantillons vieillis. Cette méthode peut être utilisée plutôt comme complément à d'autres analyses comme la fluorescence X, que seule. De plus il n'est pas toujours possible de réaliser les 8 types d'imagerie pour un tableau, et dans certains cas certaines images sont inexploitables (trop sombres, vernis qui fluoresce) [Cosentino 2014].

#### **Conclusion du chapitre I**

Nous avons présenté dans ce chapitre les enjeux de la conservation-restauration en focalisant notre problématique sur l'étude des pigments des peintures, et en particulier des pigments utilisés avant le XVIIIème siècle – qu'on appelle les pigments historiques. Puis nous avons décrit et expliqué à l'aide d'informations historiques et bibliographiques les différentes techniques qui nous intéressent ici, les techniques optiques, en particulier la photographie, la spectrophotométrie et l'imagerie multi ou hyperspectrale.

L'étude des publications déjà parues nous donne un aperçu assez large de l'état de l'art. De nombreux laboratoires dans le monde travaillent actuellement sur ce sujet pour identifier les pigments d'une manière non invasive à l'aide des techniques mentionnées. Nous tenterons d'aller plus loin dans ce travail en faisant dans un premier temps une comparaison des trois techniques d'analyse citées, puis en développant une nouvelle méthodologie basée sur la création d'images en fausses couleurs variables basées sur l'analyse spectrale des pigments historiques. Notre approche permet, sinon de compléter la démarche d'Antonino Cosentino [Cosentino 2014] qui propose un arbre de décision, de proposer un angle d'étude différent pour l'analyse des pigments, basée sur l'imagerie hyperspectrale. La méthodologie des fausses couleurs variables sera ensuite appliquée à quelques tableaux d'étude (de l'Ecole Française du XVIIème siècle) et confrontée aux résultats d'autres techniques d'analyse.

# **CHAPITRE II Présentation des appareils et comparaison des données optiques**

# **CHAPITRE II Présentation des appareils et comparaison des données optiques**

# **Introduction**

Le chapitre précédent nous a montré que les méthodes optiques sont utilisées dans de nombreux laboratoires d'analyse du patrimoine dans le monde, avec souvent la combinaison de résultats provenant d'appareils différents (par exemple la combinaison de spectrométrie visible-infrarouge et d'imagerie multispectrale), selon la localisation et les moyens à disposition de chaque structure de recherche. Au sein d'une même entité, comme au C2RMF, les chercheurs disposent parfois d'appareils similaires, c'est-à-dire donnant les mêmes types de données optiques, mais reposant sur des technologies différentes (géométrie, type d'illumination...) et mis au point par des constructeurs différents. On appelle « données optiques » : les spectres (dans le visible et le proche infrarouge), les images et les coordonnées CIELab.

On peut par exemple calculer les coordonnées trichromatiques à partir d'un spectre obtenu par spectrophotométrie sur une zone ponctuelle, ou à partir d'un spectre obtenu par sélection de pixels sur une image hyperspectrale, ou encore à partir d'une photographie à l'aide de logiciels comme Adobe Photoshop. Chaque technique (spectrophotométrie, imagerie spectrale et photographie) comporte ses propres conditions de mesure et de calcul, et il est difficile de confronter des mesures de l'une par rapport à l'autre sans avoir fait au préalable une étude comparative entre elles. C'est ce que nous allons faire dans ce chapitre.

Pour comparer ces technologies, nous allons dans un premier temps présenter les caractéristiques techniques et commerciales de chaque appareil que nous allons utiliser pour mesurer les données optiques des pigments, puis nous comparerons les résultats des mesures réalisées sur des références calibrées. En effet, pour limiter l'effet de l'échantillon sur les mesures, on choisit dans ce chapitre de mesurer un ensemble de céramiques de référence (C.C.S. Series II, NPL Calibrated, référence AW97). Il s'agit de céramiques carrées de couleur, ayant une partie mate au centre et une partie brillante sur les extrémités (Figures II-1 et II-2).

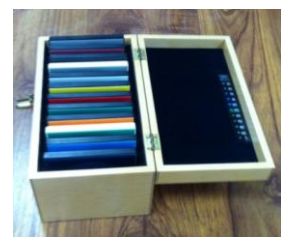

**Figure II-1 - Boîte des céramiques de référence Figure II-2 - Céramiques de référence (Deep blue,** 

**orange, cyan et green)**

Ces céramiques sont calibrées et leurs spectres sont connus (Figures II-3 et II-4).

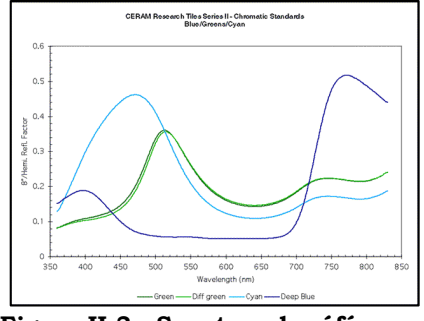

**Figure II-3 - Spectres de référence constructeur (céramiques verte et bleues)**

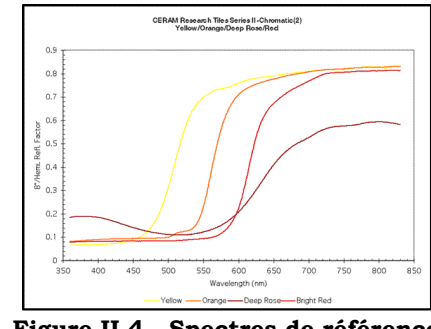

**Figure II-4 - Spectres de référence constructeur (céramiques jaune, orange,rouge)**

Nous allons comparer ici des appareils qui permettent d'accéder à un spectre visible (ou visible et proche infrarouge) pour déterminer si les spectres qu'on obtient sont équivalents ou s'il faut tenir compte de déviations entre les résultats des différentes analyses. Il est en effet important pour notre étude de savoir si un spectre généré par l'imagerie hyperspectrale est aussi fiable qu'un point de spectrophotométrie, et, s'il y a des différences, quelles sont-elles ? De même, si on dispose de différents types de spectrophotomètres (ce qui est le cas au C2RMF) peut-on comparer les spectres obtenus avec des appareils différents ?

Dans un premier temps nous présenterons les différents appareils utilisés au cours de cette étude, principalement au C2RMF et au LCB, mais également des appareils

extérieurs, d'autres laboratoires, comme le Centre de Recherche sur la Conservation des Collections (CRCC) et la National Gallery of Art (NGA) de Washington, qu'on a pu utiliser également. Nous nous intéresserons ensuite à la méthode de génération des données optiques par chacun des appareils. Puis nous comparerons les différentes données optiques :

- Pour la comparaison des spectres nous nous intéressons à deux types de technologies : la spectrométrie de réflectance par fibre optique (FORS, pour Fiber Optics Reflectance Spectroscopy) et l'imagerie hyperspectrale.
- Pour comparer les images, nous étudierons les différences entre la photographie traditionnelle et l'imagerie hyperspectrale.
- Enfin, nous comparerons les coordonnées CIELab données par la spectrométrie FORS et celles générées par la photographie (deux méthodes de génération, par les logiciels Matlab ou Photoshop).

Nous pourrons par la suite utiliser les différents appareils tout en intégrant d'une part comment sont générées les données optiques et d'autre part comment ces données sont comparables lorsque l'on passe d'une machine à une autre.

# **II. 1. Présentation des différents appareils**

Nous avons utilisé pendant notre étude des appareils variés, au C2RMF, au LCB et dans des laboratoires extérieurs (CRCC et NGA). On peut les classer en 4 catégories : les spectromètres de type FORS, les caméras hyperspectrales, le spectromètre infrarouge et les appareils photographiques traditionnels. Un récapitulatif des caractéristiques techniques des appareils est disponible en annexe II.A.

# *II. 1. 1. Les spectromètres de type FORS*

### *II. 1. 1. 1. Le spectromètre RUBY*

Le spectrophotomètre RUBY est utilisé dans le groupe Imagerie du C2RMF. Il est fabriqué par l'entreprise STIL, basée à Aix en Provence. Cet appareil est constitué d'une source intégrée (lampe halogène), d'un dispositif optique qu'on appellera « tête optique », et d'un capteur CCD. La tête optique permet de focaliser le faisceau et de sélectionner parmi quatre tailles de spot (1, 3, 6, ou 10mm de diamètre) celle qui convient à la mesure que l'on souhaite réaliser selon la taille et l'homogénéité des plages de couleur. La mesure se fait par rétrodiffusion, avec une lumière incidente et réfléchie collectées sous le même angle de mesure par des fibres optiques (Figure II-5). La géométrie de mesure utilisée en routine au C2RMF consiste à placer la tête optique à un angle d'incidence et de collection de 26°. Cet angle de 26° est « historique » (il provenait d'un problème d'encombrement physique de l'ancêtre du spectromètre RUBY développé par Alain Chiron et Michel Menu en 1999) et permet de n'être ni à incidence normale ni à 45°, en évitant le reflet spéculaire. Cet angle de 26° a été choisi car il s'agit du meilleur compromis pour optimiser la sensibilité, la reproductibilité et la précision des mesures quelle que soit la taille du champ [Chiron et Menu 1999]. Le RUBY permet de réaliser des mesures sans contact à une distance confortable de l'objet, qui est de 7 à 8cm.

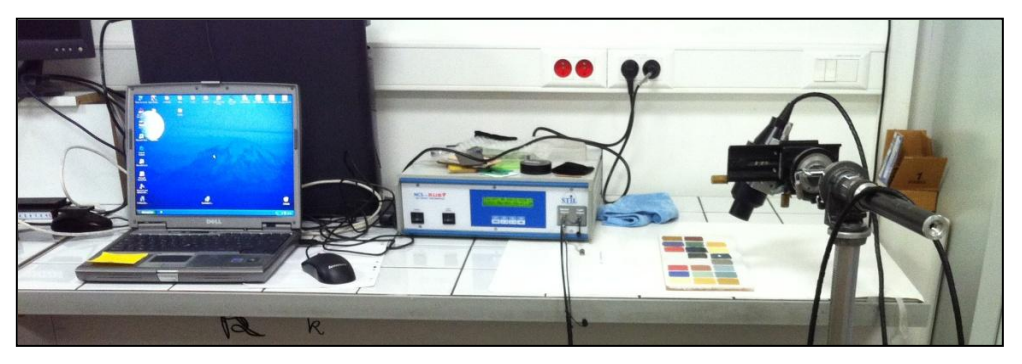

**Figure II-5 - Spectrophotomètre RUBY**

Au niveau spectral, le Ruby est sensible sur une gamme allant de 400 à 800nm (visible uniquement), avec une résolution spectrale de 0.6 nm/pixel. Il fonctionne avec le logiciel Ruby Manager, qui permet de calculer le spectre en choisissant l'illuminant et l'observateur CIE, et en calibrant les mesures avec l'acquisition manuelle d'un blanc et d'un noir de référence. Comme avec les autres spectrophotomètres, le blanc est réalisé à partir d'un Spectralon® - blanc de référence de marque Labsphère. Et le noir peut être fait soit en plaçant un piège à lumière (velours noir) sur le chemin du faisceau soit en « perdant » le faisceau (c'està-dire en plaçant la tête de façon à pointer à une distance importante (1m par exemple)) de manière équivalente. Le logiciel permet également de choisir le pas de mesure (échantillonnage) entre 1nm et 20nm, les paramètres de lissage (compris entre 0 et 15) et le moyennage des mesures (entre 0 et 15). Après étude de l'influence de ces différents paramètres, les mesures sont réalisées (en règle générale) avec un échantillonnage de 5nm, un lissage de 8 points, et un moyennage de 10 mesures [Loussouarn 2014].
# *II. 1. 1. 2. Le spectromètre QE65000*

Le spectromètre UV-Visible-IR QE65000 est commercialisé par l'entreprise Ocean Optics. Il est en général utilisé sur l'accélérateur de particules AGLAE pour des mesures d'ionoluminescence [Pichon, Calligaro et al. 2015], et nous avons eu l'occasion de l'utiliser pour nos mesures (Figure II-6). Ce spectromètre a un rapport signal sur bruit particulièrement élevé grâce au refroidissement de son capteur (CCD d'Hamamatsu), ce qui permet des mesures spectrales très stables et peu bruitées. Sa gamme de mesure spectrale est comprise entre 200 et 1100nm. Sa résolution spectrale est inférieure au nanomètre et son pas d'échantillonnage également (environ de 0.7nm). Il est utilisé avec des fibres optiques ou encore avec la tête optique du RUBY (à l'aide d'un adaptateur de fibre optique), et l'enregistrement des données se fait avec le logiciel SpectraSuite.

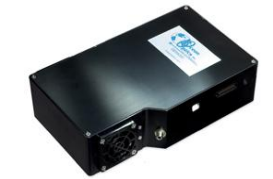

**Figure II-6 - Spectromètre QE65000**

Le logiciel SpectraSuite permet de calculer les spectres de réflectance en effectuant la calibration blanc/noir et avec un choix d'illuminant standard et d'observateur standard CIE. Il permet également de moyenner et de lisser le spectre pour réduire encore davantage le bruit.

### *II. 1. 1. 3. Le spectromètre USB4000*

L'USB4000 est également commercialisé par OceanOptics et fonctionne également avec un détecteur CCD Hamamatzu et une dispersion de la lumière par réseau de diffraction (Figures II-7 et II-8).

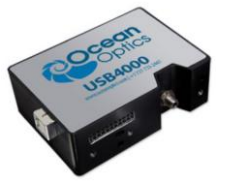

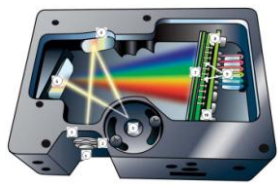

**Figure II-7 - Spectromètre USB4000 Figure II-8 - Fonctionnement du spectromètre USB4000**

Sa gamme spectrale s'étend de 200 à 1100nm en théorie mais les résultats pour les longueurs d'onde faibles (en dessous de 400nm) sont extrêmement instables et non exploitables. Mais ce spectrophotomètre a l'avantage d'être très compact et léger à transporter pour les analyses sur le terrain. Il peut comme le QE65000 s'adapter sur la tête optique du RUBY, et s'utilise avec le logiciel Spectrasuite.

### *II. 1. 1. 4. Les spectromètres ASD (CRCC et NGA)*

Ce spectromètre va beaucoup plus loin dans l'infrarouge que les appareils précédents. Sa gamme spectrale s'étend de 350nm à 2500nm. Il est fabriqué par la marque ASD (modèle FS4 pour le CRCC et FS3 pour la NGA) et permet une résolution spectrale de 1.4 à 2nm selon la zone spectrale où l'on se place. Il a une lampe intégrée (halogène) et on peut utiliser le spectromètre soit en contact avec l'objet (ce que l'on a fait avec nos planches d'échantillons) soit sans contact à l'aide d'une fibre optique placée à 1cm de l'objet (pour les œuvres d'art) – voir Figure II-9.

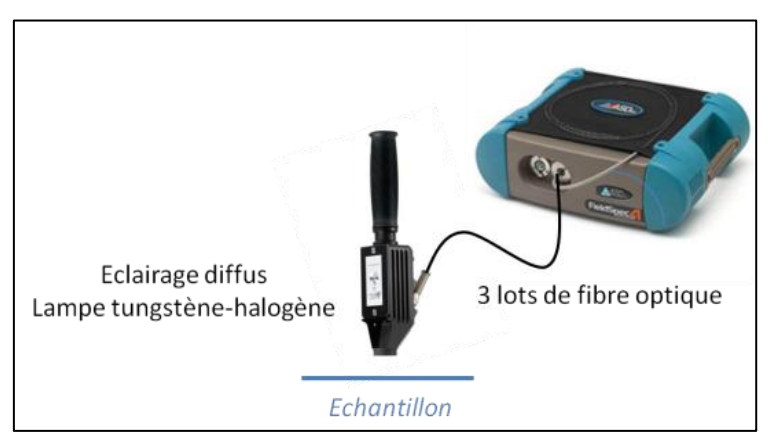

**Figure II-9 - Spectromètre FORS du CRCC**

Le C2RMF ne possède pas encore cet appareil mais nous avons eu l'occasion d'utiliser celui du CRCC et de la NGA pendant cette étude, c'est pourquoi nous le présentons ici.

# *II. 1. 2. Les caméras hyperspectrales*

# *II. 1. 2. 1. La caméra Hyspex (C2RMF)*

Cette caméra hyperspectrale de marque HYSPEX est basée sur une illumination horizontale à l'aide de lumière blanche – qui arrive sur l'objet par deux lentilles reliées à des fibres optiques – qui est balayée verticalement sur l'objet à analyser (Figures II-10 et II-11). Cette lumière blanche est générée par une lampe halogène.

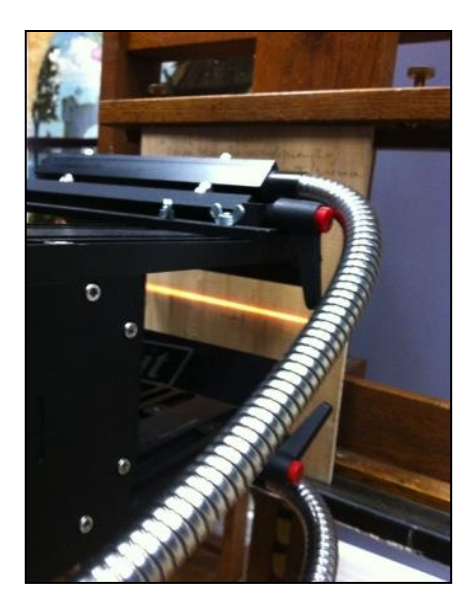

**Figure II-10 - Dispositif d'illumination de la caméra hyperspectrale du C2RMF**

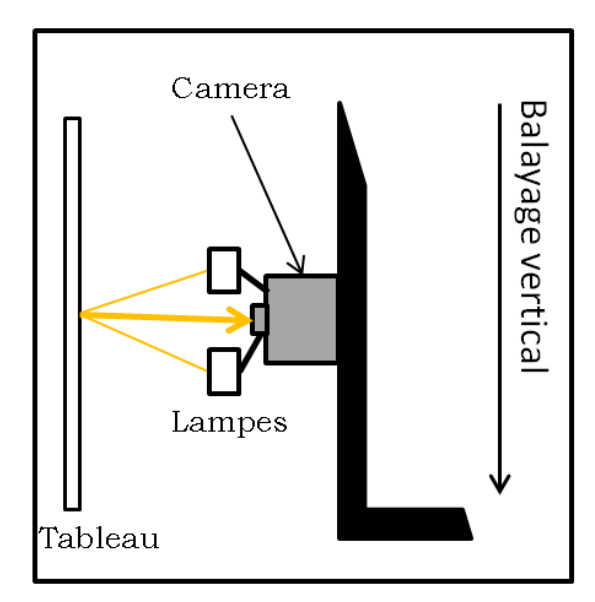

**Figure II-11 - Balayage vertical de la caméra**

A chaque position verticale du balayage, une « ligne » est enregistrée. La lumière réfléchie par l'objet sur chaque zone de cette ligne arrive sur un réseau de diffraction qui disperse le faisceau verticalement sur toutes les longueurs d'onde, ce qui génère un spectre sur chaque colonne de pixels du détecteur (Figure II-12).

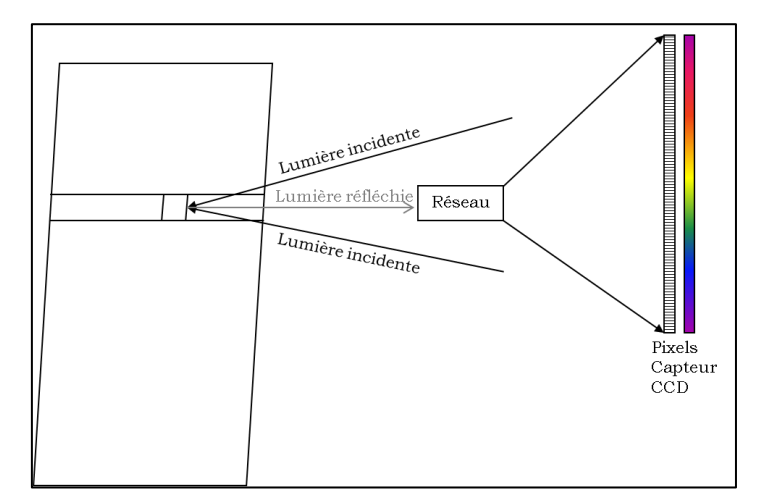

**Figure II-12 - Enregistrement d'une ligne du tableau**

La caméra enregistre chaque ligne lors du balayage puis reconstruit l'image. On obtient selon la résolution désirée une série de 80 ou 160 images, correspondant à 80 (ou 160) longueurs d'onde. La gamme spectrale de la caméra est comprise entre 400 et 1000nm (gamme du capteur CCD). La résolution spectrale est de 3nm, et la résolution spatiale est de 15 pixels/mm. A chaque balayage, on peut enregistrer l'image d'un objet de 10cm de large sur 1,5m de haut. L'analyse se fait à une distance de 5-10cm de l'objet (distance entre les lentilles et l'objet) et il est possible de régler l'intensité lumineuse.

Les données sont traitées sous le logiciel ENVI, logiciel spécialisé dans les traitements d'images hyperspectrales. Ce logiciel permet d'ouvrir des cubes de données, d'accéder au spectre de chaque pixel ou d'une zone de pixels de l'image, et de faire des traitements statistiques (opérations mathématiques sur les différentes images spectrales, analyses en composantes principales, comparaison à une base de données...). Ce logiciel a été choisi car il propose un traitement adapté aux cubes de données hyperspectrales. Les données peuvent être très lourdes, parfois plus d'une dizaine de gigaoctets.

#### *II. 1. 2. 2. Les caméras hyperspectrales du CRCC*

Le CRCC a acquis, dans le cadre de l'Equipex Patrimex, en 2014 deux caméras hyperspectrales fabriquées par la société Specim, que nous avons pu utiliser pour mesurer nos échantillons. Leurs gammes spectrales sont les suivantes : 400- 1000nm (en 840 bandes, avec un pas de 1nm) pour la caméra VNIR (Visible and Near InfraRed) et 1000-2500nm (en 256 bandes, avec un pas de 6-7nm) pour la caméra SWIR (Short Wave InfraRed). La caméra VNIR a une résolution spectrale de 2.8nm et des pixels de 7,4µm. Quant à la caméra SWIR, sa résolution spectrale est de 12nm et la taille de ses pixels est de 24µm.

L'acquisition des données se fait comme pour la caméra du C2RMF à l'aide d'un balayage, mais l'éclairage est différent. Ici il est composé de 6 spots halogènes de 35W, 3 de chaque côté de la caméra. La caméra est montée de manière à analyser les documents à plat donc le balayage se fait à l'horizontal (Figure II-13).

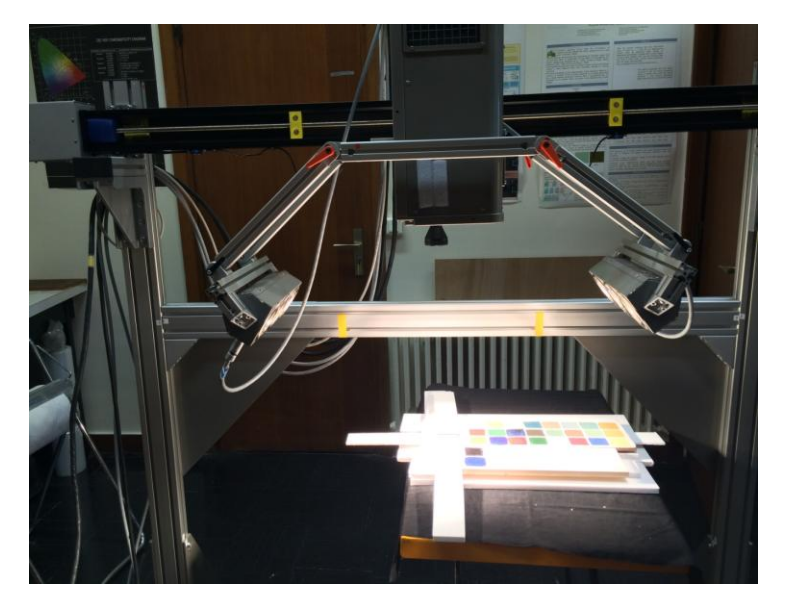

**Figure II-13 - Montage des caméras hyperspectrales du CRCC**

# *II. 1. 2. 3. La caméra hyperspectrale de la National Gallery of Art (NGA) de Washington*

Nous avons également eu l'occasion d'utiliser une caméra hyperspectrale de la NGA. Cette caméra est composée d'un spectromètre ligne 720 de Surface Optics Corporation, comportant une grille de capteurs InGaAs (SUI, NJ 640SDV, Sensors Unlimited), opérant sur une gamme spectrale de 967 à 1680nm. L'image est constituée de 256 bandes spectrales (avec un échantillonnage de 3.4nm). D'un point de vue spatial, le nombre de pixels est de 640\*640 pour chaque image. L'éclairage est externe et réalisé par deux lampes halogènes orientées à 45° par rapport à l'axe perpendiculaire au tableau, de part et d'autre. Lorsque nous l'avons utilisée, la caméra était fixe et c'était le tableau qui bougeait (à l'aide d'un chevalet mobile en deux dimensions) pour les différentes acquisitions afin d'acquérir les différentes parties du tableau en vue de les intégrer sur une mosaïque globale (Figure II-14).

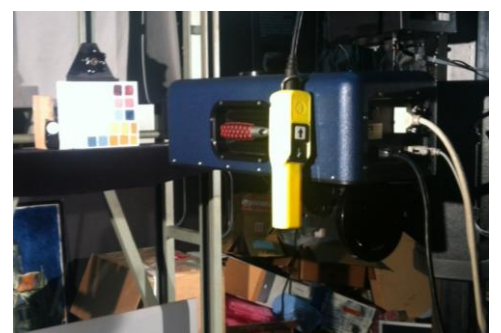

**Figure II-14 - Caméra hyperspectrale de la NGA**

# *II. 1. 3. Le spectromètre infrarouge en mode ATR (LCB)*

Nous avons utilisé le spectromètre infrarouge Bruker Tensor 27 du LCB (Figure II-15), en mode ATR (Attenuated Total Reflexion – Réflexion Totale Atténuée).

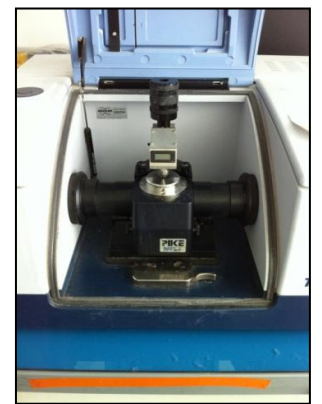

**Figure II-15 - Spectromètre Bruker en mode ATR**

La spectrométrie infrarouge en mode ATR est basée sur la réflexion totale d'un faisceau infrarouge par un cristal d'indice élevé (diamant, ZnSe, TlBr...) et la génération d'une onde évanescente au niveau de l'interface avec le matériau analysé, onde qui vibre à des fréquences caractéristiques des liaisons présentes dans ce matériau (Figure II-16). Pour qu'il y ait génération de l'onde évanescente et que le signal soit celui du matériau à analyser, il faut éviter l'air qui pourrait se placer entre l'échantillon et le cristal, et maximiser le contact entre les deux. Pour cela, on presse l'échantillon contre le cristal à l'aide d'une presse mécanique.

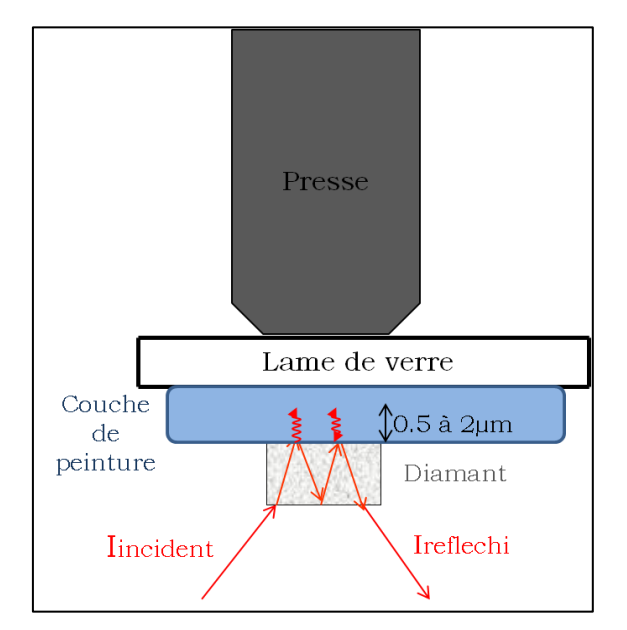

**Figure II-16 - Fonctionnement du spectromètre FTIR en mode ATR**

Chaque échantillon de peinture est appliqué sur une lame de microscope pour l'analyse par cette technique, car il est plus simple de placer une lame dans l'appareil qu'une planche de bois. Les échantillons ont tous été mesurés avec le spectromètre infrarouge en mode ATR Bruker à cristal diamant, et les spectres sont traités sous le logiciel Opus.

La gamme de nombre d'onde est de 550cm-1 à 4000cm-1, ce qui correspond à la gamme de longueur d'onde de 2,5µm à 18µm - le nombre d'onde, en cm-1 étant l'inverse de la longueur d'onde en nm, multiplié par 107. Cette gamme de longueur d'onde est intéressante pour nous car elle permet d'explorer le comportement des échantillons dans le moyen infrarouge, et est complémentaire à nos autres spectromètres (notamment le FORS ASD qui a une gamme comprise entre 350nm et 2,5µm). Cependant, la mesure effectuée n'est pas une mesure de réflectance comme les autres appareils cités, mais une mesure d'absorbance (en unités d'absorbance). Le spectre est visuellement très différent car on observe des pics et non des courbes lisses avec peu de variations. L'absorbance est liée à la réflectance par la fonction inverse. Il s'agit de la quantité d'énergie absorbée par le matériau lorsqu'un faisceau infrarouge parvient sur celui-ci, et elle correspond à des transitions énergétiques spécifiques aux liaisons présentes dans le matériau analysé.

### *II. 1. 4. L'appareil photographique Hasselblad*

La photographie numérique traditionnelle, mentionnée dans la section historique I.1.4.3, est réalisée en routine au C2RMF depuis 2004 sur toutes les œuvres étudiées, que ce soit au laboratoire ou pour les ateliers de restauration. Elle sert principalement de référence visuelle pour les restaurateurs et pour les diverses analyses ponctuelles (points de fluorescence X, de diffractométrie aux rayons X, prélèvements, spectrophotométrie...) qui nécessitent un repérage précis des points d'analyse dans l'espace. L'appareil photographique utilisé au C2RMF permet également, grâce à sa haute définition, de visualiser des détails du tableau, comme des craquelures, repeints, altérations par exemple.

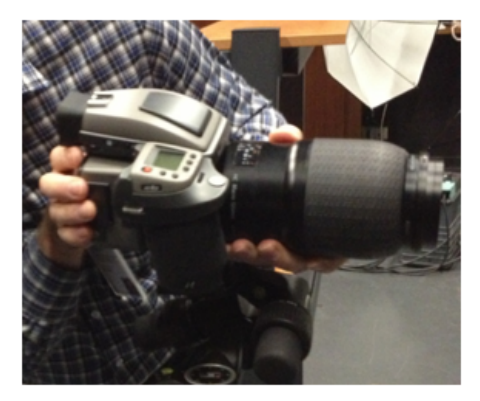

**Figure II-17 - Appareil photographique numérique Hasselblad**

La photographie en lumière directe est réalisée dans les conditions suivantes : éclairage incident par des lampes à décharge (flash), situées de part et d'autre de l'objet (à 45° par rapport à la normale) pour un éclairage homogène, utilisation d'un filtre anti-infrarouge (référence Schott KG5, fiche technique en annexe II.B.), et appareil photographique de marque Hasselblad (modèle H4D60) avec capteur à 60 millions de pixels (Figure II-17). Avec le filtre anti-infrarouge, la gamme spectrale de mesure est la gamme visible (380-780nm).

# **II. 2. La génération des données optiques**

### *II. 2. 1. La génération des spectres*

Le premier élément à étudier avant de comparer les spectrophotomètres est de comparer les modes d'acquisition et de traitement des données, qui diffèrent selon l'appareil utilisé. Le spectrophotomètre RUBY fonctionne avec un logiciel qui lui est propre, Ruby Manager, alors que l'USB4000 et le QE65000 fonctionnent avec le logiciel SpectraSuite ; les caméras hyperspectrales fonctionnent avec leurs logiciels d'acquisition propres (Ground Hyspex pour la caméra Hyspex, et Spectral IDAQ pour les caméras Specim) et sont calibrées sous le logiciel ENVI pour les passer en réflectance. Quant au spectromètre infrarouge que l'on a utilisé (le Bruker du LCB), le calcul du spectre d'absorption est réalisé également avec une procédure propre à l'appareil.

#### *II. 2. 1. 1. Le spectre de réflectance*

On appelle spectre de réflectance (ou réflectance spectrale) une fonction de la longueur d'onde qui exprime, en pourcentage, le taux de réflexion de l'échantillon calibré entre 0 et 100%, où 100% correspond au blanc de référence (Spectralon) et où le signal est corrigé par élimination du bruit de fond (appelé Dark).

Il est donc nécessaire de faire, pour chaque série de mesures, une mesure du blanc de référence et du noir afin que le logiciel puisse corriger le spectre brut que l'on enregistre de l'échantillon. Le traitement pour passer de la mesure brute au spectre de réflectance est le suivant :

$$
Réflectance (%) = \frac{Spectre brut de l'échantillon-Spectre brut du noir}{Spectre brut du blanc de référence-Spectre brut du noir} * 100 (Equation II.1)
$$

#### *II. 2. 1. 2. Les paramètres d'acquisition du spectre*

Dans les logiciels d'acquisition du spectre, on peut choisir différents paramètres : le temps d'intégration, le lissage, le moyennage et parfois le pas d'échantillonnage (réglable uniquement sur le RUBY et les caméras hyperspectrales).

Le temps d'intégration : il est choisi de sorte que le blanc de référence soit mesuré sur la plage maximale de mesure du capteur - c'est-à-dire que l'on choisit le temps d'intégration maximal possible, juste en dessous de la saturation du capteur.

Le lissage permet d'afficher et d'enregistrer une courbe plus lisse et donc plus facile à lire. Ce paramètre s'exprime en nombre de points N, et consiste à faire une moyenne entre un point de la courbe et ses (N-1) voisins. Par exemple, un lissage de 7 points moyenne chaque point du spectre avec 3 points de part et d'autre du point analysé. Un trop petit lissage donne une courbe trop bruitée, et un trop grand lissage peut induire une perte d'information car on moyenne les points sur un voisinage qui peut inclure des pics ou des creux (qui risquent de disparaître dans le processus).

Voici un exemple de l'influence du lissage sur le spectre, ici pour la céramique verte, mesurée avec l'USB4000 et le logiciel SpectraSuite :

Avec un paramètre de lissage de 0 le signal est bruité (particulièrement dans les zones des extrémités, Figure II-18).

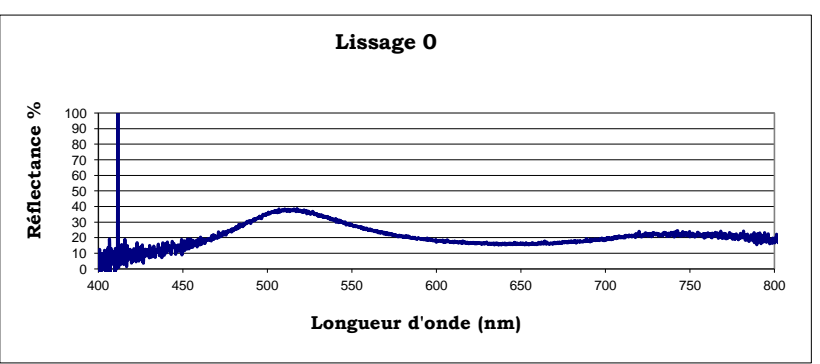

**Figure II-18 - Influence du lissage - Lissage 0**

Avec un paramètre de lissage de 25, le signal est beaucoup plus « lisible », avec moins de bruit, et le pic caractéristique est présent (Figure II-19).

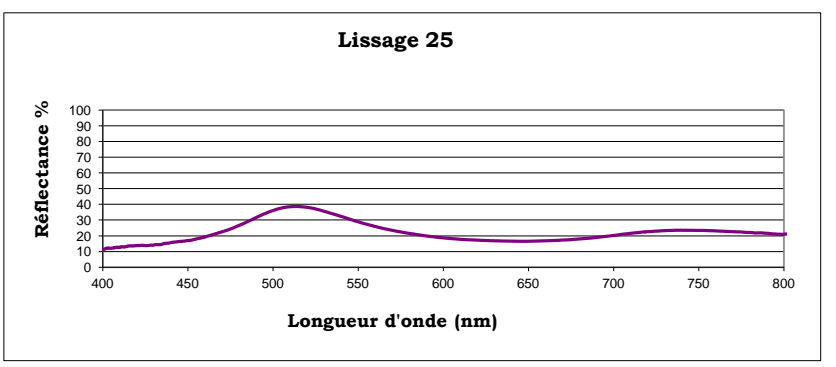

**Figure II-19 - Influence du lissage - Lissage 25**

Avec un paramètre de lissage de 512, le signal est très lisse mais l'information spectrale (en l'occurrence le pic du vert à 510nm) a disparu en raison d'un moyennage trop important (Figure II-20).

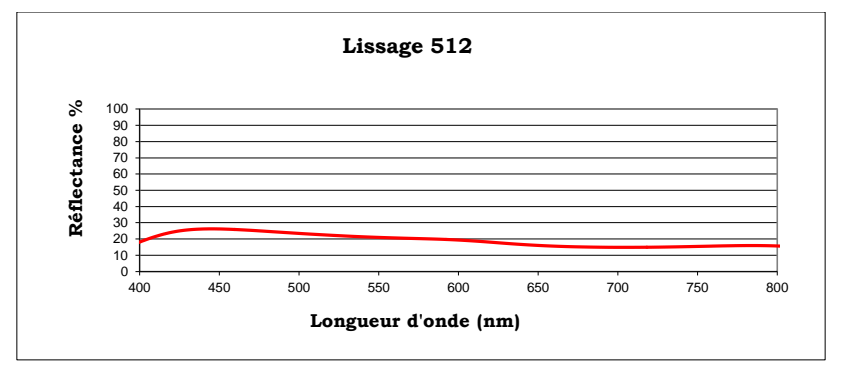

**Figure II-20 - Influence du lissage - Lissage 512**

Le paramètre de lissage doit d'après nos tests être choisi entre 8 et 25 points pour que la courbe soit lisible et sans perte d'information.

Le pas d'échantillonnage peut être fixé par le logiciel (comme sur SpectraSuite) ou variable (comme sur le Ruby Manager ou la caméra Hyspex). Il dépend de ce que l'on souhaite analyser (l'étude d'un pic très fin nécessite un échantillonnage plus précis que celle d'une courbe variant lentement), mais aussi des capacités de calcul des logiciels de post-traitement. En effet, un pas d'échantillonnage très fin choisi sur Ruby Manager (tous les nanomètres par exemple) est très précis mais génère des données si importantes que parfois le tableur ne peut les traiter. De même pour la caméra Hyspex on peut choisir entre 80 ou 160 bandes spectrales, mais un spectre à 160 points entraîne une taille d'image beaucoup plus importante (deux fois plus) qu'une image à 80 bandes, donc tout dépend de l'utilité et de l'importance des mesures que l'on fait. Le choix du pas d'échantillonnage doit se faire comme un compromis entre la précision de l'information spectrale recherchée et la taille des données.

Enfin, les paramètres CIE doivent être choisis pour le calcul des coordonnées colorimétriques des spectrophotomètres : il s'agit de l'observateur standard et de l'illuminant. On choisit systématiquement l'observateur standard CIE 2° (1931) – car il correspond le mieux aux conditions de visualisation des œuvres dans les musées, à une distance d'au moins un mètre et avec un angle de vision réduit) et l'illuminant D65 qui est le plus proche de la lumière du jour naturelle.

### *II. 2. 1. 3. La génération des spectres d'absorption infrarouge*

Pour pouvoir exploiter les spectres d'absorption infrarouge que l'on obtient à l'aide du spectromètre infrarouge en mode ATR du LCB, il est nécessaire de calibrer l'appareil en faisant une mesure de référence. Il suffit de ne pas mettre d'échantillon sur le cristal et de presser jusqu'à la butée. Cette mesure du « vide » est une référence pour le logiciel.

# *II. 2. 2. La génération des images*

Pour que notre étude soit complète, il est important de souligner les différentes étapes qui entrent en jeu dans la génération des images, par la photographie numérique ou l'imagerie hyperspectrale. En effet, ces étapes peuvent différer d'un laboratoire à un autre, et la description des procédés est nécessaire pour que notre étude soit utilisable et reproductible dans le futur. Nous décrirons ici brièvement comment se forme une image photographique numérique en lumière directe, et le processus de génération des composites en fausses couleurs traditionnels. Puis nous expliciterons les étapes de calibration des images hyperspectrales et la fabrication de composites en fausses couleurs tirés de celles-ci.

### *II. 2. 2. 1. La photographie numérique en lumière directe*

Une photographie numérique traditionnelle, en lumière directe, est ce qu'on appelle dans le langage commun une photographie couleur. Pour obtenir cette image, des traitements numériques sont nécessaires car le fichier brut (RAW) n'est pas lisible par la majorité des logiciels et des modifications peuvent être nécessaires pour que l'image soit le plus proche possible de la réalité. En effet, les photographes du C2RMF ont pour mission, à travers leurs photographies des œuvres, de proposer une image qui puisse servir de référence pour la documentation, les éventuelles restaurations et les analyses réalisés, et qui soit le plus réaliste possible – le terme réaliste ici signifiant le plus proche possible de la vision que l'on a de l'œuvre.

Les images sont d'abord traitées sous le logiciel Phocus pour leur transformation de RAW (fichier brut) en format PSD (lisible par Adobe Photoshop). Puis une fois l'image terminée, sous Adobe Photoshop les fichiers PSD sont transformés en TIFF pour être archivés.

Le fichier RAW est un ensemble de valeurs brutes de chaque pixel, sans décomposition en canaux rouge, vert et bleu. En effet, comme on l'a expliqué en I.1.4.3, les capteurs d'un appareil photographique comme celui utilisé au C2RMF sont équipés d'une matrice de Bayer, ce qui entraîne que chaque pixel est précédé d'un filtre rouge, vert ou bleu, pour enregistrer l'image globale en couleur. Le fichier RAW est composé de la valeur de chaque pixel sans distinction de couleur. Le traitement et la transformation de l'image menant à la génération du fichier PSD va décomposer le fichier RAW pour obtenir 3 images monochromes correspondant aux valeurs des pixels rouges, verts, et bleus (dont les valeurs sont interpolées afin de générer l'image complète pour les 3 canaux). Ces 3 images permettront de visualiser une photographie en couleur sous les formats d'image traditionnels, comme le format TIFF ou JPEG.

Pour être les plus proches possible des couleurs réellement perçues par l'œil, les images numériques sont soumises à une série de transformations (calibrées), modifiant leur saturation et leur luminosité entre autre. Ces transformations sont réalisées en routine à partir du fichier RAW. Elles sont réalisées entre autre grâce à l'utilisation de chartes de référence (comme la QPcard® 101) et de Spectralon® noir et blanc, dont la prise de vue se fait en même temps que l'œuvre et qui permettent de s'affranchir de l'influence de la lumière ainsi que d'obtenir des couleurs bien calibrées. La QPcard est composée de trois zones : blanc, gris clair et gris foncé. La neutralisation de la lumière passe, en codage 8 bit, par la correction de la valeur du blanc de la QPcard (en la plaçant à une valeur de 240). Cette correction se fait à l'aide des données du constructeur de la charte, qui donne les valeurs en L\*a\*b\* des trois zones ((95,0,0) pour le blanc, (48,0,0) pour le gris moyen et (35,0,0) pour le gris foncé).

#### *II. 2. 2. 2. Les composites fausses couleurs en photographie*

Pour compléter l'image photographique numérique, le C2RMF réalise en routine deux images supplémentaires (parmi l'ensemble des images, réflectographie infrarouge, lumière rasante,... réalisées dans le dossier d'imagerie) qui nous intéressent ici. Il s'agit de la photographie infrarouge et de la photographie de réflectance UV. Ces images en noir et blanc sont réalisées de la manière suivante :

- Pour la photographie infrarouge, on éclaire comme pour la photographie en lumière directe, mais on filtre le signal réfléchi à l'aide d'un filtre Schott RG780, dont la fiche technique est en annexe II.C (qui coupe les radiations

visibles, et laisse passer le rayonnement infrarouge supérieur à 850nm). Le capteur enregistre donc le signal entre 850 et 1000nm (capteur photographique traditionnel).

- Pour la réflectance d'UV, on éclaire l'objet avec des lampes ultraviolettes (rampes UV), et on coupe le signal visible à l'aide d'un filtre Schott UG11, dont la fiche technique est en annexe II.D, qui ne laisse passer que le signal ultraviolet dont la longueur d'onde est comprise entre 300 et 380nm. L'optique, en verre, coupe les rayons ultraviolets à partir de 350nm. La gamme de mesure est donc comprise entre 350 et 380nm.

Dans le cadre de l'élaboration du dossier d'imagerie d'un tableau, l'exploitation des images de photographie infrarouge et de réflectance d'ultraviolets se fait sous la forme de composites en fausses couleurs (ou « composites fausses couleurs »).

On dispose en effet de 5 images en noir et blanc lorsque l'on analyse l'image en lumière directe, avec la réflectance d'UV et la photographie infrarouge - la photographie en lumière directe étant composée de trois couches (R, V, B) auxquelles s'ajoutent les images IR et UV.

Certains pigments apparaissent similaires en lumière directe, mais diffèrent par leur comportement (absorption, réflexion) dans la gamme de longueur d'onde ultraviolette ou infrarouge. Pour mettre ces différences en évidence sur une image, on effectue une combinaison d'image entre l'image en lumière directe et une des images des autres longueurs d'onde (UV ou IR), en supprimant un des trois canaux (R, V, B) par leur décalage (Figures II-21 et II-22). [Paounov 2009]

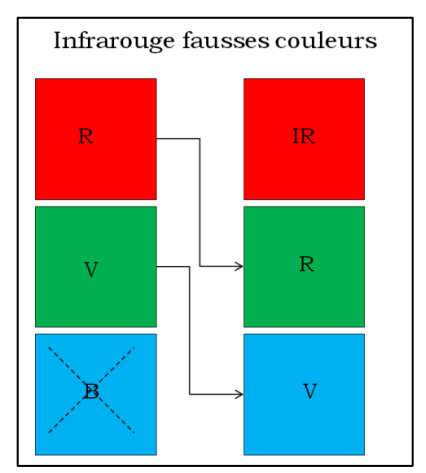

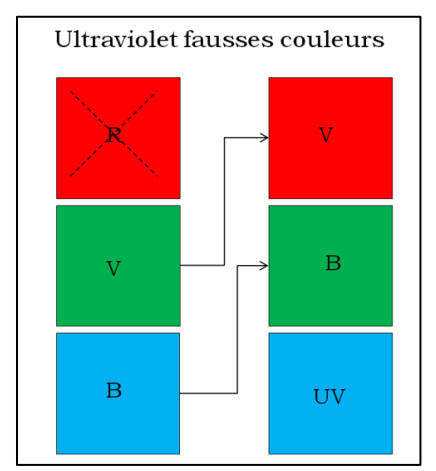

**Figure II-21 - Génération de l'image infrarouge Figure II-22 - Génération de l'image ultraviolet fausses couleurs (IRFC)**

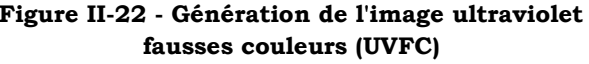

On obtient ainsi 2 composites en fausses couleurs (UV et IR), qui nous permettent grâce à la comparaison à une base de données et dans certains cas – d'identifier les pigments sur les peintures. Dans ce chapitre on n'approfondira pas l'identification des pigments par les composites fausses couleurs, mais on comparera les images issues de la génération des composites fausses couleurs en photographie avec les composites générés par l'imagerie hyperspectrale.

#### *II. 2. 2. 3. Protocole de correction des images hyperspectrales*

Les images hyperspectrales ne peuvent être exploitées dès leur acquisition ; elles doivent être corrigées. On doit d'une part les corriger de l'erreur due à la nonuniformité de l'éclairage, et au bruit de fond, et d'autre part ramener les spectres à une échelle comprise entre 0 et 1 (ou entre 0 et 100%) - où 1 (ou 100%) est la valeur de réflectance d'un blanc de référence (Spectralon®). Cette deuxième étape permet de considérer les spectres en réflectance, ce qui permet de les rendre « comparables » aux spectres issus d'appareils comme les spectrophotomètres qui mesurent également la réflectance des objets.

Pour la caméra Hyspex, lors de l'acquisition d'une image, et après avoir choisi les paramètres (temps d'intégration, moyennage des scans), on fait l'acquisition, dans les mêmes conditions exactement, d'une référence (Spectralon®). Ce Spectralon® est composé de 4 zones horizontales allant du blanc au noir en passant par deux nuances de gris, plus exactement 97%, 50%, 20%, 10% de réflectance sur la totalité du spectre mesuré, c'est-à-dire entre 400 et 1000nm (Figures II-23 et II-24).

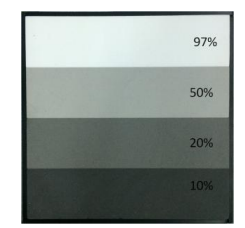

**Figure II-23 - Spectralon carré**

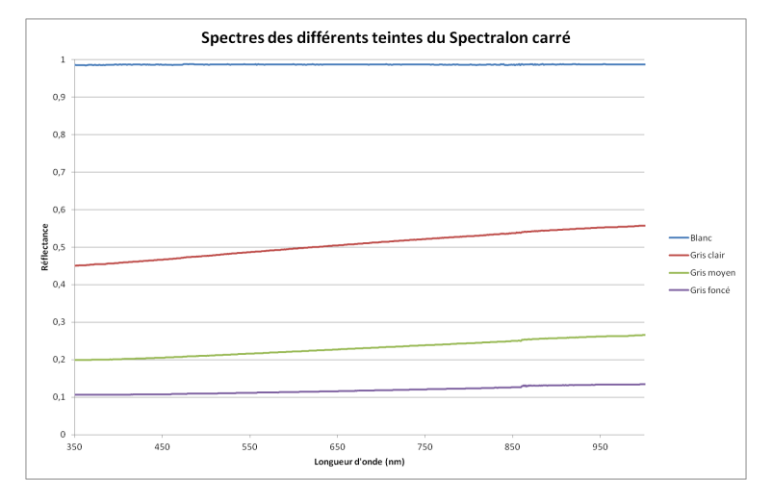

**Figure II-24 - Spectres des différentes teintes du Spectralon carré**

Avec la caméra Hyspex, le noir (dark) est déjà soustrait à l'image générée, d'une manière automatique. Pour obtenir l'image corrigée, il faut donc uniquement, pour chaque pixel de chaque ligne, diviser la valeur de ce pixel par la valeur du même pixel d'une ligne du blanc de référence.

Pour réaliser cela simplement sur ENVI, on fait une moyenne de quelques centaines de lignes de la zone blanche du Spectralon®, on obtient ainsi une image hyperspectrale ne contenant qu'une ligne de pixels de référence du blanc (par la commande Resize Data-> Spatial Subset -> Pixel aggregate). Puis on « étire » l'image pour que le nombre de lignes du blanc de référence corresponde au nombre de lignes de l'image à corriger (par la commande Resize Data -> Spatial Subset -> Nearest neighbour). Et enfin, à l'aide de la commande 'Spectral Math', on divise chaque pixel de l'image à corriger par chaque pixel de l'image 'référence blanche' générée et on obtient l'image corrigée, prête à être exploitée. Les schémas suivants récapitulent la procédure de correction des images Hyspex (Figures II-25 et II-26).

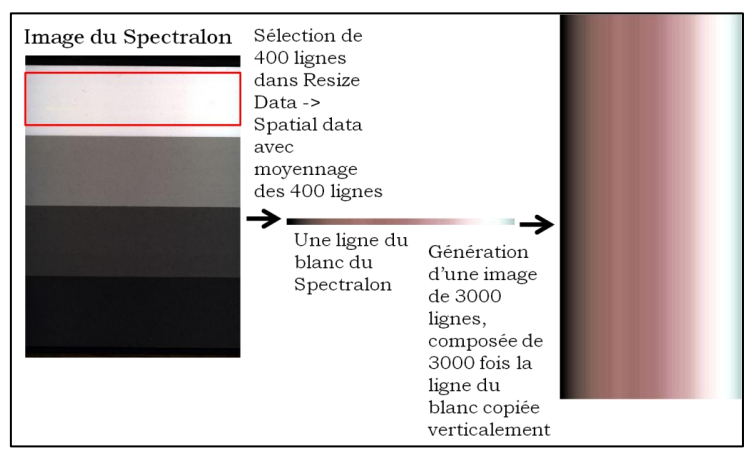

**Figure II-25 - Méthode de génération du blanc de référence du format de l'image à corriger**

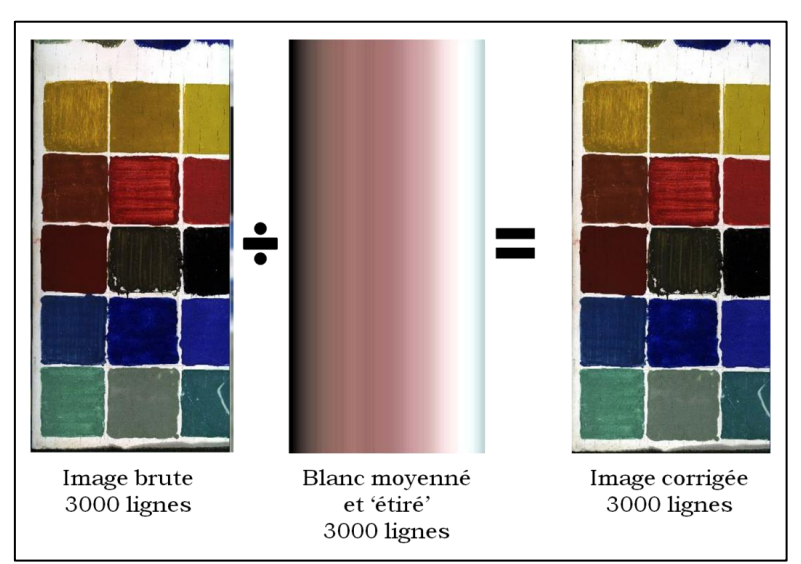

**Figure II-26 - Correction de l'image brute**

Quant aux caméras Specim du CRCC, un petit programme en IDL<sup>1</sup> fonctionnant sous ENVI permet de corriger les images automatiquement (et non 'manuellement' comme on le fait avec la caméra Hyspex). A chaque série de mesures, on fait l'acquisition d'un blanc de référence (100 acquisitions d'une planche blanche Spectralon) et d'un noir (dark, enregistré avec l'obturateur fermé), qui à l'aide du programme corrige automatiquement l'image. On obtient donc rapidement l'image corrigée en utilisant ce programme.

Enfin, la caméra de la NGA s'appuie sur le même procédé : on mesure un noir (dark) et un panneau blanc de référence (Spectralon) de 30\*30cm afin de corriger les images brutes et les calibrer en réflectance.

Comme pour la caméra Hyspex, ce calibrage permet à la fois de s'affranchir du problème d'uniformité de l'éclairage et du bruit, et aussi de se placer en fonction de réflectance (comprise entre 0 et 100%).

### *II. 2. 2. 4. Les images en fausses couleurs tirées de l'imagerie hyperspectrale*

L'imagerie hyperspectrale génère un cube de données composé d'un nombre important (80 ou 160 selon la résolution pour la caméra du C2RMF) d'images correspondant à des bandes spectrales étroites dans la gamme comprise entre 400 et 1000nm. On peut à l'aide du logiciel ENVI sélectionner les images à des longueurs d'ondes spécifiques – chacune d'elle étant une image monochrome – et les combiner pour former un composite RVB en les plaçant dans trois canaux de couleur rouge, vert et bleu (Figure II-27).

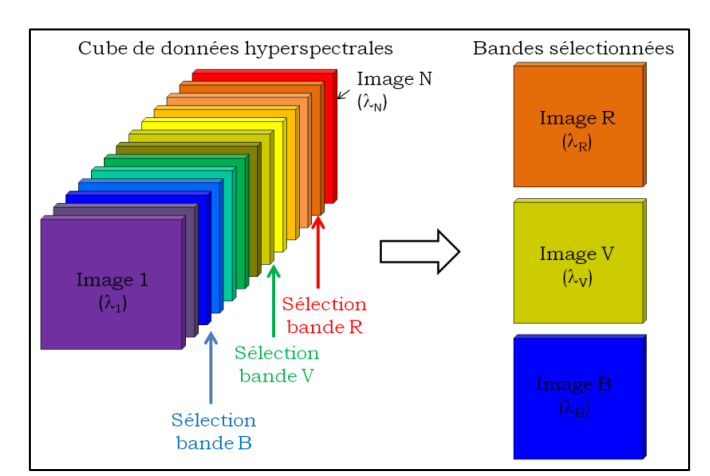

**Figure II-27 - Sélection de trois bandes spectrales composant le cube de données hyperspectrales**

-

<sup>&</sup>lt;sup>1</sup> Ce programme nous a été fourni par la société Specim.

Par exemple, si l'on souhaite construire un composite en fausses couleurs à partir des images aux longueurs d'onde 500, 700 et 900nm, on peut sélectionner (pour un cube de 160 bandes) les bandes numéro 24, 79 et 134 et les combiner pour former une image couleur (Figure II-28, voir un exemple sur des échantillons de pigments).

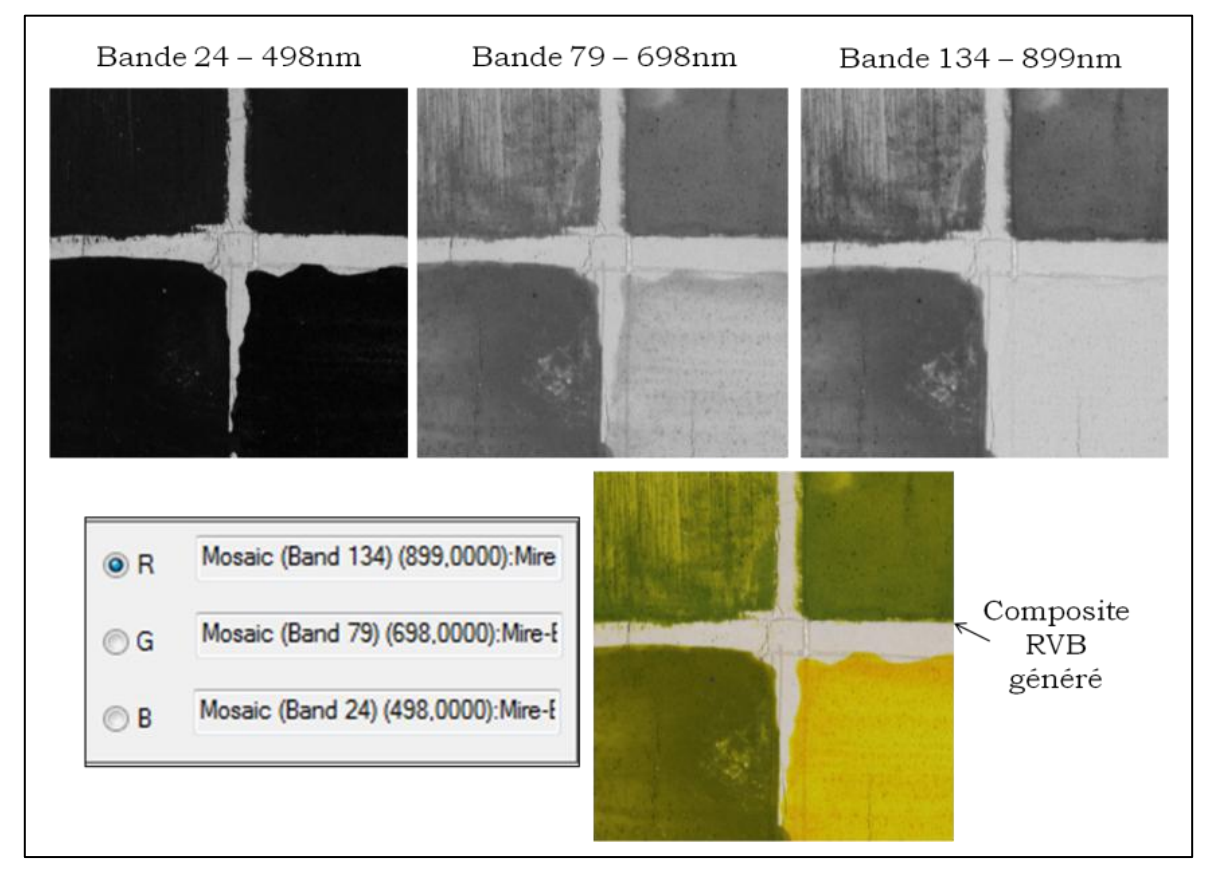

**Figure II-28 - Exemple de génération de composite en fausses couleurs à partir des images hyperspectrales (bandes n°24,79 et 134) sur des échantillons de pigments**

Le logiciel ENVI permet également de réaliser des opérations mathématiques sur les images spectrales, notamment additionner des bandes spectrales, les multiplier par un facteur ou entre elles, etc... Il existe donc de nombreuses possibilités de manipulation des images hyperspectrales.

### *II. 2. 3. Le calcul des coordonnées CIELab*

Les coordonnées colorimétriques sont en général calculées à partir du spectre visible, mais peuvent être aussi calculées par des logiciels comme Adobe Photoshop à partir d'images en couleur, ou par des logiciels de programmation comme Matlab. Dans cette section nous détaillerons les différents modes de calcul des coordonnées CEILab traités dans cette étude.

#### *II. 2. 3. 1. A partir du spectre visible*

La méthode traditionnelle visant à calculer les coordonnées colorimétriques utilise la donnée spectrale, ainsi que l'illuminant et l'observateur standards choisis. La Commission Internationale de l'Eclairage (CIE) a mis au point une méthode de calcul des coordonnées reposant sur ces trois données. Dans cette étude, nous choisiront toujours l'illuminant D65, proche de la lumière naturelle (lumière du jour), et l'observateur standard 2° (qui correspond aux conditions dans lesquelles un observateur regarde une peinture en général).

Dans la section I.4.1.3, nous avons présenté les espaces colorimétriques. Pour une couleur, sous un illuminant standard et vue par un observateur standard, il est possible de calculer les composantes chromatiques, appelées XYZ, à partir du spectre visible (et des deux données - illuminant et observateur standards choisies). Des transformations mathématiques permettent de passer des coordonnées XYZ aux coordonnées L\*a\*b\* (équations II.2, II.3 et II.4) [Billmeyer et Saltzman 1981] :

$$
L^* = 116 * \left[ f\left(\frac{Y}{Y_n}\right) - \frac{16}{116} \right]
$$
 (Equation II.2)  

$$
a^* = 500 * \left[ f\left(\frac{X}{X_n}\right) - f\left(\frac{Y}{Y_n}\right) \right]
$$
 (Equation II.3)  

$$
b^* = 200 * \left[ f\left(\frac{Y}{Y_n}\right) - f\left(\frac{Z}{Z_n}\right) \right]
$$
 (Equation II.4)

avec  $f(x) = \sqrt[3]{x}$  si x > 0.008856 et  $f(x) = 7.787 * x + 16/116$  si x ≤ 0.008856 et X<sub>n</sub>, Y<sub>n</sub>, Z<sub>n</sub> les coordonnées du blanc de référence dans l'espace XYZ.

Pour l'illuminant D65, avec l'observateur standard  $2^{\circ}$ , les valeurs de  $X_n$ ,  $Y_n$  et  $Z_n$ sont les suivantes :  $X_n = 95.04$ ,  $Y_n = 100$ ,  $Z_n = 108.88$  [Elias et Lafait 2006]

Les différents spectrophotomètres utilisés proposent de calculer automatiquement les coordonnées CIELab, après avoir proposé à l'utilisateur de choisir l'illuminant et l'observateur standard avec lesquels il souhaite que les calculs soient faits. Pour chaque mesure, il est possible d'avoir accès à la fois au spectre visible et aux coordonnées colorimétriques.

#### *II. 2. 3. 2. A partir de l'image (1) : Photoshop*

Les coordonnées colorimétriques peuvent également être calculées par des logiciels comme Adobe Photoshop à partir des photographies en couleur RVB. Ce calcul se fait à l'aide de l'outil « Pipette », qui sélectionne une zone dont le nombre de pixels peut varier entre 1 pixel et 101\*101 pixels. A partir de là, selon l'espace couleur attribué à l'image (le profil ICC), Photoshop calcule les coordonnées L\*a\*b\*. L\* est compris entre 0 et 100, et a\* et b\* sont compris entre -128 et +127. Les images que l'on va analyser sont des photographies prises par l'appareil photographique Hasselblad, et le profil ICC qui est associé à l'appareil est appelé HasselbladRGB. C'est ce profil qu'on utilisera pour étudier les photographies avec Photoshop. Il faut cependant souligner qu'il s'agit d'un profil de travail, donc l'image est intermédiaire, car l'image finale sera convertie avec un profil AdobeRGB.

#### *II. 2. 3. 3. A partir de l'image (2) : Matlab*

Enfin, nous avons développé un programme qui permet de calculer, pour une zone de photographie sélectionnée, les coordonnées L\*, a\*, b\* moyennes sous Matlab. Le programme est donné en annexe II.E. Il s'appuie sur une conversion en deux temps : d'abord des valeurs RVB de l'image en couleur en coordonnées XYZ, puis des composantes XYZ en coordonnées L\*a\*b\*. La conversion RVB->XYZ dépend de l'espace de travail choisi. Nous avons choisi pour le programme d'utiliser les coefficients de l'espace couleur sRGB, mais il est possible également d'utiliser ceux d'un espace au gamut plus large, AdobeRGB [Lindbloom 2011]. Dans les deux cas le blanc de référence utilisé est l'illuminant D65. Les valeurs (L\*,a\*,b\*) des pixels de l'image sont ensuite moyennées pour calculer leurs valeurs moyennes et leur écart type (pour les coordonnées a\* et b\*).

Le programme calcule les coordonnées L\*a\*b\* (ainsi que l'écart type de a\* et b\*, et le tracé des histogrammes de a\* et b\*) d'une zone de 100 000 pixels en environ une minute.

# **II. 3. Comparaison des données optiques en fonction des appareils utilisés**

### *II. 3. 1. Comparaison des spectres*

Pour comparer les différents appareils, nous avons mesuré les céramiques de référence. Pour chacune d'entre elles, les spectres sont calculés en moyennant cinq mesures sur le côté mat de la céramique.

On peut distinguer 3 types de spectres :

- Les spectres « plats » : gris moyen, gris pâle, blanc, noir (Figure II-29)
- Les spectres en « S » : jaune, orange, rouge, bleu intense (Figure II-30)
- Les spectres à un pic : vert, cyan (Figure II-31).

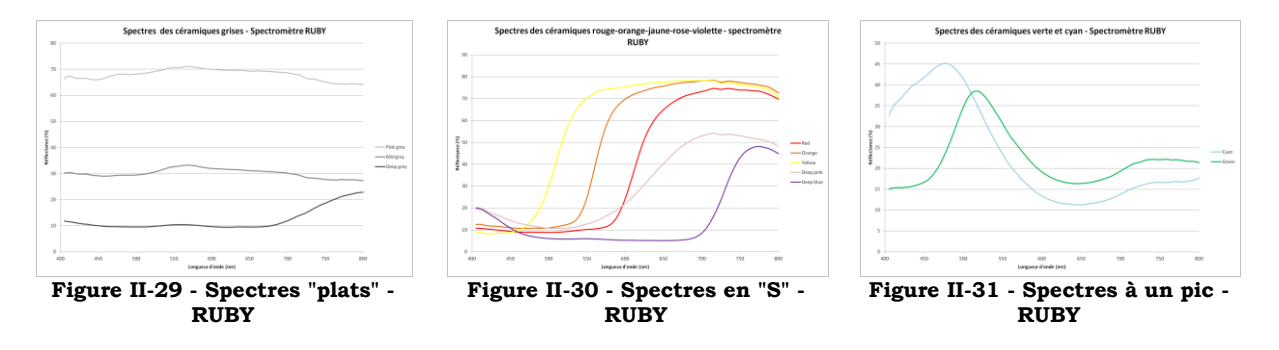

Les deux types de spectres les plus représentatifs sont les spectres en « S » et les spectres à un pic. En effet, on retrouve le type « spectre plat » sur les parties de spectres en plateau des courbes en « S ». Nous avons donc choisi de présenter pour cette étude les spectres de la céramique rouge (Matt Red) et de la céramique verte (Matt Green). On mesurera pour chaque série d'appareils les écarts absolus de réflectance entre les différents spectres mesurés.

#### *II. 3. 1. 1. Les spectrophotomètres à mesure ponctuelle*

Les spectromètres à mesure ponctuelle à notre disposition sont (comme cela a été précédemment détaillé) : le Ruby, le QE65000, l'USB4000 et le spectromètre ASD. Les spectres mesurés par ces appareils pour les céramiques verte et rouge sont présentés en figures II-32 et II-33.

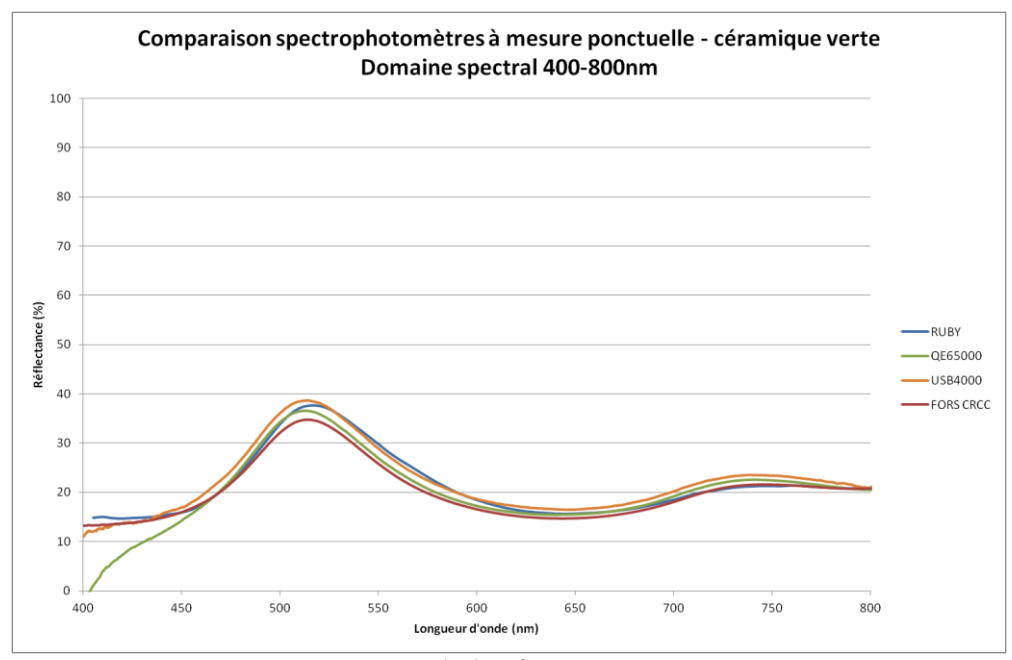

**Figure II-32 – Spectres de la céramique verte - 400-800nm Spectrophotomètres à mesure ponctuelle**

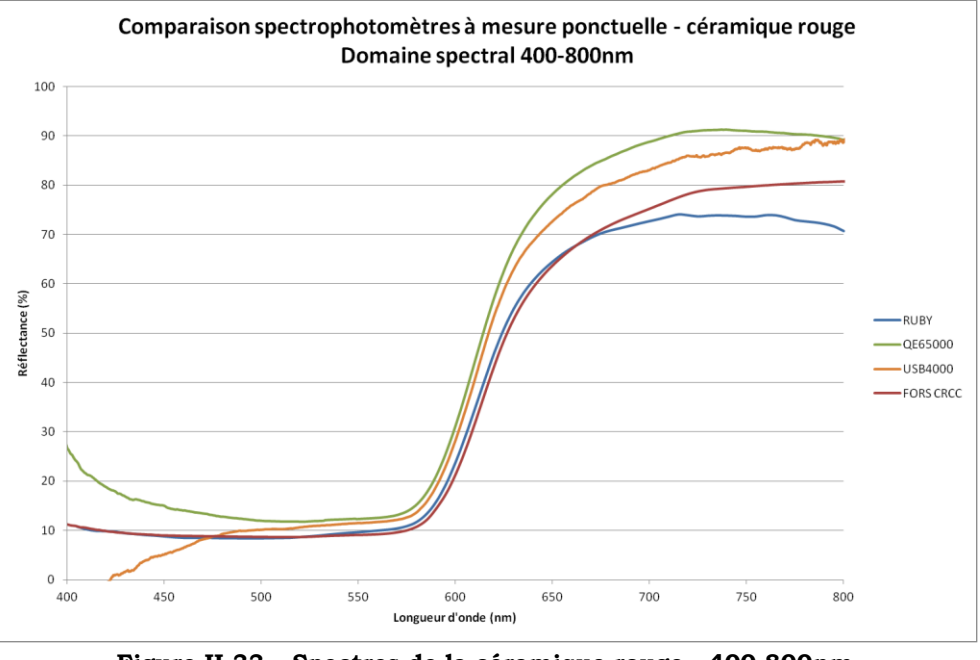

**Figure II-33 – Spectres de la céramique rouge - 400-800nm Spectrophotomètres à mesure ponctuelle**

Malgré la bonne concordance des spectres visibles de la céramique verte, la céramique rouge présente des variations non négligeables dans la zone de fortes longueurs d'onde (Figures II-34 et II-35).

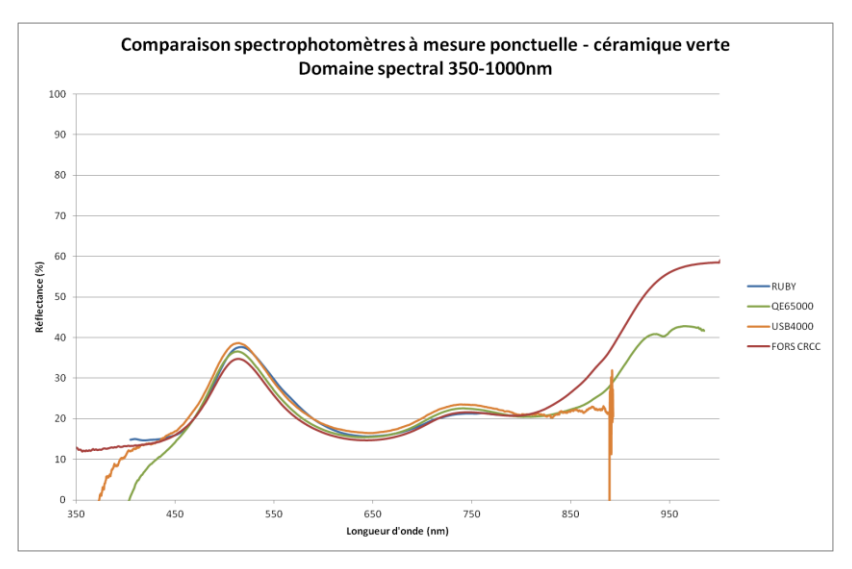

**Figure II-34 – Spectres de la céramique verte - 350-1000nm Spectrophotomètres à mesure ponctuelle**

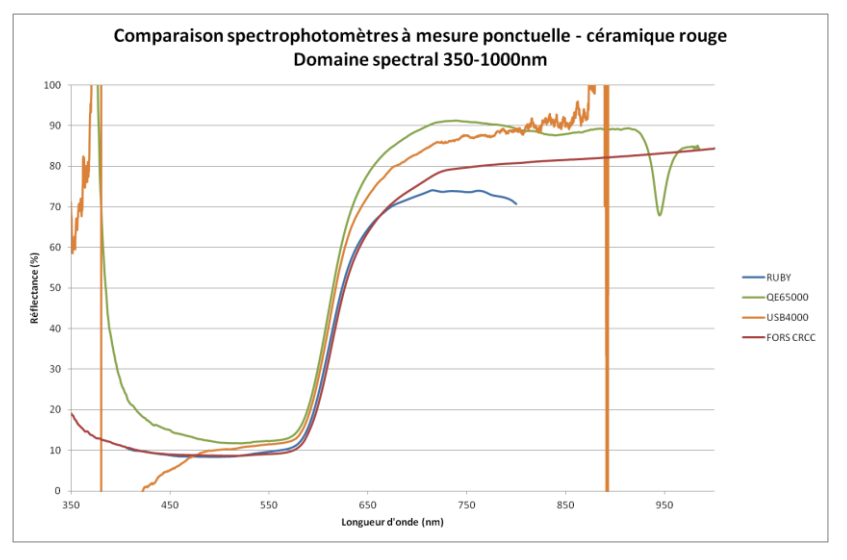

**Figure II-35 – Spectres de la céramique rouge - 350-1000nm Spectrophotomètres à mesure ponctuelle**

En effet, sur le domaine visible, pour la céramique verte les variations (en valeur absolue) sont de l'ordre de quelques pourcents (4% d'écart au maximum), alors que pour la céramique rouge elles peuvent être beaucoup plus élevées (17% d'écart entre le QE65000 et le Ruby à 700nm). Des différences apparaissent également, dans le cas du QE65000 et de l'USB4000, aux faibles longueurs d'onde. Ces différences s'expliquent par un dysfonctionnement du logiciel de traitement des données, Spectrasuite pour ces deux appareils, qui induit des artefacts aux extrémités du spectre lorsque l'on se place en mode « Réflectance ». Le même phénomène de dysfonctionnement de Spectrasuite pour les spectrophotomètres QE65000 et USB4000 s'observe également entre 800 et 1000nm (dans le proche infrarouge). Ces deux appareils ne sont pas exploitables sur cette gamme de

longueurs d'onde (au delà du visible), et leurs résultats doivent être manipulés avec précaution aux courtes longueurs d'onde.

#### *II. 3. 1. 2. Les caméras hyperspectrales visibles*

La céramique verte montre pour les deux caméras des spectres proches à moins de 2% d'écart (Figure II-36). Pour la céramique rouge, les formes des spectres sont identiques et la différence maximale, qui apparaît encore aux fortes longueurs d'onde, est de 7% (Figure II-37).

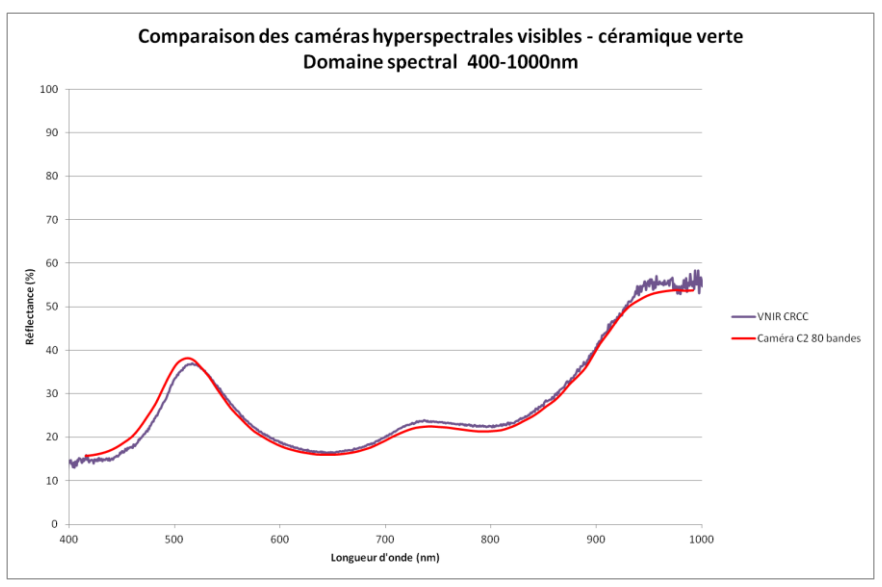

**Figure II-36 – Spectres de la céramique verte - 400-1000nm Caméras hyperspectrales visibles** 

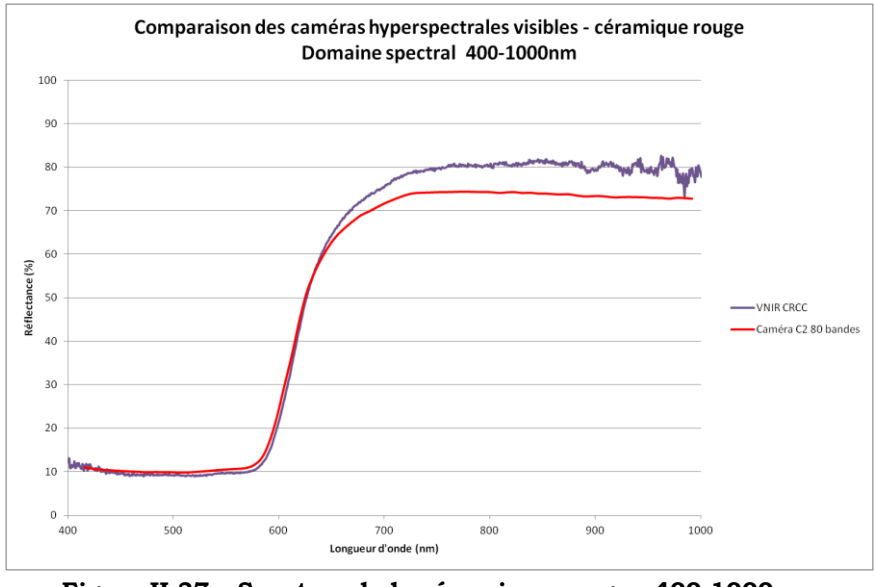

**Figure II-37 – Spectres de la céramique rouge - 400-1000nm Caméras hyperspectrales visibles**

Les deux caméras donnent donc des résultats très similaires.

### *II. 3. 1. 3. Les caméras SWIR et VNIR, comparées au spectromètre ASD*

Les deux caméras du CRCC couvrant la gamme de longueur d'onde de 400 à 2500nm (la VNIR allant de 400 à 1000nm et la SWIR de 1000 à 2500nm), il est intéressant de comparer les spectres mesurés par ces caméras hyperspectrales avec le spectromètre ASD qui mesure également le spectre sur cette gamme là. Les résultats pour les céramiques rouge et verte sont décrits en figures II-38 et II-39.

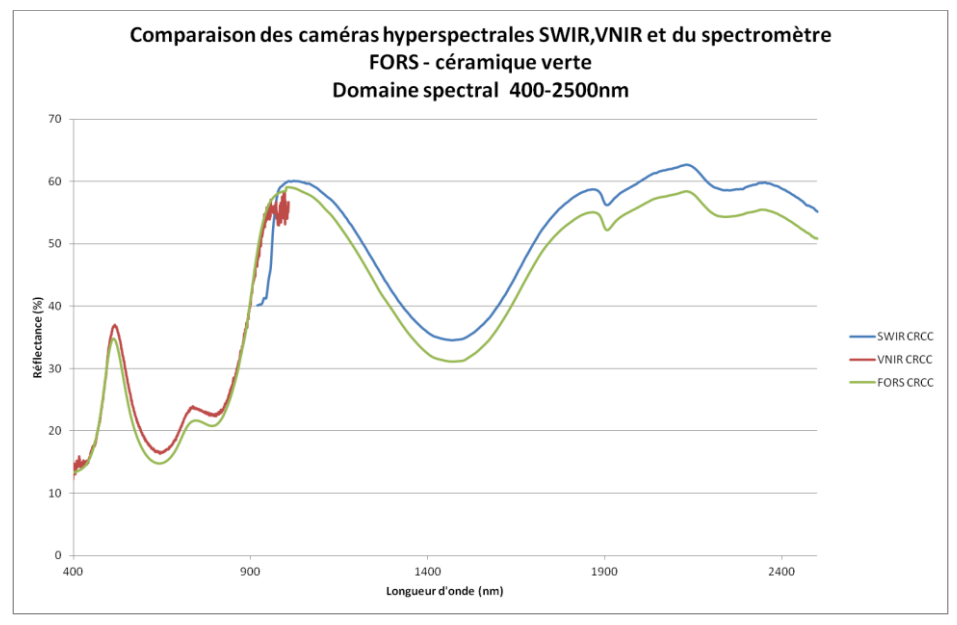

**Figure II-38 – Spectres de la céramique verte - 400-2500nm Comparaison SWIR, VNIR et FORS** 

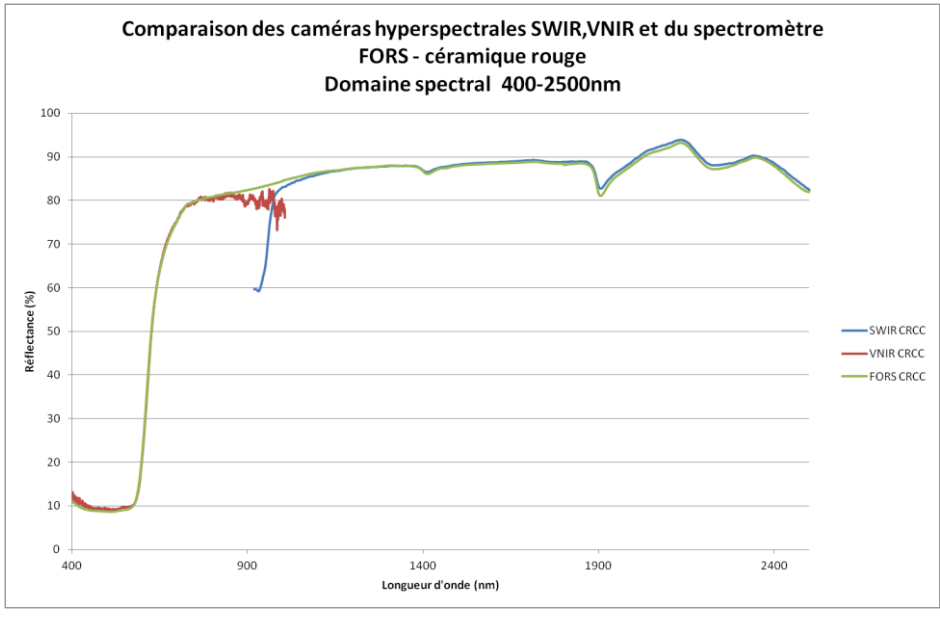

**Figure II-39 – Spectres de la céramique rouge - 400-2500nm Comparaison SWIR, VNIR et FORS** 

On observe que les différences maximales se situent à la « jonction » des gammes des deux caméras. En effet, la caméra VNIR enregistre des images entre 394 et 1007nm, et la caméra SWIR entre 919 et 2521nm exactement. Les zones extrêmes de chaque caméra, correspondant entre autre à la zone de « jonction », sont également les zones spectrales où la sensibilité des capteurs (étudiés et choisis pour la gamme VNIR ou SWIR) est la plus faible, et où l'erreur est la plus importante. Cependant, si on fait abstraction de la zone spectrale entre 900 et 1100 nm environ, les courbes se superposent assez bien avec celles données par le spectromètre ASD.

Globalement, pour la céramique verte les courbes hyperspectrales diffèrent de moins de 4% du spectre généré par le spectromètre ASD, et pour la céramique rouge les résultats sont quasi-identiques (à moins d'1% près).

### *II. 3. 1. 4. Comparaison de tous les appareils (ponctuels ou non) sur le domaine visible*

Comparons à présent tous les appareils générant un spectre sur le domaine visible : nous disposons du RUBY, de l'USB4000, du QE65000, du spectromètre ASD, et des caméras hyperspectrales VNIR et C2RMF. Les spectres sont visibles en figures II-40 et II-41.

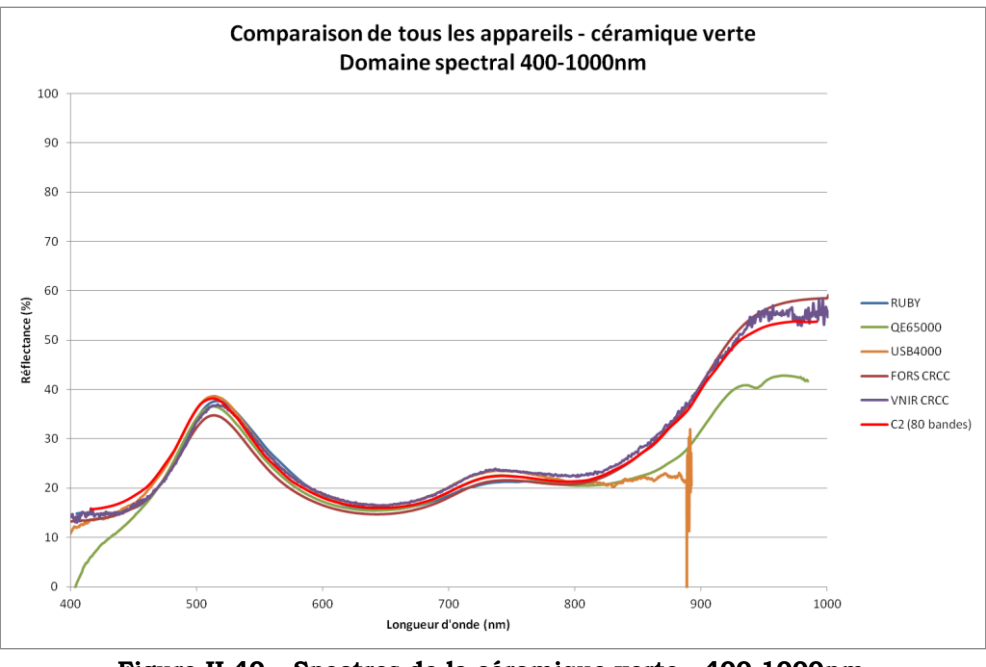

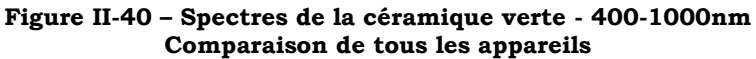

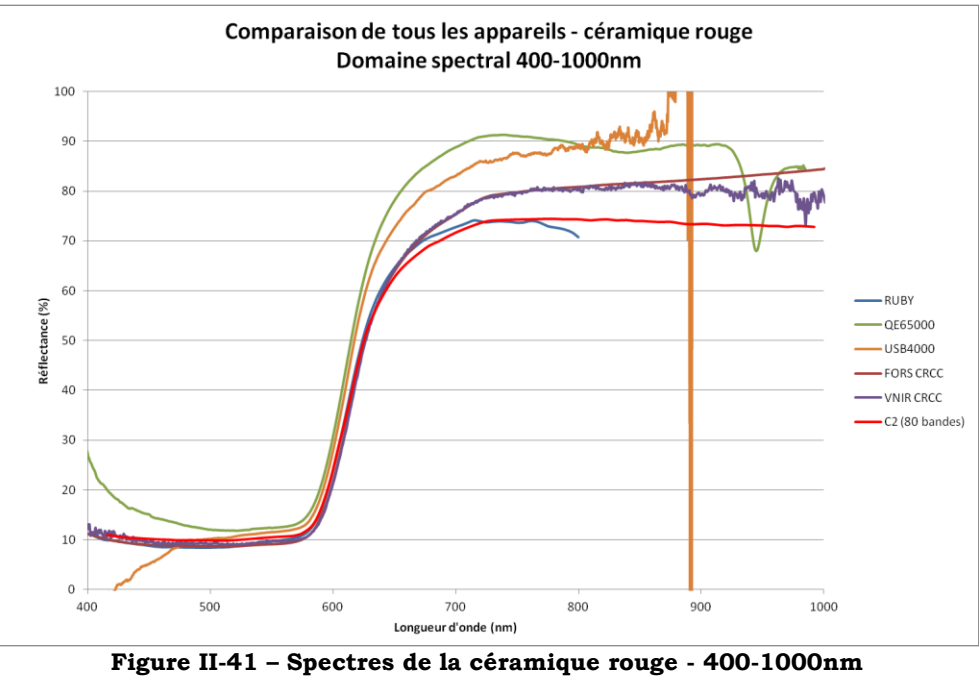

**Comparaison de tous les appareils**

Les divergences des spectromètres QE65000 et USB4000 ne sont pas significatives car, comme on l'a vu plus haut, elles sont dues à un artefact de mesure du logiciel Spectrasuite. Pour les autres appareils, les spectres coïncident très bien pour la céramique verte (moins de 3% d'écart), et diffèrent un peu plus (9% de différence à 900nm par exemple) dans les grandes longueurs d'onde pour la céramique rouge.

#### Conclusion de la comparaison des appareils pour la mesure des spectres :

Dans la grande majorité des cas, on observe que les différences, en valeur absolue, entre les appareils sont plus importantes sur la céramique rouge que sur la céramique verte. Les arguments pouvant expliquer ces différences sont multiples. Il pourrait y avoir une différence de sensibilité des appareils entre les courtes et les grandes longueurs d'onde par exemple, qui induirait une erreur plus importante dans les rouges et donc expliquerait ces grandes variations d'intensité de réflectance observées pour la céramique rouge. On peut également mentionner le fait que pour les spectres de la céramique verte, les valeurs des réflectances sont assez faibles (elles sont inférieures à 40% de réflectance) en règle générale, alors qu'elles sont élevées pour la céramique rouge (avec un maximum compris entre 70 et 90% de réflectance). Ces différences d'intensité sont importantes, et la sensibilité du capteur peut varier avec l'intensité du signal collecté : si il est proche de la saturation par exemple, peut-être que le signal reçu est interprété d'une manière

erronée, ce qui expliquerait les fortes disparités lorsque le signal est intense (comme aux fortes longueurs d'onde de la céramique rouge) et l'absence de problème pour les signaux plus faibles (comme celui de la céramique verte). L'homogénéité des céramiques n'est pas évoquée ici car les céramiques de référence sont particulièrement homogènes sur la surface que l'on étudie, la surface mate ; ce paramètre n'est donc pas le plus adapté pour expliquer les différences que l'on observe entre les deux types de céramiques.

Enfin, malgré les différences qui apparaissent entre les différents appareils pour la céramique rouge, on peut observer que la forme du spectre est toujours la même, les variations étant importantes en pourcentage de réflectance seulement. L'identification des pigments se faisant principalement par l'étude de la dérivée du spectre, on peut conclure que les différences perçues entre les appareils ne mettent pas en péril l'identification du matériau.

Les différents appareils pourront donc être utilisés alternativement d'une manière qualitative. Mais si on donne de l'importance à l'intensité de réflectance (pour suivre une évolution de spectre par exemple) pour une utilisation quantitative, il est conseillé d'utiliser toujours le même appareil.

#### *II. 3. 2. Comparaison des images*

La caméra hyperspectrale du C2RMF enregistre, comme on l'a expliqué au paragraphe II.1.2.1., 80 ou 160 images (selon la résolution spectrale voulue) à des longueurs d'onde comprises entre 400 et 1000nm. Lorsque les images sont calibrées (voir II.2.2.3), on peut facilement combiner celles-ci, en sélectionner trois pour générer un composite en fausses couleurs par exemple (voir chapitre IV). L'idée de cette section est de tenter de générer un « équivalent » de la photographie en lumière directe (ou de la photographie en fausses couleurs), soit en choisissant 3 bandes parmi les bandes enregistrées pour former l'image en couleurs, soit en pondérant chaque image spectrale de sorte à générer par la somme de ces images un équivalent des images bleue, verte et rouge composant la photographie traditionnelle. Cette pondération s'appuiera sur les courbes de sensibilité spectrale des capteurs photographiques que nous expliquerons en II.3.2.1.

Attention, nous parlons bien d'un équivalent ou d'une « pseudo-photographie » ; l'étude que nous faisons dans ce chapitre va nous permettre de savoir à quel point l'imagerie hyperspectrale peut (ou ne peut pas) imiter la photographie traditionnelle,

et d'analyser les différences entre les images d'une ou de l'autre technique (rendu des couleurs, taille, format, précision...). Il faut également garder à l'esprit que l'image photographique proposée par les photographes est soumise à un posttraitement important et complexe, dont on ne tient pas compte ici. Nous considérerons que l'image photographique est un équivalent d'image « brute », sans tenir compte de ce post-traitement ici.

#### *II. 3. 2. 1. Préambule : courbes de sensibilité spectrale et planche-test*

Comme on l'a expliqué plus haut, la photographie en lumière directe, en couleurs, comporte 3 canaux (rouge, vert, bleu), correspondant chacun à une image monochrome. Chaque pixel d'une image en couleur présente donc trois valeurs, une valeur par canal, codée sur un nombre de bits donné. En effet, les capteurs CCD ne sont sensibles qu'à l'intensité et génèrent des images en noir et blanc (une valeur par pixel pour chaque image, comprise entre 0 et 256 pour une image en 8 bits par exemple). Pour obtenir l'image en couleurs, la plupart des appareils photographiques utilisent devant les capteurs CCD des matrices de Bayer, filtrant pour chaque pixel le signal (par un filtre rouge, vert ou bleu, voir chapitre I.1.4.3). Ces filtres sont directement liés à la sensibilité spectrale des capteurs et leur efficacité quantique. L'efficacité quantique spectrale des capteurs de l'appareil photographique utilisé au C2RMF est décrite dans la Figure II-42.

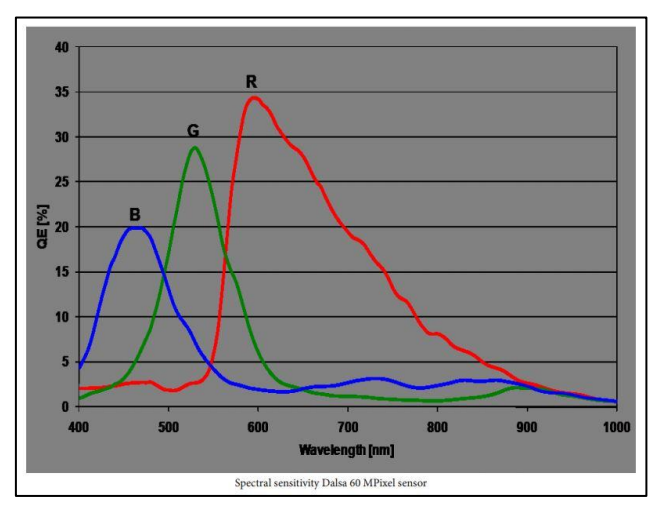

**Figure II-42 - Courbe de l'efficacité quantique spectrale (décrivant la sensibilité) des capteurs des canaux rouge, vert et bleu de l'appareil Hasselblad H60 – donnée constructeur**

On peut donc raisonner de la manière suivante : si les capteurs photographiques ont une sensibilité spectrale connue, peut-on, sous certaines hypothèses, recréer l'image photographique à l'aide d'une manipulation mathématique des images hyperspectrales ?

On s'intéressera à une planche d'échantillons présentant des mélanges de 3 pigments (laque de garance, azurite et ocre jaune) avec du blanc de plomb dans différentes proportions. Le choix de cette planche s'explique par la variété des couleurs (avec des grandes catégories, rouge, bleu et jaune) et leur saturation variable qui donne une échelle visuelle intéressante pour cette étude. La photographie traditionnelle et la description de cette planche sont présentées en Figure II-43.

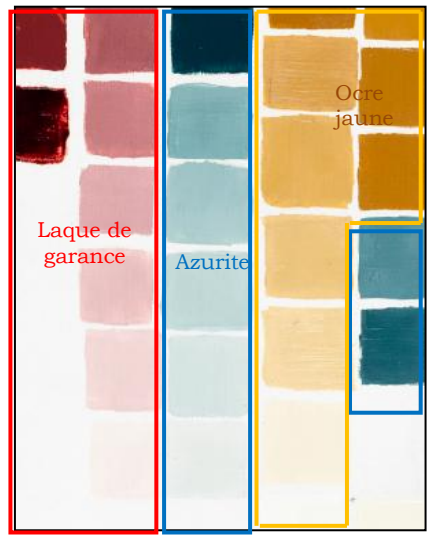

**Figure II-43 - Photographie de la planche d'échantillons**

Nous tenterons, à l'aide de l'image hyperspectrale de cette planche-test, de générer l'image la plus proche possible de la photographie traditionnelle. Dans un premier temps, nous essayerons de s'approcher de la photographie en lumière directe ; puis nous tenterons de s'approcher de la photographie en infrarouge fausses couleurs. Dans le cadre de cette étude, les comparaisons qui ont été réalisées sont effectuées visuellement par l'observateur (avec l'outil oculaire uniquement).

### *II. 3. 2. 2. Lumière directe Vs. Composite RVB issu de la caméra hyperspectrale*

Nous avons testé 3 méthodes pour approcher au plus près la photographie en lumière directe. Les résultats des 3 essais sont répertoriés dans le tableau II-1.

#### Essai n°1 : Utiliser l'affichage standard en couleurs du logiciel ENVI

On peut dans un premier temps comparer la photographie avec l'image en RGB standard affichée par le logiciel ENVI lorsque l'on ouvre l'image hyperspectrale, qui par défaut place dans les canaux rouge, vert et bleu les bandes 28, 21 et 6

respectivement (qui correspondent aux longueurs d'onde : 613nm, 562nm, et 452nm).

Essai n°2 : Choisir les bandes correspondant aux maxima des courbes de sensibilité des capteurs photographiques

Pour obtenir un résultat plus proche encore de la photographie, on peut sélectionner 3 bandes de l'image hyperspectrale, correspondant aux 3 canaux de la photographie, en choisissant les longueurs d'onde des bandes sélectionnées par l'analyse des courbes de sensibilité : on prendrait la bande « bleue » au maximum de la courbe de sensibilité du capteur bleu, et de même pour les deux autres bandes, chacune au maximum de la courbe de sensibilité correspondante.

Les maxima des courbes rouge, verte et bleue étant respectivement placés à 591nm (bande 25), 533nm (bande 17) et 460nm (bande 7), on sélectionne dans un premier temps les bandes 25, 17 et 7 pour générer l'image en couleur.

Essai n°3 : somme pondérée des images spectrales par rapport aux courbes de sensibilité des capteurs

Enfin, on peut envisager une transformation un peu plus complexe de l'image hyperspectrale pour s'approcher plus de la photographie traditionnelle. Il s'agirait de faire l'hypothèse que chaque bande spectrale de l'image hyperspectrale ait une bande passante « parfaite », de 1 sur sa gamme spectrale (Figure II-44), et de sommer les images en pondérant les bandes avec les valeurs de la courbe de sensibilité spectrale pour générer 3 images en noir en blanc, correspondant aux images des trois canaux de la photographie.

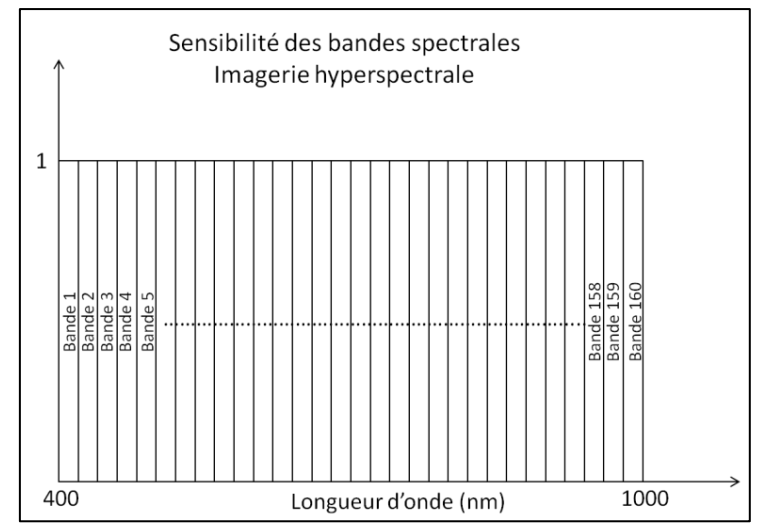

**Figure II-44 - Sensibilité hypothétique des bandes spectrales de l'imagerie hyperspectrale**

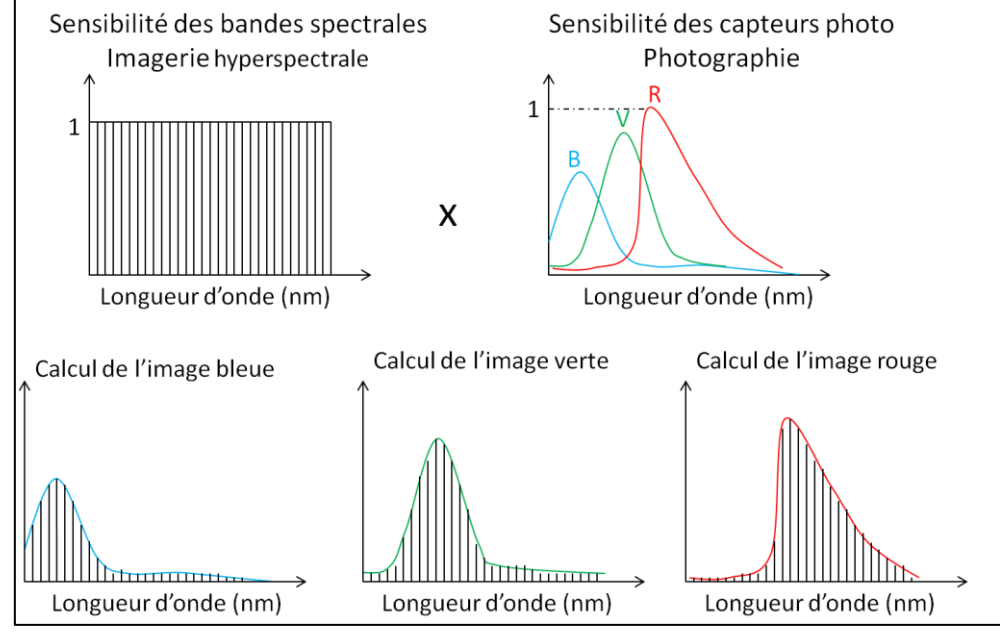

Cette méthodologie est expliquée sur la Figure II-45.

**Figure II-45 - Méthodologie de calcul des images de "pseudo-photographie" à partir des images de la caméra hyperspectrale**

Il s'agirait donc grâce au logiciel de traitement ENVI de sommer les bandes hyperspectrales de la manière suivante, pour chaque pixel de l'image :

Pixel de la couche bleue pseudo-photo =  $c_1 * b_1 + c_2 * b_2 + ... + c_{160} * b_{160}$ 

où les (ci) sont les coefficients correspondant à la sensibilité spectrale de la courbe bleue, et les (bi) sont les valeurs du pixel pour la bande i (i compris entre 1 et 160 pour les 160 bandes).

Etant donnée la possibilité par le logiciel ENVI de réaliser des opérations mathématiques (comme des sommes) d'images aux diverses longueurs d'onde, on peut comparer les images générées par la photographie à celles calculées grâces aux images hyperspectrales de la caméra du C2RMF.

Pour obtenir la « pseudo-photographie », nous avons fait la somme pondérée par les valeurs de l'efficacité quantique (QE, en %) des différentes bandes spectrales, puis nous avons enregistré les images résultantes en format TIF, en codage 16 bits (le même codage que la photographie traditionnelle).

Les 3 essais de combinaisons des bandes hyperspectrales sont présentés dans le tableau II-1 ci-dessous et confrontés à la photographie traditionnelle.

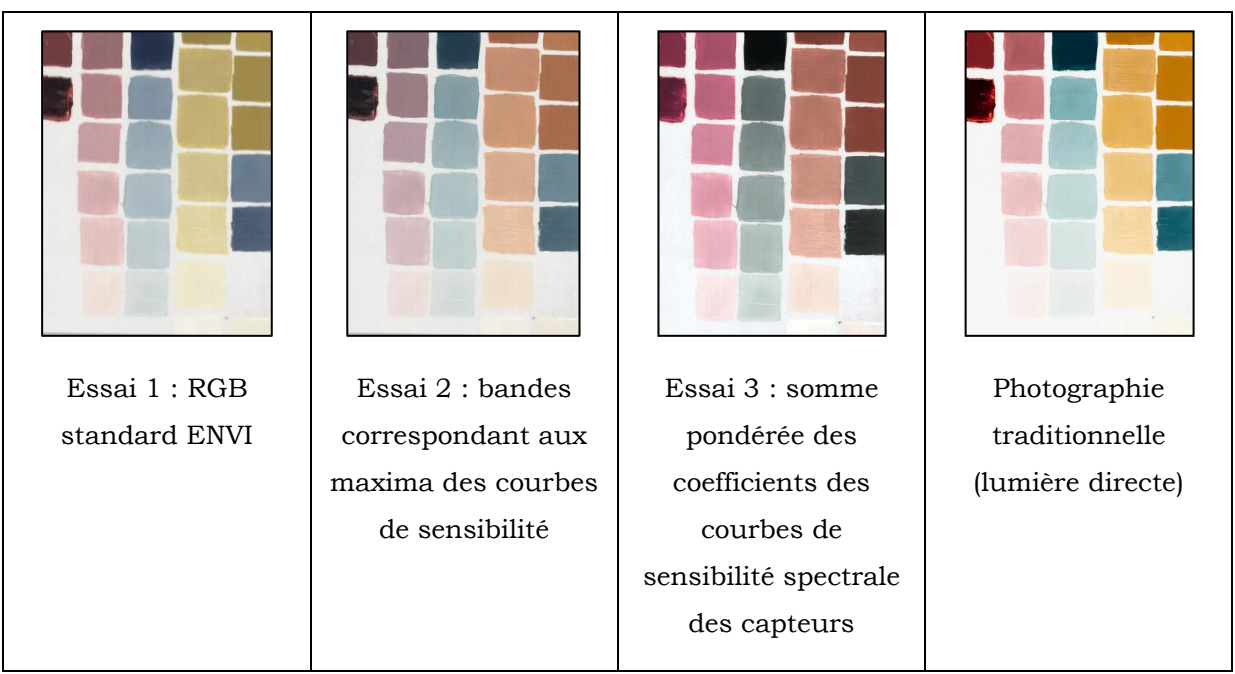

**Tableau II-1 - Comparaison des différents essais de combinaisons des bandes spectrales issues de l'imagerie hyperspectrale avec l'image de la photographie traditionnelle**

Conclusion essai 1 : Visuellement, on observe des différences assez importantes entre les couleurs affichées par les deux techniques. En effet, la luminosité est trop faible et il manque surtout de jaune et de rouge dans l'image issue de l'imagerie hyperspectrale. On observe également que la saturation des couleurs est trop faible.

Conclusion essai 2 : Le résultat est un peu meilleur que le premier essai, avec un rendu moins vert. Cependant, les jaunes apparaissent ici trop rouges et les couleurs restent désaturées. Quant aux roses, ils apparaissent grisâtres à l'œil.

Conclusion essai 3 : L'amélioration de ce traitement est importante pour les roses. Le jaune de l'ocre apparaît d'une couleur brune, et le bleu est assez gris.

Pour les trois tentatives, l'aspect global des images n'est pas « aberrant », mais les couleurs manquent de saturation et certaines couleurs sont altérées. On n'obtient pas de combinaison parfaite qui corresponde bien à la photographie traditionnelle. De plus, ces traitements de l'image hyperspectrale sont parfois longs (en particulier pour l'essai numéro 3) et fastidieux, alors que la photographie se fait en routine d'une manière assez rapide.

Les différences entre les images peuvent être expliquées par les différents facteurs qui entrent en jeu lors de la photographie (lors de la prise de vue et du traitement de l'image). Une première explication peut être le post-traitement que les images subissent après la prise de vue. En effet, des modifications de saturation, de

couleur, d'histogramme et éventuellement de luminosité sont réalisées entre la prise de vue (fichier brut, RAW) et la photographie TIF mise à disposition par les photographes, afin que l'image soit visuellement la plus proche possible de l'œuvre photographiée (sur l'écran et surtout à l'impression). Ce post-traitement complexe n'est pas pris en compte ici et entraîne manifestement des différences importantes entre les images générées par l'imagerie hyperspectrale et la photographie.

Par ailleurs, un filtre est utilisé pour effectuer la prise de vue en éliminant les rayonnements infrarouges, le filtre KG5. Il faudrait pour être au plus près de la réalité prendre en compte ce filtrage, ce que nous n'avons pas eu le temps de réaliser dans cette étude.

Enfin, notre hypothèse de sensibilité des capteurs de la caméra hyperspectrale « parfaite » (100%) quelle que soit la bande spectrale est une hypothèse forte, car en réalité chaque bande spectrale a sa propre sensibilité qui n'est pas un plateau mais plutôt une sorte de gaussienne. Cette hypothèse contribuerait donc à une erreur dans la génération de la pseudo-photographie.

### *II. 3. 2. 3. Fausses couleurs traditionnelles VS. Fausses couleurs de la caméra hyperspectrale*

Les composites fausses couleurs traditionnels en photographie sont obtenus avec 2 canaux de l'image en lumière directe (le canal bleu et le canal vert pour l'UVFC, et le canal vert et le canal rouge pour l'IRFC), auxquels s'ajoute un canal (UV ou IR). Ce dernier est composé de la somme des images à chaque longueur d'onde de sensibilité du capteur, pondérée par la courbe de transmission du filtre UV ou IR. Par exemple pour l'IRFC, l'image constituant le canal rouge est l'image infrarouge, qui est générée par la photographie avec un filtre (RG780) ne laissant passer que les radiations infrarouges comprises entre 850 et 1000nm.

On peut, comme auparavant, tenter de recréer l'image de la photographie IRFC grâce aux images issues de la caméra hyperspectrale.

Essai n°1 : On peut dans un premier temps prendre les bandes par défaut choisies par ENVI pour les canaux vert et rouge (les bandes 21 et 28), et pour le canal rouge prendre la bande à 926nm (bande n°71) qui correspond approximativement au milieu de la gamme infrarouge captée pour la photographie infrarouge (850- 1000nm).

Essai n°2 : On peut également choisir les bandes correspondant au maximum de sensibilité pour la courbe rouge et la courbe verte des capteurs photographiques, et ajouter à cela pour le canal rouge la bande 71 comme précédemment.

Essai n°3 : Enfin, selon la courbe de transmission du filtre IR (qui est de 100% sur le domaine 850-1000nm) et la courbe de sensibilité du capteur, on peut faire l'hypothèse que l'image qui constitue le canal rouge de l'IRFC est la somme pondérée des images à chaque longueur d'onde entre 850 et 1000nm. On effectue précisément la somme des bandes n°61 à 80 pour obtenir l'image infrarouge.

Dans le tableau II-2, on observe les différents essais, confrontés à l'image obtenue par la photographie traditionnelle IRFC.

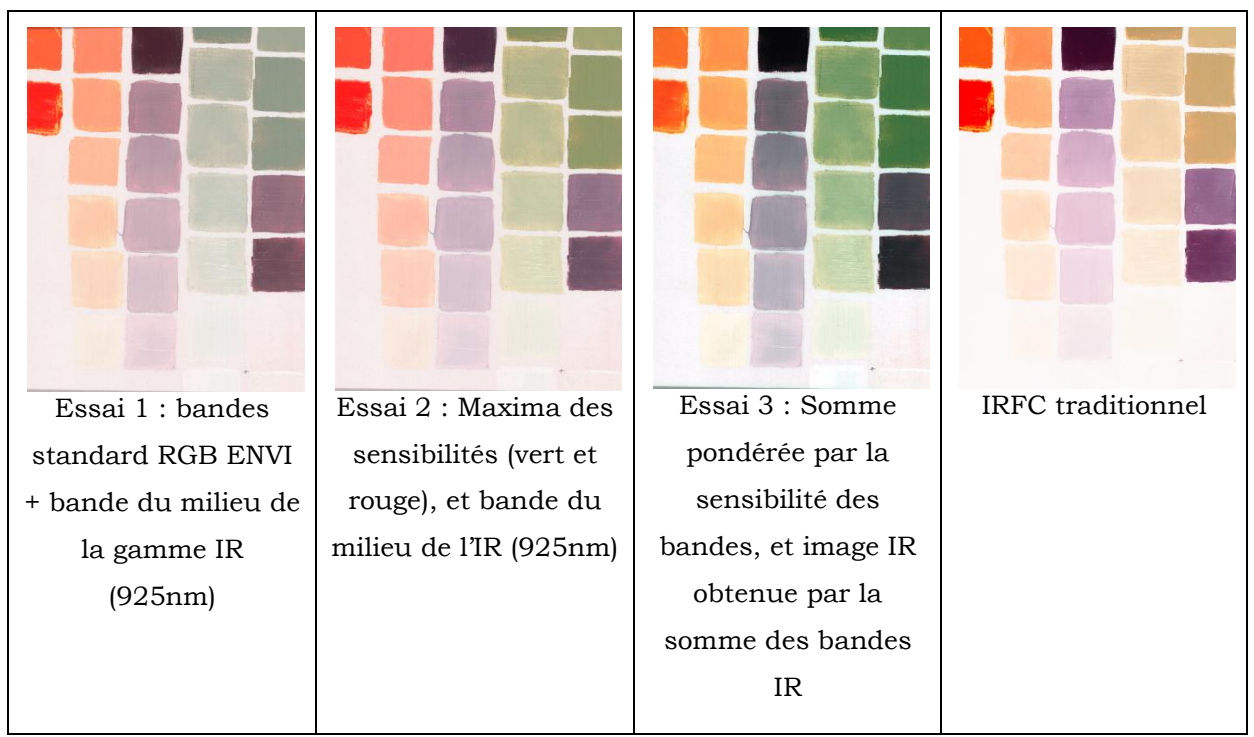

**Tableau II-2 - Comparaison des différents essais de combinaisons des bandes spectrales issues de l'imagerie hyperspectrale avec l'image du composite IRFC issu la photographie traditionnelle**

Conclusion sur les trois essais : Comme auparavant, les problèmes les plus importants de couleur sont visibles pour les ocres jaunes, qui apparaissent beiges dans la photographie IRFC, alors qu'ils apparaissent plutôt gris-bleus dans le 1er

essai et verts dans les essais 2 et 3. Les échantillons de garance, qui apparaissent en orangé dans l'IRFC, sont assez proches dans les 3 essais, mais l'essai le plus concluant pour cette zone est bien l'essai n°3. Cependant, s'il est meilleur pour les rouges, l'essai n°3 est moins bon pour les bleus (qui apparaissent violets en fausses couleurs), et ce sont les essais n°1 et 2 qui sont les plus proches pour ces teintes là. L'essai n°3 est tout de même le plus éloigné de la photographie IRFC traditionnelle, et l'essai le plus proche serait probablement l'essai n°2.

En conclusion, l'imagerie hyperspectrale – dans la limite des essais que nous avons réalisés – ne permet pas encore de donner des images qui pourraient se substituer à la photographie traditionnelle. De plus, la quantité de données à générer (80 à 160 bandes spectrales, donnant une image de plusieurs dizaines de gigaoctets de données) en imagerie hyperspectrale est très importante – dans l'absolu et relativement au format des données de la photographie traditionnelle (où les TIFs générés sont de l'ordre d'une centaine de mégaoctets). Cette étude n'est qu'un aperçu de ce que l'on peut réaliser à l'aide des images issues d'une caméra hyperspectrale, et pourra être poursuivie dans le futur, en particulier en tenant compte des différents post-traitements auxquels est soumise l'image photographique brute, et l'image hyperspectrale également ; de la sensibilité des capteurs de la caméra hyperspectrale ; des différents filtrages utilisés par la photographie traditionnelle, et des autres facteurs qui peuvent jouer comme le type de codage des images. Cependant, la reproduction des capacités de la photographie en imagerie hyperspectrale n'est pas un but en soi, car notre objectif est d'exploiter la possibilité unique de manipuler l'image par l'imagerie hyperspectrale en choisissant des longueurs d'onde plus pertinentes pour analyser les pigments.

### *II. 3. 3. Comparaison des L\*a\*b\* (comparaison des couleurs) en photographie et en spectrophotométrie*

Les coordonnées CIELab sont, comme on l'a expliqué au I.4.1.3, une méthode pour classer les couleurs, qui permet d'objectivement comparer deux teintes dans des conditions d'observation données : la coordonnée L\* étant celle de la clarté (comprise entre 0 et 100), la coordonnée a\* étant l'axe vert-rouge et la coordonnée b\* l'axe bleu-jaune. Les conditions d'observation généralement utilisées sont l'illuminant standard D65 (équivalent à la lumière du jour), et l'observateur

89

standard 2° (qui correspond bien à la distance d'observation des œuvres dans les musées).

Les coordonnées L\*a\*b\* peuvent être calculées à partir d'un spectre visible pour un illuminant et un observateur standards donnés, par une transformation mathématique non linéaire (voir II.2.3.). Elles peuvent également être calculées par des logiciels comme Adobe Photoshop à partir des photographies en couleur RVB (à l'aide de l'outil « Pipette »). Enfin, nous avons développé un programme qui permet de calculer, pour une zone d'une photographie sélectionnée, les coordonnées L\*, a\*, b\* sous Matlab. Dans cette section, nous souhaitons comparer les valeurs des coordonnées L\*a\*b\* générées par les 3 méthodes. Le profil choisi est le profil HasselbladRGB sur Photoshop ; la matrice de conversion en XYZ peut être celle de l'espace de travail sRGB ou Adobe RGB au choix.

Pour avoir une vision de l'ensemble des couleurs du spectre optique, la comparaison des coordonnées Lab se fait ici sur une charte de référence, la charte des couleurs ColorChecker DC de la marque GretagMacbeth (Figure II-46).

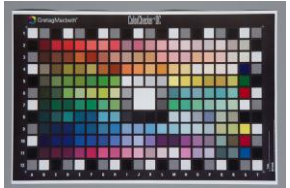

**Figure II-46 - Charte Macbeth ColorChecker DC**

Cette charte de référence utilisée en photographie est composée de 240 carrés de couleur calibrés dont les coordonnées L\*a\*b\* sont connues et disponibles. Les couleurs sont réparties sur la totalité du spectre visible, et sont donc utiles pour notre étude comparative qui nécessite une calibration.

Si l'on reporte les coordonnées de couleur de l'ensemble des carrés de la charte sur un diagramme (a\*,b\*), on obtient le graphique suivant (Figure II-47) :

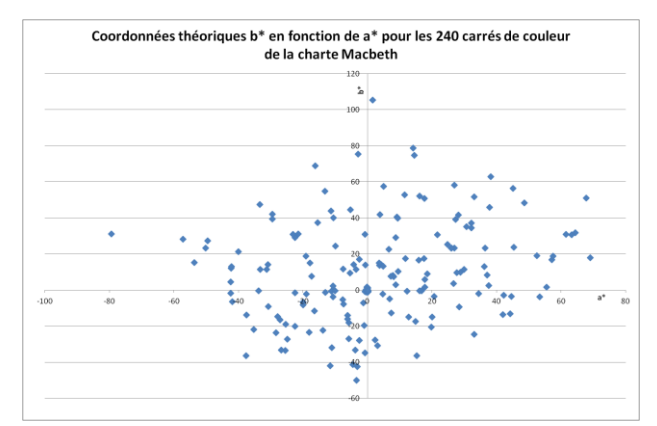

**Figure II-47 - Coordonnées théoriques des 240 carrés de couleur de la charte (b\* en fonction de a\*)**
Pour comparer les coordonnées CIELab données par les différentes méthodes, on sélectionne les carrés de couleurs les plus saturés pour délimiter les « bords » des coordonnées (a\*, b\*). On sélectionne pour cela 37 carrés délimitant le nuage de point de la figure précédente, visibles sur la Figure II-48 (points rouges). Ce choix de points est bien entendu subjectif ; on considère cependant qu'une quarantaine de points suffit à représenter l'ensemble des couleurs du spectre visible, et qu'un choix de points différemment dispersés sur les extrémités du nuage donnerait un résultat équivalent.

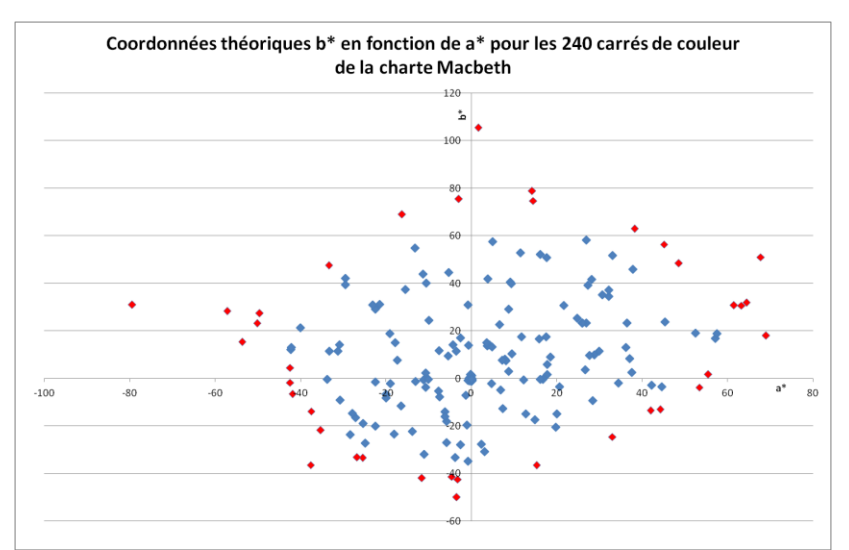

**Figure II-48 - Points théoriques (b\* en fontction de a\*) avec en rouge les points formant le contour des couleurs de la charte Macbeth**

Les points sélectionnés forment un « contour » où l'ensemble des points de la charte est compris (Figure II-49).

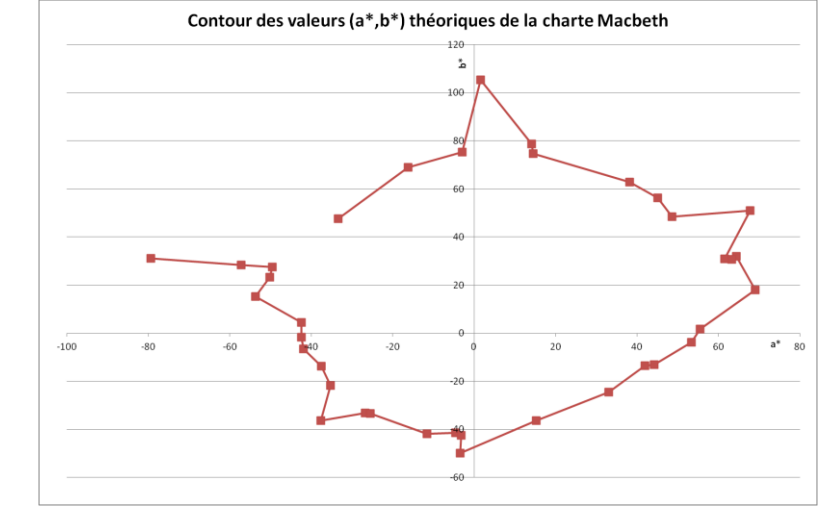

**Figure II-49 – Tracé du contour des couleurs théorique de la charte Macbeth**

On mesure à la pipette sur le logiciel Adobe Photoshop les valeurs des coordonnées CIELab des 37 carrés de couleur sélectionnés. La taille de pipette utilisée est de

101\*101 pixels, et le profil utilisé est le profil HasselbladRGB.icc, qui correspond au profil utilisé par les photographes (qui est un profil de travail, intermédiaire).

Par ailleurs, on fait passer chaque carré par le programme Matlab qui transforme les coordonnées RVB en coordonnées CIELab (par la conversion sRGB puis Adobe RGB).

On trace les trois contours résultants sur le même graphique : le contour des données théoriques, celui des données issues du programme Matlab (espace de couleurs sRGB) et celui des données issues des mesures à l'outil Pipette de Photoshop (Figure II-50).

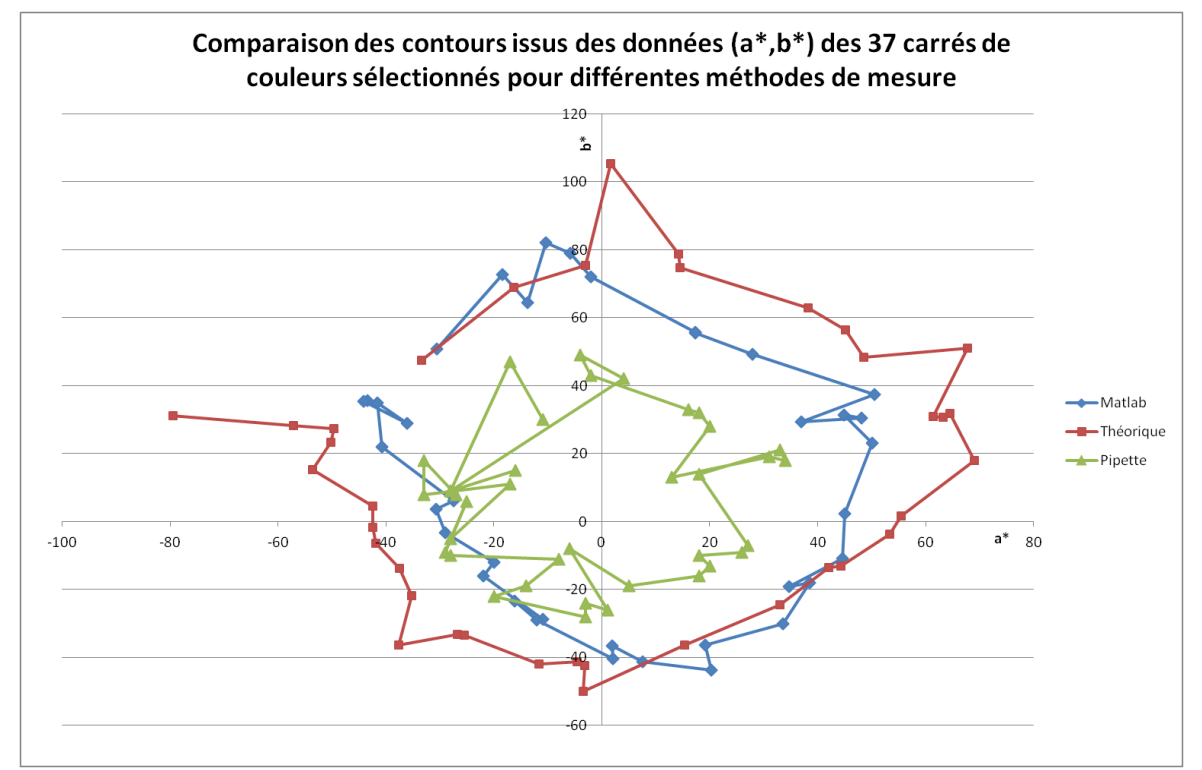

**Figure II-50 - Comparaison des contours (b\* en fonction de a\*) pour les différentes méthodes de mesure des coordonnées L\*a\*b\***

La première chose que l'on observe est la réduction du contour des couleurs lorsque la mesure est effectuée avec la pipette de Photoshop, et la relative similarité entre le contour théorique et celui issu des mesures avec Matlab.

Pour avoir une idée de comment évolue un point particulier, on a mis en évidence dans la figure suivante (Figure II-51) l'évolution de quelques points (les flèches matérialisent l'évolution entre la valeur théorique de (a\*,b\*) et la valeur expérimentale mesurée par Matlab et par la pipette).

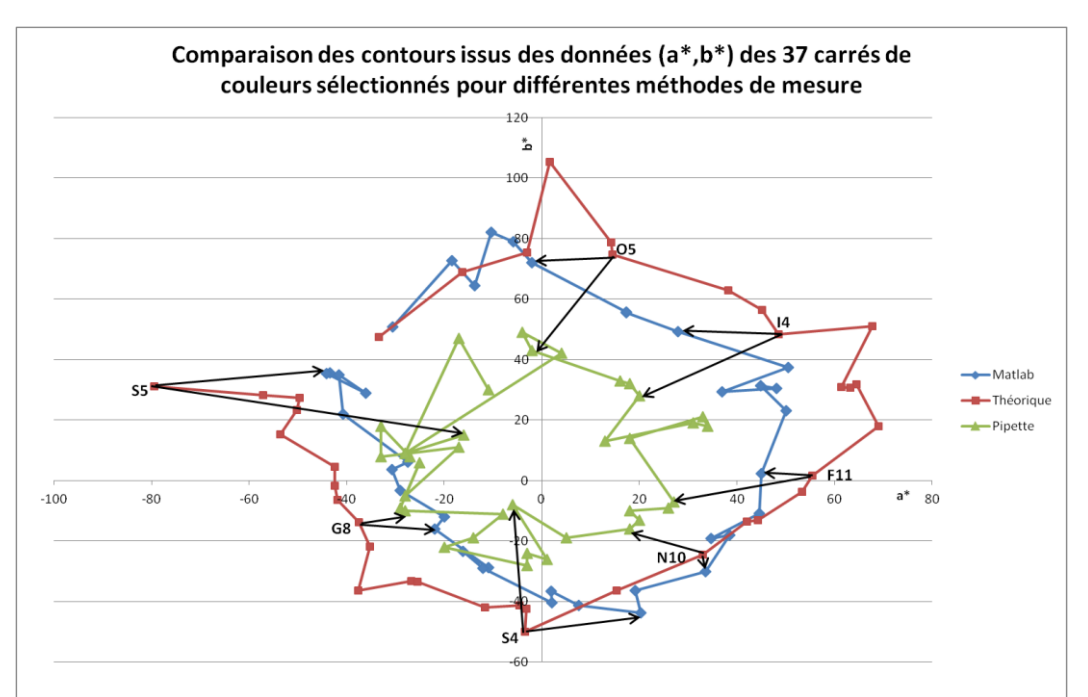

**Figure II-51 - Comparaison des contours des couleurs avec aperçu des évolutions de certains carrés de la charte (S5, G8, S4, N10, F11, I4, O5)**

L'évolution des points est irrégulière. On ne peut conclure à une transformation (simple) de l'espace des couleurs.

Le changement de la matrice de conversion de sRGB en Adobe RGB implique des petites variations pour les données calculées par Matlab, mais la différence est faible et la cartographie est très ressemblante avec celle donnée en figure II-50. Quant au changement de profil ICC, nous avons testé le changement d'HasselbladRGB (profil de travail intermédiaire) en Adobe RGB (profil de sortie des images finales) et la modification des résultats est encore une fois très faible.

Cette expérience nous permet tout de même de nous rendre compte que les mesures des coordonnées CIELab avec des outils différents ne sont pas tous proches de la réalité (ou de la théorie), et que certaines mesures, comme l'utilisation de la pipette sous Photoshop (dans les conditions de notre expérience seulement), peuvent donner des résultats très différents. Cette conclusion est partielle et nécessiterait plus d'investigations, que nous n'avons pas pu faire dans les temps impartis, notamment travailler sur les profils ICC. Il s'agirait notamment d'étudier de plus près le profil ICC utilisé par Photoshop (HasselbladRGB .icc) pour générer les valeurs CIELab, et éventuellement de trouver une méthode pour convertir les valeurs données par Photoshop en valeurs réelles. Enfin, les mesures Matlab nécessitent elles aussi d'autres investigations avec l'étude précise des variations des coordonnées L\*a\*b\* avec le choix de la matrice de conversion RGB->XYZ.

#### **Conclusion du chapitre II**

L'étude comparative des appareils permettant de mesurer les données liées à la couleur (spectre, image, coordonnées colorimétriques) nous apporte différentes informations selon la donnée concernée, informations qui sont importantes dans la recherche sur les objets du patrimoine car cette recherche est basée sur l'utilisation combinée de plusieurs techniques d'analyse. En effet, pour analyser une peinture, on pourra utiliser la fluorescence X, mais elle ne donnera pas toutes les informations que l'on cherche ; il faudra en complément utiliser d'autres méthodes (spectrophotométrie, diffraction X, radiographie,...) pour résoudre les diverses questions que l'on se pose sur l'œuvre. L'idée est de savoir, dans un cadre d'études pluridisciplinaires comme celles-ci, si :

- Deux appareils donnant la même donnée optique sont cohérents entre eux
- Une technologie peut en remplacer une autre.

Pour répondre à ces questions, nous avons comparé entre eux les différents appareils qui permettent d'obtenir un spectre, une image et des coordonnées CIELab. En effet, il est possible lorsque l'on veut mesurer un spectre visible d'avoir le choix entre différents appareils à utiliser. Sont-ils rigoureusement équivalents ? Peut-on considérer qu'un spectre tiré d'une image hyperspectrale (cette technologie étant assez récente) est fiable comme un spectre mesuré par un spectrophotomètre ? Nous avons tenté de répondre à ces questions, en comparant les résultats de 4 spectrophotomètres à mesure ponctuelle, et de 3 caméras hyperspectrales, opérant dans le domaine visible et/ou infrarouge. Nous avons déduit de nos expérimentations que globalement les différents appareils donnent des spectres très proches, de même « forme », à quelques pourcents de réflectance près. Les différences plus importantes (mais tout de même inférieures à 10% d'écart) que l'on peut observer sur la céramique rouge sont probablement dues à la forte intensité du rouge aux grandes longueurs d'onde à laquelle est sensible le capteur. Pour des signaux à forte intensité, on peut donc suggérer d'utiliser le même appareil pour mesurer des variations.

Concernant la donnée optique de l'image, il n'a pas été obtenu d'équivalent à la photographie traditionnelle à partir de plusieurs protocoles proposés basés sur les images hyperspectrales. Mais nous n'avons testé que 3 possibilités de traitement de l'image, que ce soit pour la lumière directe ou l'IRFC, dans le temps de cette thèse,

94

et émis pour cela de nombreuses hypothèses restrictives, notamment sur le posttraitement, les sensibilités des capteurs de l'imagerie hyperspectale, etc... Il serait intéressant de poursuivre cette démarche pour trouver la bonne combinaison de bandes qui permet de se rapprocher au mieux, si c'est possible, de la photographie traditionnelle. Dans le cas où cela serait possible, il faudrait également mettre dans la balance la comparaison du coût (en temps d'acquisition et en données générées à stocker) de l'acquisition d'une image hyperspectrale comparé à celui de la photographie traditionnelle. Malgré le fait que nous n'ayons pu étudier le processus complet de photographie pour comprendre pourquoi nous n'arrivons pas à le reproduire en imagerie hyperspectrale, nous avons décidé de développer les possibilités uniques de l'imagerie hyperspectrale qui permettent de choisir une image par longueur d'onde pour générer des images fausses couleurs plus pertinentes pour la détection des pigments dans le chapitre IV.

Enfin, les différentes méthodes permettant de calculer les coordonnées CIELab à partir d'une image ne sont pas équivalentes : par notre programme Matlab, le passage des coordonnées RVB en XYZ puis en L\*a\*b\* donne de meilleurs résultats que par Photoshop et son outil automatique Pipette (dans les conditions évoquées ci-dessus). Le champ des couleurs paraît déformé et réduit dans le second cas. D'autres investigations sont nécessaires pour en savoir plus sur le fonctionnement de cet outil, et également en approfondissant la recherche quant au profil utilisé (HasselbladRGB ou Adobe RGB), et elles pourront être menées après cette étude. L'information fondamentale que nous a apprise cette analyse est qu'il faut se montrer prudent face aux coordonnées colorimétriques données automatiquement par les logiciels de traitement comme Adobe Photoshop.

Après avoir testé et comparé les différents appareils générant des données optiques, nous sommes en mesure de les utiliser pour analyser les pigments sur les peintures de chevalet en intégrant les informations suivantes :

- Les spectres générés par le spectrophotomètre RUBY et le spectromètre ASD peuvent être utilisés (les autres spectrophotomètres n'étant pas fiables aux longues et aux courtes longueurs d'onde à cause du problème du logiciel Spectrasuite) ;
- La mesure des coordonnées CIELab par Photoshop et Matlab doit être pratiquée avec précaution.

- La photographie traditionnelle ne peut pour le moment être remplacée par l'imagerie hyperspectrale.

Après avoir caractérisé en détail chacune des techniques dans ce chapitre, nous évaluerons dans le chapitre suivant les techniques de spectrophotométrie, de spectrométrie infrarouge et de photographie en fausses couleurs traditionnelle pour la caractérisation des pigments sur des échantillons de peinture afin de mesurer leur efficacité pour cette application là.

# **CHAPITRE III Identification et quantification des pigments par méthodes traditionnelles**

# **CHAPITRE III Identification et quantification des pigments par méthodes traditionnelles**

# **Introduction**

Après avoir comparé les différents appareils permettant d'obtenir des données optiques, nous allons évaluer l'efficacité des techniques optiques classiques (spectrophotométrie, photographie en fausses couleurs traditionnelle, et spectrométrie infrarouge) pour identifier et quantifier les pigments sur les peintures. Pour réaliser cette étude, il nous faut travailler sur des échantillons connus et calibrés de pigments, car on ne peut tester les techniques sur des tableaux étant donné que ceux-ci ne sont pas totalement connus et qu'ils peuvent être transformés par le temps. Le test des techniques sur les tableaux du patrimoine sera effectué en dernier lieu dans le chapitre V. Ici, nous souhaitons comparer l'efficacité des trois techniques mentionnées pour l'identification des pigments (seuls ou en mélange) et leur quantification dans les mélanges lorsqu'ils ont lieu. Nous expliquerons dans un premier temps notre méthode de préparation des échantillons de peinture. Puis l'utilisation des spectres visibles (issus de la spectrophotométrie), et des spectres infrarouges (issus de la spectrométrie infrarouge) sera évaluée pour l'identification et la quantification des pigments sur nos échantillons. Enfin, les informations données par les fausses couleurs traditionnelles seront étudiées pour identifier et quantifier les pigments. Nous

97

pourrons alors déterminer l'apport que peut avoir l'imagerie hyperspectrale, technique plus récente et moins utilisée, pour traiter ces deux problématiques (l'identification et la quantification des pigments) dans le chapitre suivant.

# **III. 1. La fabrication des échantillons de peinture**

Afin de tester les méthodes d'identification et de quantification des pigments, il a été nécessaire de préparer des échantillons calibrés de peinture. Pour cela, nous avons réalisé une centaine d'échantillons de pigments, purs et en mélange. La période d'application de cette étude étant le XVIIème siècle français, les pigments ont été choisis parmi les pigments historiques de cette époque (référencés au paragraphe *I.2.Nature des pigments historiques*).

Il faut cependant garder à l'esprit que les pigments que nous utilisons sont achetés dans le commerce (de marque Kremer ou Sennelier) et sont donc des pigments modernes, qui représentent ici les pigments utilisés par les peintres du XVIIème siècle mais diffèrent un peu des originaux (en particulier au niveau du broyage, qui est à présent industriel et donc différent de celui des pigments broyés à la main de l'époque, et des sources géologiques). Un lapis lazuli par exemple aura une couleur très prononcée avec un broyage grossier, et sera beaucoup plus terne s'il est broyé finement. Nous tiendrons compte de ces différences lorsque nous passerons des échantillons expérimentaux aux peintures anciennes.

# *III. 1. 1. La préparation des planches*

Tous les échantillons sont préparés en broyant les pigments dans un liant d'huile de lin cuite de marque Talens ou Sennelier. Les pigments sont ensuite appliqués sur des planches de bois préalablement préparées avec une peinture acrylique de couleur blanche – cette préparation étant choisie pour limiter le temps de séchage de la couche préparatoire – en deux couches opaques. Nous avons également testé d'autres couleurs de préparation, comme la préparation rouge et la préparation grise, utilisées à l'époque étudiée [Bergeon et Martin 1994] (Figure III-1). Une trentaine d'échantillons ont été préparés et appliqués sur 3 planches différentes (fond blanc, fond gris, fond rouge).

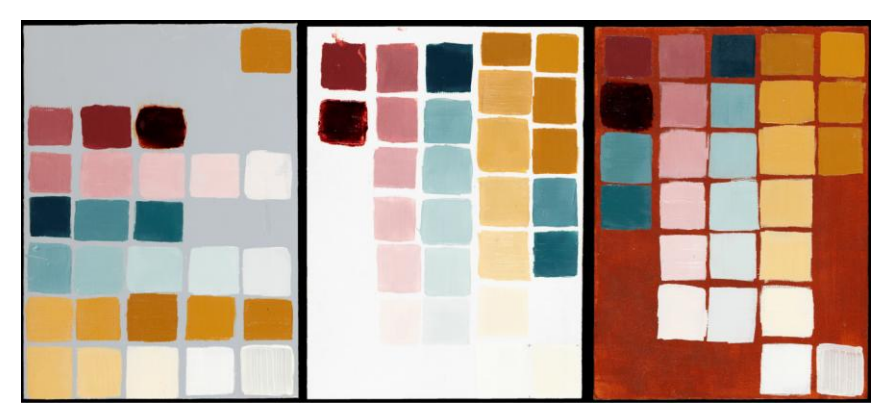

**Figure III-1 - Echantillons de dégradés de couleurs, planches sous trois fonds différents (gris, blanc et rouge) © C2RMF, Jean-Louis Bellec**

Cependant, dans le cas de couches opaques et/ou suffisamment épaisses comme celles que nous avons appliquées, nous avons mesuré que la couleur du fond n'influence pas (ou très peu) les résultats des analyses optiques (Figure III-2). En effet, les coefficients de corrélation entre les spectres obtenus pour les mêmes échantillons appliqués sur des fonds différents sont supérieurs à 0.99 pour 94% des cas, ce qui montre que les courbes sont très proches quel que soit le fond utilisé.

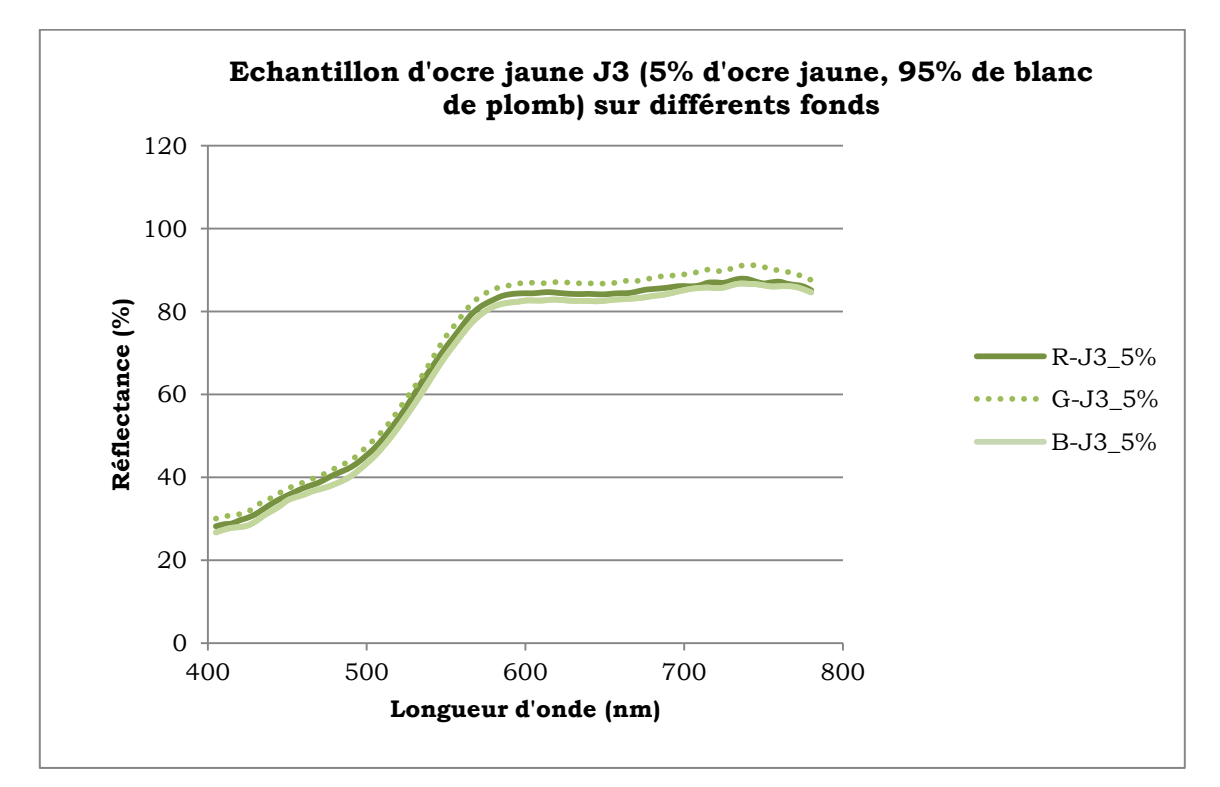

**Figure III-2 - Comparaison des spectres visibles de l'échantillon J3 d'ocre jaune à 5% dans du blanc de plomb, pour 3 fonds différents (R=fond rouge, G=fond gris, B=fond blanc)**

Nous traiterons donc dans la suite uniquement les échantillons sur fond blanc.

#### *III. 1. 2. Les échantillons pigment+blanc*

Dans un premier temps, nous avons préparé des échantillons à base de trois pigments colorés : un pigment bleu, l'azurite naturelle, un pigment jaune, l'ocre jaune, et un pigment rouge, la laque de garance. Nous avons alors étudié l'influence de l'ajout de blanc sur le spectre visible, en mélangeant ces trois pigments (séparément) à du blanc de plomb, en quantité variant de 0 à 100% de pigment dans le blanc (pourcentage massique). Pour chaque pigment (rouge, bleu et jaune), 7 teintes ont été choisies « à l'œil » pour élaborer une échelle de couleur visuellement progressive et régulière (Figure III-3).

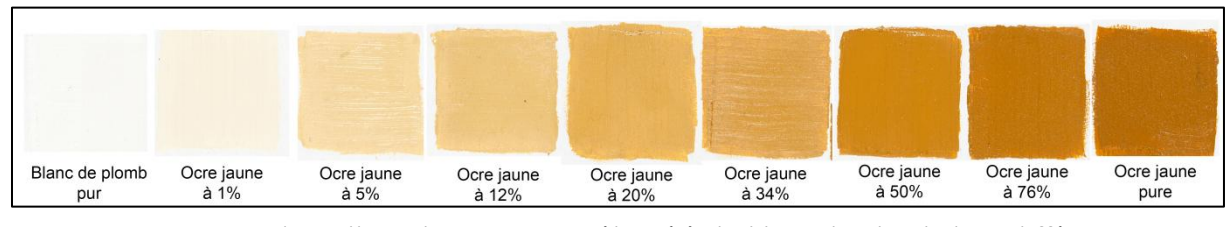

**Figure III-3 - Echantillons d'ocre jaune mélangé à du blanc de plomb dans différentes proportions**

Les pigments sont pesés à l'état de poudre, puis mélangés au liant huileux et broyés à la molette sur une plaque de verre (Figure III-4), avant d'être appliqués sur les planches à l'aide d'un pinceau plat. Les échantillons de peinture sont également appliqués sur des lames de verre en prévision des mesures en spectrométrie infrarouge. La liste des mélanges pigments-blanc est répertoriée en annexe III.A.

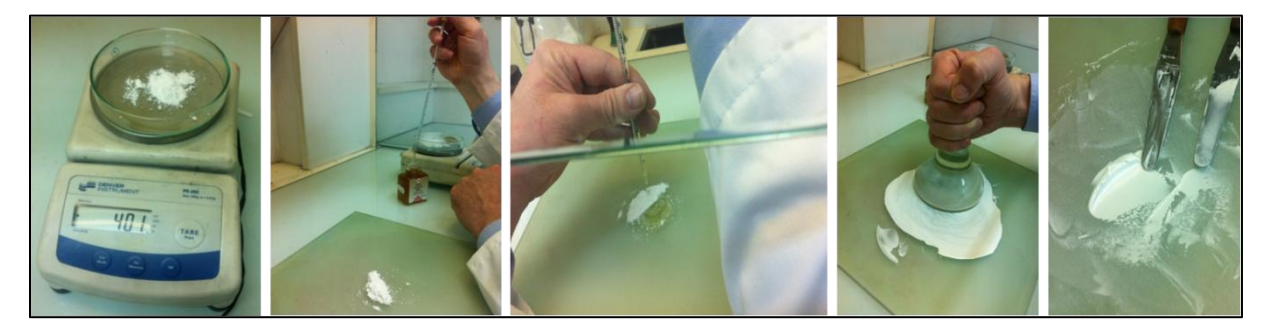

**Figure III-4 - La préparation des échantillons : pesée du pigment en poudre, ajout d'huile de lin cuite, broyage à la molette et mélange au couteau**

#### *III. 1. 3. Les échantillons pigment-pigment et pigment-pigment-blanc*

Dans un deuxième temps, nous avons préparé des échantillons de pigments purs et en mélange pigment-pigment, ou pigment-pigment-blanc. Deux possibilités s'offraient à nous pour les préparer : la première consiste en une pesée des

pigments purs en poudre (individuellement), pour chaque mélange, accompagnée d'ajout d'un volume d'huile calibré, du broyage et de l'application de la pâte sur la planche – une manière similaire à celle des mélanges pigment-blanc précédents. La seconde consiste à préparer des pâtes de pigments purs, en pesant également la poudre de pigment et en calibrant le volume d'huile, puis en broyant le mélange, mais cela se faisant une seule fois pour chaque pigment pur. Pour obtenir un mélange de pigment, il suffit dans ce cas de mélanger les pâtes de pigment pur. La première méthode étant très longue à mettre en œuvre (chaque mélange nécessitant une longue préparation : pesée, boyage... individuellement), nous avons opté pour la seconde. Une question s'est posée alors : comment conserver au mieux les pâtes de pigment pur pour qu'elles ne se dessèchent pas ? Nous nous sommes procuré des tubes de peinture vides que nous avons remplis avec des pâtes de pigments purs dont la composition – le poids de pigment en poudre et le volume d'huile – est connue le plus précisément possible. Les tubes ont été fermés le plus hermétiquement possible pour éviter à la pâte de sécher (Figure III-5). Le mélange des pigments s'est ensuite fait au couteau, avec une pesée des tubes de peintures avant et après le mélange pour déterminer les quantités de poudre et d'huile équivalentes dans le mélange. La liste des mélanges est répertoriée en annexe III.B.

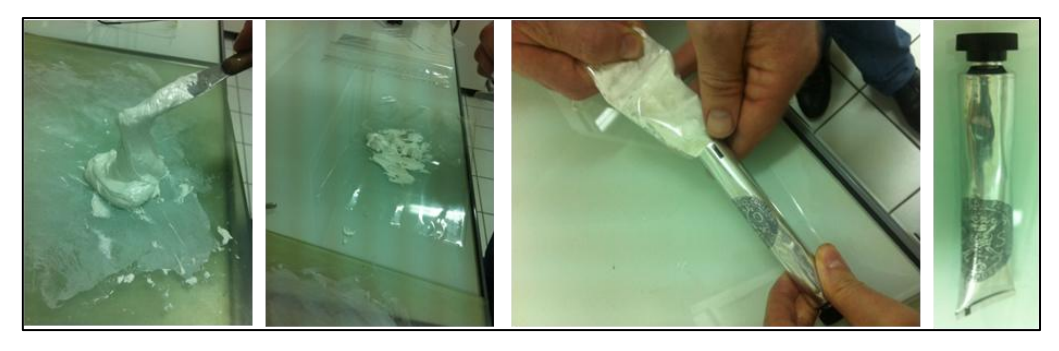

**Figure III-5 - Préparation des tubes de peinture : la pâte de pigment est placée dans une poche de plastique pour remplir manuellement le tube, qui est ensuite fermé**

Les mélanges sont appliqués de la même façon que précédemment sur bois préparé à l'acrylique, sur 5 planches nommées A, B, C, D et E, ainsi que sur lames de verre. Un exemple de mélanges d'azurite et de jaune de Naples (PbSb) est présenté en Figure III-6.

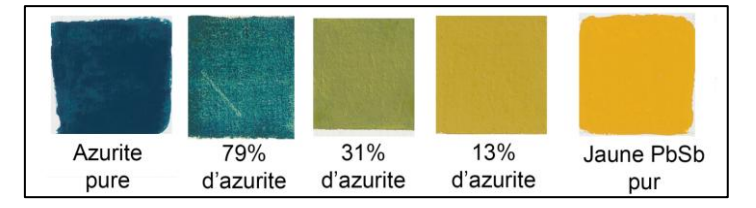

**Figure III-6 - Mélanges pigment-pigment: azurite+jaune de Naples (proportions massiques)**

#### **III. 2. Exploitation des spectres visibles et infrarouges**

Différents appareils optiques permettent de mesurer les spectres des pigments, comme on l'a vu au chapitre II. Dans le domaine visible, nous avons vu également que les différents appareils donnent des spectres assez proches, surtout lorsque l'on étudie leur dérivée. Comme Guillaume Dupuis l'avait fait sur les gouaches et sur les poudres [Dupuis 2004], cette dérivée va être utilisée pour caractériser les spectres, en complément de l'analyse de ces derniers. Dans cette partie, le spectrophotomètre RUBY sera utilisé pour mesurer les échantillons dans le domaine visible et on analysera dans quelle mesure le spectre visible permet l'identification et la quantification des pigments. Puis l'efficacité de la spectrométrie infrarouge en mode ATR pour l'identification et la quantification des pigments sera évaluée dans un second temps.

# *III. 2. 1. L'identification des pigments à partir des spectres visibles*

Chaque pigment a une signature spectrale précise, qui peut présenter quelques variations (translation, homothétie du spectre) selon le liant utilisé, le vernis appliqué et les altérations susceptibles de se produire [Dupuis 2004]. Nous disposons d'échantillons de pigments purs dans l'huile de lin qui constituent notre base de données, ainsi que de pigments purs à l'œuf sur bois également. Lors d'un mélange de pigments, les composantes spécifiques spectrales sont moins visibles et cela rend l'identification des composants du mélange difficile. Les échantillons de mélanges pigment-pigment seront utilisés pour évaluer l'efficacité de la spectrophotométrie pour l'identification des pigments.

#### *III. 2. 1. 1. Identification des pigments purs*

Il est toujours plus simple d'identifier un pigment lorsqu'il est pur que lorsqu'il est mélangé à un autre pigment présentant d'autres caractéristiques spectrales. Cependant, le liant, le vernis et les altérations perturbent l'identification d'un pigment même lorsque celui-ci est pur. Dans cette optique là, il est intéressant de comparer les pigments purs dans deux liants différents : un liant huileux (huile de lin cuite) et un liant à l'œuf. Par exemple, les spectres de l'ocre jaune, à l'huile et à l'œuf sont présentés en Figure III-7, et leurs dérivées en Figure III-8.

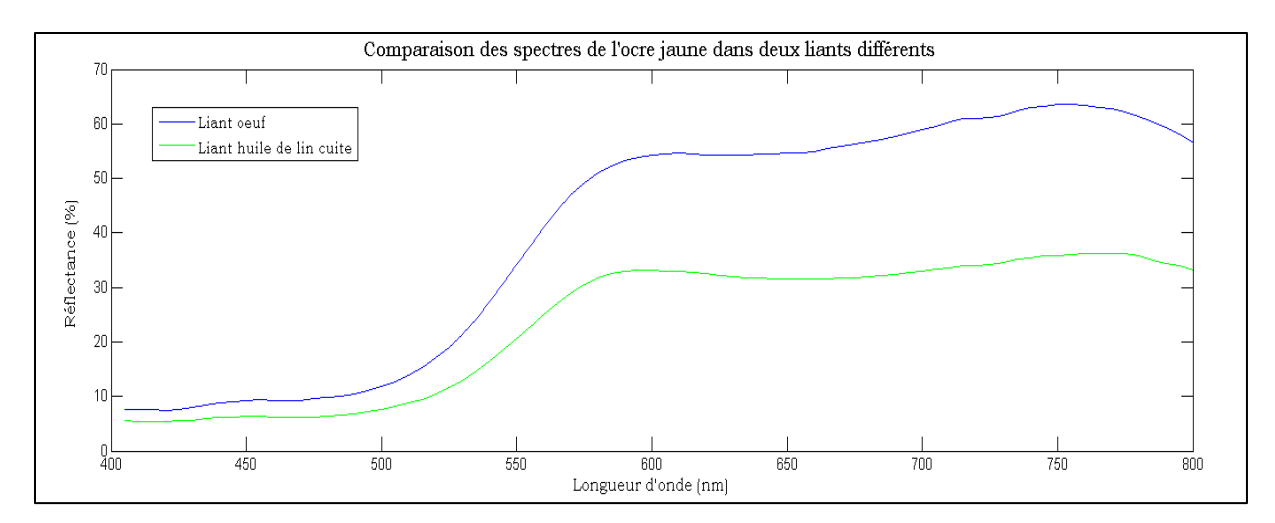

**Figure III-7 - Spectres visibles de l'ocre jaune pour un liant à l'oeuf et un liant huileux (huile de lin cuite)**

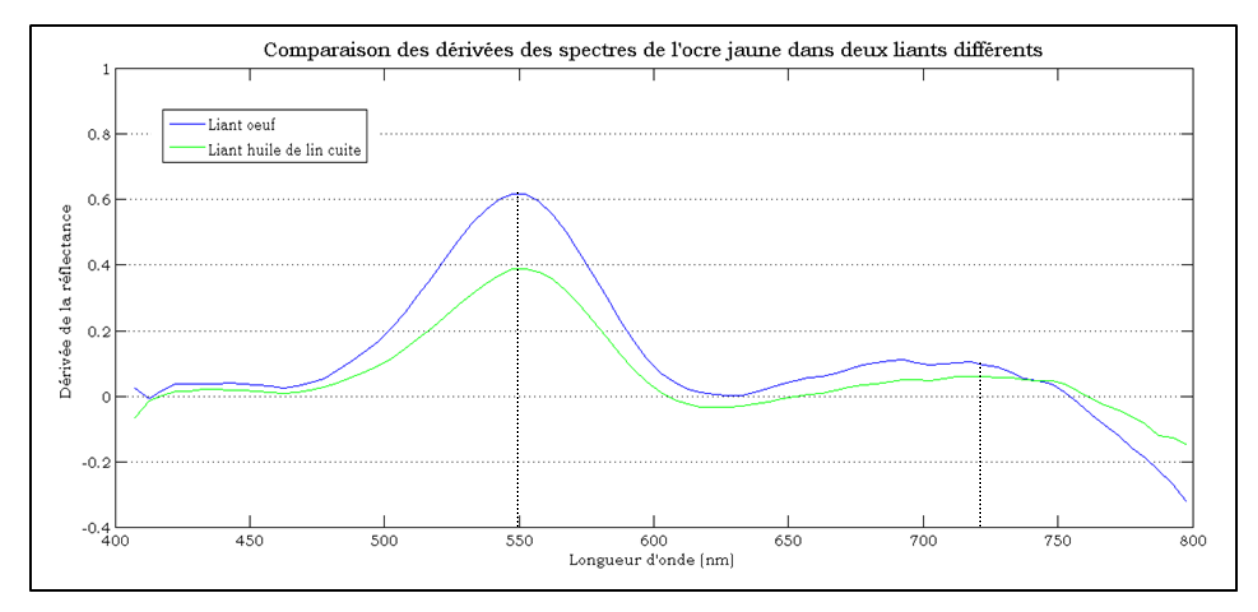

**Figure III-8 - Dérivée des spectres de l'ocre jaune dans un liant à l'œuf et à l'huile**

On observe que les spectres visibles sont de formes proches, mais décalés verticalement. En effet, visuellement, l'échantillon à l'œuf paraît plus « mat » que l'échantillon à l'huile ; la mesure se faisant en rétrodiffusion, et un objet mat diffusant plus dans toutes les directions de l'espace (un objet brillant ayant une réflexion spéculaire plus importante, nous y reviendrons au III.2.2.1.), le spectre de réflexion de l'échantillon à l'œuf est plus important en intensité que celui à l'huile. Mais lorsque l'on dérive les spectres, on obtient deux dérivées de même forme, dont les positions des deux maxima sont caractéristiques de l'ocre jaune. La dérivée est donc un moyen plus adapté en général pour identifier un pigment quel que soit le liant utilisé. Cela est valable pour l'ocre jaune mais aussi pour les autres pigments de notre base de données.

Un programme a été mis au point sous Matlab<sup>1</sup>, permettant de comparer des spectres et leurs dérivées. Ce programme permet également de générer une base de données et de comparer un spectre inconnu et sa dérivée avec les spectres et les dérivées de chaque élément de la base de données. La création de la base de données sera évoquée dans la partie suivante (III.2.2.) avec le modèle de Kubelka-Munk. Le programme proposé permet ainsi de déterminer les trois spectres les plus proches en calculant les coefficients de corrélation du spectre avec ceux de la base de données - ou en calculant les coefficients de corrélation de la dérivée du spectre avec les dérivées des spectres de la base de données - puis en les minimisant.

#### *III. 2. 1. 2. Identification des pigments en mélange*

Lorsque deux pigments sont mélangés, le spectre du mélange ne présente plus, en général, les caractéristiques (maximum, minimum ou annulation de la dérivée) de chacun des constituants à l'état pur.

Prenons l'exemple du mélange azurite naturelle + ocre jaune : si le mélange des pigments était linéaire, on obtiendrait les spectres suivants (Figure III-9) pour des mélanges théoriques de 29, 68 et 90% d'azurite. Pour chaque longueur d'onde  $\lambda$ , le spectre du mélange (pour une proportion x d'azurite par exemple) serait la suivante :  $R_{mélange}(\lambda) = x * R_{azurite}(\lambda) + (1 - x) * R_{ocre\;jaune}(\lambda)$ 

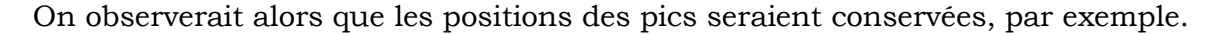

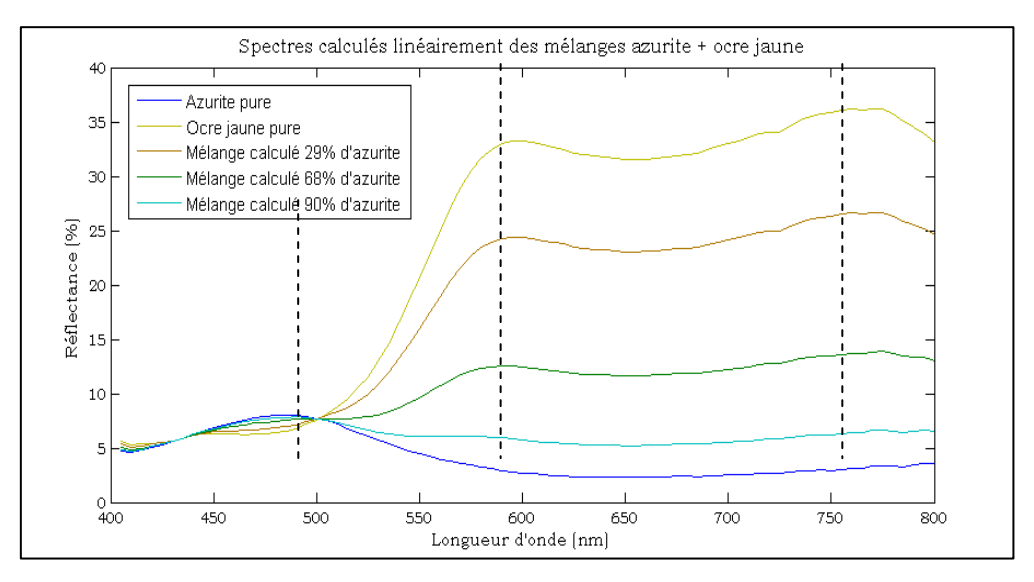

**Figure III-9 - Spectres visibles calculés linéairement pour des mélanges azurite + ocre jaune**

-

<sup>&</sup>lt;sup>1</sup> Le programme a été réalisé avec l'aide de Pierre-Louis Marquet, stagiaire.

Comparons ces spectres théoriques de mélanges aux spectres des mélanges réels que nous avons réalisés dans ces proportions précises (Figure III-10).

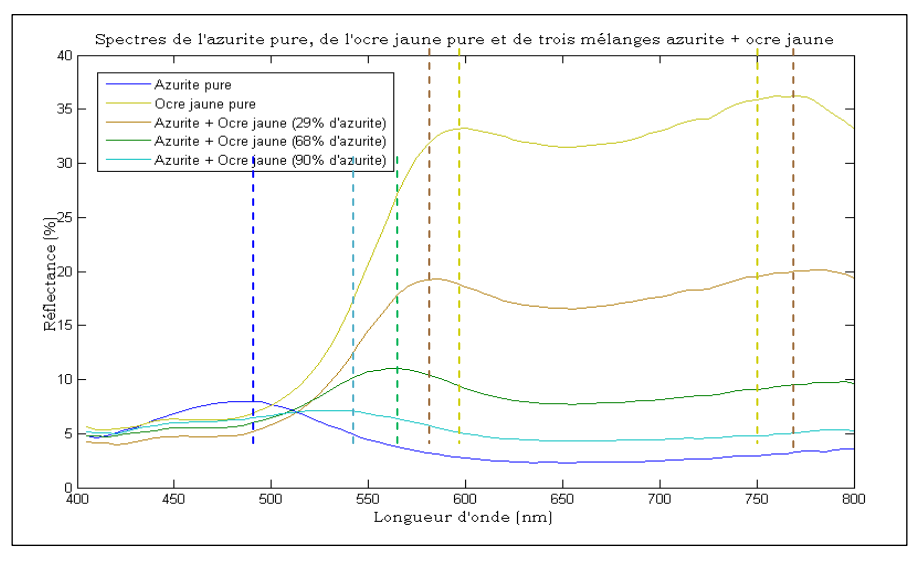

**Figure III-10 - Spectres visibles des mélanges azurite + ocre jaune pour les échantillons réels**

On observe que la forme des courbes des mélanges ne correspond ni à l'ocre pure ni à l'azurite pure quelles que soient les proportions. On peut voir la différence entre les spectres calculés linéairement, où les pics sont conservés à la même longueur d'onde, et les spectres réels où les pics se déplacent avec l'augmentation de la proportion d'un pigment ou d'un autre. C'est pourquoi il est difficile de reconnaître les pigments lorsqu'ils sont mélangés en spectrophotométrie.

Pour identifier les pigments à l'aide des spectres visibles, il est nécessaire d'avoir une base de données de référence de mélanges de pigments très développée, ce qui demande un grand investissement de temps et de matériaux. Cependant, on peut créer une base de données suffisante avec peu d'échantillons, en modélisant les mélanges (avec une méthode plus élaborée qu'une simple opération linéaire) et en les simulant, ce qui réduit cet investissement. La modélisation des spectres des mélanges sera évoquée dans le paragraphe suivant.

# *III. 2. 2. La quantification des pigments en mélange à partir des spectres visibles*

De nombreux scientifiques ont travaillé sur la variation du spectre visible avec la concentration des pigments en mélanges [Berns, Krueger et al. 2002; Berns et Mohammadi 2007; Dupuis 2004; Johnston-Feller 2001]. Il existe d'ailleurs plusieurs théories sur le sujet, de la plus simple à la plus complexe. En 1931, Paul Kubelka et Franz Munk développent un modèle très simplifié, le modèle dit à « deux flux ». Nous avons fait le choix de ce modèle pour diverses raisons que l'on développera dans un premier temps. Puis nous expliquerons les grandes lignes de ce modèle. Ensuite nous développerons notre méthodologie de quantification. Et, enfin, nous évoquerons les résultats de cette analyse spectrale (dans le domaine visible) sur les échantillons de mélanges que nous avons préparés.

#### *III. 2. 2. 1. Choix du modèle*

Une couche de peinture est un milieu multicouche composé de la superposition de couche(s) de préparation, de l'ébauche (ou dessin), de la couche dite « colorée » (comprenant parfois des glacis) et de couche(s) de vernis. Ségolène Bergeon et Pierre Curie [Bergeon Langle et Curie 2009] schématisent cela de la manière suivante (Figure III-11) :

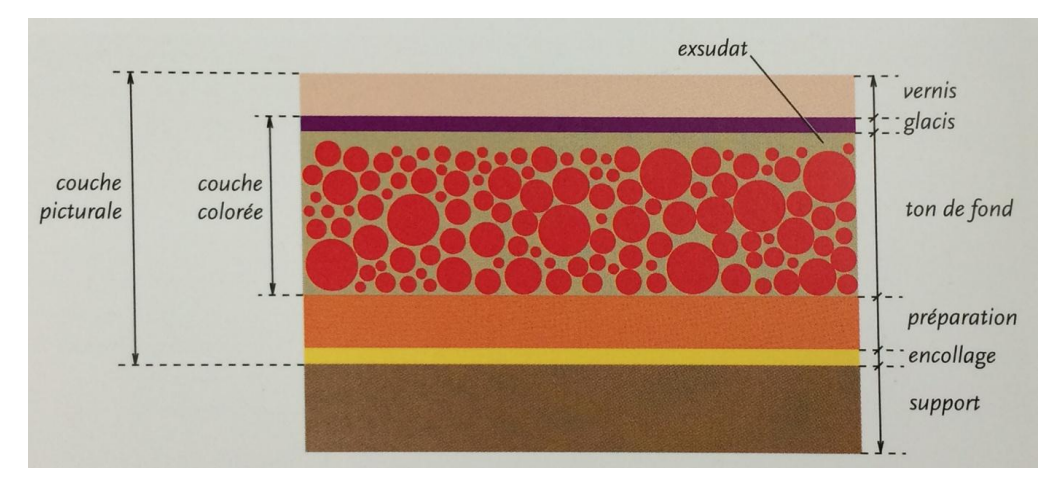

**Figure III-11 - Schéma de la couche picturale (tiré de** *Peinture et Dessin : vocabulaire typologique et technique***, S.Bergeon Langle et Pierre Curie, 2009)**

Lorsque la lumière arrive sur une telle surface, composée de couches hétérogènes et complexes, elle subit différents phénomènes : la réfraction, la réflexion, l'absorption et la transmission. Dans le cas de couches opaques, seules la réflexion et l'absorption sont mises en jeu car la lumière ne peut être transmise ni réfractée à travers la couche.

Dans le terme « réflexion », on distingue la réflexion spéculaire et la réflexion diffuse. La réflexion spéculaire est celle que l'on observe par exemple sur une surface de type « miroir » : toute la lumière qui illumine la surface avec un certain angle est réfléchie spéculairement dans un angle opposé à celui d'incidence. Lorsqu'un matériau est complètement mat, au contraire, la réflexion principale est la réflexion

diffuse : la lumière est réfléchie dans toutes les directions. Enfin, dans notre cas, les couches picturales ne sont ni parfaitement réfléchissantes ni complètement mates, on se situe donc dans un cas intermédiaire où on observe une réflexion de la lumière qui est à la fois spéculaire et diffuse (Figure III-12).

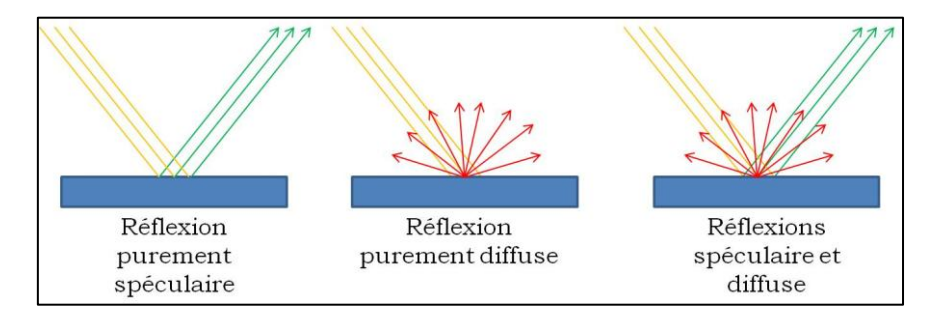

**Figure III-12 - Réflexion spéculaire et/ou diffuse sur la surface d'un matériau opaque**

La propagation de la lumière par diffusion dans un milieu hétérogène comme une couche picturale, composée de grains de pigments dans le liant - qui se comportent comme des centres diffuseurs de lumière à leur tour - est un phénomène complexe qui peut être modélisé en faisant quelques hypothèses. Le phénomène mis en jeu ici est la diffusion multiple dans la couche de peinture. En effet, les photons pénètrent dans la couche picturale et interagissent avec les grains de pigments. Ces grains vont absorber une partie de la lumière, en transmettre une autre et en réfléchir encore une partie. Selon leur comportement, qui dépend de leur composition chimique, la lumière reçue par l'œil va être d'une couleur ou d'une autre.

Pour modéliser une couche de peinture, il faut d'abord poser quelques hypothèses simplificatrices. Par exemple, les particules sont de taille et de forme très variables selon les pigments. De plus, un même pigment peut être broyé différemment et sa couleur sera alors différente. Ces paramètres jouant beaucoup sur la couleur, il est nécessaire de faire des hypothèses, pour la modélisation, au niveau de la taille et de la forme des particules. Pour simplifier les choses, on choisit de traiter le problème d'un milieu où les particules sont de même taille et de même forme, ou encore d'un milieu où les particules suivent une loi de distribution de forme et de taille déterminée. Ainsi, on peut modéliser le transport du flux lumineux à travers un volume élémentaire du milieu diffusant en effectuant un bilan des flux lumineux. L'équation générale de ce bilan s'appelle l'Equation de Transfert Radiatif (ou ETR). Pour l'explication détaillée de ce type de bilan et des équations mises en jeu, nous renvoyons le lecteur à la thèse de Raphaëlle Jarrige, chapitre I.2.1. [Jarrige 2012]. L'auteur explicite précisément les équations intégro-différentielles qui composent le système à résoudre, et deux méthodes sont proposées pour y parvenir : une méthode statistique (type Monte-Carlo) ou une discrétisation de l'espace. C'est cette dernière que l'auteur utilise, en énonçant un certain nombre d'hypothèses, pour se situer dans le domaine de validité de l'ETR, portant sur le type du milieu (non magnétique, non émissif, homogène et isotrope), sur la concentration des particules diffusantes (qui doit être inférieure à un seuil donné) et sur la position des inclusions diffusantes.

Pour résoudre l'ETR, il existe différentes méthodes analytiques plus ou moins complexes, soit dans un niveau de complexité croissant : la méthode 2-flux, la méthode 4-flux, et la méthode N-flux. Les différences entre ces méthodes de résolution résident en deux points : le type de flux considéré (diffus et/ou collimaté, voir Figure III-13), et les directions des flux considérés. La méthode à 2 flux ne considère que les flux diffus dans une unique direction, alors que la méthode 4-flux considère les flux diffus et collimatés dans une seule direction et que la méthode à N flux va jusqu'à une discrétisation angulaire de l'espace.

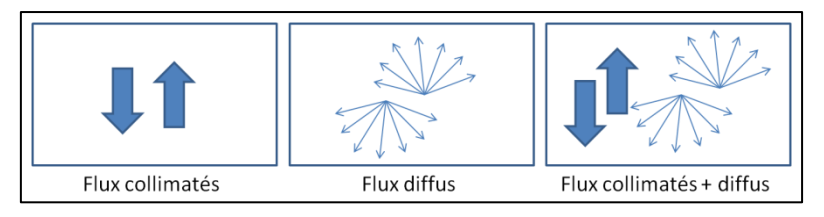

**Figure III-13 - Flux collimatés et flux diffus**

Les équations des modèles 4 et N-flux sont complexes et nécessitent la connaissance de nombreux paramètres, comme la taille des particules, leur forme, leur répartition volumique... Ces paramètres peuvent être mesurés, mais dans le cas des milieux complexes comme les couches picturales, leur mesure nécessite en général des analyses invasives (prélèvement et analyse de la coupe par microscopie par exemple) que nous souhaitons éviter, car notre étude est basée sur un ensemble de méthodes d'analyse optiques non invasives.

La méthode 4-flux est intéressante car elle est plus proche de la réalité que la méthode 2-flux : on a bien des flux diffus ET collimatés, mais sa résolution est longue et complexe. En effet, la thèse de Raphaëlle Jarrige confirme la difficulté de cette résolution, avec la nécessité de déterminer de nombreux coefficients et l'utilisation d'abaques (qui, automatisée serait plus rapide d'après l'auteur) qui entraîne un travail de traitement des données important que l'on souhaite éviter.

Quant à la méthode N-flux, la complexité de la résolution avec la prise en compte des différents angles et directions de l'espace augmente encore le temps de résolution. Cette méthode n'est donc pas envisagée dans cette étude.

De plus, nous recherchons une méthode qui soit applicable à toutes sortes d'œuvres d'art (peintures opaques, glacis, aquarelles semi-transparentes...). Le modèle de Kubelka-Munk peut être appliqué à ces différents cas de figure (couches opaques et transparentes) sans complexification, contrairement aux autres modélisations.

En effet, le modèle de Kubelka-Munk propose une approche « macroscopique » au vu de toutes les simplifications imposées par les hypothèses du modèle sur la forme et la taille des particules. Des précédentes études ([Berns et Mohammadi 2007; Dupuis 2004]) ont montré que cette approche qu'on pourrait qualifier de « trop simple » donne de bons résultats sur les mélanges de pigments, même lorsque leur proportions sont déséquilibrées (pigment très majoritaire par exemple). La facilité de mise en œuvre de la modélisation, associée à ces bons résultats, nous invite à utiliser ce modèle dans notre étude plutôt qu'un autre. Il est en effet destiné à une utilisation simple et rapide, qui peut se faire sur le terrain pour des mesures en routine sur les peintures, et la rapidité du traitement des données par le modèle de Kubelka-Munk est un atout pour ce type d'emploi.

# *III. 2. 2. 2. Modèle de Kubelka-Munk et théorie des mélanges*

En complément des hypothèses de validité de l'ETR (milieux homogène, isotrope, peu concentré en particules), le modèle de Kubelka-Munk s'appuie sur des hypothèses supplémentaires importantes. La lumière éclairant l'objet est supposée non collimatée mais uniquement diffuse, et les seuls flux étudiés sont les flux de lumière se propageant dans l'axe perpendiculaire à la couche en sens inverse (soit vers le haut et vers le bas si on éclaire la couche, horizontale, de manière verticale) la couche étant plane à faces parallèles, et infinie dans deux directions de l'espace.

Le bilan de flux est donc assez simple. Soient K le coefficient de d'absorption et S le coefficient de diffusion des particules. Guillaume Dupuis explique de façon détaillée dans sa thèse (chapitre III.1.) que le bilan des flux lumineux s'exprime comme un système d'équations différentielles (en tenant compte des gains et des pertes par absorption et diffusion dans chacune des directions étudiées). La solution à ce

système dans le cas d'une couche opaque de peinture est la suivante [Dupuis 2004]:

$$
R = 1 + \frac{\kappa}{s} - \sqrt{\left(\frac{\kappa}{s}\right)^2 - 2\frac{\kappa}{s}}
$$
 (Equation III.1)

où R est le facteur de réflectance de la couche, K son facteur d'absorption et S son facteur de diffusion, chacun étant une fonction de la longueur d'onde  $\lambda$ .

Ainsi, on obtient l'équation de Kubelka-Munk suivante :

$$
\left(\frac{K}{S}\right)(\lambda) = \frac{(1-R)^2}{2R}(\lambda)
$$
 (Equation III.2)

Cette équation lie le facteur de réflectance mesuré par les spectrophotomètres aux caractéristiques physiques des pigments, leurs facteurs K et S. Elle est particulièrement simple, ne nécessitant ni résolution d'équations aux dérivées partielles ni résolutions graphiques complexes sur des abaques. Les simplifications par rapport à la réalité sont importantes, car le milieu des couches picturales n'est pas homogène, avec des particules de tailles variables, et le flux incident est collimaté et non diffus. Cependant, la modélisation s'est montrée efficace dans le passé et sera testée à nouveau dans notre étude pour identifier et quantifier les pigments purs ou en mélange dans un liant huileux.

En 1940, le physicien D.R.Duncan teste la linéarité des coefficients de diffusion et d'absorption lors de mélanges de pigments. Il démontre par un certain nombre d'expérimentations que si on a un mélange M d'un pigment 1 et d'un pigment 2, avec une concentration x en pigment 1 et  $(1-x)$  en pigment 2, alors on obtient l'équation :

$$
\left(\frac{K}{S}\right)_M(\lambda) = \frac{xK_1 + (1-x)K_2}{xS_1 + (1-x)S_2}(\lambda) = \frac{(1-R_M)^2}{2R_M}(\lambda)
$$
 (Equation III.3)

La connaissance des coefficients K1, S1, K2, S2 des pigments 1 et 2 nous permettrait donc de simuler la fonction K/S (ou la réflectance R) d'un mélange M de notre choix pour une valeur x donnée. [Duncan 1940]

#### *III. 2. 2. 3. Méthodologie*

Nous utiliserons la modélisation de Kubelka-Munk en deux temps. Tout d'abord, pour chaque pigment de la base de données, on calcule la fonction  $S_p/S_w$ , qui correspond au coefficient de diffusion du pigment  $S_p$  sur le coefficient de diffusion du blanc S<sup>w</sup> (Swhite), en fonction de la longueur d'onde. La connaissance des fonctions  $S_p/S_w$  de chaque pigment permet de simuler les spectres de réflectance de tous les mélanges possibles entre les pigments de la base de données. Nous expliquerons dans un premier temps comment est réalisé le calcul des fonctions  $S_p/S_w$ ; puis nous évoquerons la simulation des mélanges à l'aide d'un logiciel de programmation.

#### • Le calcul des fonctions S<sub>pigment</sub>/Swhite

La première étape est le calcul du rapport des fonctions  $S_p$  et  $S_w$  en fonction de la longueur d'onde. Pour chaque pigment, nous avons réalisé un échantillon de pigment pur et un (ou plusieurs) autre(s) de mélange(s) pigment+blanc de plomb dans des proportions connues. Les spectres des pigments purs (blanc de plomb pur compris), et ceux des mélanges sont ensuite mesurés. Nous disposons donc par l'équation de Kubelka-Munk (Equation III.2) des fonctions (K/S) des pigments purs et des mélanges que l'on déduit de la mesure de leur réflectance spectrale, en fonction de la longueur d'onde.

Reprenons l'équation de Duncan (Equation III.3) pour le mélange d'un pigment P avec un blanc W avec une proportion x de pigment :

$$
\left(\frac{K}{S}\right)_M(\lambda) = \frac{xK_P + (1-x)K_W}{xS_P + (1-x)S_W}(\lambda) = \frac{(1-R_M)^2}{2R_M}(\lambda)
$$
 (Equation III.4)

Ainsi, on obtient :

$$
\left(\frac{K}{S}\right)_M(\lambda) = \frac{x \frac{K_P}{S_P} + (1-x) \frac{K_W}{S_W} \frac{S_W}{S_P}}{x + (1-x) \frac{S_W}{S_P}}(\lambda) \qquad \text{(Equation III.5)}
$$

On dispose de mélanges calibrés, dont on connait les spectres de réflectance ainsi que les spectres des pigments qui les constituent, donc les fonctions (K/S) des pigments purs et des mélanges. Comme nous avons fabriqué les échantillons en pesant chaque composant, nous connaissons également les proportions x de pigment dans les mélanges. La seule composante inconnue dans l'équation (pour nos échantillons calibrés) est la fonction  $S_w/S_p$  (ou  $S_p/S_w$ ), qui dépend de la longueur d'onde (Equation III.6).

$$
\frac{S_P}{S_W}(\lambda) = \left(\frac{1-x}{x}\right) \frac{\left[\left(\frac{K}{S}\right)_W - \left(\frac{K}{S}\right)_M\right]}{\left[\left(\frac{K}{S}\right)_M - \left(\frac{K}{S}\right)_P\right]}(\lambda) \quad \text{(Equation III.6)}
$$

Pour chaque pigment, on calcule la fonction  $S_p/S_w$  en fonction de la longueur d'onde.

Pour les premiers échantillons réalisés, nous disposions (pour 3 pigments : l'azurite, l'ocre jaune et la garance) de 7 mélanges différents des pigments avec le blanc, dans des proportions connues. Nous avons tracé les fonctions  $S_p/S_w$  de chaque pigment pour les 7 mélanges (pour l'ocre jaune en Figure III-14). Les proportions (en %) correspondent à la quantité d'ocre jaune dans le mélange (100% correspond à l'ocre jaune pur, et 0% correspond au blanc de plomb pur).

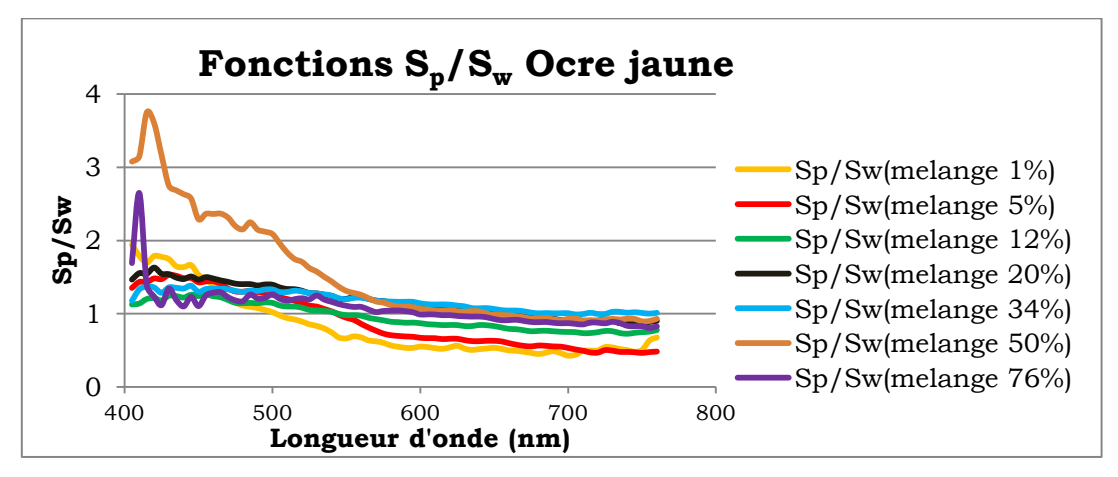

**Figure III-14 - Fonctions Sp/Sw pour les 7 échantillons pigment+blanc d'ocre jaune**

Alors que l'on s'attendait à avoir 7 fonctions quasi-identiques, on observe que ce n'est pas le cas expérimentalement. On élimine d'office les mélanges trop dilués ou trop concentrés en pigment (en dessous de 10% et au dessus de 70% de pigment dans le blanc) car la variabilité des mesures et l'erreur de pesée est plus importante lorsque les quantités mises en jeu sont très faibles. Dans le cas de l'ocre jaune, la courbe à 50% de pigment dans le blanc a un comportement différent des autres, ceci pouvant être dû à une erreur de mesure ou de pesée, on l'élimine donc également. On obtient alors les courbes suivantes (Figure III-15) :

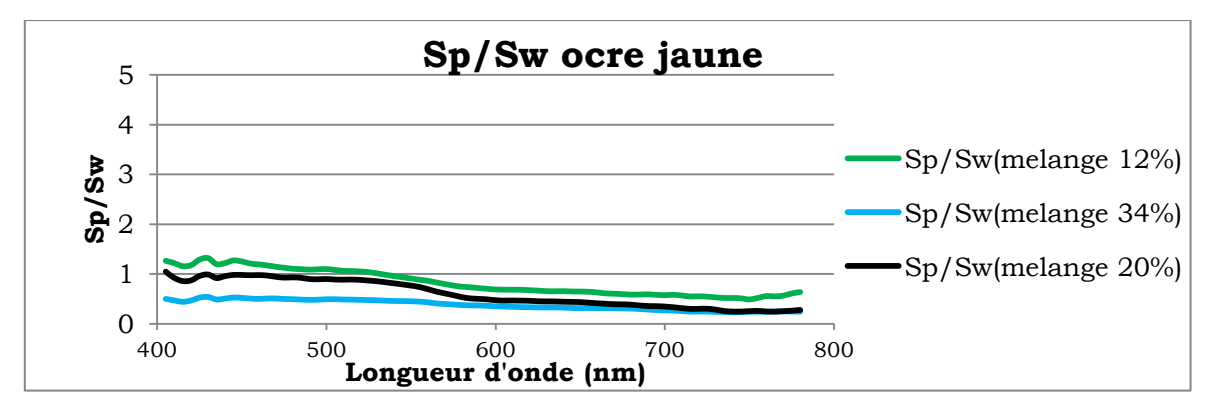

**Figure III-15 - Mélanges sélectionnés pour le calcul de Sp/S<sup>w</sup> parmi les 7 mélanges réalisés blanc+ocre jaune**

On considère que ces fonctions sont caractéristiques de l'ocre jaune et on pourra prendre par exemple la moyenne des trois pour calculer la fonction  $S_p/S_w$  de l'ocre jaune. On procède de la même manière pour les deux autres pigments.

Ayant étudié les courbes des premiers échantillons (pour les trois pigments ocre jaune, azurite naturelle et laque de garance), on peut en déduire que pour calculer la fonction  $S_p/S_w$  d'un pigment, il est nécessaire – en plus d'avoir les échantillons purs de pigments – de faire un mélange pigment+blanc dans des proportions intermédiaires, de préférence entre 20 et 50% de pigment dans le blanc environ. Roy Berns, qui s'intéresse également aux quantifications de pigments en mélange à l'aide du modèle de KM et d'une base de données de pigments, préconise pour le mélange « pigment+blanc » de réaliser un échantillon de couleur ayant une valeur Munsell comprise entre 7 et 8 [Berns et Mohammadi 2007]. La valeur Munsell correspond à la clarté, variant de 0 pour le noir à 10 pour le blanc [Billmeyer et Saltzman 1981]. D'après Berns, une clarté comprise entre 7 et 8 permet d'optimiser les variations du spectre de réflectance en fonction de la longueur d'onde. Cela semble cohérent avec les résultats de notre étude, car ce sont les mélanges avec une proportion assez élevée de blanc que l'on a retenu (plus de 50% de blanc) pour calculer les fonctions  $S_p/S_w$ .

#### La simulation des mélanges inconnus

Nous réalisons ainsi une base de données de fonctions  $S_p/S_w$  pour chacun des pigments sélectionnés dans notre base de données. Nous disposons également des spectres de réflectance de pigments purs. Nous pouvons donc simuler tous les mélanges de proportion x donnée à l'aide de l'équation III.5, de notre base de données des courbes de réflectance des pigments purs et des fonctions  $S_p/S_w$ .

Tous les mélanges de pigments deux à deux ont été simulés, dans des proportions variant entre 5 et 95% de pigment 1 par rapport au pigment 2, avec un pas de 5%. Ce pas est assez important pour l'instant, il sera possible si on en a besoin de réaliser une base de données de spectres de mélanges plus importante (tous les pour cent par exemple). Nous disposons ainsi de plus de 1700 spectres simulés de mélanges.

Une interface graphique codée sous Matlab a été réalisée<sup>2</sup>. L'interface repose sur des algorithmes de comparaison de courbes par calcul et minimisation des coefficients de corrélation avec les spectres de la base de données. Le coefficient de

-

<sup>2</sup> Ce programme a été réalisé avec l'aide de Pierre-Louis Marquet, stagiaire.

corrélation peut être calculé, au choix, entre les spectres de réflectance ou entre leurs dérivées. Le résultat du calcul donne, pour chaque spectre inconnu, les 3 combinaisons de pigments les plus proches si on considère la minimisation du coefficient de corrélation entre les spectres (entre le spectre inconnu et ceux de la base de données) avec leurs proportions, ainsi que les 3 spectres les plus proches par la minimisation de la dérivée des spectres. Les trois spectres proposés à chaque fois sont affichés afin que l'utilisateur valide le résultat, par une interprétation graphique. Des exemples d'images de l'interface graphique sont présentées en Figures III-16 à III-19.

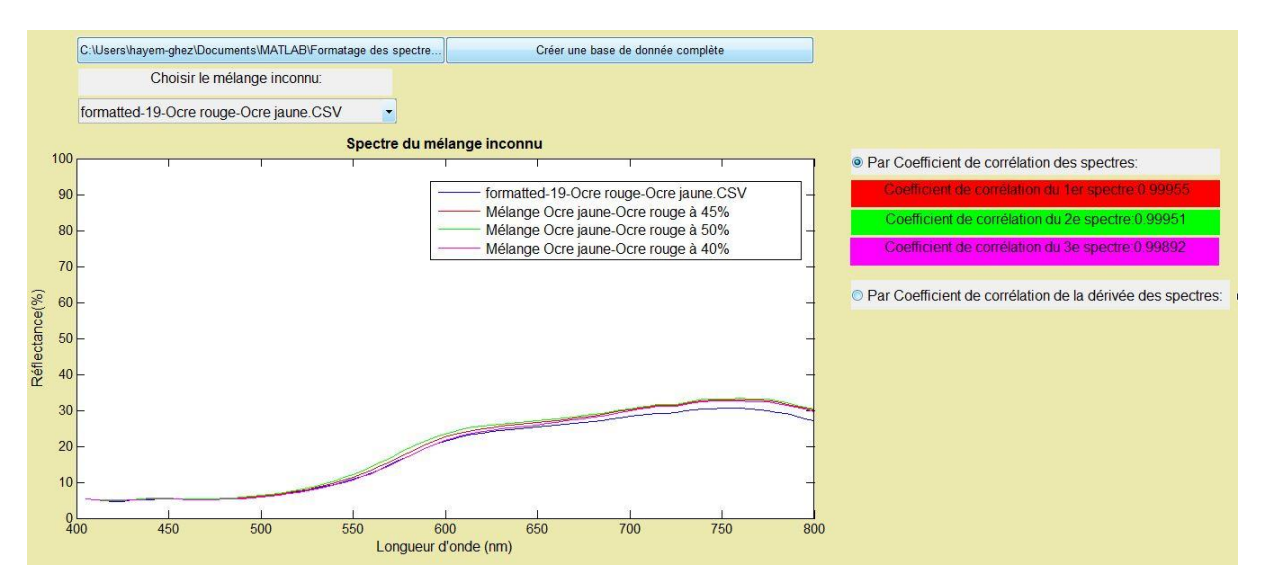

**Figure III-16 - Interface graphique pour la comparaison des spectres visibles pour l'échantillon 19 (ocre rouge + ocre jaune, 53% d'ocre rouge)**

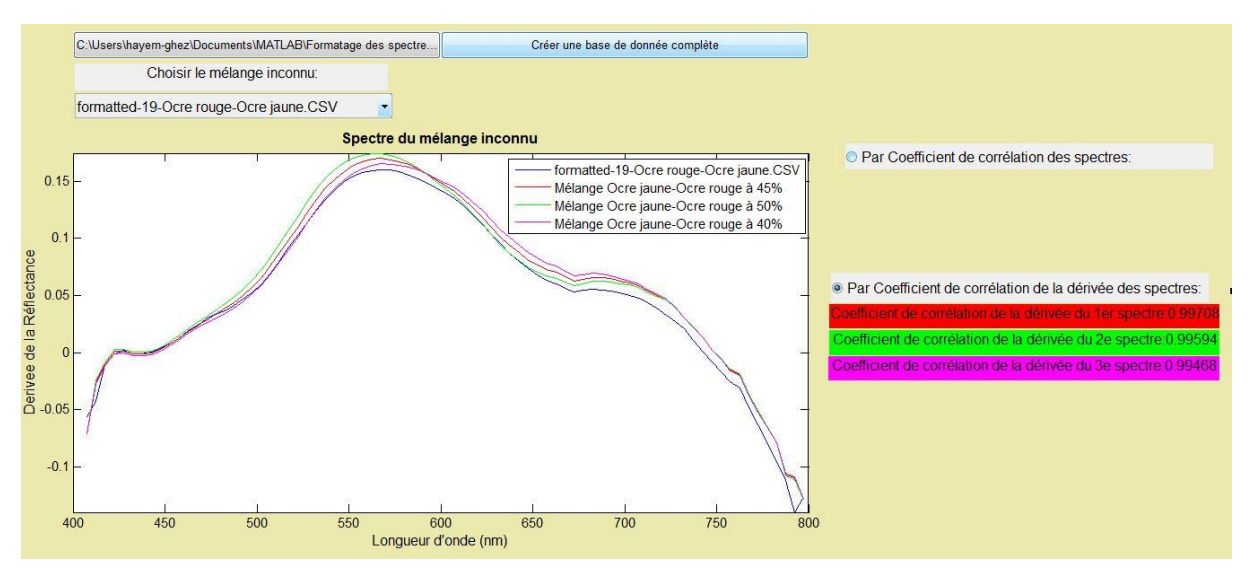

**Figure III-17 - Interface graphique pour la comparaison des dérivées des spectres visibles pour l'échantillon 19 (ocre rouge + ocre jaune, 53% d'ocre rouge)**

Les résultats pour l'échantillon de mélange 19 (figures III-16 et III-17, ocre rouge+ocre jaune, avec 47% d'ocre jaune) sont bons, que ce soit avec la

comparaison des spectres à la base de données ou à celle des dérivées des spectres. L'interface identifie les 2 pigments et les quantifie correctement (1er choix à 45% d'ocre jaune, 2ème choix à 50% d'ocre jaune) pour une proportion réelle de 47% d'ocre jaune.

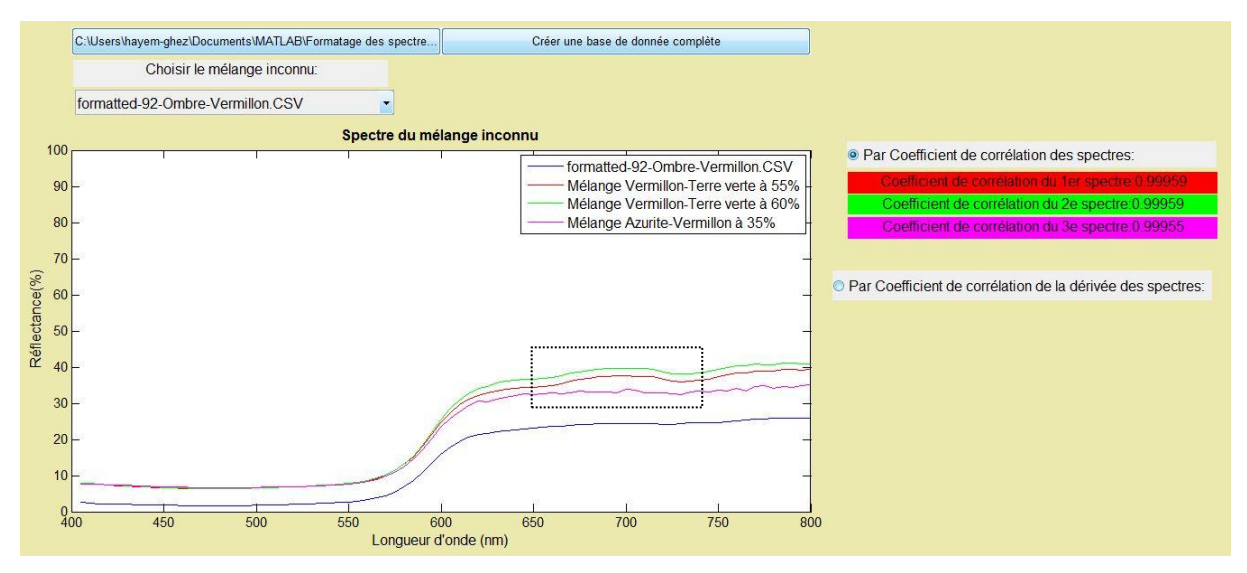

**Figure III-18 - Interface graphique pour la comparaison des spectres visibles pour l'échantillon 92 (ombre + vermillon, 12% d'ombre)**

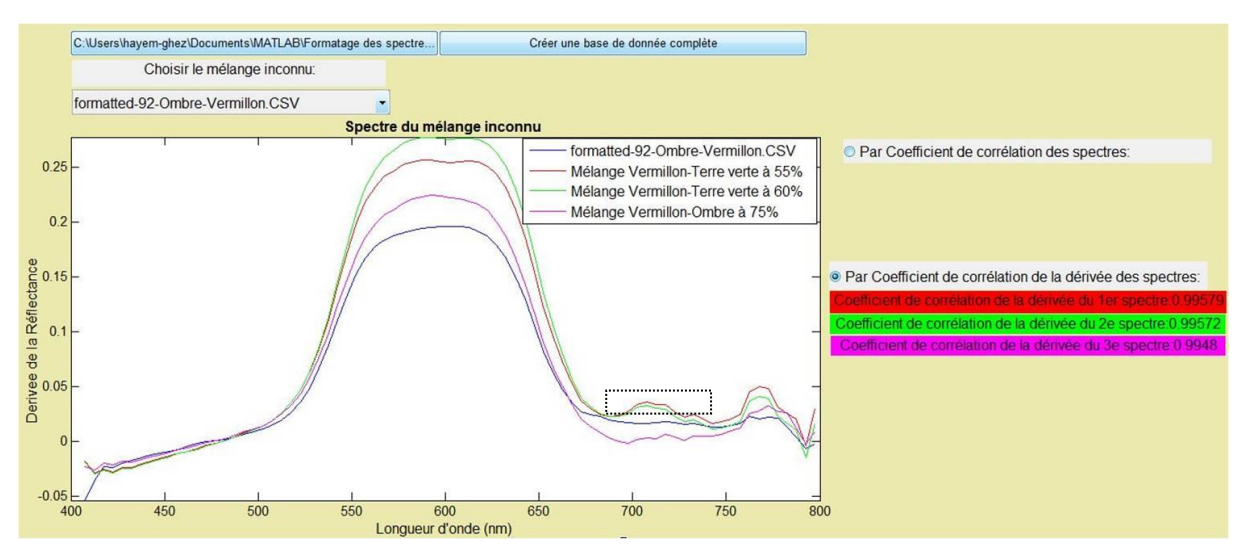

**Figure III-19 - Interface graphique pour la comparaison des dérivées des spectres visibles pour l'échantillon 92 (ombre + vermillon, 12% d'ombre)**

Pour le mélange 92 (sur les figures III-18 et III-19), composé de 12% d'ombre et de 88% de vermillon, les résultats sont plus mitigés. Le programme détecte du vermillon, mais pas l'ombre (sauf pour une des propositions de la comparaison de la dérivée). Un pigment sur deux est correctement détecté, d'une façon majoritaire (le vermillon est identifié à au moins 55% des proportions).

C'est à l'utilisateur de choisir si les courbes proposées par l'interface correspondent ou pas avec le spectre qu'il cherche à identifier. Par exemple, en Figure III-18 et III-

19, l'utilisateur peut identifier facilement (encadré en noir) un pic des mélanges proposés par le logiciel, vers 700nm, qui n'existe pas dans l'échantillon inconnu ; dans ce cas, quelle que soit la valeur du coefficient de corrélation, les mélanges proposés ne sont pas retenus par l'utilisateur.

On pourrait ajouter un critère sur les coefficients de corrélation (identification validée par exemple si le coefficient de corrélation est supérieur à 0.99, et infirmée si il est plus faible), mais celui-ci ne se révèle pas très stable (pour certaines mesures les spectres sont semblables avec un coefficient de corrélation de 0.9, et pour d'autres ils présentent des différences, petites mais importantes, avec un coefficient de 0.99). Le raisonnement de l'utilisateur est fondamental dans la détermination de la fiabilité du choix des pigments proposé par l'interface.

# *III. 2. 2. 4. Résultats sur les échantillons*

Nous disposons de 37 échantillons que nous avons réalisés de mélanges pigmentpigment, et de 26 échantillons de mélanges pigment-blanc3. Nous avons testé ces échantillons avec l'interface graphique Matlab et répertorié les résultats du programme selon les spectres de mélanges proposés par minimisation du coefficient de corrélation de la dérivée ou du spectre lui-même.

On considère qu'une mesure d'identification est correcte lorsqu'au moins l'un des trois choix proposés correspond à la réalité, et pour la quantification on autorise un écart de 10% par rapport au pourcentage réel.

Pour les mélanges pigment-blanc, la minimisation du coefficient de corrélation de la dérivée donne de très bons résultats, que ce soit pour l'identification (92% des cas où le programme détecte correctement le pigment utilisé et le blanc de plomb, et 8% des cas où le programme ne détecte que le pigment ou uniquement le blanc), ou pour la quantification (73% des cas sont correctement quantifiés). La minimisation du coefficient de corrélation des spectres donne des résultats corrects pour l'identification, mais un peu moins bons qu'avec la dérivée (environ 70% des cas d'identification correcte du pigment et du blanc, pour 30% des cas où l'on n'identifie que le pigment ou le blanc). Pour la quantification des pigments, elle est correcte dans 46% des cas.

-

<sup>3</sup> Certains échantillons ont été réalisés avec l'aide de Pénélope Cottet, stagiaire

Quant aux mélanges pigment-pigment, les deux modes de calculs (par les coefficients de corrélation des dérivées ou des spectres) donnent des résultats semblables : dans 50% des cas on détecte les 2 pigments présents, alors que dans 50% des cas on n'en détecte qu'un sur deux correctement. La quantification est fiable pour environ 50% des cas également (pour la plupart elle est corrélée à une identification correcte des deux composants, mais pas seulement).

On observe que les erreurs les plus courantes surviennent en présence de certains pigments. Par exemple, l'azurite (pigment bleu contenant du cuivre) peut être confondue avec un vert au cuivre (leurs spectres étant assez proches), et le jaune PbSnI est si clair qu'il est souvent confondu avec du blanc de plomb, ou parfois avec le jaune PbSb également.

L'interprétation critique des résultats proposés par le programme est une autre étape importante. Elle prend en compte des données en histoire des techniques picturales, ou encore d'autres examens réalisés sur les échantillons ou les œuvres. En effet, un peintre peut avoir l'habitude d'utiliser certains pigments, ou certains mélanges spécifiques, par rapport à un autre, selon son école, son origine géographique, ses finances... Les connaissances personnelles et l'expérience de l'utilisateur jouent un rôle important dans la caractérisation des pigments par spectrophotométrie. Il peut être envisagé à l'avenir d'améliorer le programme pour tenir compte des connaissances historiques sur la peinture et éventuellement sur les artistes.

La spectrophotométrie, couplée à l'interface graphique que nous avons conçue, peut donc souvent être une source précieuse d'information, d'une manière totalement non invasive, pour identifier et quantifier les pigments.

# *III. 2. 3. La spectrométrie IR pour qualifier et quantifier les pigments*

Nous avons testé<sup>4</sup> la spectrométrie infrarouge en mode ATR (Réflexion Totale Atténuée) sur les échantillons de peinture, afin de déterminer les capacités d'identification et de quantification des pigments en mélange de cette technique. [Loussouarn 2014]

Des études en spectrométrie IR ont été réalisées auparavant sur les pigments, principalement en transmission [Derrick 1999], mais également en mode ATR sur

-

<sup>4</sup> Ce travail a été réalisé avec l'aide d'Aurélie Loussouarn, stagiaire

des gammes différentes (courts nombres d'onde, entre 200 et 700cm-1) [Vahur 2010] et sur le même domaine spectral que celui de notre appareil (400-4000cm-1) [Balakhnina 2011 ; Kaszowska, 2013].

Pour analyser nos échantillons de peintures avec cette technique, nous avons appliqué chaque mélange de peinture sur une lame de microscope, cela étant plus pratique pour placer l'échantillon dans l'appareil qu'une planche de bois. Les lames de microscope ainsi préparées sont présentées sur la Figure III-20.

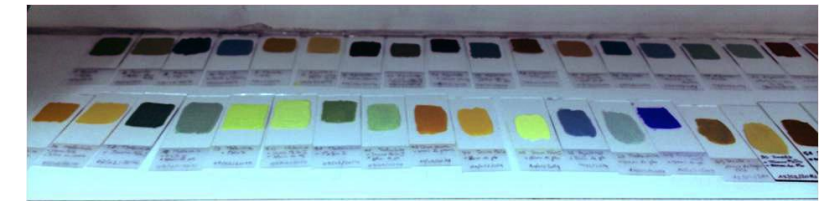

**Figure III-20 - Mélanges de pigments appliqués sur des lames de microscope**

Chaque mélange est appliqué au pinceau et en couche épaisse de sorte que seule la peinture soit analysée (et non le verre de la lame de microscope), car l'onde évanescente ne pénètre que sur quelques microns (0,5 à 2µm selon le matériau). Le fonctionnement de l'appareil a été décrit dans la partie II.

Les échantillons ont tous été mesurés avec le spectromètre infrarouge Bruker en mode ATR (résolution inférieure à 1cm-1), et les spectres sont traités sous le logiciel Opus (ils seront présentés sous forme d'unité d'absorbance en fonction du nombre d'onde). Leur ligne de base est corrigée sous Opus également.

La spectrométrie infrarouge en mode ATR est une méthode intéressante car elle permet de déterminer des pics caractéristiques des matériaux à des nombres d'onde donnés. On peut ainsi suivre l'évolution des liaisons qui se forment pendant la fabrication de l'échantillon (mélange à l'huile), le séchage de l'huile et également lors du mélange de deux pigments.

Nous disposons pour notre étude des échantillons de peinture « sèche » <sup>5</sup> sur lame de verre, mais également de pigments purs en poudre.

# *III. 2. 3. 1. L'impact du séchage de l'huile sur le spectre*

-

L'interprétation d'un spectre infrarouge nécessite une connaissance des différents phénomènes qui peuvent mener à la présence ou l'absence de pics. En effet, les

<sup>5</sup> Les peintures ne sèchent réellement qu'après de longues années. Nous considérons que la couche de peinture est sèche dans le cadre de notre étude lorsque la couche supérieure est sèche « au toucher », quelques semaines après l'application de la peinture.

liaisons entre atomes qui génèrent les pics du spectre peuvent être d'origines différentes (dans le cas de nos échantillons de pigments à l'huile) :

- Des liaisons présentes dans le pigment
- Des liaisons présentes dans l'huile de lin cuite
- Des liaisons qui se forment entre l'huile et la poudre de pigment
- Des liaisons qui se forment entre des pigments lorsqu'il y a des mélanges

Dans un premier temps nous avons mesuré les spectres de l'huile de lin cuite fraîche et sèche, de marque Talens.

Nous avons ainsi comparé une lame sur laquelle de l'huile de lin cuite a été fraîchement déposée à une lame où l'huile a séché (Figure III-21). On peut observer les nombreux pics qui caractérisent cette huile, mais aussi l'évolution du spectre lors du séchage de cette huile. On observe par exemple la disparition d'un pic à 3011cm-1 lorsque l'huile sèche (pics des C-H qui disparaît avec la polymérisation), et l'apparition d'un pic assez large (« bosse ») vers 3443cm-1 (pic des O-H, qui est surprenant mais qui apparaît systématiquement dès que l'huile sèche), ainsi que la variation des pics à 971 et 722cm-1 (le pic à 971cm-1 augmente avec le séchage, et celui à 722cm-1 diminue, ce qui peut s'expliquer par l'augmentation des C-H trans et une diminution des C-H cis). [Zovi 2009]

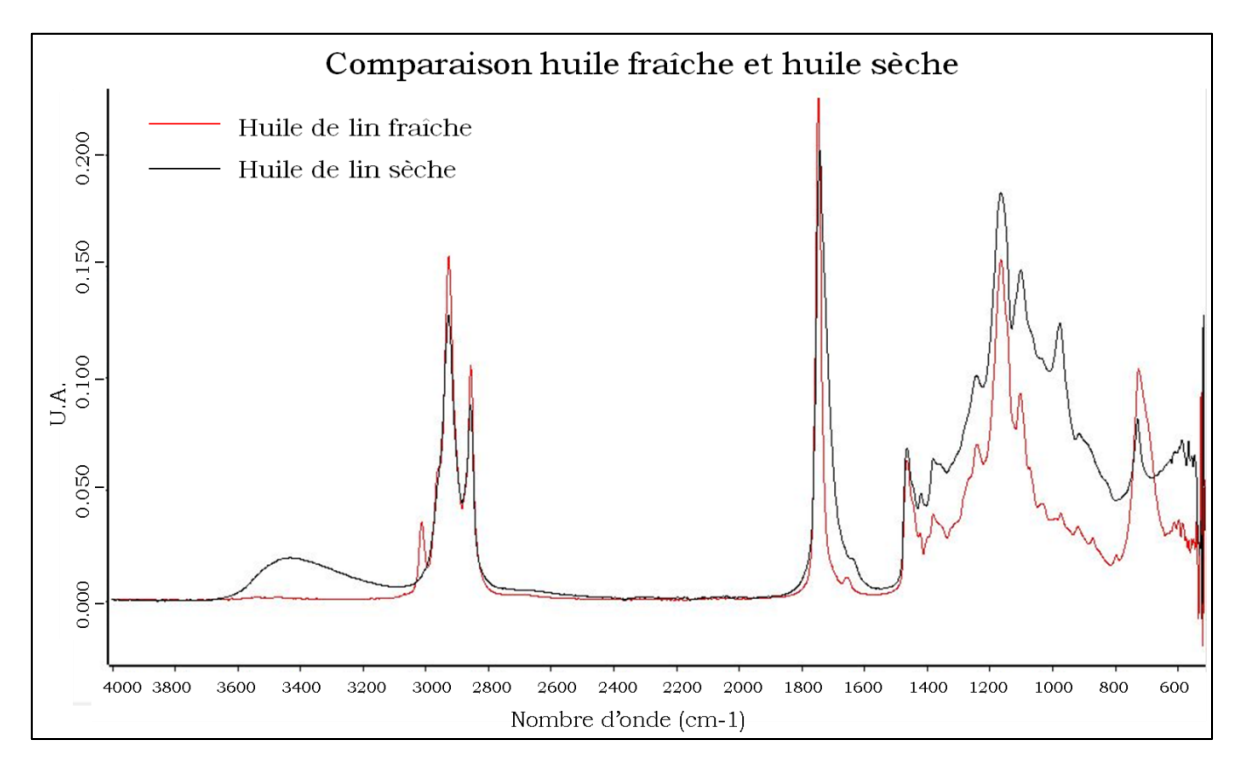

**Figure III-21 - Comparaison des spectres infrarouges de l'huile fraîche et sèche**

Cette étude préalable nous permet de mettre en évidence les nombreux pics caractéristiques de l'huile de lin cuite, mais aussi les effets de la polymérisation de l'huile sur le spectre.

# *III. 2. 3. 2. Identification des pigments*

 Caractérisation des spectres des pigments purs en spectroscopie infrarouge en mode ATR

Chaque pigment pur a été mesuré, en poudre et dans l'huile après séchage, par le spectromètre infrarouge en mode ATR. Des mesures ont été réalisées également sur des mélanges frais de pigments plus ou moins dilués dans le liant ; lorsqu'ils sont très dilués on appellera l'échantillon « dans l'huile liquide », et lorsqu'ils sont moins dilués on les appellera « dans l'huile pâte ».

Notre intérêt principal est de reconnaître les pigments, purs dans un premier temps, dans des couches de peintures sèches (afin de pouvoir appliquer cela aux tableaux). C'est pourquoi on répertoriera dans un tableau uniquement les pics correspondant aux échantillons dans l'huile sèche. Cependant, il est intéressant d'observer l'évolution du spectre entre l'ajout du liant et son séchage pour mieux comprendre les mécanismes chimiques en jeu lors des différentes étapes d'évolution de la couche de peinture, entre le broyage à l'huile, une peinture liquide ou pâteuse, et la couche séchée.

Par exemple, le cas de l'outremer artificiel est particulièrement intéressant. On observe (Figure III-22) que sous la forme de poudre, l'outremer présente un pic important à 986cm-1, pic que l'on « perd » lors de l'analyse de la lame sèche (on le retrouve pourtant dans le mélange pâteux). On observe que le grand massif (ensemble de pics) de l'huile entre 900 et 1500 cm-1 masque le pic de l'outremer en poudre.

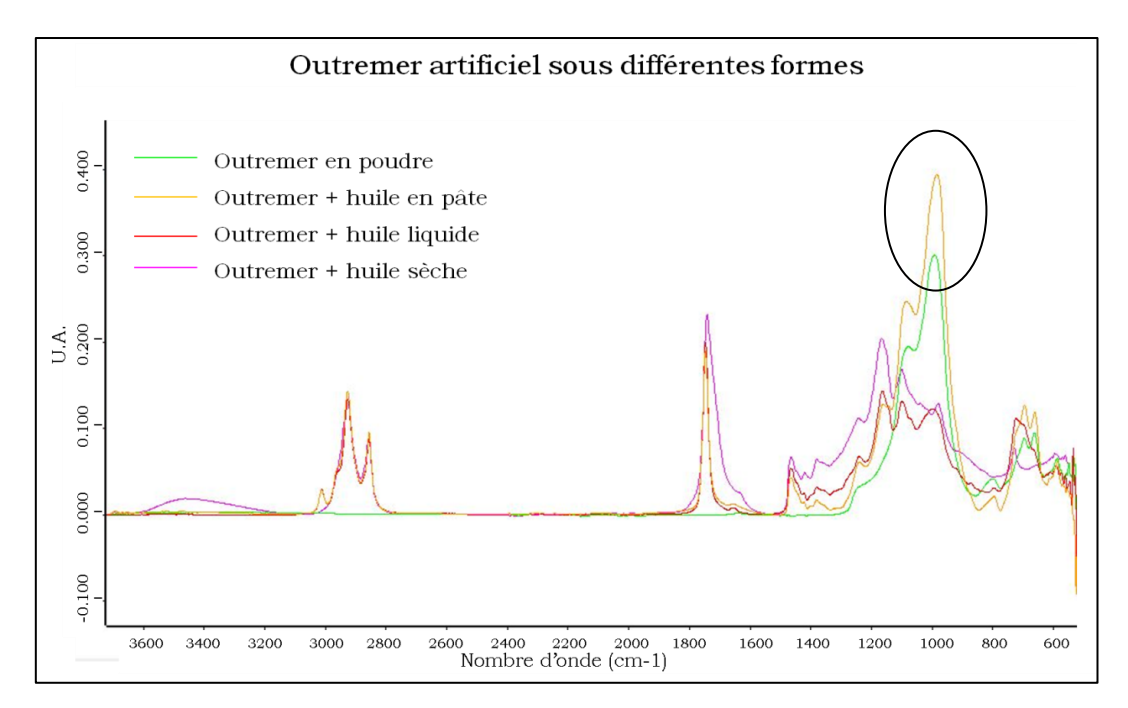

**Figure III-22 - Outremer artificiel sous différentes formes (poudre, avec de l'huile en pâte, de l'huile liquide et de l'huile sèche)**

En effet, il est impossible de différencier le spectre de l'huile pure et celui du mélange huile+outremer (sec) (Figure III-23).

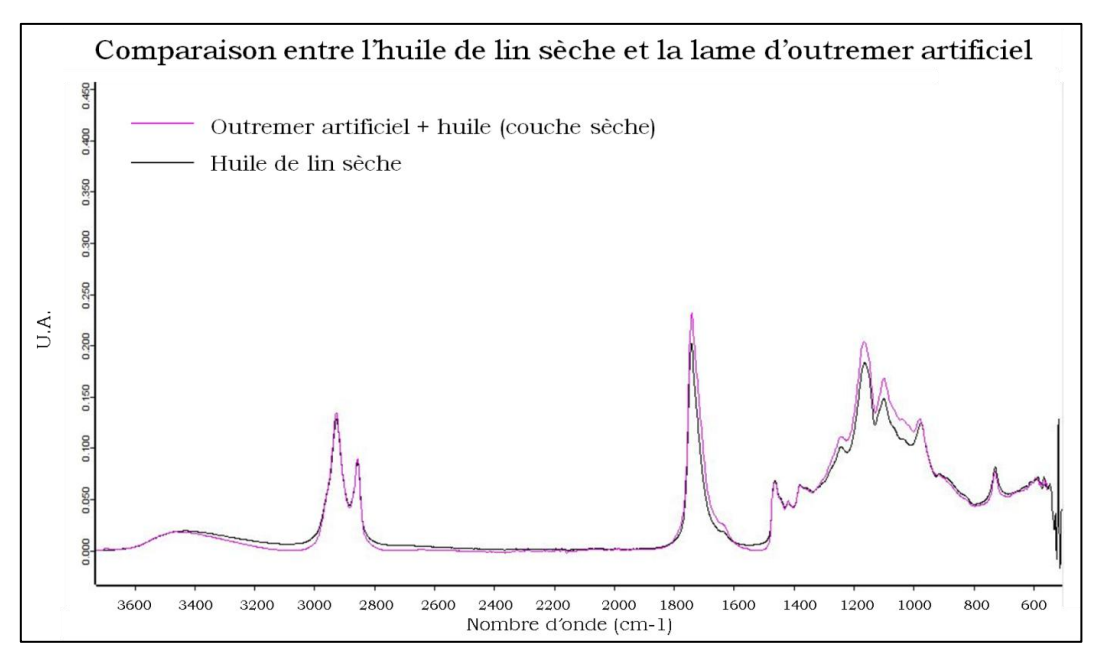

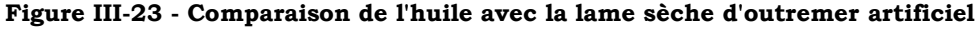

On observe que les couches de peinture (échantillons à l'huile, secs) présentent dans certains cas des pics caractéristiques du pigment, et dans d'autres cas non, dans la gamme de longueur d'onde étudiée, c'est-à-dire de 550 à 4000cm-1.

L'outremer artificiel, le vermillon et la laque de garance ne présentent pas de pics caractéristiques dans la gamme d'étude. Cela peut signifier deux choses : soit ils présentent des pics caractéristiques qui sont masqués par les pics de l'huile, soit ils n'en présentent pas dans cette gamme là.

Les pics caractéristiques de chaque pigment dans l'huile (sec) ont été répertoriés dans un tableau (Tableau III-1).

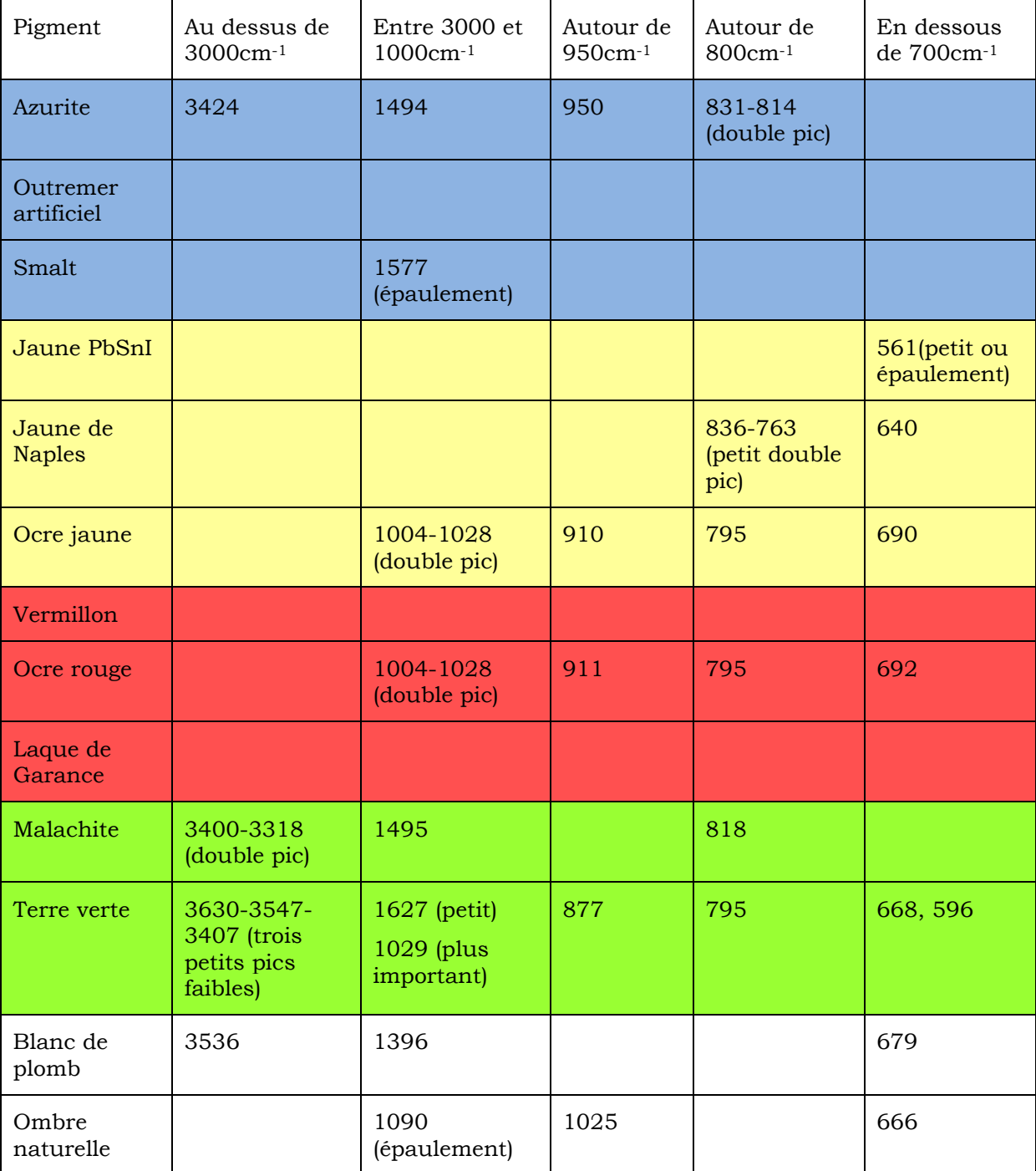

#### **Tableau III-1 - Pics caractéristiques des pigments dans l'huile de lin (couche sèche)**

Certains pigments ne présentent qu'un ou deux pics caractéristiques, ce qui permet une analyse rapide (si le pigment est en quantité suffisante) pour les identifier dans une couche de peinture. Cependant, le mélange de plusieurs pigments peut parfois masquer les pics caractéristiques et empêcher leur identification, c'est pourquoi il faut approfondir ce point, en étudiant d'abord les mélanges pigment-blanc (les plus fréquents dans la peinture) puis les mélanges pigments-pigments.

Les mélanges avec du blanc de plomb :

Il est très courant en peinture de mélanger un pigment avec du blanc, pour l'éclaircir par exemple (dans les carnations, les drapés...). Voyons d'abord l'influence de l'ajout de blanc de plomb aux pigments sur le spectre infrarouge. On a effectué sur la planche D des échantillons de pigments purs et mélangés à du blanc de plomb.

Si on analyse le tableau récapitulatif des pics précédent (Tableau III-1), on observe que le blanc de plomb présente 3 pics principaux caractéristiques, à 3536cm-1, 1393cm-1 et 679cm-1. Les deux premiers pics ne correspondent à aucun des pics caractéristiques des pigments colorés, mais le troisième peut a priori perturber l'analyse des pics des pigments présentant un pic dans cette gamme de nombre d'onde, notamment : l'ombre naturelle (épaulement à 666cm-1), les ocres rouge et jaune (pic à 692cm-1), le jaune de Naples (pic à 640cm-1) et la terre verte (pic à 668cm-1).

On voit par exemple que pour le jaune de plomb et d'étain I, l'ajout de blanc ne joue pas sur l'identification du jaune, dans la figure suivante (Figure III-24) : on observe les spectres du blanc de plomb pur, du jaune PbSnI pur et d'un mélange des deux (à 48% de jaune PbSnI pour 52% de blanc de plomb).

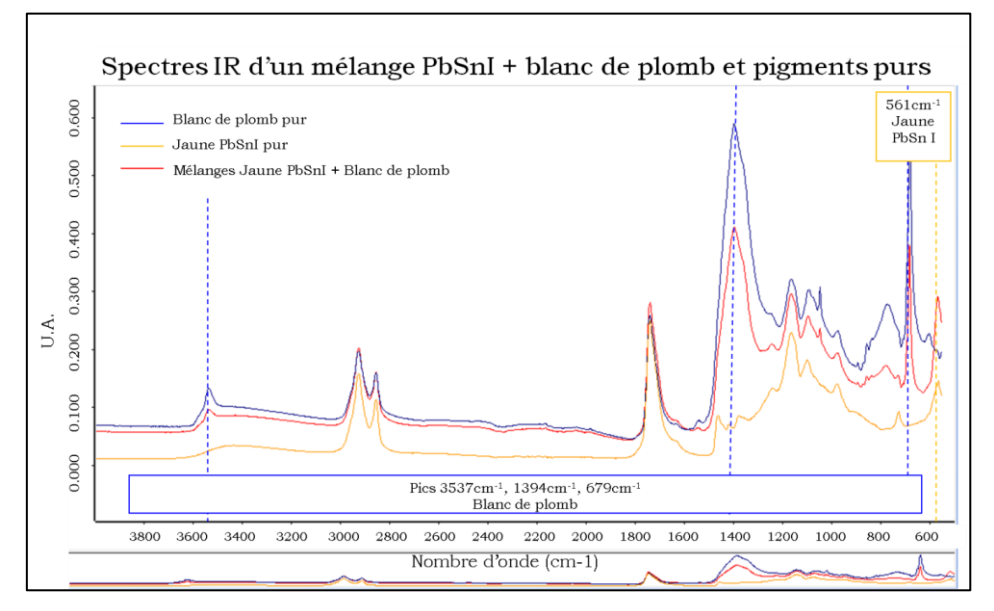

**Figure III-24 - Spectres du mélange PbSnI+blanc de plomb et pigments purs**

Les pics caractéristiques du blanc de plomb sont bien conservés, et celui du jaune PbSnI, à 561cm-1, est bien visible dans le mélange pigment-blanc.

Testons à présent les mélanges pouvant poser problème, comme le jaune de Naples, l'ombre naturelle ou les ocres. Les figures suivantes (III-25 et III-26) traitent le mélange jaune de Naples + Blanc de plomb, avec un mélange à 48% de jaune de Naples.

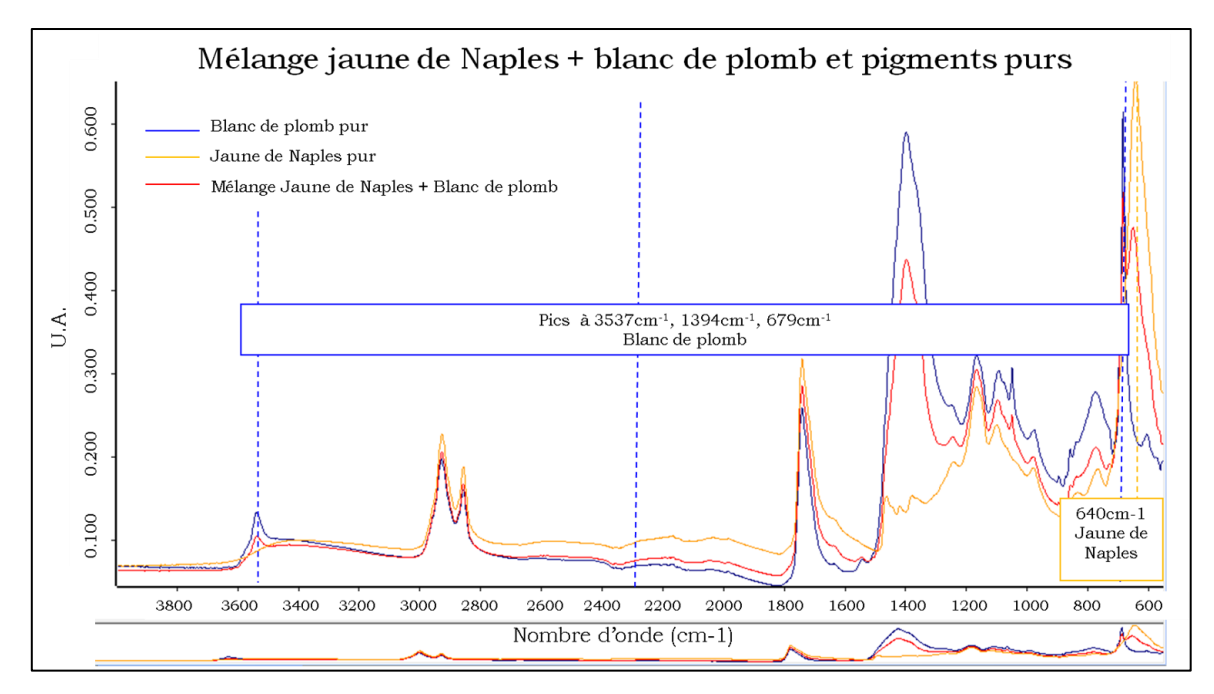

**Figure III-25 - Mélange jaune de Naples + blanc de plomb et pigments purs**

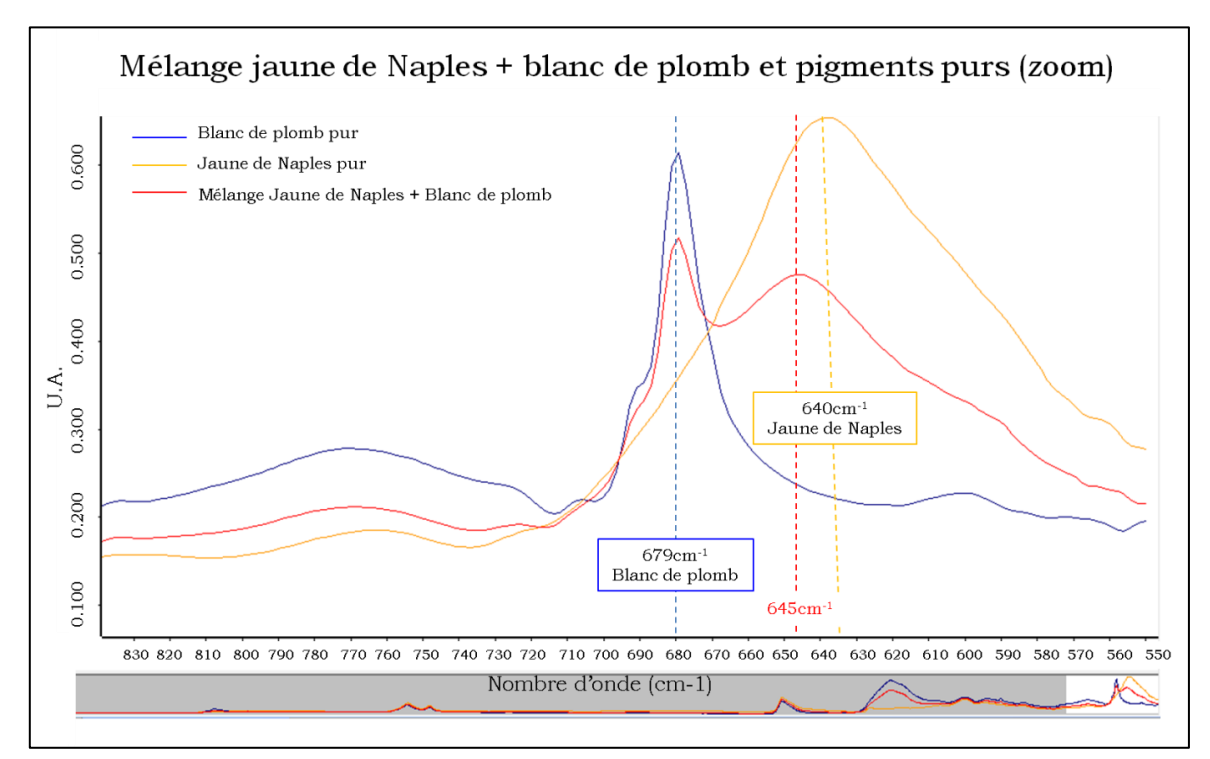

**Figure III-26 - Mélange jaune de Naples+blanc de plomb et pigments purs (zoom entre 830 et 550cm-1)**
On observe que le pic caractéristique du jaune de Naples à 640cm-1 s'est légèrement déplacé à 645cm-1, ce qui est peut-être dû au pic caractéristique du blanc de plomb à 679cm-1. Mais ce décalage est si faible (5cm-1) que l'on peut considérer que l'ajout de blanc n'empêche en rien l'identification du jaune de Naples.

Pour le cas des ocres (rouge ou jaune), le problème est différent car on peut identifier une ocre par plusieurs pics disséminés sur la gamme de mesure, par exemple par son double pic à 1004-1028cm-1, que l'on voit bien même lorsque l'ocre est mélangée avec le blanc de plomb.

De même, pour la terre verte, d'autres pics permettent de l'identifier (notamment une forme caractéristique vers 3000cm-1 composée de trois petits pics), donc il est possible de l'identifier même si le blanc de plomb y est mélangé.

Enfin, pour la terre d'ombre, le pic à 666cm-1 est masqué par le pic intense du blanc de plomb, les pics à 876cm-1 et à 1029cm-1 sont masqués également. Son identification dans le mélange avec le blanc de plomb (avec 17% seulement d'ombre naturelle) est donc impossible, mais cela s'explique par la faible concentration de terre d'ombre dans le mélange.

En conclusion, l'ajout de blanc de plomb aux pigments que l'on a testé ne semble pas compromettre l'identification des pigments par leur spectre infrarouge, lorsqu'ils sont en quantité suffisante. Il faudrait tester de nombreuses concentrations pour déterminer, pour chaque pigment, la concentration à partir de laquelle on peut identifier le pigment mélangé au blanc plus précisément.

Les mélanges pigment-pigment :

Nous avons pu tester la fiabilité de l'identification des pigments en mélange par méthode ATR grâce à nos planches A et B – chaque échantillon des planches ayant été appliqué sur des lames de microscope en vue de leur analyse par spectroscopie infrarouge - respectivement les mélanges de jaunes et de bleus, et les mélanges de rouges et de jaunes (Figures III-27 et III-28).

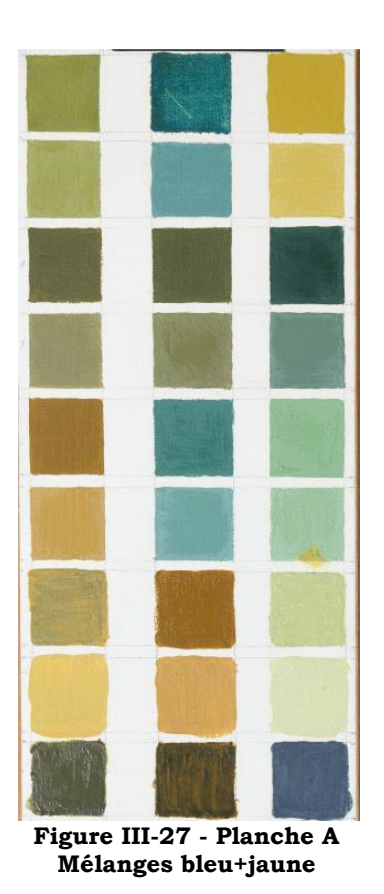

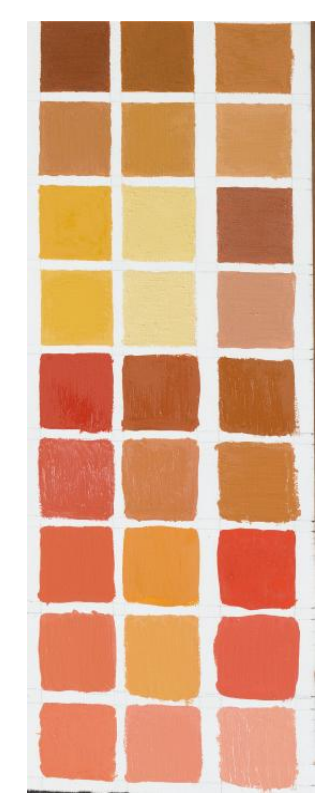

**Figure III-28 - Planche B Mélanges rouge+jaune**

On dispose d'échantillons de mélanges de 3 jaunes (le jaune de Naples, le jaune de plomb et d'étain I et l'ocre jaune), 2 bleus (l'azurite naturelle et le smalt) et 2 rouges (l'ocre rouge et le vermillon).

# $\checkmark$  Cas des mélanges verts

Sur la planche A, nous disposons des mélanges bleu+jaune. En affichant tous les spectres de ces mélanges, on tentera de discriminer les différents bleus et les différents jaunes présents par la méthode ATR et on comparera ensuite nos résultats avec la réalité - car on sait, pour chaque échantillon, quel bleu et quel jaune ont été utilisés et dans quelles proportions.

Dans un premier temps on tente de différencier les jaunes. On affiche les spectres des échantillons ayant été réalisés avec du jaune de Naples en vert, ceux des échantillons contenant de l'ocre jaune en orange et ceux contenant du jaune de plomb et d'étain I en gris, et ce, quel que soit le bleu avec lequel le pigment a été mélangé (Figures III-29 et III-30).

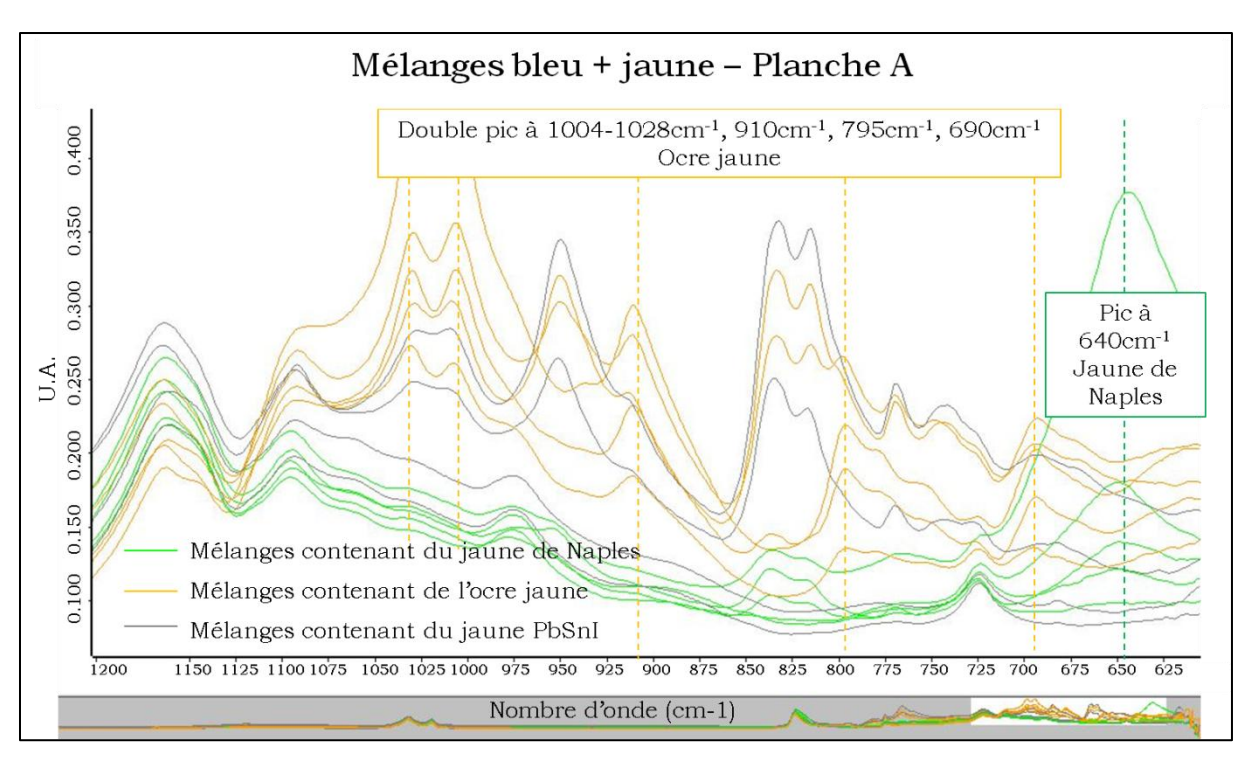

**Figure III-29 - Mélanges verts, zone spectrale 1200-625cm-1**

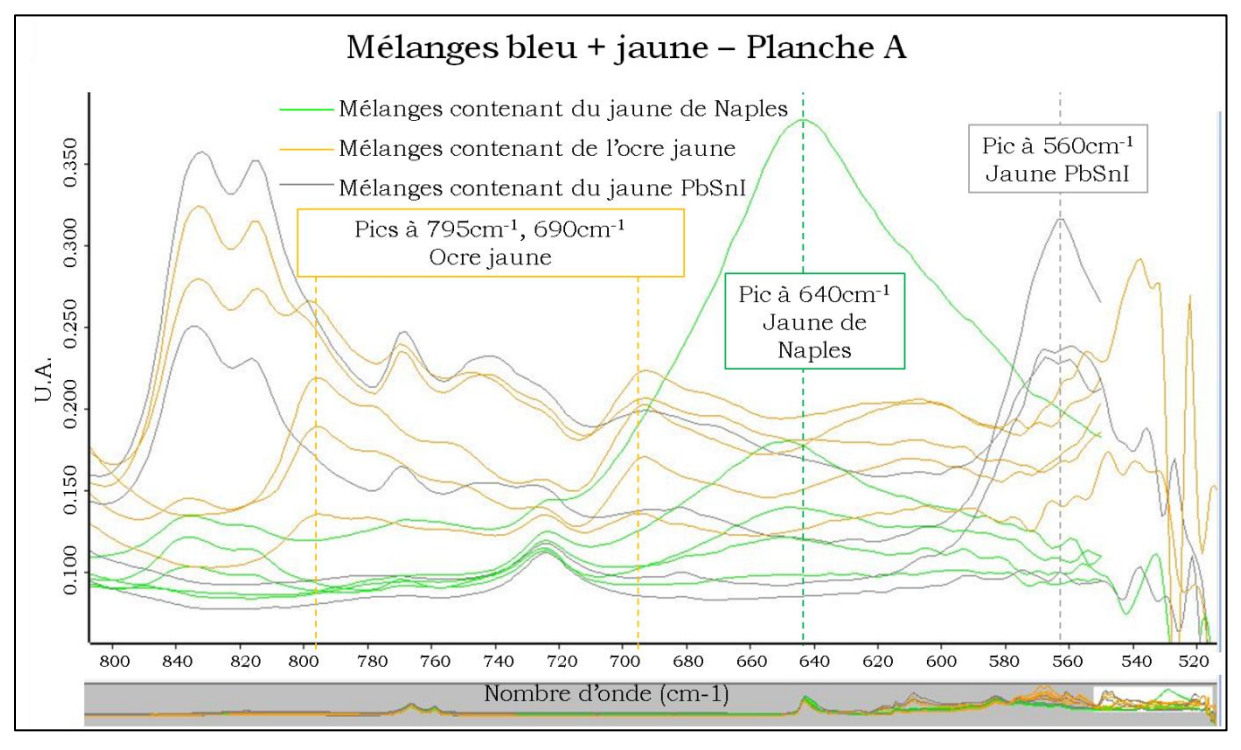

**Figure III-30 - Mélanges verts, zone spectrale 800-520cm-1**

Le jaune de Naples est facilement identifiable par un pic présent vers 640cm-1 et les deux autres jaunes ne présentent pas de pic à cet endroit là. Le jaune de PbSnI, lui, est identifiable par son pic à 577cm-1, qui, lui, présente le défaut d'être à l'extrémité de la zone de sensibilité de l'appareil, et donc qui est parfois « perdu » dans le bruit de cette zone spectrale. Quant à l'ocre jaune, il est caractérisé par l'ensemble de ses pics caractéristiques, au nombre de 5 pics, que l'on visualise parfaitement bien. Les jaunes sont donc faciles à distinguer dans le cas de mélanges avec l'azurite ou le smalt.

Dans un second temps, on tente de distinguer les bleus l'un de l'autre. En affichant les spectres contenant de l'azurite naturelle en bleu, et ceux contenant du smalt en rouge, on peut les comparer et déterminer si on reconnaît le bleu utilisé, quel que soit le jaune avec lequel il a été mélangé (Figures III-31 à III-33).

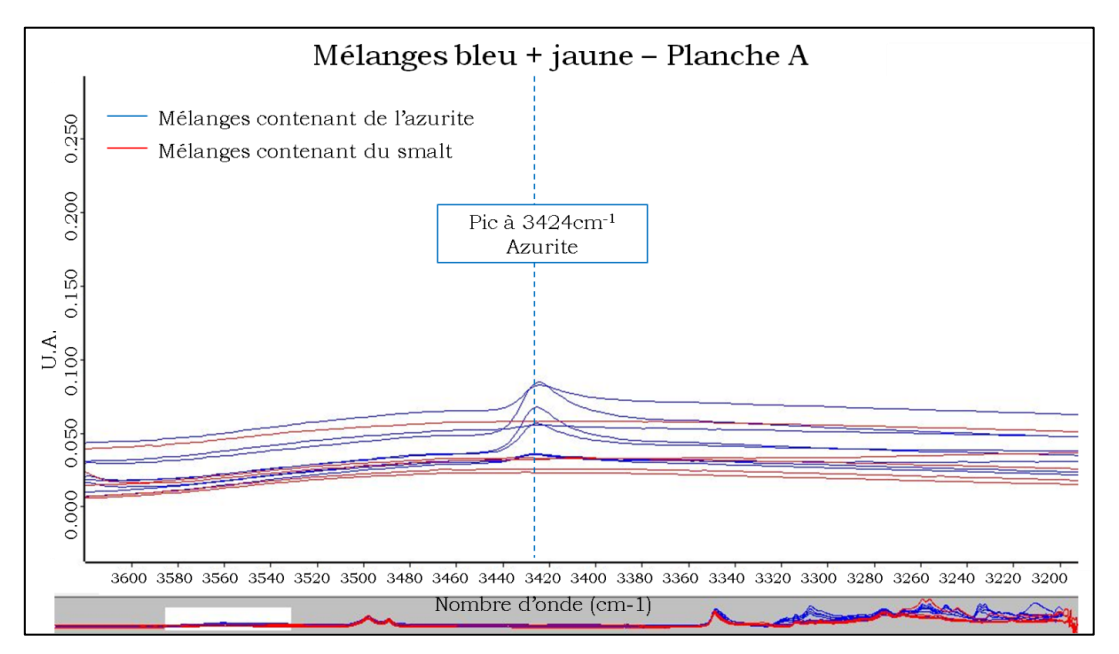

**Figure III-31 – Mélanges verts, zone spectrale 3600-3200cm-1**

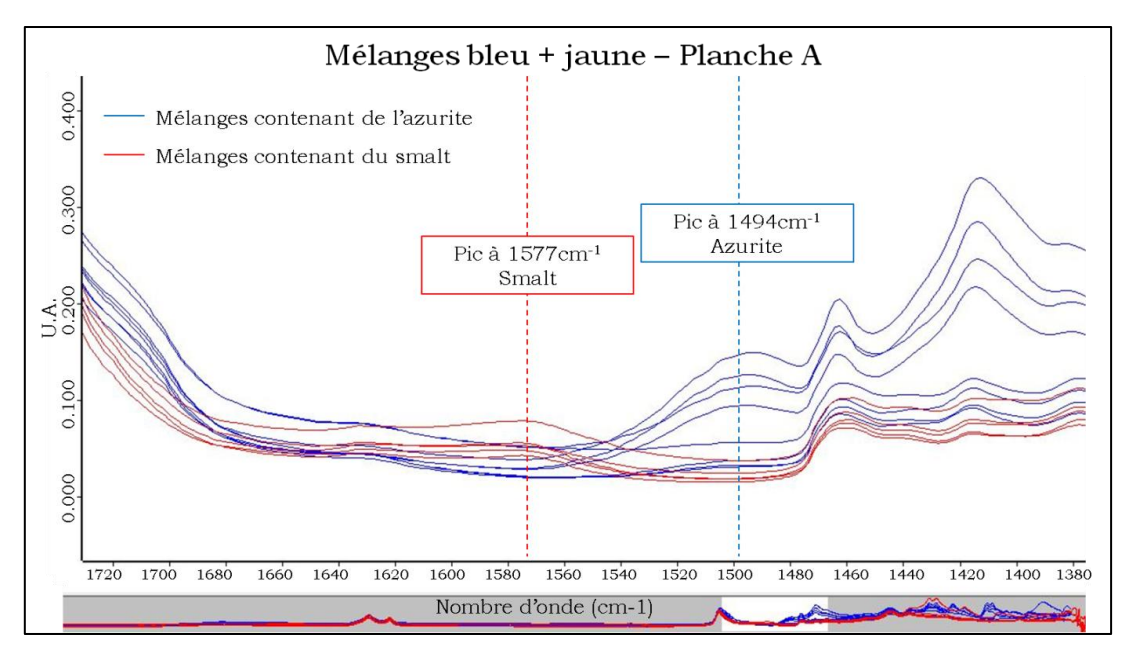

**Figure III-32 - Mélanges verts, zone spectrale 1720-1380cm-1**

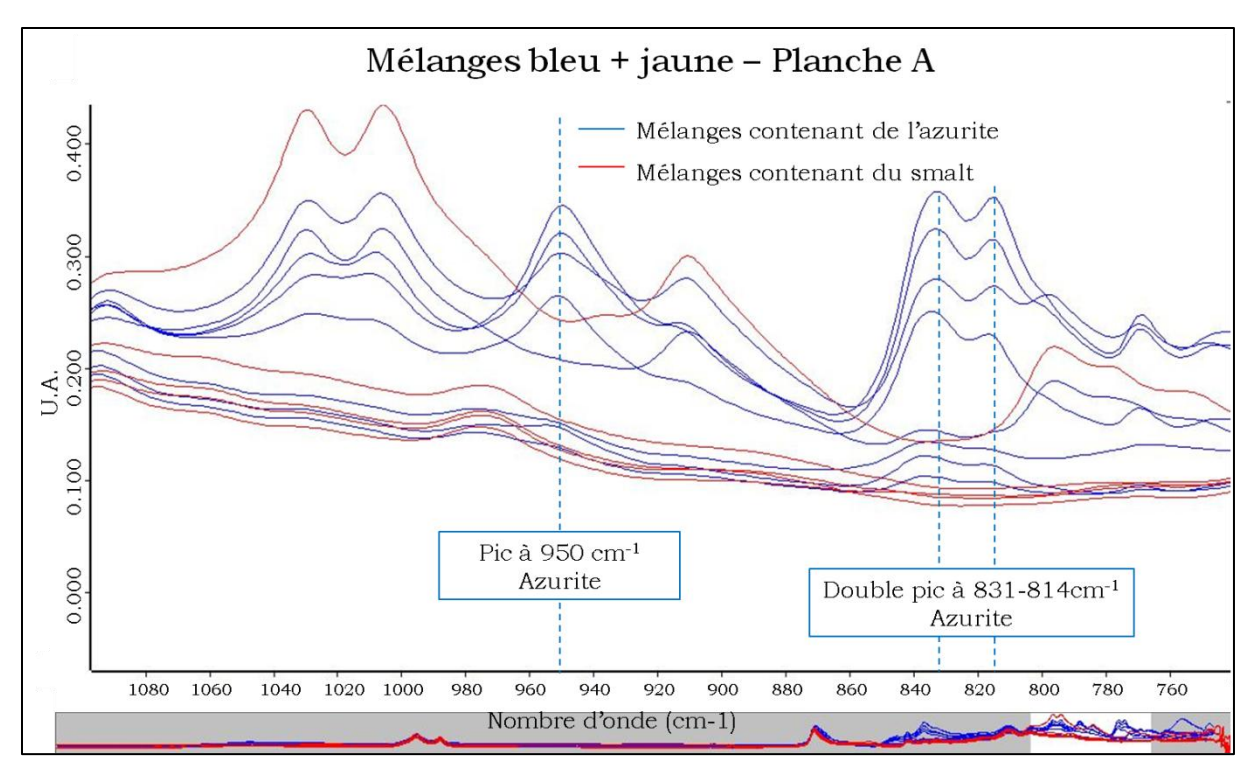

**Figure III-33 - Mélanges verts, zone spectrale 1100-750cm-1**

On distingue bien dans chaque zone du spectre les pics caractéristiques de l'azurite naturelle, et celui du smalt (même si ce dernier est assez réduit) pour la plupart des mélanges.

Le seul mélange qui ne présente pas le pic à 950cm-1 de l'azurite est le mélange 13 (29% d'azurite avec de l'ocre jaune). Cela s'explique par le fait que l'ocre jaune présente un fort double pic dans cette zone (1004-1028cm-1) qui masque sans doute le pic de l'azurite. Pour ce même mélange, le double pic de l'azurite à 831-814cm-1 est atténué (on ne voit que le premier pic) à cause d'un pic de l'ocre qui est fort à 795cm-1 et qui masque le deuxième pic de l'azurite.

#### $\checkmark$  Cas des mélanges oranges

On peut également tester l'identification des pigments en mélange à l'aide de nos échantillons de mélanges jaune+rouge, que nous avons préparé avec les trois jaunes précédemment cités et deux rouges différents : l'ocre rouge et le vermillon (Figure III-28).

Le vermillon n'ayant pas de pic caractéristique visible dans l'huile et dans la gamme de mesure, on ne peut l'identifier ici. Mais on peut s'intéresser à l'identification des jaunes, mélangés aux rouges.

On distingue systématiquement le jaune de Naples des autres jaunes avec son pic à 640cm-1. Et on peut distinguer également le jaune de plomb et d'étain I par son pic à 561cm-1, plus difficile à voir car il est en bout de gamme mais qu'on distingue tout de même.

Cependant, l'ocre rouge et l'ocre jaune ont les mêmes pics principaux dans le domaine étudié, donc leurs pics peuvent être attribués au jaune, au rouge ou à un mélange des deux. La présence de l'un et/ou de l'autre peut générer le double pic à 1004-1028cm-1 qu'on distingue bien en Figure III-34. L'absence totale de ce double pic atteste de l'absence des deux ocres, et donc permet tout de même d'avancer sur l'identification, par l'absence des deux pigments.

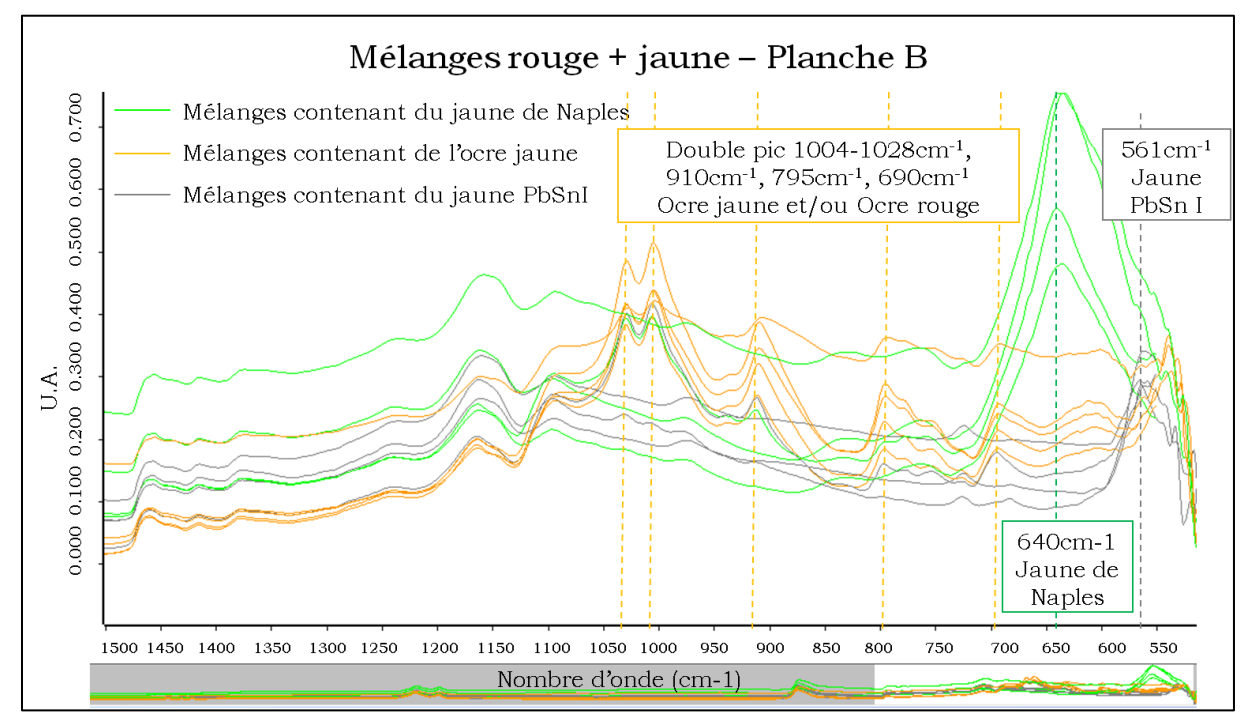

**Figure III-34 - Mélanges oranges, zone spectrale 1500-550cm-1**

En conclusion, la spectroscopie infrarouge en mode ATR permet d'identifier les pigments, qu'ils soient purs ou en mélange, dans la majorité des cas. Les pics caractéristiques de chaque pigment permettent de les déceler, parfois même lorsqu'ils sont dans des proportions (dans un mélange) relativement faibles. On distingue par exemple l'ocre rouge dans un mélange à 4% d'ocre rouge et 96% de jaune de plomb et d'étain I (mélange n°27), donc pour des quantités de pigment très faibles (Figure III-35).

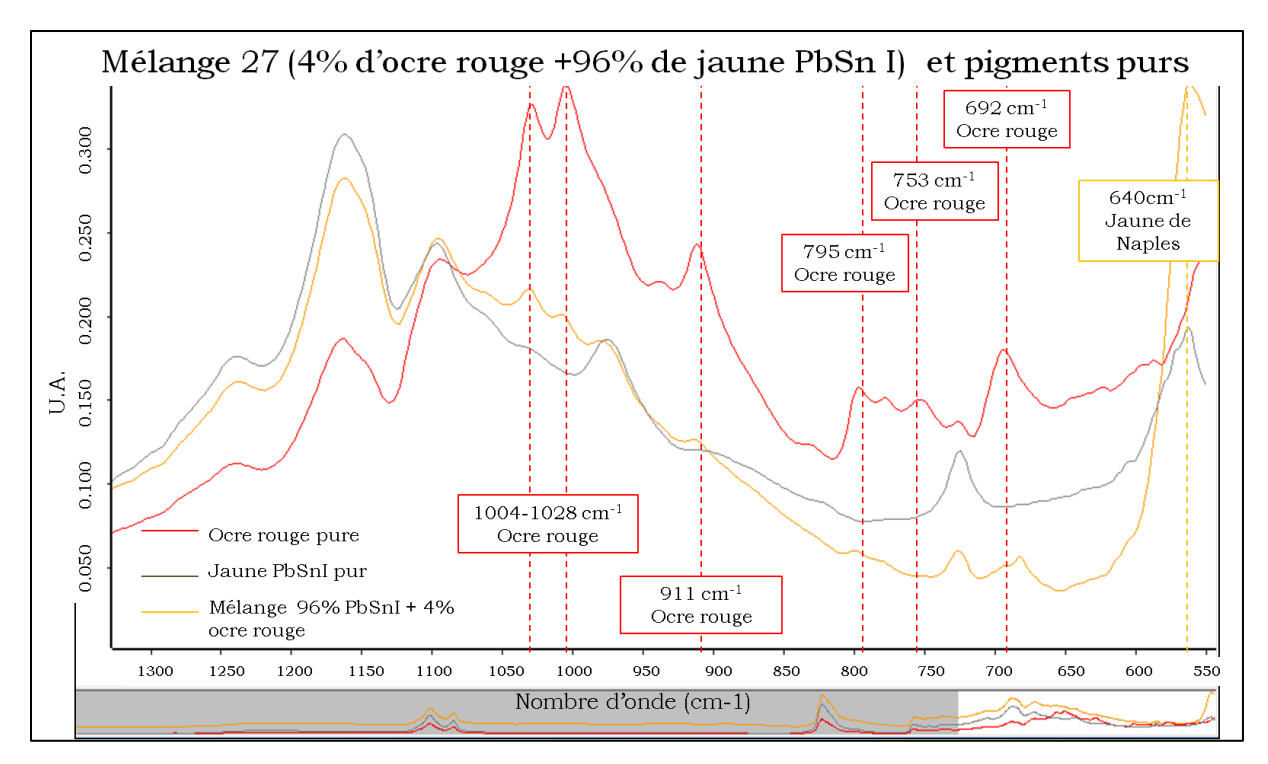

**Figure III-35 – Planche B, Mélange 27 et pigments purs**

Les cas où l'identification n'est pas possible ou est limitée sont : les pigments qui n'ont pas de pics caractéristiques dans l'huile sur la gamme de mesure de l'appareil (comme le vermillon) ainsi que les pigments comme les ocres que l'on ne peut distinguer.

#### *III. 2. 3. 3. Quantification des pigments*

Nous avons également testé la spectrométrie infrarouge en mode ATR pour la quantification des pigments en mélange. Voici par exemple les spectres des mélanges d'azurite naturelle et de jaune de Naples (Figure III-36).

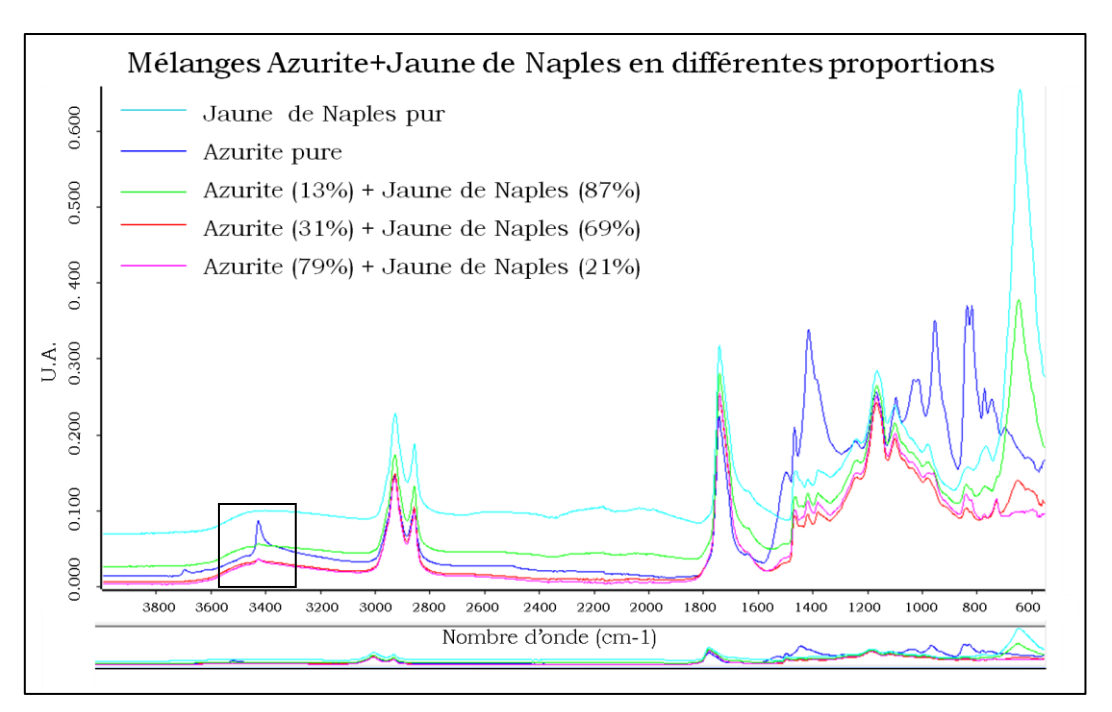

**Figure III-36 - Mélanges Azurite+Jaune de Naples et pigments purs (spectre complet)**

On observe le pic de l'azurite à 3424cm-1 sur la figure suivante (Figure III-37).

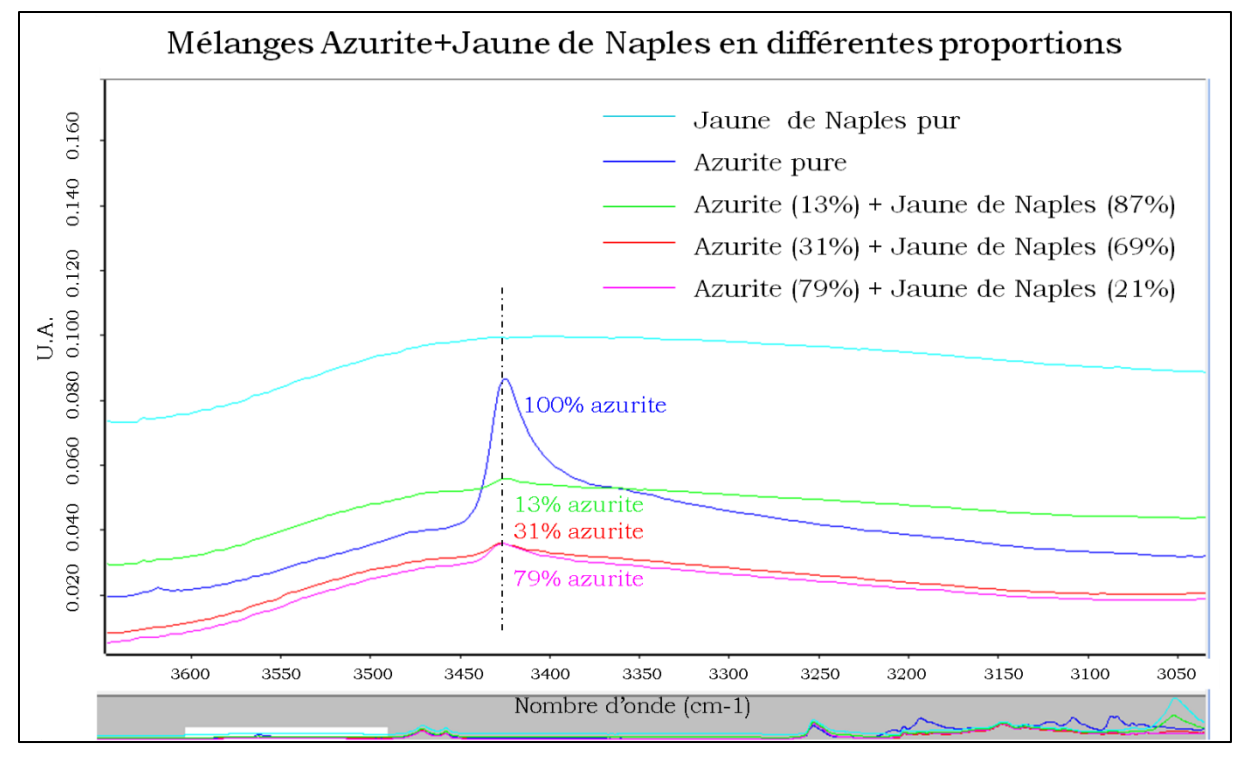

**Figure III-37 - mélanges Azurite+Jaune de Naples et pigments purs (zone spectrale autour de 3424cm-1)**

On ne peut classer les courbes de manière croissante en proportion d'azurite ou de jaune car elles ne sont pas « dans l'ordre ». On observe le même phénomène au niveau du pic du jaune de Naples à 640cm-1 : le spectre du jaune de Naples pur est bien le plus élevé (en unité d'absorbance), et le spectre du 1er mélange le plus concentré en jaune est bien le deuxième plus important mais ensuite vient le spectre de l'azurite pure, qui est plus important que les deux autres mélanges à cette fréquence là. Les spectres ne s'ordonnent pas correctement pour pouvoir faire une quantification.

Cela peut s'expliquer par l'utilisation de la presse mécanique, qui peut induire des différences de pression – et donc des variations d'intensité sur les spectres. En effet, une couche réelle de peinture est très différente de l'échantillon idéal : les traces de pinceau induisent des rugosités qui perturbent le contact parfait nécessaire entre le cristal et l'échantillon, les couches ne sont pas uniformément réparties, la peinture est plus ou moins sèche, donc plus ou moins « molle »... tant de critères qui pourraient expliquer les variations d'intensité du signal dues à la pression appliquée.

Pour aller plus loin, nous avons également testé l'aspect quantitatif de cette mesure en spectrométrie infrarouge sur des mélanges de pigments en poudre, mais le résultat était le même : les spectres ne sont pas ordonnés selon la concentration du pigment, la quantification est impossible.

En conclusion, la spectrométrie infrarouge en mode ATR est très efficace pour identifier les pigments, que ceux-ci soient purs ou en mélange (et même pour des mélanges avec un composant très minoritaire). Mais pour la quantification des pigments en mélange, cette technique n'est pas adaptée pour le moment à cause de variations d'intensité dues à la pression exercée sur l'échantillon, la texture de la couche de peinture et ses rugosités entre autre.

# **III. 3. La caractérisation des pigments à partir des fausses couleurs traditionnelles**

# *III. 3. 1. Les images fausses couleurs (IR et UV) pour l'identification des pigments purs*

Comme nous l'avons expliqué au chapitre précédent, les composites fausses couleurs traditionnels sont générés à partir des images photographiques traditionnelles, auxquelles on ajoute un canal infrarouge ou ultraviolet (voir chapitre II.2.1.2). Des recherches ont déjà été menées sur l'imagerie en fausses couleurs en infrarouge et en ultraviolet appliquée à l'identification de pigments depuis de nombreuses années [Matteini 1978; Aldrovandi 1988; Hoeniger 1991; Moon 1992; Paounov 2009; Ravaud et Lambert 2012]. D'après ces recherches, on observe que chacun des composites fausses couleurs permet de distinguer des « catégories » de pigments différents.

Le composite en infrarouge fausses couleurs permet de discriminer les bleus et certains verts. En effet, on distingue l'azurite naturelle (qui apparaît violette) des trois autres bleus (lapis lazuli, smalt et indigo) qui, eux, apparaissent roses ou orangés. On peut également distinguer les verts au cuivre (malachite, vert de gris) qui apparaissent bleus, de la terre verte qui prend une teinte grise. Par contre, cette image ne permet pas de discerner les jaunes (qui apparaissent tous très clairs) ni les rouges (qui sont plus ou moins jaune orangé) malgré de faibles différences (la laque de garance par exemple est plus orangée que le vermillon ou l'ocre rouge ; le jaune de plomb et d'étain I garde quasiment la même couleur alors que les autres jaunes pâlissent beaucoup). L'ensemble des pigments historiques traités en infrarouge fausses couleurs est répertorié dans le tableau III-2 ci-dessous.

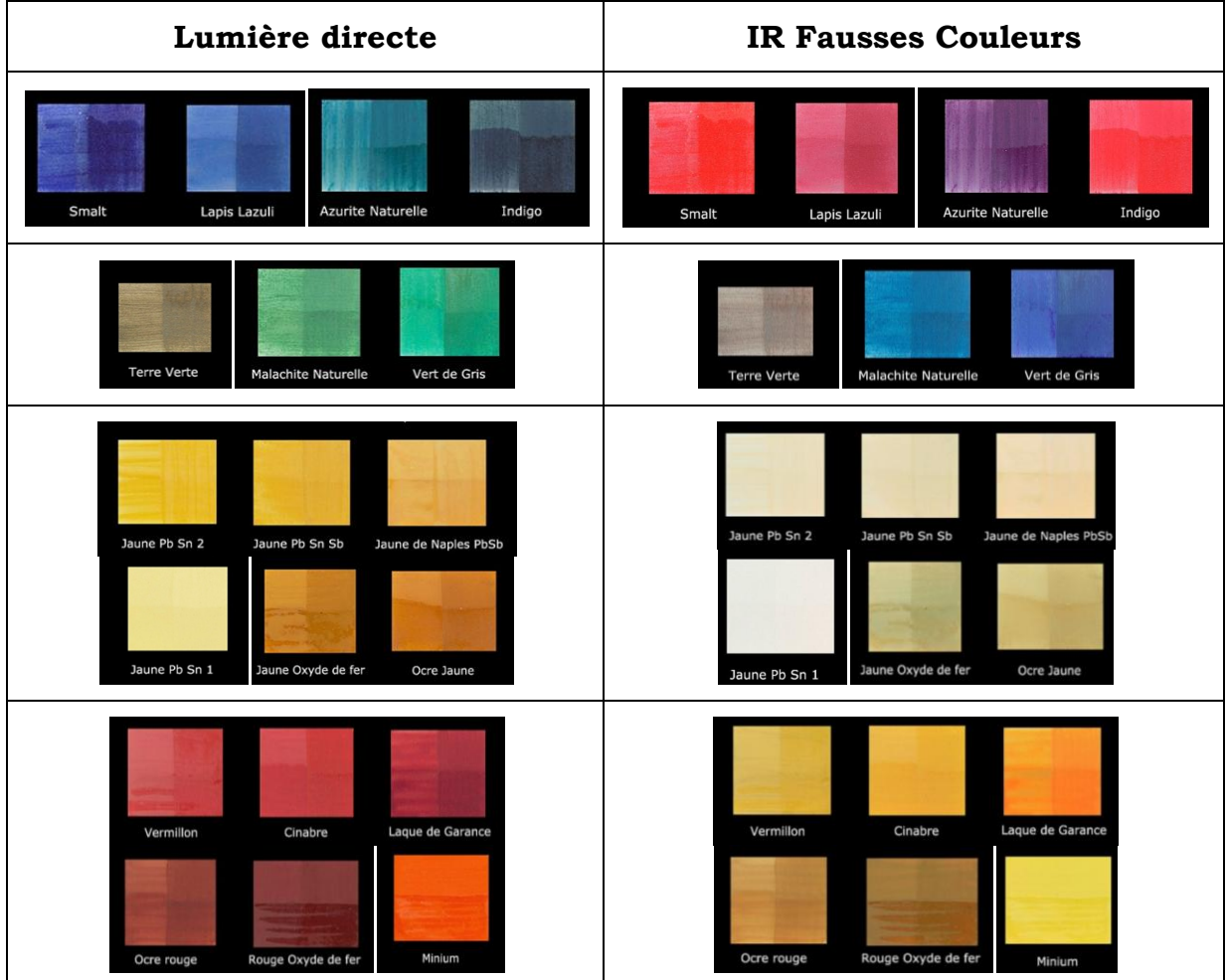

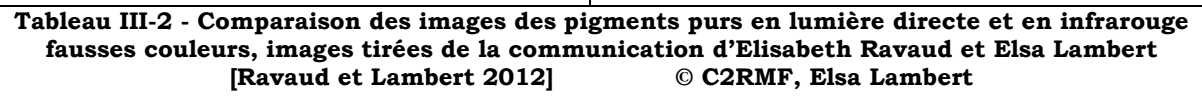

Quant à l'UV fausses couleurs, il permet de distinguer le minium des autres rouges par sa couleur pourpre dans le composite en UV fausses couleurs, contrairement aux autres qui apparaissent en brun-gris sombre. Le jaune de plomb et d'étain I, encore une fois, garde une couleur proche de sa couleur réelle alors que les autres jaunes rougissent. Par contre les bleus apparaissent tous de couleur verte, les verts apparaissent bruns, et les jaunes apparaissent rouge-orangé. Les différents cas de pigments en UV fausses couleurs sont inscrits dans le tableau III-3 ci dessous.

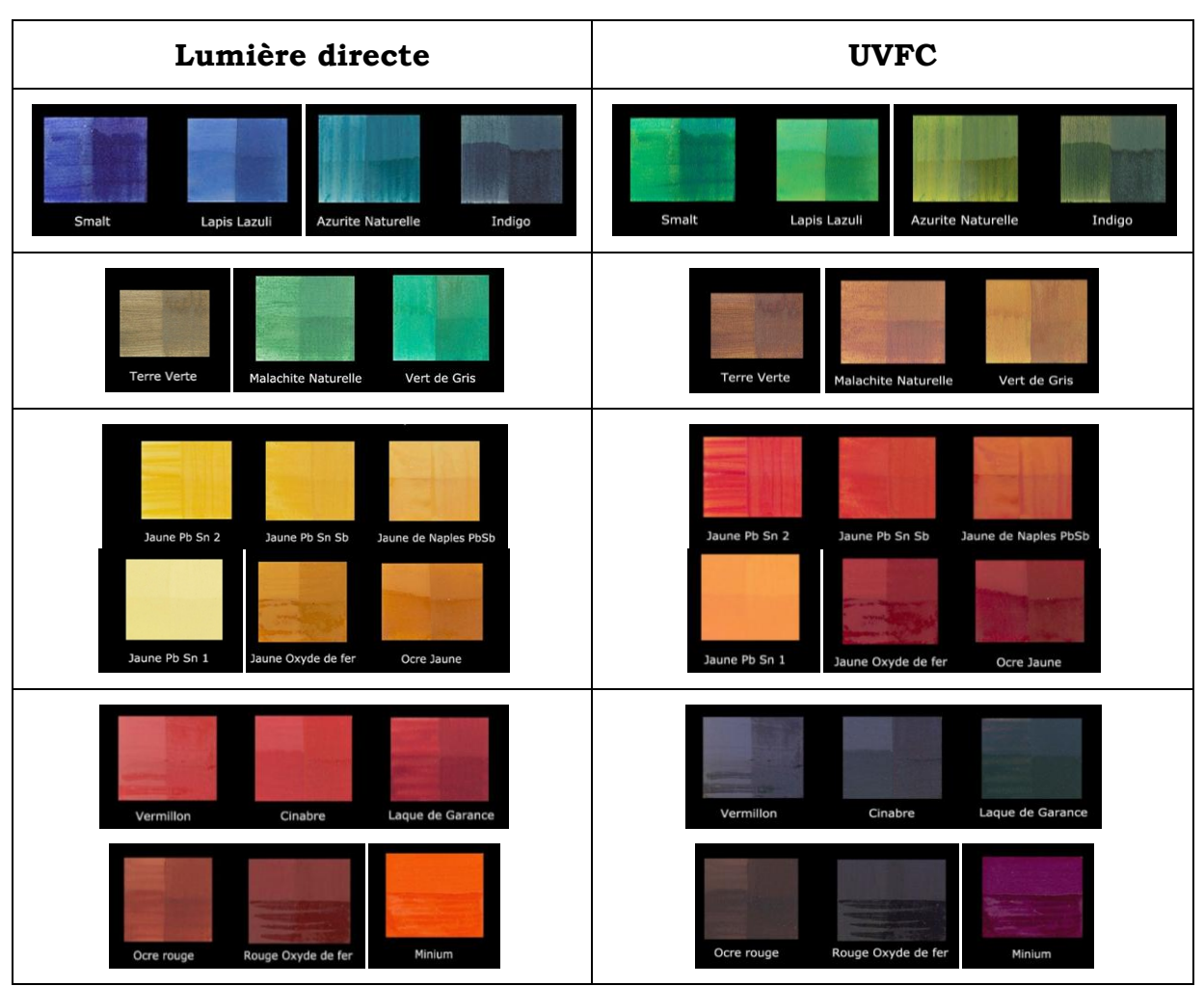

**Tableau III-3 - Comparaison des images des pigments purs en lumière directe et en UV fausses couleurs, images tirées de la communication d'Elisabeth Ravaud et Elsa Lambert [Ravaud et Lambert 2012] © C2RMF, Elsa Lambert**

On peut donc conclure que l'imagerie en fausses couleurs traditionnelle - IR et UV permet d'avancer dans l'identification des pigments lorsqu'ils sont purs, dans certains cas. Il est tout de même difficile avec cette technique de distinguer les rouges entre eux, les jaunes (à part le jaune PbSn I), et certains bleus comme le smalt, le lapis lazuli et l'indigo. L'analyse des composites fausses couleurs permet d'établir un premier diagnostic sur les pigments, mais ne permet pas d'identifier la totalité des pigments.

#### *III. 3. 2. Le cas des mélanges*

Grâce à nos échantillons de mélanges de pigments, nous pouvons aussi évaluer l'identification des pigments en mélange à l'aide de cette technique d'imagerie en fausses couleurs. Voici l'exemple dans le tableau suivant (Figure III-38) des mélanges « verts », c'est-à-dire les mélanges que nous avons fabriqués de bleu+jaune ou vert+jaune. Nous pouvons comparer les résultats des différents types d'imagerie : la lumière directe, l'infrarouge fausses couleurs et l'ultraviolet fausses couleurs. Ce tableau est disponible en grand format en annexe III.C, ainsi que le tableau des mélanges « oranges », de type rouge+jaune. Le pourcentage correspond au pourcentage massique de bleu (ou de vert) dans le mélange.

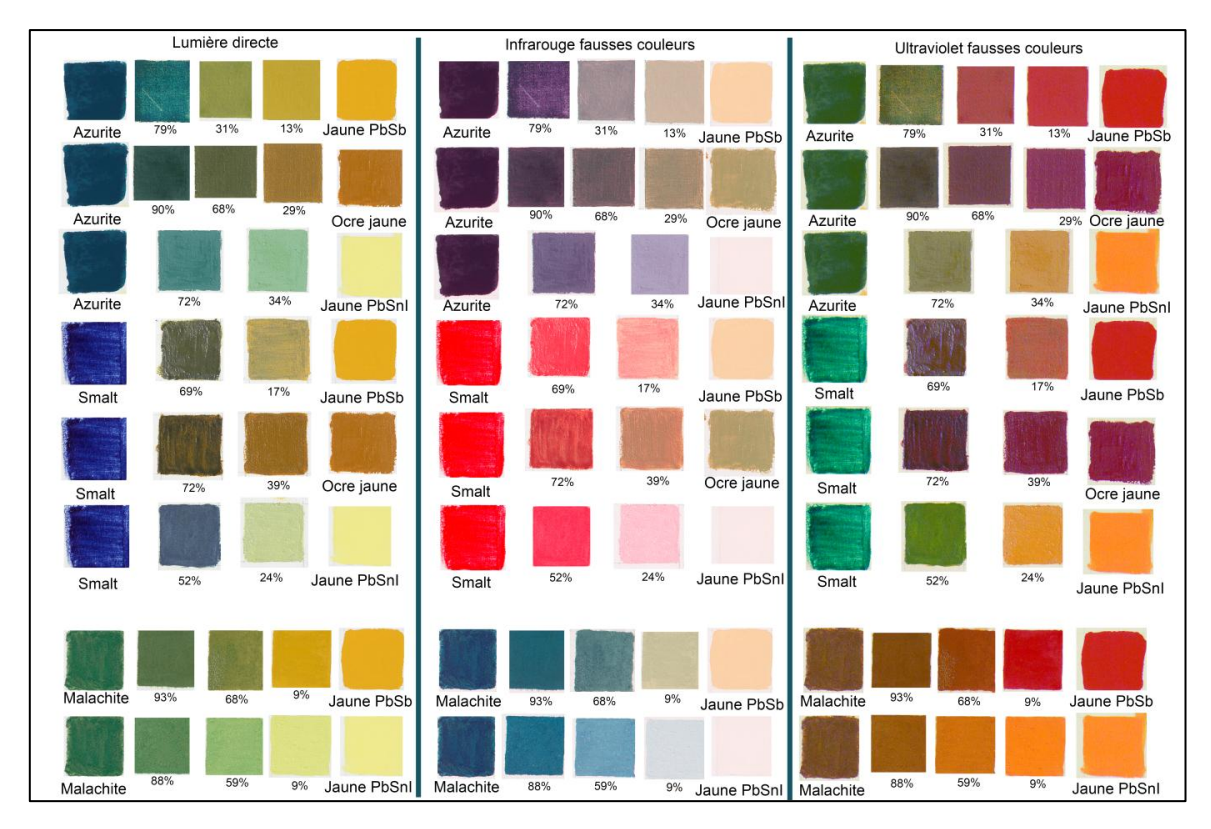

**Figure III-38 - Mélanges verts, en lumière directe, IRFC et UVFC**

On voit que le composite IR fausses couleurs permet de distinguer si la couleur obtenue est créée par le mélange d'un bleu avec un jaune ou par une utilisation de pigment vert. En effet, comme on le voyait dans le tableau III-2, les verts au cuivre sont bleu vif en IR fausses couleurs, et la terre verte présente une teinte grise. Les jaunes, quand à eux, n'influencent pas beaucoup la couleur (quels qu'ils soient) car ils sont assez transparents à l'infrarouge (apparaissent clairs sur l'image, voir tableau III-2). Ainsi, les mélanges bleu+jaune apparaissent à peu de choses près de la couleur du bleu utilisé, c'est-à-dire violet pour l'azurite et rose pour les trois autres bleus. Le composite IR fausses couleurs sera donc utile pour identifier les mélanges bleu+jaune et les différencier des pigments verts. On ne pourra pas distinguer par contre un lapis d'un smalt ou d'un indigo, car même à l'état pur ils sont difficiles à reconnaître.

Quant à l'UV fausses couleurs, il est beaucoup moins utilisé pour des raisons techniques : il n'est pas fait en routine, car le vernis empêche de voir correctement les couleurs. Les couleurs du composite peuvent varier énormément lorsque le vernis est retiré, lors d'une restauration par exemple. C'est pourquoi il est moins utilisé. De plus, sur les tableaux des mélanges oranges en annexe III.C, on voit que les mélanges donnent souvent des teintes brunes qui sont difficilement identifiables dans notre base de données malgré sa taille. Il faudrait réaliser une étude complète en UV fausses couleurs pour trouver les véritables possibilités de cette technique pour l'identification des pigments (purs ou en mélange).

#### Conclusion sur les fausses couleurs traditionnelles

L'atout majeur de l'imagerie traditionnelle en fausses couleurs - mais qui est un peu en marge de notre sujet - est que cette technique permet de reconnaître sur toute la surface d'un tableau les zones ayant le même comportement, pour cibler ensuite les analyses ponctuelles à réaliser (de type fluorescence X) : on peut faire un pointé et extrapoler les résultats à toutes les zones qui réagissent comme ce point sur le tableau. Cela permet ainsi un gain de temps très précieux pour les chercheurs. Concernant notre problématique, ce type d'imagerie permet un premier niveau d'analyse globale du tableau. Le composite UV fausses couleurs n'est utilisé que très rarement mais peut parfois servir pour l'identification de certains pigments spécifiques (minium par exemple). Lorsque les pigments sont purs (bleus, jaunes, rouges) les composites IR fausses couleurs permettent d'émettre des premières hypothèses d'identification des pigments. Ils sont particulièrement utiles pour le cas des plages de couleur verte, qui sont composées soit d'un pigment vert soit d'un mélange de pigments bleu et jaune : dans ce cas, on peut facilement déterminer par le composite IR fausses couleurs s'il s'agit d'un mélange ou d'un pigment pur. Pour les autres cas de mélanges, comme les mélanges jaune+rouge, il est très difficile voire impossible de conclure à l'aide des composites en fausses couleurs. Cependant, l'expérience de l'opérateur est une donnée fondamentale qui joue à la fois sur le temps mis à analyser les images et la validité des résultats. Enfin, pour la quantification des mélanges, cette méthode est inadaptée pour l'instant. Une étude plus poussée serait intéressante, en effectuant des études à l'aveugle sur les peintures, pour comparer le diagnostic porté à l'issue de l'analyse des composites fausses couleurs et celui donné par les autres analyses comme la fluorescence X.

#### **Conclusion du chapitre III**

Différentes techniques optiques ont été étudiées dans ce chapitre pour caractériser les pigments sur les peintures. Pour développer une analyse des avantages et des inconvénients de chacune de ces techniques en s'affranchissant des problématiques propres aux peintures anciennes (vieillissement, altération, jaunissement du vernis), nous les avons appliquées à des échantillons que nous avons réalisés. Ceux-ci sont constitués de pigments purs, de pigments mélangés à du blanc de plomb et de mélanges de pigments. Leur analyse nous a permis, pour chaque technique, de déterminer leur efficacité à : 1) identifier un pigment pur, 2) identifier un pigment lorsqu'il est mélangé (avec du blanc ou avec un autre pigment) et 3) quantifier les pigments en cas de mélange.

Nous avons dans un premier temps étudié la spectrophotométrie. Pour celà, nous avons développé une interface graphique sous Matlab pour identifier et quantifier un spectre inconnu, en créant auparavant une base de données de fonctions Sp/Sw et en s'appuyant sur le modèle de Kubelka-Munk et l'équation de Duncan. La spectrophotométrie s'est révélée adaptée à l'identification des pigments purs et mélangés à du blanc, et à leur quantification ; mais pour les mélanges pigmentpigment cette technique n'est fiable qu'à 50% pour identifier les deux pigments et les quantifier.

Dans un second temps, nous avons testé les possibilités de la spectrométrie infrarouge en mode ATR. Comme nous l'avons précisé précédemment, dans le chapitre II, cette technique a été utilisée dans une configuration conduisant à un contact entre l'appareil et la couche picturale ; mais il est possible dans d'autres laboratoires à présent de l'utiliser en mode sans contact, par réflexion. C'est pourquoi ces résultats ont été intéressants. Notre étude a montré que la spectrométrie infrarouge permet d'identifier les pigments, seuls ou en mélange, avec une grande précision (et même lorsque l'un des constituants du mélange est minoritaire), mais qu'elle est inadaptée à la quantification des pigments en mélange. Ce dernier point pourra évoluer prochainement, en s'affranchissant des problèmes dus à la pression exercée sur la peinture, à sa texture...

Enfin, nous avons également analysé les résultats de la photographie en fausses couleurs traditionnelle pour la caractérisation des pigments. Cette technique permet de faire une première discrimination dans les pigments purs et mélangés, surtout en infrarouge fausses couleurs, et est très utile pour avoir une vue

139

d'ensemble du tableau et de la distribution des pigments dans l'espace (en analyse préalable à d'autres analyses ponctuelles). Cependant, elle n'est pas adaptée pour identifier tous les pigments (comme les jaunes et les rouges, et leurs mélanges) et ne permet pas encore de quantifier les mélanges.

Ces trois techniques présentent donc chacune des avantages et des limites pour caractériser les pigments des peintures.

Le C2RMF est équipé d'une caméra hyperspectrale, permettant d'enregistrer des images de bandes spectrales très fines (4 à 8nm de large). Le fonctionnement de la caméra est décrit dans le chapitre II. Elle permet d'enregistrer 80 à 160 images spectrales selon la sensibilité choisie, ce qui génère le même nombre d'images en noir et blanc. Le concept d'imagerie en fausses couleurs traditionnelle pourrait donc être appliqué à ce type d'image. Il consisterait en un choix de 3 bandes parmi les 80 ou 160 images disponibles pour générer un composite en fausses couleurs qui permettrait de distinguer les pigments. Ce concept évolutif de la photographie en fausses couleurs sera développé au chapitre suivant. On déterminera si l'imagerie spectrale pourrait, en s'appuyant sur la photographie et la spectrophotométrie, pallier les limitations rencontrées avec ces deux techniques.

L'intérêt de cette nouvelle méthode de composites générés par l'imagerie hyperspectrale doit être cependant modulé par un facteur important : la taille et la facilité d'utilisation de ces images composites. En effet, l'image en fausses couleurs traditionnelle est un fichier TIFF que l'on peut ouvrir par des logiciels standards, comme Adobe Photoshop, ou ImageJ, alors que les images hyperspectrales nécessitent un logiciel adapté (nous utiliserons ENVI). Ces images hyperspectrales sont également beaucoup plus lourdes en termes de stockage de données et de mémoire que les composites fausses couleurs traditionnels. Pour un tableau de taille 1m\*1m, la taille d'une image fausse couleur traditionnelle serait de 200Mo environ, contre 85 Go pour une image hyperspectrale en basse résolution (80 bandes) et 170 Go environ pour la haute résolution (160 bandes).

Enfin, l'imagerie hyperspectrale n'est pour le moment (et pour ces raisons) pas réalisée en routine, alors que l'image infrarouge fausses couleurs est systématiquement réalisée lors d'une étude de tableaux.

140

# **CHAPITRE IV Méthodologie des composites variables**

# **CHAPITRE IV Méthodologie des composites variables**

# **Introduction**

Dans le chapitre précédent, nous avons comparé l'efficacité de trois méthodes optiques – la spectrophotométrie, la spectrométrie infrarouge et l'imagerie en fausses couleurs traditionnelle (IRFC et UVFC) – pour l'identification et la quantification des pigments (seuls ou en mélange). Nous avons pu voir que les trois méthodes étaient assez bonnes pour l'identification (l'IRFC permet une première discrimination des pigments sans les identifier automatiquement, la spectroscopie infrarouge permet d'identifier des pigments même en mélange et à partir de très faibles proportions, et la spectrophotométrie est très performante lorsque le pigment est pur ou mélangé à du blanc), et que la quantification était possible parfois en spectrophotométrie.

L'imagerie hyperspectrale étant une technique assez récente et qui nécessite l'enregistrement d'un important volume de données, son analyse n'est pas réalisée en routine actuellement au C2RMF. Le but de ce chapitre est de tester une méthodologie originale pour utiliser l'imagerie hyperspectrale afin de caractériser les pigments, méthodologie qui provient de l'évolution du concept des fausses couleurs traditionnelles réalisées en photographie, l'IRFC et l'UVFC.

141

Comme nous l'avons développé dans les chapitres précédents, les images IRFC et UVFC sont issues d'une combinaison de bandes spectrales différentes des bandes « habituelles » (rouge, vert et bleu) et permettent de mettre en évidence des différences entre certains pigments qui se manifestent à d'autres longueurs d'onde que les longueurs d'onde visibles, notamment en infrarouge et en ultraviolet [Paounov 2009]. L'imagerie hyperspectrale est, comme nous l'avons décrit au chapitre II, une méthode qui résulte en un ensemble de bandes ou images spectrales (80 ou 160, selon la résolution, pour la caméra du C2RMF). On peut donc, sur le même fonctionnement que les traditionnels composites en fausses couleurs, choisir parmi ces 80 bandes 3 d'entre elles qui pourraient générer un composite en fausses couleurs dit « variable ». Nous évoquerons dans ce chapitre la méthodologie qui nous permet de choisir un certain nombre d'images spectrales à des longueurs d'onde choisies afin de maximiser les différences visuelles des couleurs sur le composite généré, pour chaque catégorie de couleurs (les bleus, les rouges, les verts, et les jaunes). Nous interpréterons ensuite les résultats et décrirons des méthodes qui peuvent être utilisées en complément, comme le Spectral Angle Mapper ou les coordonnées colorimétriques.

# **IV. 1. Rappels**

# *IV. 1. 1. Rappels sur l'imagerie hyperspectrale*

Comme nous l'avons décrit aux chapitres I et II, l'imagerie hyperspectrale, qui consiste à générer un cube de données constitué d'images à des longueurs d'onde différentes, permet pour chaque pixel de l'image d'accéder à son spectre. Selon la précision spectrale de la caméra (son nombre de bandes) et sa gamme spectrale, le spectre sera plus ou moins résolu. Un spectre formé d'une dizaine de points et un autre formé d'une centaine de points (sur une gamme spectrale donnée) ne seront pas exploitables par le même protocole, car le premier sera très peu précis. Pour l'imagerie qu'on appelle généralement multispectrale, avec un nombre de bandes limitées, les spectres ressemblent à des lignes brisées (Figure IV-1). Cette figure est tirée d'une publication de 2009 de Ricciardi et al. qui utilisent une caméra multispectrale à 12 bandes spectrales, dans le visible (entre 400 et 950nm), pour analyser les pigments (ici les bleus et les verts) d'un manuscrit sur parchemin du XIVème siècle [Ricciardi, Delaney et al. 2009].

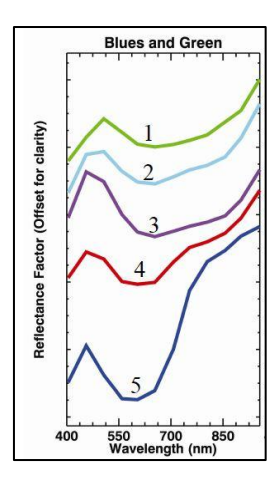

**Figure IV-1 - Spectres générés par une caméra multispectrale - Pigments bleus et verts [Ricciardi 2009]**

La caractérisation précise des pigments dans ce cas là a été réalisée à l'aide d'autres techniques – la fluorescence X, la spectrométrie de réflectance par fibres optiques FORS, le microscope optique et l'imagerie de fluorescence – et la cartographie des pigments du manuscrit s'appuie sur l'imagerie multispectrale. L'imagerie multispectrale est surtout exploitée pour le côté « imagerie » que pour le côté « spectrophotométrie », c'est-à-dire plus pour déterminer les zones de même comportement spectral sur l'image que pour identifier les matériaux à proprement parler.

Lorsque le nombre de bandes spectrales augmente, la précision du spectre augmente également. Avec l'analyse hyperspectrale qui s'est beaucoup développée ces dernières années, et qui génère des spectres précis (avec parfois plus d'une centaine de points), les chercheurs tentent de caractériser les pigments par cette technique seulement. Par exemple, en 2009, John Delaney décrit l'analyse de tableaux de Picasso par l'imagerie hyperspectrale allant du visible au proche infrarouge (jusqu'à 1650nm) en plus de 300 bandes spectrales [Delaney, Zeibel et al. 2009]. Sur l'un des deux tableaux, l'auteur caractérise les pigments bleus grâce à l'imagerie en sélectionnant des spectres de l'image et en les comparant visuellement à ceux d'une base de données de pigments. Les pigments sont cartographiés sur le tableau à l'aide d'un outil appelé Spectral Angle Mapper, disponible sous le logiciel de traitement ENVI. Cet outil permet, avec le choix d'une tolérance donnée, de déterminer les pixels ayant des spectres proches (à la tolérance donnée près) d'un spectre spécifique (d'une base de données de pigments par exemple). Nous expliquerons un peu plus loin le fonctionnement du Spectral Angle Mapper. Les analyses sont comparées aux résultats donnés par le FORS et

143

par l'XRF, qui sont cohérents avec eux. En 2013, John Delaney décrit un mode de détermination des différentes catégories de pigments d'un tableau :

- l'utilisation d'un algorithme statistique sur le logiciel ENVI appelé Minimum Noise Function (MNF) qui est un type d'Analyse en Composantes Principales (PCA) pour distinguer et compter les catégories de pixels différents spectralement.
- la détermination des pôles de pixels de plus grande différence par l'algorithme « purity pixel index ».
- le regroupement des spectres de l'image dans un espace à N dimensions, N étant le nombre de catégories choisies par la MNF.

Ensuite, il est possible de comparer les spectres de chaque catégorie à une base de données de pigments, ou encore d'utiliser les catégories préalablement déterminées pour guider les analyses ponctuelles (type XRF ou FORS) et identifier les pigments.

Les résultats de l'imagerie hyperspectrale sont assez bons pour la problématique de notre étude, mais nous soulevons deux principaux points sur lesquels des améliorations peuvent être apportées :

- Les méthodes statistiques (tels que MNF ou PCA) sont limitées car elles dépendent du type de tableau et de la diversité des couleurs. En effet, un tableau très sombre, ou un tableau dans lequel un pigment est utilisé d'une façon très modulée sur toute la surface, sera plus difficile à traiter qu'un tableau très contrasté en couleurs.
- La comparaison à une base de données spectrale est longue et demande une connaissance précise de chaque pigment.

Dans les deux cas, l'utilisateur qui traite les données doit disposer d'un logiciel spécialisé comme ENVI – le plus souvent très coûteux – et savoir utiliser ses différentes fonctionnalités.

Il serait donc intéressant de développer une méthodologie d'analyse des images hyperspectrales pour la caractérisation des pigments qui soit accessible à tous, avec ou sans logiciel de traitement, et le plus simplement possible (avec le moins de manipulations mathématiques possible).

C'est pourquoi nous avons pensé à développer l'identification des pigments par l'imagerie hyperspectrale d'une manière simple et visuelle, en s'inspirant des composites fausses couleurs traditionnels.

# *IV. 1. 2. Rappels sur l'imagerie en fausses couleurs traditionnelle*

Diverses études ont déjà été réalisées sur la caractérisation des pigments par l'imagerie en fausses couleurs (infrarouge IRFC ou ultraviolet UVFC) en photographie traditionnelle. Le concept de la génération des composites fausses couleurs est décrit dans le chapitre II.2.1.2. et son application à la caractérisation des pigments est soulevée au chapitre III.3.

Un composite en fausses couleurs est généré par le changement d'attribution des canaux traditionnels de la photographie (rouge, vert et bleu). Au lieu d'attribuer ces canaux aux images monochromes rouge, verte et bleue, on supprime une des images et on y ajoute une image monochrome également issue d'une prise de vue dans une autre gamme de longueur d'onde. Par exemple le composite IRFC est généré par la suppression de l'image bleue, et l'ajout de l'image infrarouge, avec le décalage des deux couches (rouge et verte) restantes (Figure II-21) [Paounov 2009].

Le décalage des couches et l'ajout de l'image infrarouge donne un composite en fausses couleurs dont les couleurs ne sont pas les couleurs que l'on voit lorsque l'on regarde le tableau à la lumière du jour. Mais ce composite peut mettre en évidence des différences entre les pigments qui ne sont pas visibles en lumière directe, c'est pourquoi cette visualisation – même si elle n'est pas « réaliste » - est intéressante. En effet, deux pigments très similaires en lumière directe peuvent avoir un comportement différent dans l'infrarouge, donc apparaître différemment sur l'image infrarouge et cela peut entraîner une différence de couleur sur le composite généré. On peut distinguer différents rouges, jaunes et certains bleus par leur couleur en IRFC. Par exemple, l'azurite se distingue des autres bleus (indigo, smalt et lapis) en IRFC (Figure IV-2). Cette différence est visible sur l'image infrarouge monochrome (canal rouge), où l'on voit que l'azurite apparaît beaucoup plus sombre que les 3 autres bleus.

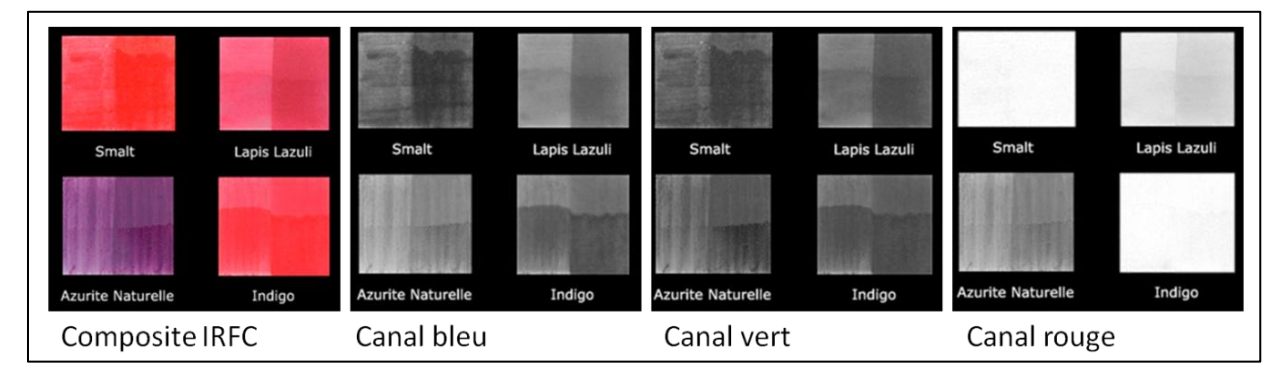

**Figure IV-2 - Les différents bleus en IRFC traditionnel**

Les différences de couleurs sur les images des différents canaux s'expliquent par des différences de réflectance spectrale sur la gamme de longueur d'onde de chaque image. En effet, le capteur vert de l'appareil photographique, par exemple, capte le signal sur une gamme de longueur d'onde approximativement comprise entre 480 et 580nm (voir courbes de sensibilité spectrale des capteurs dans le chapitre II.3.2.). Plus le signal réfléchi est important dans cette gamme spectrale là, et plus la valeur du pixel va être élevée dans l'image correspondant au canal vert de l'appareil photographique. Si le codage se fait sur 8 bits, la valeur du pixel sera compris entre 0 et 255 ; plus la réflectance est importante dans la zone « verte » et plus la valeur du pixel du canal correspondant sera proche de 255 (du blanc dans l'image monochrome du canal vert) ; de même si la réflectance est nulle sur cette gamme là, le pixel correspondant sera noir (valeur 0).

Cette manière de raisonner pour distinguer les différents matériaux sur un tableau avec les fausses couleurs peut être adaptée à l'imagerie hyperspectrale. En effet, alors qu'en photographie traditionnelle on dispose de 4 à 5 bandes spectrales (bleu, vert, rouge, infrarouge et parfois ultraviolet), l'imagerie hyperspectrale met à notre disposition des dizaines de bandes spectrales. La caméra du C2RMF dispose de 80 à 160 bandes spectrales entre 400 et 1000nm. Il y a donc un nombre important de possibilités – précisément 512000 pour 80 bandes - de composites fausses couleurs avec ces images. De plus, le fait que les images issues de la caméra hyperspectrale soient spectralement très étroites (gamme de quelques nanomètres de large) nous permet d'isoler les spécificités spectrales des pigments.

Deux démarches sont possibles pour caractériser les pigments :

- on peut caractériser chaque pigment séparément en définissant un composite variable dédié et optimisé, puis en envisageant les hypothèses sur le pigment inconnu successivement,
- ou alors on peut se placer dans la démarche d'un arbre décisionnel qui permet d'éliminer progressivement les différentes hypothèses.

Dans cette étude on utilisera la deuxième démarche présentée. En effet, le travail pigment par pigment est fastidieux car on ne connaît pas à l'avance le pigment qui est présent sur le tableau. Alors si l'on procède par un arbre décisionnel, tel que : quel est la couleur de la zone analysée ? Si elle est bleue, je génère les composites X et Y et je peux identifier le pigment ; si elle est rouge, je génère le composite Z et je

peux identifier le pigment, etc... L'utilisateur de la méthode perd moins de temps et gagne en efficacité.

Les pigments sont regroupés en fonction de leur teinte immédiatement appréhendée par l'observation, en 4 classes : bleus, rouges, jaunes et verts. Dans chaque classe, on souhaite distinguer les différents pigments utilisés par le peintre. Chacun des pigments a un spectre caractéristique, selon l'emplacement de ses pics/creux, de ses points d'inflexion et de sa pente. L'imagerie hyperspectrale permet une analyse à la fois locale (au niveau du pixel) et globale (au niveau de l'image). Le choix de bandes spécifiques pour l'élaboration d'un composite en fausses couleurs permet, comme l'IRFC, de faire une analyse globale du tableau et de ses constituants. L'analyse locale peut aussi être faite grâce à la bonne résolution spatiale de la caméra (15 pixels/mm) : on peut donc analyser des détails fins du tableau (touches de couleurs, ombres, repeints).

# **IV. 2. Le choix des bandes pour la construction du composite variable**

Le choix des bandes se fait en deux phases. La première est l'analyse des spectres pour choisir les bandes spectrales où les différences sont maximales entre les pigments à discerner. La seconde est la minimisation du nombre de composites variables afin de générer le moins d'images possible pour distinguer la majorité des pigments les plus courants à l'époque étudiée – certains choix de longueurs d'onde permettant de distinguer les pigments appartenant à différentes classes (par exemple à la fois les bleus et les jaunes).

# *IV. 2. 1. L'analyse des spectres*

L'analyse comparative des spectres des différents pigments produisant une couleur est la première étape de la construction des composites. En effet, il est nécessaire de choisir les longueurs d'onde où les spectres à différencier (par exemple deux pigments bleus distincts) présentent le plus de différences en intensité de réflectance, afin de maximiser la différence de couleur sur les composites fausses couleurs. La différence de couleur entre deux pigments sera d'autant plus importante sur le composite généré que les bandes R, G, B choisies sont situées à

des zones des spectres où les pigments sont très différents, et par le choix de bandes où les variations de réflectance s'inversent (spectres qui se coupent).

Prenons l'exemple des deux pigments bleus suivants sur la Figure IV-3 : le lapis lazuli (tracé en vert) et l'azurite (tracé en jaune).

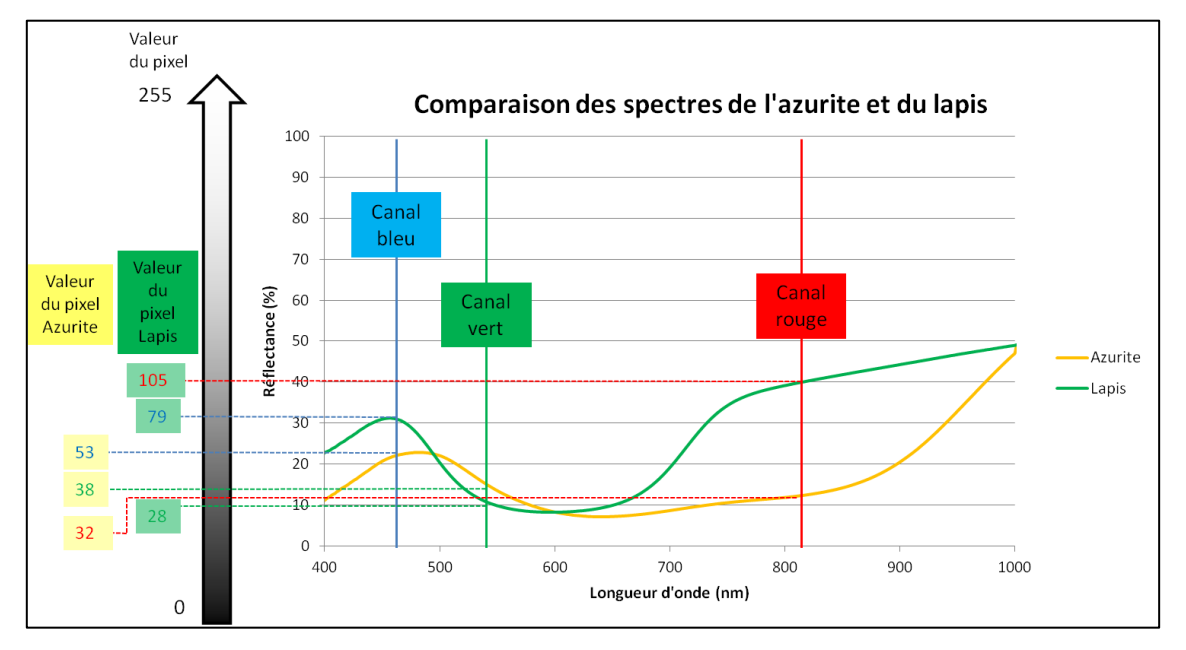

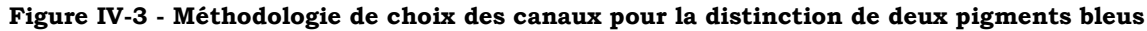

Les courbes se coupent deux fois. Les bandes correspondant aux canaux rouge, vert et bleu, sont choisies de façon à maximiser les différences et à utiliser les inversions de courbes si elles se produisent dans la gamme de mesure. Dans notre cas les courbes se croisent deux fois, donc l'ordre est inversé à deux reprises. On dispose donc de trois zones : une première zone où le spectre du lapis est au dessus de celui de l'azurite (entre 400 et 480nm), une seconde où l'azurite est au dessus du lapis (480-600nm) et une troisième où l'ordre est à nouveau inversé (600- 1000nm). Pour optimiser les différences, on choisit donc un point dans chaque zone, le point où la différence entre les courbes est maximale. Si on reporte les points choisis en valeurs de réflectance, on peut calculer simplement la valeur du pixel pour chaque canal. On suppose pour simplifier ici que le codage se fait sur 8 bits, les valeurs du pixel sont donc comprises entre 0 et 255 (0 correspondant au noir et 255 au blanc). On reporte sur le graphique les valeurs de chaque canal pour l'azurite et pour le lapis. On obtient les valeurs (R,V,B) suivantes : pour l'azurite (32,38,53) et pour le lapis (105,28,79).

Les couleurs correspondant aux valeurs (R,G,B) du composite généré par le choix de bandes ci-dessus sont données en tableau IV-1.

| Pigment             | Azurite      | Lapis         |  |
|---------------------|--------------|---------------|--|
| Valeurs des pixels  | (32, 38, 53) | (105, 28, 79) |  |
| (R,G,B)             |              |               |  |
| Couleur             |              |               |  |
| correspondante pour |              |               |  |
| le composite généré |              |               |  |

**Tableau IV-1 - Valeurs des pixels et couleurs comparées des deux pigments bleus en fausses couleurs**

Les couleurs correspondant à l'azurite et au lapis sont bien distinctes (l'azurite apparaissant bleu foncé et le lapis apparaissant rose-violacé) et peuvent être facilement discriminés lorsque l'on choisit les longueurs d'ondes de la Figure IV-3 pour les canaux rouge, vert et bleu. Ce premier exemple, pour un cas simple de distinction de deux pigments, est caractéristique du travail que nous allons effectuer pour chaque classe de pigments (rouges, jaunes, bleus et verts) séparément dans un premier temps.

#### *IV. 2. 1. 1. Différenciation des pigments bleus*

Les quatre pigments bleus les plus courants avant le XVIIIème siècle sont le lapis lazuli, le smalt, l'indigo et l'azurite naturelle [Bergeon et Martin 1994]. Les spectres des quatre bleus sont représentés sur la Figure IV-4.

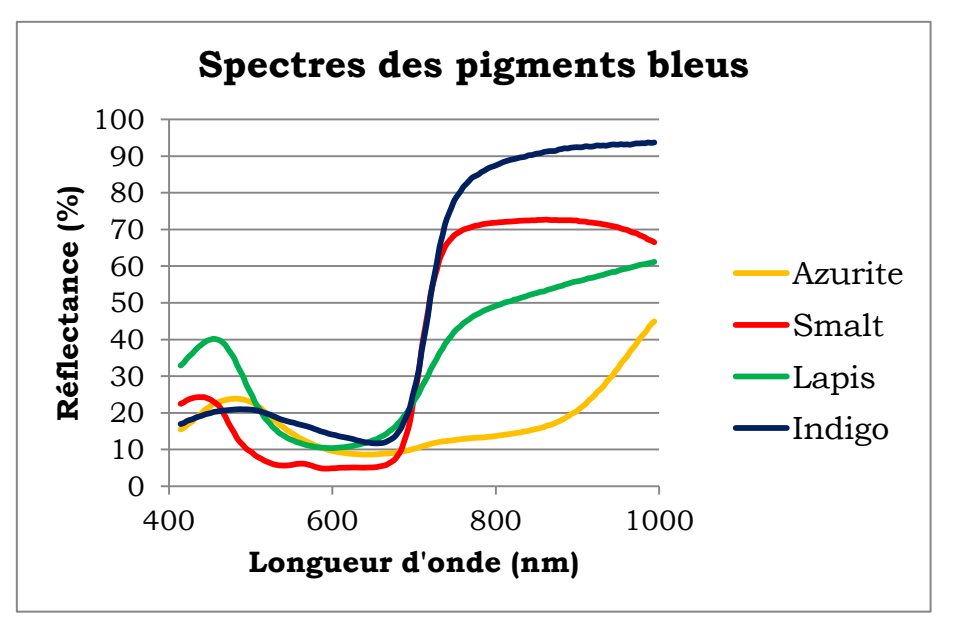

**Figure IV-4 - Spectres des pigments bleus (liant œuf)**

Note : Lorsque l'on doit distinguer plus de deux pigments, comme c'est le cas ici – où on souhaite distinguer quatre pigments – le choix des bandes tient compte de trois paramètres : les deux paramètres cités précédemment qui sont l'écart maximal entre les courbes et l'utilisation des croisements (inversion de l'ordre) des courbes, mais également la distribution des courbes à l'intérieur de cet écart, à une longueur d'onde donnée. Cela signifie que si l'écart maximal entre les courbes se situe à une certaine longueur d'onde, mais que 2 ou 3 des courbes sont confondues à cette longueur d'onde là, on choisira une autre longueur d'onde où l'écart sera un peu moins important mais où chaque spectre sera bien distinct.

Plusieurs remarques peuvent être considérées (Figure IV-5) :

- Entre 800 et 1000nm, les quatre pigments sont bien distincts. La différence est maximale pour  $\lambda$  = 859nm (bande n°123)
- En début de spectre, vers 424nm (bande n°4), le lapis se distingue du smalt, mais l'azurite et l'indigo sont presque confondus.
- Vers 524nm (bande n°31), le smalt se différencie des autres pigments, et on observe un « croisement » des spectres entre le lapis et l'azurite.

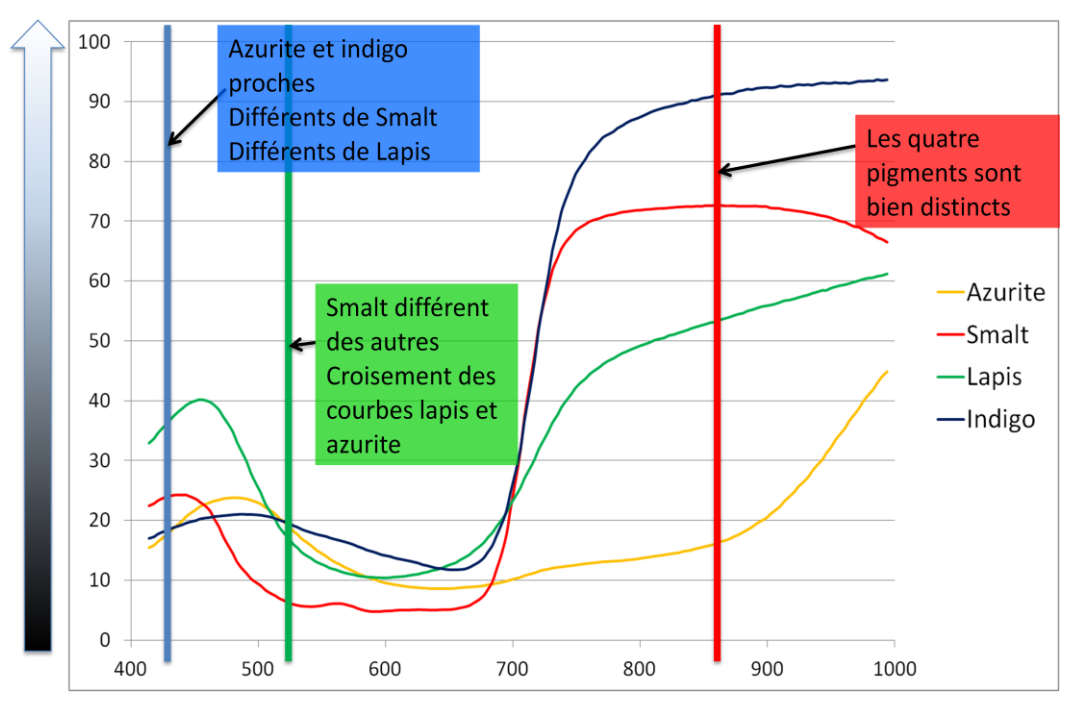

**Figure IV-5 - Premier choix de bandes spectrales pour la distinction des pigments bleus**

Ces observations nous permettent de tester le choix de ces trois bandes pour valider le composite en fausses couleurs généré par l'imagerie hyperspectrale pour l'identification des bleus (Tableau IV-2).

| Pigment bleu                                        | Azurite | Smalt | Lapis | Indigo |
|-----------------------------------------------------|---------|-------|-------|--------|
| Couleur standard                                    |         |       |       |        |
| Composite FC1 fausses couleurs<br>(859, 524, 424nm) |         |       |       |        |

**Tableau IV-2 - Fausses couleurs 1 (FC1) pigments bleus**

Le composite en fausses couleurs, qu'on appellera FC1 (pour Fausses Couleurs 1), permet de distinguer l'azurite qui apparaît bleu-gris foncé, du lapis qui devient violet et du smalt et de l'indigo qui sont respectivement rose et rose-orangé. L'écart de couleur entre smalt et indigo reste assez faible, il est donc nécessaire de trouver une autre combinaison de bandes spectrales en fausses couleurs pour augmenter les différences de couleur entre les pigments.

Une autre combinaison de bandes spectrales peut fonctionner (Figure IV-6), l'analyse étant élaborée en se fondant plus spécifiquement sur les courbes indigo et smalt :

- La différence est maximale entre l'indigo et le smalt vers les très grandes longueurs d'onde (vers 1000nm). On choisit la longueur d'onde 986nm (bande n°158) - les bandes spectrales extrêmes présentant parfois un bruit important.
- A 485nm (bande n°20), les quatre pigments sont bien distincts.
- A 735nm (bande n°89), les courbes se distinguent également avec l'inversion de l'ordre des spectres, en particulier celle du groupe lapis/azurite et du groupe indigo/smalt.

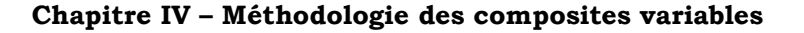

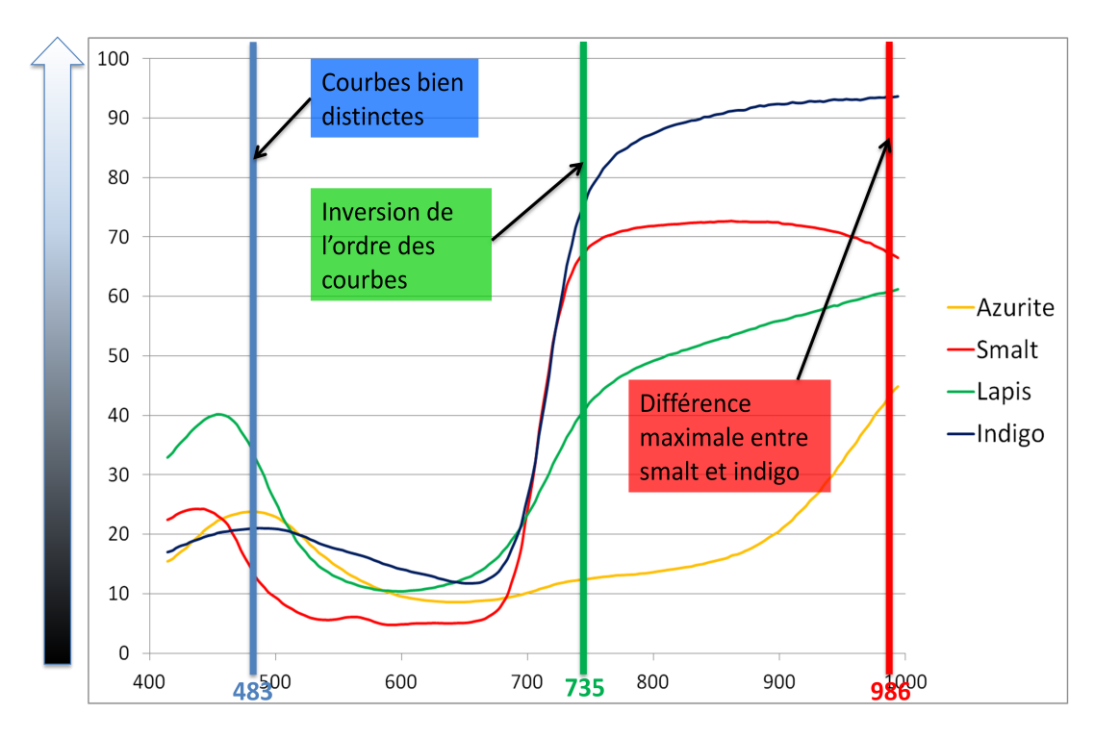

**Figure IV-6 - Second choix de bandes spectrales pour la distinction des pigments bleus**

La génération du composite en fausses couleurs, qu'on appellera FC2, donne les résultats suivants (Tableau IV-3) :

| Pigment bleu                                      | Azurite | Smalt | Lapis | Indigo |
|---------------------------------------------------|---------|-------|-------|--------|
| Couleur standard                                  |         |       |       |        |
| Composite FC2 fausses<br>couleurs (986,735,483nm) |         |       |       |        |

**Tableau IV-3 - Fausses couleurs 2 (FC2) pigments bleus**

L'azurite apparait ainsi violette, le smalt verdâtre, le lapis gris et l'indigo jauneorangé. On peut, grâce à ce composite, distinguer le smalt de l'indigo, par cette variation du jaune, tirant plutôt vers le vert pour le smalt et vers l'orange pour l'indigo. Lapis et azurite apparaissent assez proches pour ce composite (même si le lapis présente une nuance grisâtre), mais ils sont bien distincts en FC1 donc cela n'empêche pas leur identification.

Ces deux composites fausses couleurs FC1 et FC2 nous permettent donc a priori d'identifier les 4 bleus principaux de notre base de données.

#### *IV. 2. 1. 2. Différenciation des pigments rouges*

Parmi les principaux rouges utilisés dans la peinture pré-XVIIIème, quatre pigments principaux sont employés par les peintres : le cinabre (ou sa version artificielle le vermillon), l'ocre rouge, les laques rouges (garance, cochenille, kermès), et le minium qui est moins utilisé [Bergeon et Martin 1994].

Leurs spectres respectifs sont répertoriés en Figure IV-7. Les spectres des différentes laques rouges sont très proches, c'est pourquoi nous traiterons ici la garance en considérant que les autres laques rouges ont le même comportement.

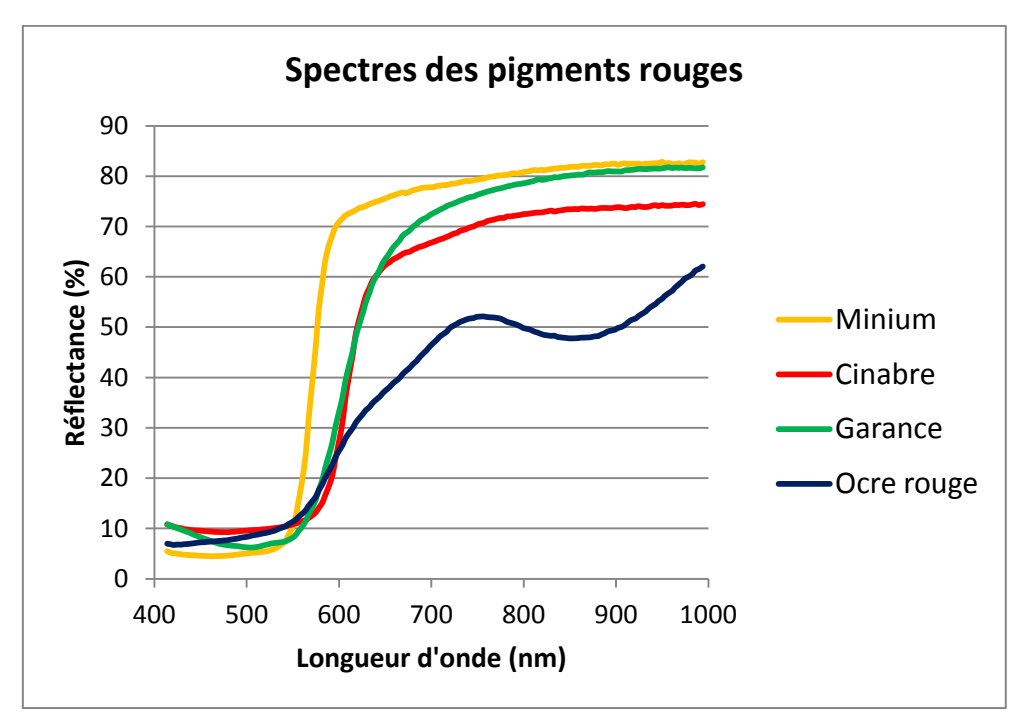

**Figure IV-7 - Spectres des pigments rouges**

Le choix des bandes spectrales nécessaire à la génération du composite en fausses couleurs se fait de la manière suivante (Figure IV-8) :

- Près de 600nm, le minium se distingue des trois autres rouges d'une manière importante (bande n°50 à 593nm)
- Vers 630nm, l'ocre rouge se distingue du couple cinabre-garance, qui est distinct également du minium (bande n°60 à 629nm)
- Enfin, la distinction est légère mais maximisée entre le cinabre et la laque rouge à 859nm (bande n°123).

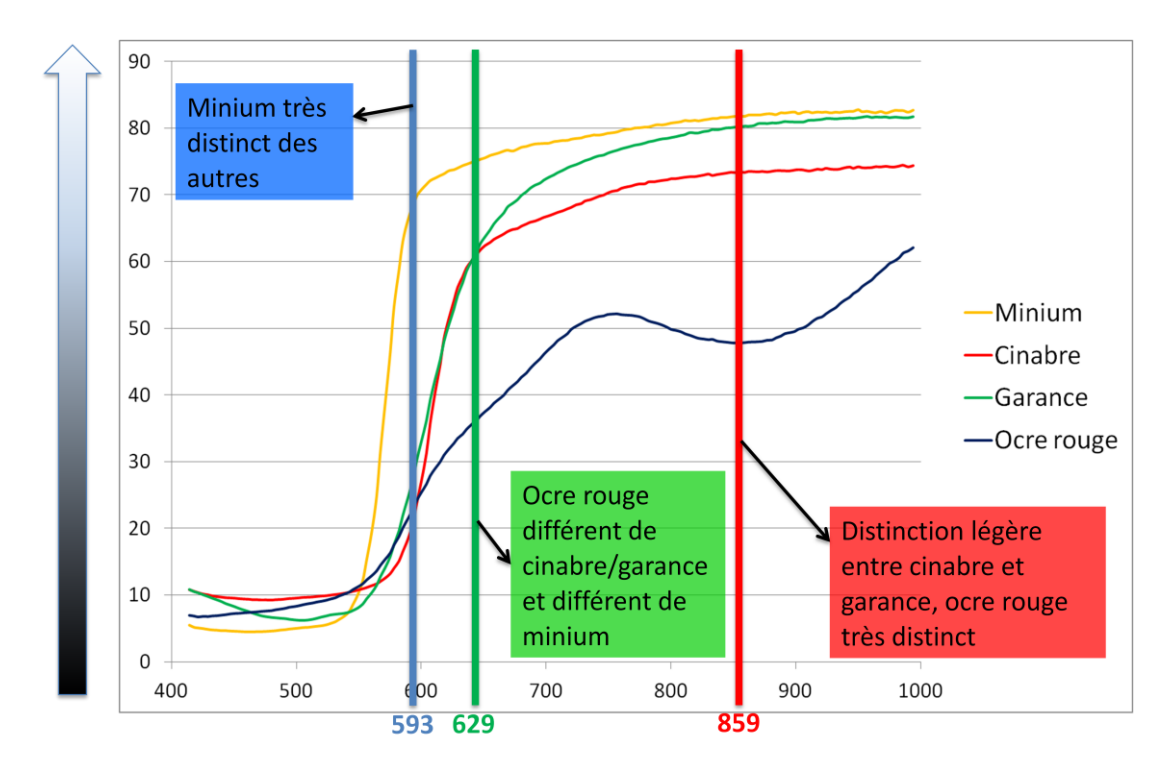

**Chapitre IV – Méthodologie des composites variables**

**Figure IV-8 - Choix des bandes spectrales pour la distinction des pigments rouges**

Les couleurs résultantes sur le composite en fausses couleurs, qu'on nommera FC3, sont répertoriées dans le tableau suivant (Tableau IV-4).

| Pigment rouge                                     | Ocre<br>rouge | Cinabre | Minium | Laque<br>rouge |
|---------------------------------------------------|---------------|---------|--------|----------------|
| Couleur standard                                  |               |         |        |                |
| Composite FC3 fausses<br>couleurs (859,629,593nm) |               |         |        |                |

**Tableau IV-4 - Fausses couleurs 3 (FC3) pigments rouges**

L'ocre rouge apparaît donc en gris/brun foncé, le cinabre en jaune, le minium en blanc et la laque rouge en orangé. Ce composite FC3 est donc adapté pour distinguer les différents rouges.

#### *IV. 2. 1. 3. Différenciation des pigments jaunes*

Les principaux jaunes de notre base de données sont les suivants : les jaunes de plomb et d'étain I et II, le jaune de Naples (ou jaune de plomb et d'antimoine), et l'ocre jaune. Leurs spectres sont représentés sur la Figure IV-9. On observe que les jaunes de Naples et de plomb et d'étain II ont des spectres très proches. Le choix d'un composite en fausses couleurs dans cette gamme de longueur d'onde (400- 1000nm) ne permettra peut-être pas de les distinguer.

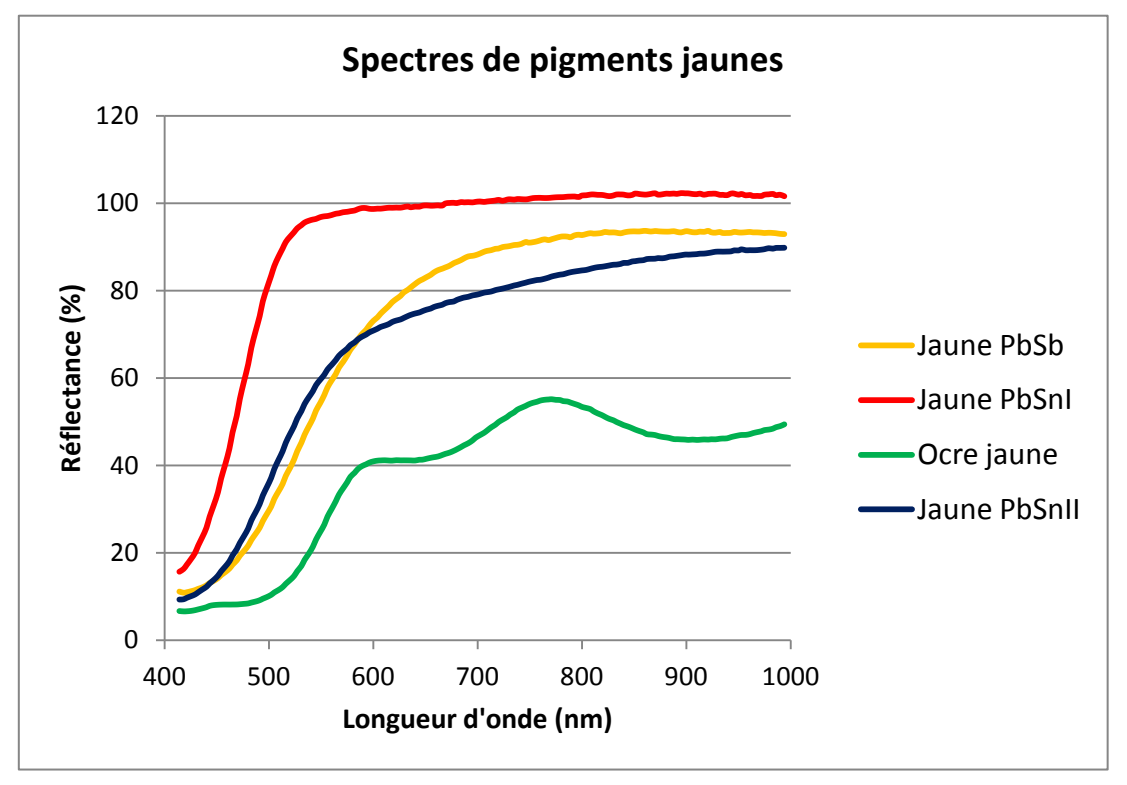

**Figure IV-9 - Spectres des pigments jaunes**

On choisit les bandes suivantes (Figure IV-10) :

- L'ocre jaune se distingue des jaunes de Naples et PbSnII, qui sont différents du jaune PbSnI pour les faibles longueurs d'onde (entre 450 et 550nm). On choisit la bande à 524nm (bande n°31).
- Les jaunes de Naples et de plomb et d'étain II sont les plus distincts à 735nm (bande n°89).
- Enfin, les quatre jaunes sont distincts à 899nm (bande n°139).

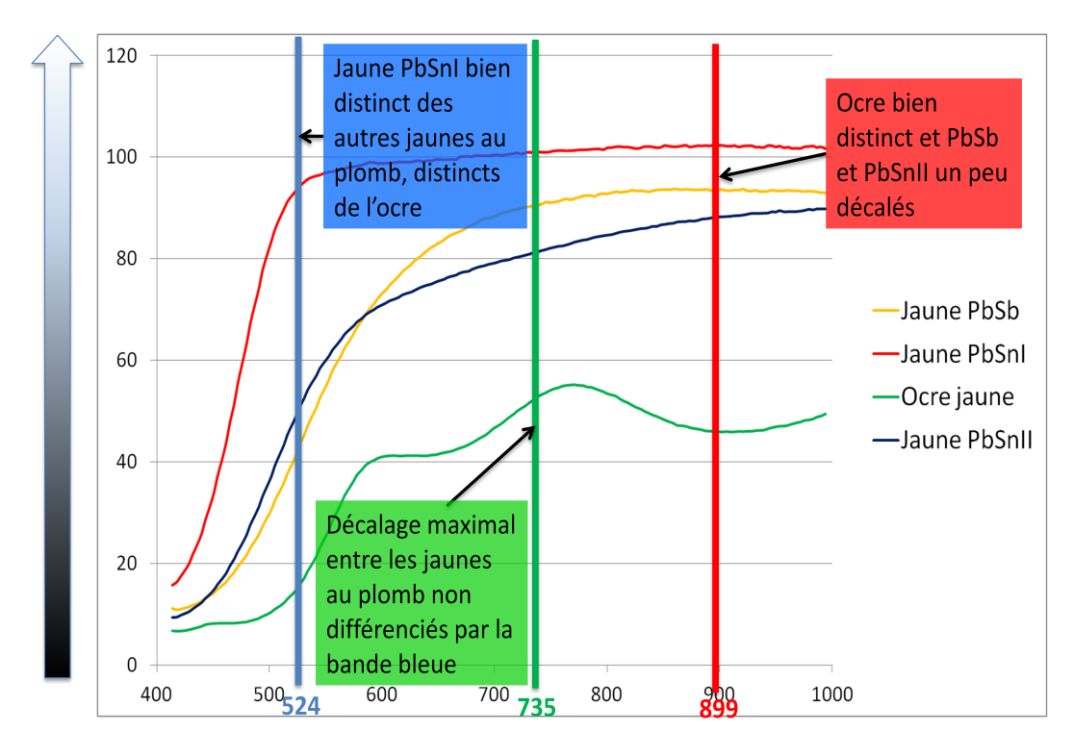

**Figure IV-10 - Choix des bandes spectrales pour la distinction des pigments jaunes**

Cette combinaison de bandes spectrales sera appelée FC4. Les fausses couleurs résultantes sont répertoriées dans le Tableau IV-5.

| Pigment jaune                                     | Ocre<br>jaune | Jaune<br>PbSnI | JauneP<br>bSnII | Jaune<br>PbSb |
|---------------------------------------------------|---------------|----------------|-----------------|---------------|
| Couleur standard                                  |               |                |                 |               |
| Composite FC4 fausses<br>couleurs (899,735,524nm) |               |                |                 |               |

**Tableau IV-5 - Fausses couleurs 4 (FC4) pigments jaunes**

Il est donc très difficile de distinguer le jaune PbSnII du jaune de Naples. Cependant, ces deux pigments ne sont pas utilisés sur la même période picturale, car le jaune PbSnII n'est utilisé qu'avant le milieu du XVème siècle alors que le jaune de Naples n'apparaît que plus tard, au XVIème siècle.

L'ocre jaune apparaît vert et le jaune de PbSnI apparaît blanc ; on peut donc distinguer 3 catégories par ce composite en fausses couleurs FC4 : ocre jaune, PbSnI et (PbSnII/PbSb).

#### *IV. 2. 1. 4. Différenciation des pigments verts*

Dans notre base de données, on distingue deux catégories de pigments verts : les verts au cuivre (vert de gris ou acétate de cuivre basique, malachite), et les verts à base d'oxyde de fer (terre verte). Pour les pigments liés à l'œuf nous ne disposons que de deux verts au cuivre (acétate de cuivre et malachite), et d'un échantillon de terre verte. Quant aux échantillons à l'huile, nous ne détenons que des échantillons de malachite et de terre verte. Les deux échantillons seront cependant suffisants pour pouvoir distinguer les deux grandes catégories de pigments verts. En effet, les pigments verts au cuivre ont une forme caractéristique, avec un pic aux alentours de 520nm, et ont tous des spectres très proches, alors que la terre verte a un spectre qui remonte au dessus de 600nm avec des passages à des maxima assez faibles mais visibles. Plusieurs choix de bandes pour générer un composite en fausses couleurs n'ont pas permis de différencier les différents verts au cuivre ; par contre, certaines combinaisons permettent de différencier un vert au cuivre d'un vert contenant du fer (Figure IV-11).

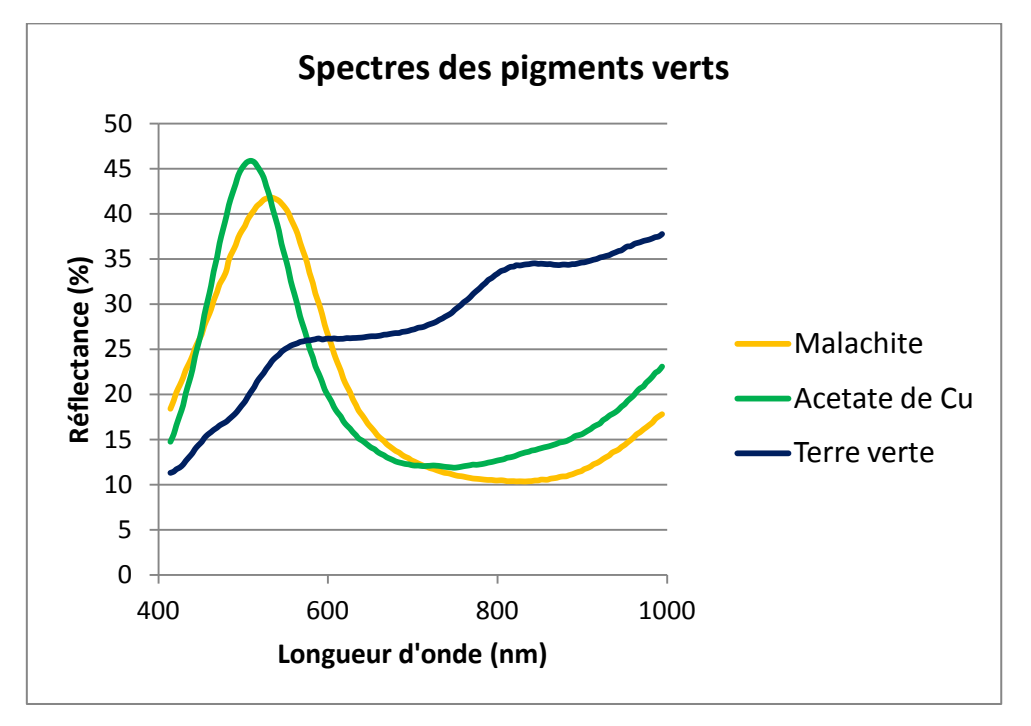

**Figure IV-11 - Spectres des pigments verts**

Parmi les bandes spectrales, celles où l'on relève des différences de réflectance sont les suivantes (Figure IV-12) :

Les bandes à 498nm et à 549nm (n°24 et 38), pour lesquelles la terre verte est distincte des autres et on observe une inversion de l'ordre des courbes des deux verts au cuivre.

- La bande à 811nm (n°110) où la différentiation vert contenant du fer/vert au cuivre est importante.

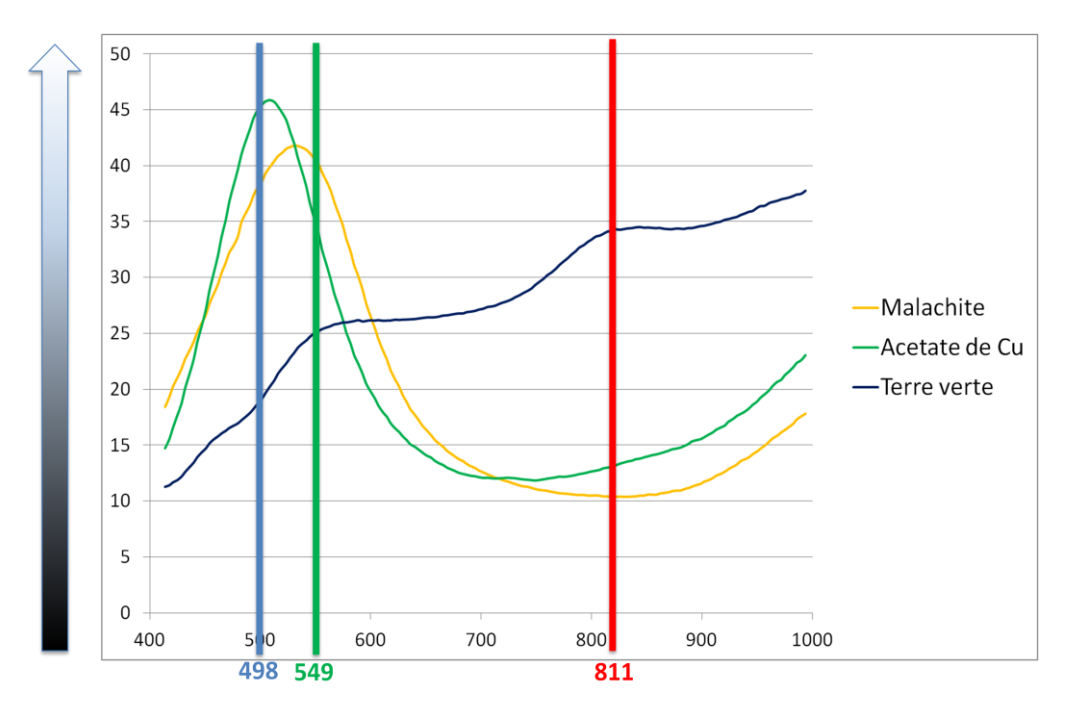

**Figure IV-12 - Choix des bandes spectrales pour la distinction des pigments verts**

Cependant la différence est trop faible entre les deux verts au cuivre pour qu'on puisse les distinguer. Cette combinaison de bandes qu'on appellera FC5 donne les résultats suivants exposés dans le Tableau IV-6 :

| Pigment vert                                           | Malachite | Acétate<br>de Cu | Terre<br>verte |
|--------------------------------------------------------|-----------|------------------|----------------|
| Couleur standard                                       |           |                  |                |
| Composite FC5<br>fausses couleurs<br>(811, 549, 498nm) |           |                  |                |

**Tableau IV-6 - Fausses couleurs 5 (FC5) pigments verts**

Les verts au cuivre apparaissent bleu-vert, alors que la terre verte garde une teinte sombre, qui tend vers le brun.
# *IV. 2. 2. Choix et minimisation du nombre de composites fausses couleurs*

L'analyse des spectres nous a permis de déterminer 5 composites en fausses couleurs (FC1, FC2, FC3, FC4 et FC5) qui permettent de discriminer la plupart des pigments historiques. Cependant, générer ces 5 composites est un travail assez long (enregistrement des bandes spectrales seules puis composition dans une image couleur), c'est pourquoi il est nécessaire de vérifier que les composites ne sont pas redondants – afin que deux composites différents ne sont pas si proches qu'ils donnent les mêmes couleurs. Dans le tableau ci-dessous, sont répertoriés les indices des différentes bandes choisies, pour la caméra du C2RMF (Tableau IV-7).

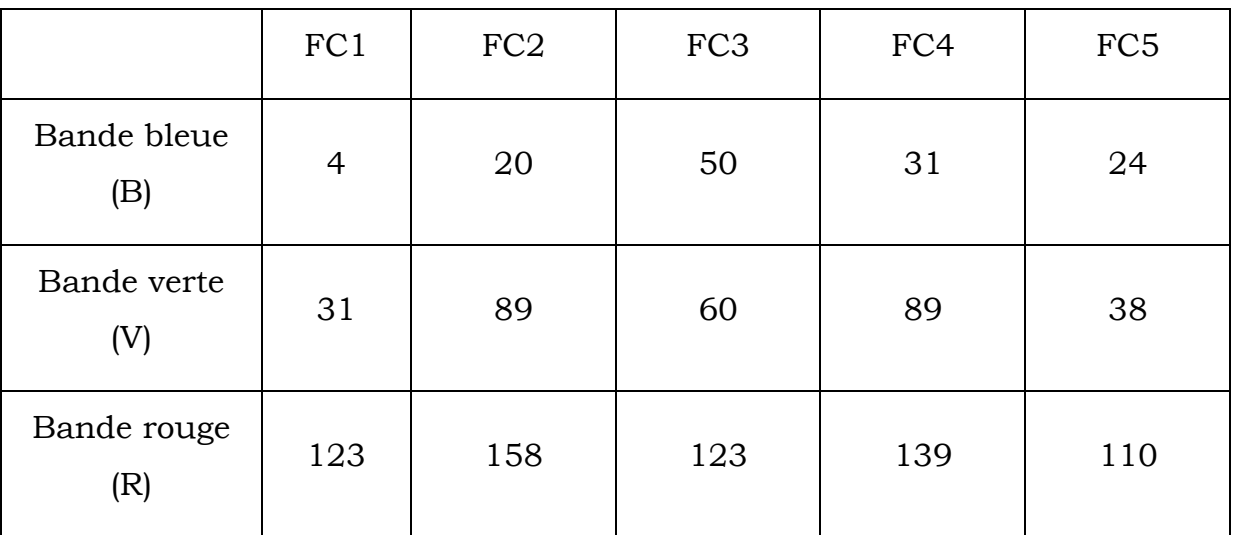

**Tableau IV-7 - Récapitulatif des numéros des bandes choisies pour les 5 composites en fausses couleurs**

Les composites FC4 et FC2 sont proches en longueur d'onde, et de même pour les composites FC5 et FC1. Peut-être peut-on s'affranchir de la génération des deux derniers composites FC4 et FC5 ? Pour s'en assurer, on analyse les jaunes, dont on voulait distinguer la nature par le composite FC4 et on observe la variation de couleur suivant les 5 différents composites (Tableau IV-8). Les fausses couleurs obtenues avec FC4 sont similaires à celles obtenues avec FC2, et le même phénomène se reproduit entre FC5 et FC1. En effet, l'ocre jaune par exemple apparaît de la même couleur en FC2 et FC4 (vert). La même constatation peut se faire pour les autres pigments.

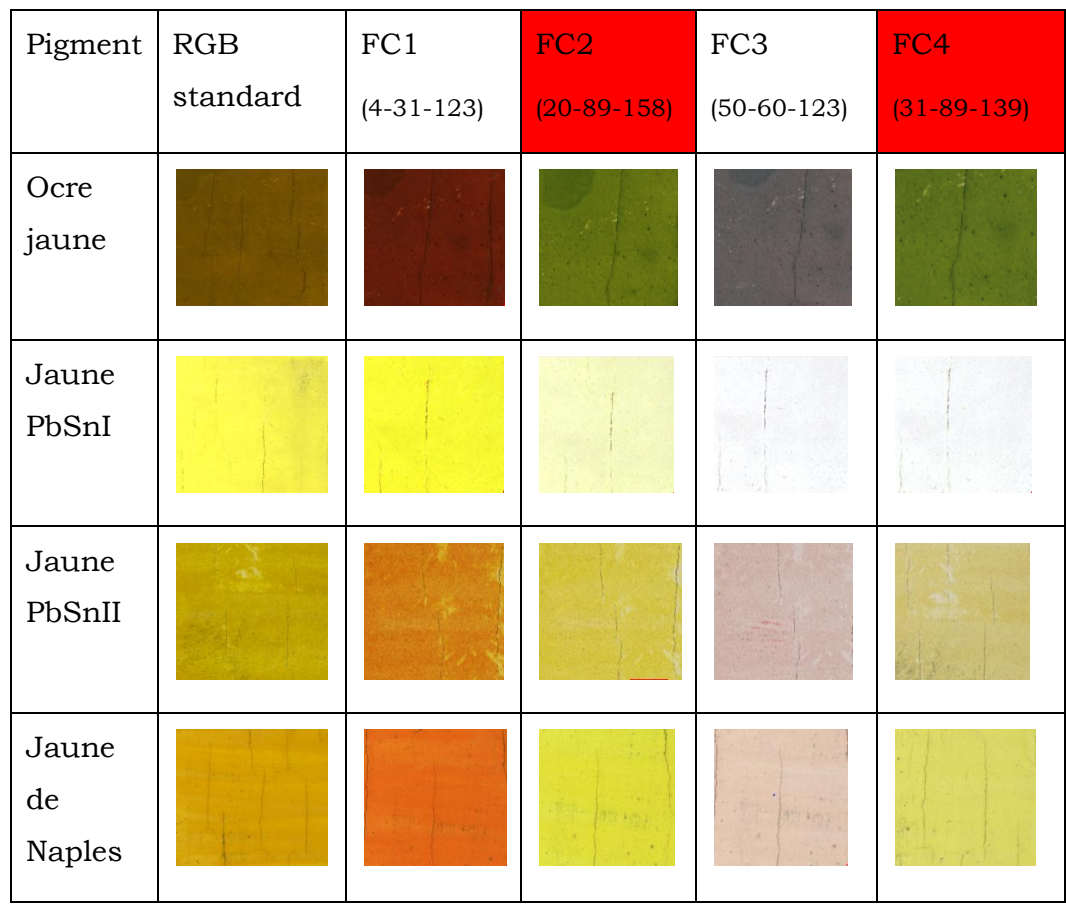

**Tableau IV-8 - Variations de couleur suivant les différents composites pour les pigments jaunes**

On peut donc remplacer FC4, qui est le composite utilisé pour les jaunes, par FC2.

Le composite FC5 des verts peut être - de la même manière - comparé aux FC1, FC2 et FC3 (Tableau IV-9). Le composite FC3 n'est pas un bon candidat pour distinguer les verts car les 3 verts ont des couleurs proches sur ce composite là. FC1 est assez proche de FC5, même si les couleurs sont plus vertes, et la terre verte se distingue des verts au cuivre car elle apparaît brune alors que les autres verts apparaissent d'une couleur verte soutenue. Sur le composite FC2, les verts au cuivre apparaissent bleu-violacé alors que la terre verte garde presque sa couleur naturelle, vert foncé. Les composites FC1 et FC2 permettent donc de distinguer les deux grandes catégories de vert (au cuivre ou au fer) de la même manière que FC5 (qui ne permettait pas de différencier les deux verts au cuivre). Etant donné que les composites FC1 et FC2 servent à distinguer les bleus, et que parmi les différentes teintes que peuvent prendre les pigments, l'azurite par exemple peut apparaître violette en FC2 (couleur proche du bleu violacé des verts au cuivre en FC2), nous choisissons le composite FC1 pour distinguer les deux catégories de pigments verts.

Aucun pigment bleu n'apparaît de cette teinte verte soutenue en FC1 et la confusion n'aura donc pas lieu entre un pigment vert et un pigment bleu.

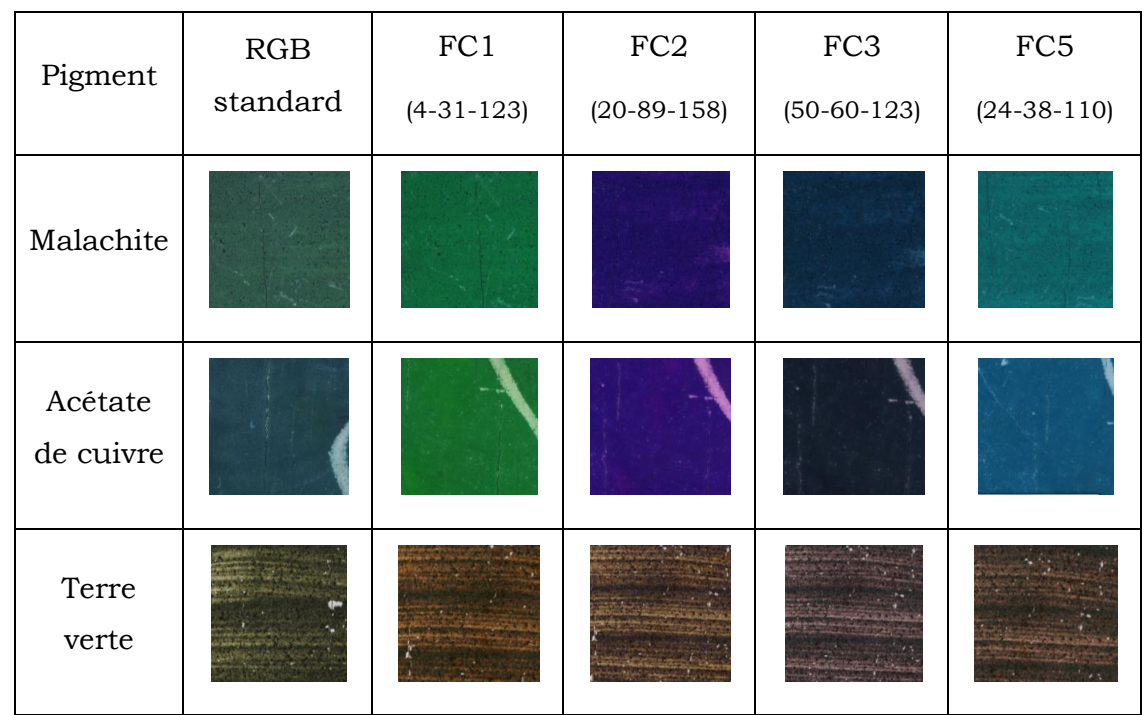

**Tableau IV-9 - Variations de couleur suivant les différents composites pour les pigments verts**

En conclusion, on peut se limiter à la génération de 3 composites en fausses couleurs, FC1, FC2 et FC3.

En particulier les composites à utiliser selon la problématique seront les suivants :

- FC1 et FC2 pour identifier les pigments bleus
- FC3 pour identifier les pigments rouges
- FC2 pour identifier les pigments jaunes
- FC1 pour distinguer les deux catégories de pigments verts

Les composites fausses couleurs FC1, FC2 et FC3 sont répertoriés en annexe IV-A pour les pigments à l'œuf et en annexe IV-B pour les pigments à l'huile. La différence est finalement assez faible car la forme des courbes est la même quel que soit le liant (voir section III.2.1.1).

# **IV. 3. Utilisation des autres données optiques tirées de l'image**

Les composites variables peuvent généralement être analysés d'une manière visuelle, en comparant la couleur obtenue pour un composite avec les couleurs de référence de la base de données organisée pour le même composite. Cependant, il est intéressant dans certains cas, par exemple, lorsque la couleur n'est pas facilement identifiable à l'œil et que l'on « hésite » entre deux pigments pour l'identification, de **mesurer** la (fausse) couleur et déterminer de manière objective le(les) pigment(s) de la base de données le(s) plus proche(s) de la teinte du tableau étudié (et de son composite fausses couleurs). Cette mesure objective peut être réalisée à travers l'utilisation de deux données optiques : les coordonnées colorimétriques et le spectre visible. Ces données optiques peuvent donc être utilisées en complément de l'attribution visuelle des composites variables en comparaison avec la base de données des couleurs.

### *IV. 3. 1. Utiliser les coordonnées CIELab*

Les coordonnées colorimétriques permettent de mesurer la couleur d'un objet d'une façon « objective », en se plaçant dans des conditions d'observation et d'illumination standardisées. Si l'on se demande de quelle couleur est une image (un composite variable dans notre cas), la mesure de ces coordonnées peut être une information complémentaire précieuse pour pouvoir affirmer « cette couleur est plus proche de celle de ce pigment de la base de données, par rapport à celle-ci ».

Dans cette optique là, un programme Matlab a été réalisé pour calculer les coordonnées CIELab d'une zone sélectionnée de l'image en fausses couleurs, les valeurs moyennes de L\*, a\* et b\*, la dispersion des valeurs...

Il suffit d'ouvrir l'image en fausses couleurs dans Photoshop, de sélectionner une zone de l'image, et de la « coller » dans un nouveau fichier vide. Puis on ouvre cette image sous Matlab et on transforme les coordonnées RGB en L\*a\*b\*, par un programme *convertRGB2Lab\_maison.m*, disponible en annexe II-D. Ce programme que l'on a codé prend en entrée une image couleur (les composites fausses couleurs d'un tableau ou d'échantillons) de petite taille (quelques centaines de milliers de pixels maximum – pour limiter le temps de calcul), la transforme en trois matrices composées des valeurs des pixels pour les canaux rouge, vert et bleu. Puis ces trois

matrices (R,G,B) sont converties en matrices (L\*, a\*, b\*) par un algorithme qui fonctionne en deux temps : conversion en XYZ (espace de couleurs sRGB) puis conversion en L\*a\*b\*. La moyenne des coordonnées L\*, a\* et b\* est ensuite calculée.

Ces étapes sont récapitulées dans la Figure IV-13, avec l'exemple de l'azurite pour le composite FC1.

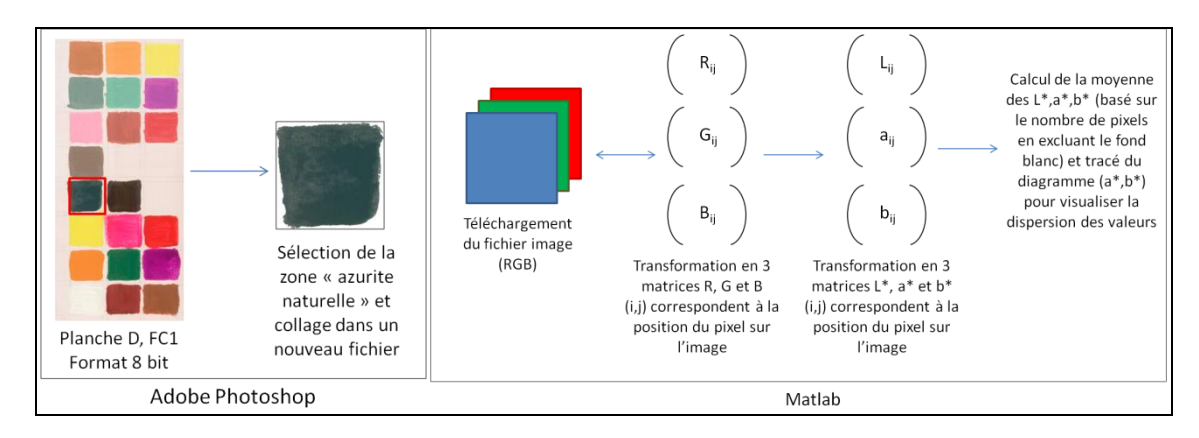

**Figure IV-13 - Etapes de la transformation de l'image sous Photoshop puis Matlab**

Une moyenne des valeurs (L\*, a\*, b\*) des pixels sélectionnés est calculée, et il est possible de tracer sur un plan – par exemple le plan (a\*, b\*) – l'ensemble des points et leur moyenne pour évaluer la dispersion de ces points sur la zone étudiée (programme *traitement\_selection\_image\_lab\_2.m*, disponible en annexe IV-C). Ce programme calcule dans un premier temps la moyenne des pixels. Chaque pixel est représenté par une croix sur le graphique (a\*,b\*), et la moyenne est représentée en rouge par un losange, comme on le voit en Figure IV-14.

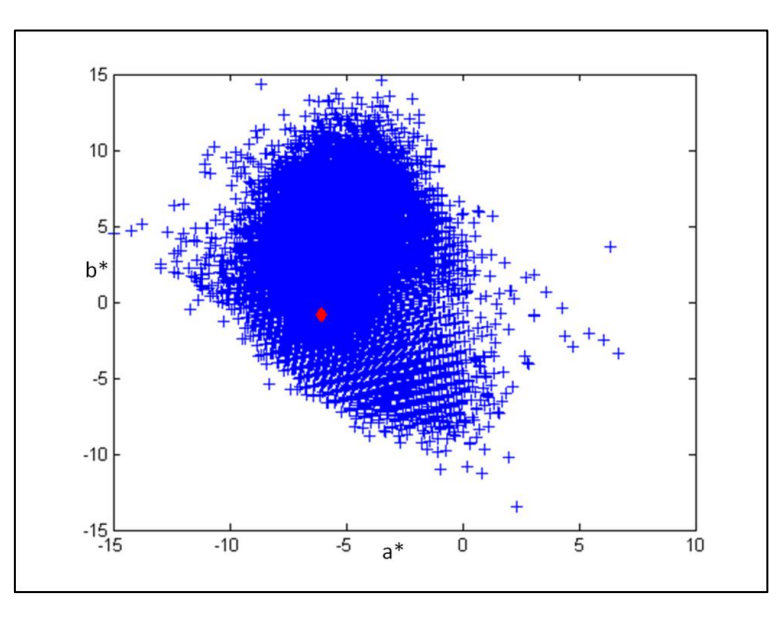

**Figure IV-14 - Résultat de la cartographie (a\*,b\*) de l'azurite naturelle en FC1 (en bleu tous les pixels, en rouge la moyenne des valeurs (a\*,b\*) de l'image sélectionnée)**

On effectue ce calcul pour chaque plaque d'échantillons de pigments et les valeurs L\*a\*b\* ainsi que les graphiques (a\*, b\*) de quelques pigments sont donnés en annexe IV-D.

Puis le programme calcule une matrice A qui est constituée de quatre colonnes, une avec les distances de chaque pixel à la moyenne en a\* et la deuxième avec les distances de chaque pixel à la moyenne en b\* (les troisième et quatrième colonnes étant les valeurs en a\* et b\* de chaque pixel). Il trace ensuite l'histogramme normalisé des valeurs pour a\* et b\*, que l'on peut voir en Figure IV-15, en utilisant les deux premières colonnes de la matrice A (la normalisation se fait en plaçant la valeur de 1 de l'histogramme au 0 en écart à la moyenne).

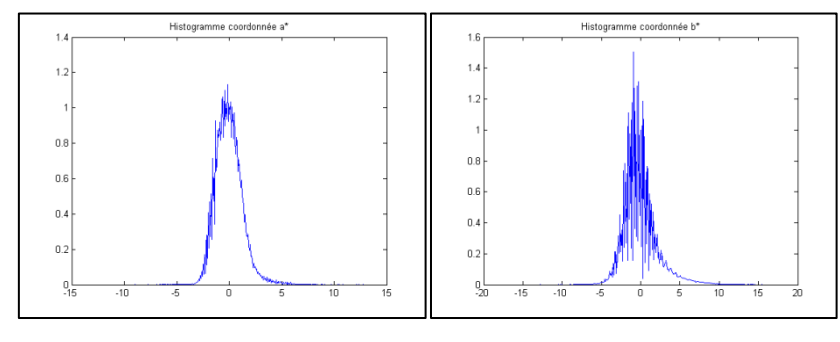

**Figure IV-15 - Histogrammes normalisés des coordonnées a\* et b\* pour l'azurite (composite FC1)**

Enfin, les deux dernières colonnes de la matrice A sont utilisées pour calculer l'écart type des variables a\* et b\*. On considère que 95% des valeurs des coordonnées a\* par exemple sont comprises entre m- $2\sigma$  et m+ $2\sigma$ , m étant la moyenne des valeurs de  $a^*$  et  $\sigma$  l'écart type de la variable  $a^*$ . Cela revient à faire une approximation et à considérer que la répartition des valeurs se fait selon une fonction gaussienne, ce qui n'est en général pas vraiment le cas (Figure IV-16); cependant, cette méthode nous permet d'avoir un ordre de grandeur de la dispersion des valeurs pour un échantillon donné.

Ces programmes nous permettent donc d'accéder, pour chaque élément de la base de données, à la moyenne des coordonnées L\*a\*b\*, et à la zone (dans le plan (a\*,b\*)) où 95% des pixels sont localisés. On peut ainsi construire, dans un graphique (a\*,b\*) les ellipses correspondant aux différents pigments. Ces ellipses sont centrées au point de la moyenne de a\* et de b\*, et ont pour rayons deux fois l'écart type calculé par le programme (dans chaque direction, a\* et b\*). L'exemple des bleus pour le composite FC1 est donné en Figure IV-16. On observe que les rayons des

ellipses varient entre les différents pigments : en effet, les échantillons sont faits manuellement et ont une homogénéité qui change selon les pigments.

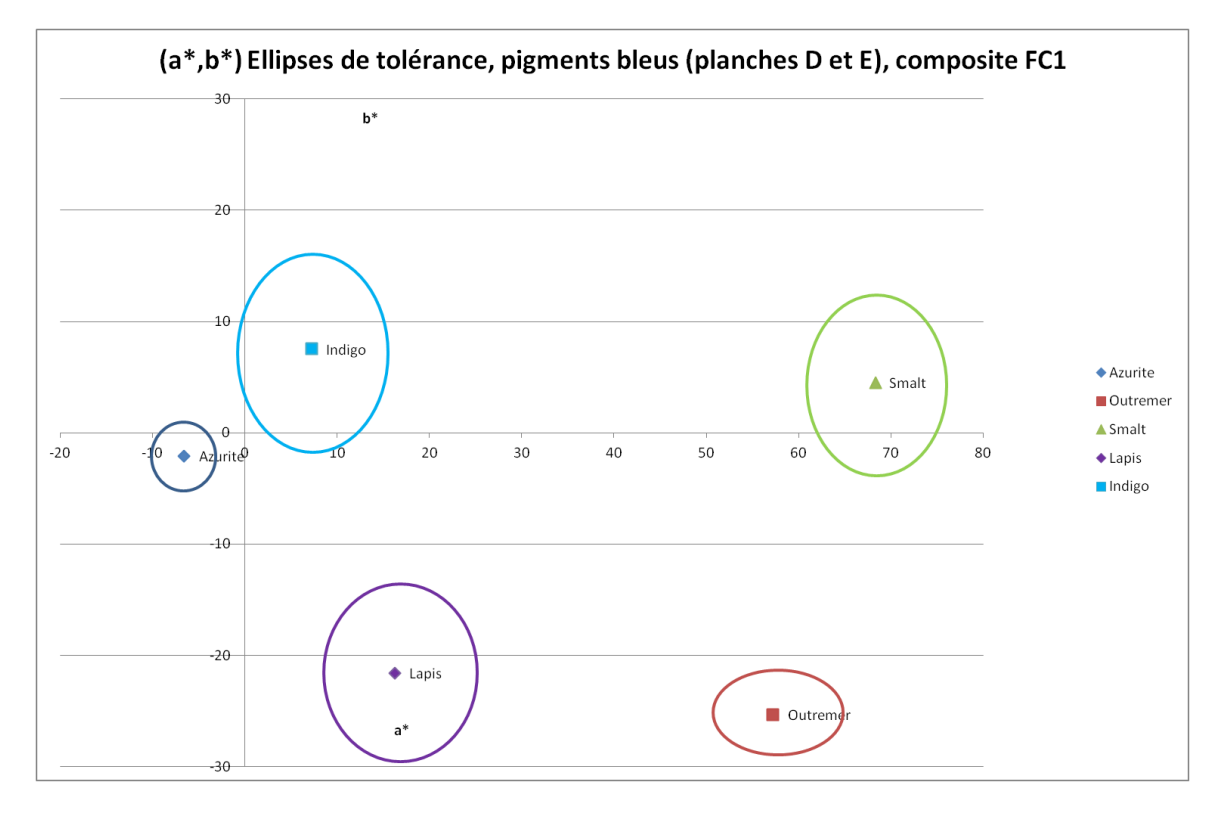

**Figure IV-16 - Représentation b\* en fonction de a\* des différents bleus pour le composite FC1 (planches D et E) ; Les points représentent les valeurs moyennes (a\*,b\*) et les ellipses la zone de dispersion des valeurs**

La sélection d'une zone inconnue bleue d'un tableau sur Photoshop et son passage par les programmes décrits ci-dessus permettent de placer la moyenne (a\*,b\*) de la zone inconnue sur le graphique de la Figure IV-16 pour vérifier les attributions visuelles que l'on peut faire à partir de la base de données. Cependant, les paramètres extérieurs qui jouent et influent sur la couleur (vieillissement, altération, pigments différents en composition, vernis...) peuvent décaler les coordonnées (a\*,b\*) et le risque qu'elles « tombent » en dehors des différentes ellipses est assez important. Il faudra donc tenir compte de ces paramètres dans notre étude.

A titre d'exemple, on calcule à l'aide de Matlab les coordonnées CIELab d'un échantillon de lapis lazuli d'une autre planche (une planche réalisée avec un liant à l'œuf) pour le composite FC1. Le point est placé sur le graphique précédent, et représenté en Figure IV-17.

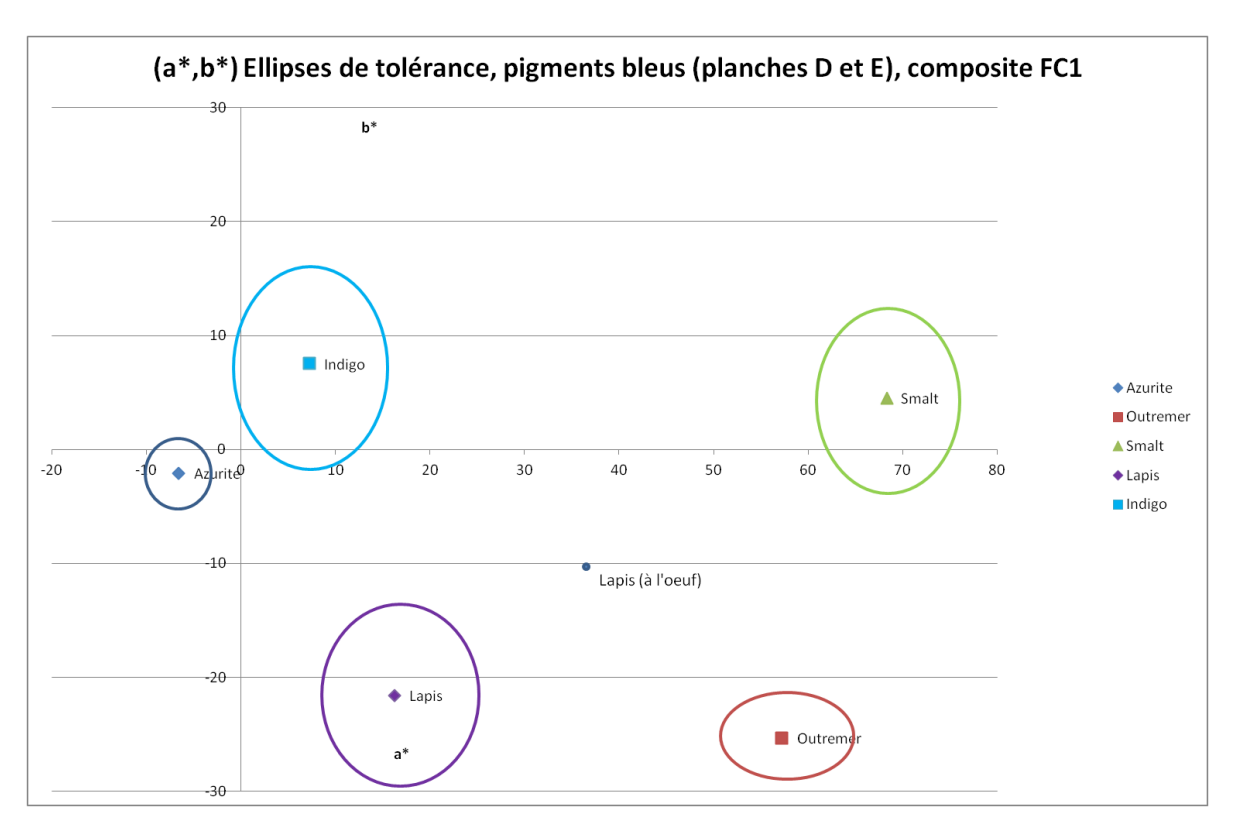

**Figure IV-17 - Comparaison des ellipses des échantillons bleus à l'huile en FC1 avec un échantillon de lapis lazuli à l'oeuf en FC1 également (point vert)**

On observe que le point de lapis pur lié à l'œuf en FC1 apparaît en dehors des ellipses de tolérance des pigments, en particulier du lapis à l'huile qui est tracé en violet. Néanmoins, le lapis à l'huile est l'échantillon le plus proche du point de lapis à l'œuf, ce qui est cohérent. Il faudra donc utiliser ce graphique avec beaucoup de prudence pour l'identification des pigments, même si il peut parfois donner des pistes.

#### *IV. 3. 2. Utiliser les spectres ponctuels*

Comme nous l'avons expliqué au chapitre III.3. pour les composites en fausses couleurs traditionnels, l'imagerie permet en premier lieu de déterminer les zones de même comportement du tableau. Plusieurs zones d'un tableau qui apparaissent de la même couleur en infrarouge fausse couleurs seront identifiées comme le même pigment a priori et il suffira de faire une mesure ponctuelle à l'aide d'une autre technique (fluorescence X, spectrophotométrie...) pour identifier le matériau et extrapoler le résultat à toutes les zones de couleur similaire. Le concept est le même ici pour les composites fausses couleurs variables générés à l'aide de l'imagerie hyperspectrale.

Il est possible en utilisant le logiciel de traitement des images hyperspectrales ENVI, pour chaque pixel de l'image, d'accéder au spectre ou à une moyenne de spectres sur un certain nombre de pixels (10x10 pixels, 20x20 pixels...) voire sur une zone entière de l'image. On peut ainsi enregistrer des spectres inconnus et les faire passer par l'algorithme d'identification des pigments par le spectre visible (cf. chapitre III). Si les fausses couleurs variables ne donnent pas d'identification précise – par exemple dans le cas d'un mélange, ou si deux pigments peuvent être choisis car la couleur est ambigüe – on peut exporter un spectre de la zone concernée et le passer par l'algorithme de traitement des spectres visibles sous Matlab, soit pour identifier un mélange inconnu soit pour comparer le spectre inconnu, visuellement, à la base de données de pigments et de mélanges dont on dispose.

De plus, on dispose sous ENVI d'un outil appelé Spectral Angle Mapper (SAM). Si on enregistre les spectres des échantillons de la base de données dans le format d'une bibliothèque spectrale (spectral library) sous ENVI, on peut utiliser SAM en complément de l'imagerie en fausses couleurs variables.

SAM permet de détecter les spectres les plus « proches » de ceux constituant la base de données, par un algorithme considérant le spectre comme un point en N dimensions, N étant le nombre de bandes spectrales de l'image. Si on se place en trois dimensions, on a trois images à trois longueurs d'onde différentes, soit un spectre à 3 points (Figure IV-18). Le « spectre » peut se visualiser comme un point dans un espace à 3 dimensions  $(x,y,z)$ . Le SAM utilise donc une base de données de pigments, donc de points (xREF,yREF,zREF) et minimise l'écart au point donné par chaque pixel de l'image. L'utilisateur choisit une tolérance donnée (en radians) et les pixels proches de la référence (dans le cône de tolérance) sont localisés (Figure IV-19) dans une couleur choisie par l'utilisateur.

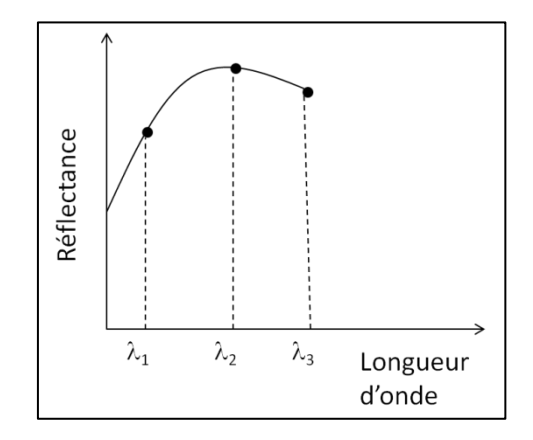

**Figure IV-18 - Exemple de spectre à 3 points de mesure**

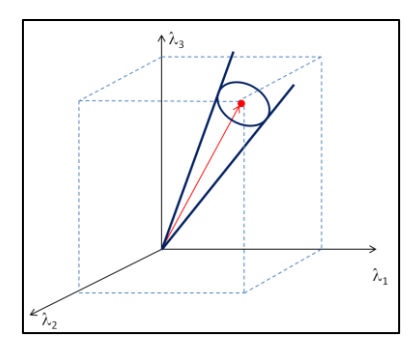

**Figure IV-19 - Cône de tolérance du Spectral Angle Mapper (SAM) pour un spectre à 3 points**

SAM est utilisé dans certaines publications [Cavalli, Colosi et al. 2007; Delaney, Ricciardi et al. 2013], et permet parfois de cartographier les pigments d'une manière très facile visuellement à exploiter et à comprendre. Cependant, l'utilisation de SAM peut être assez longue, en particulier pour choisir les bonnes tolérances (l'angle du cône de tolérance) à utiliser pour chaque pigment selon ses spécificités spectrales. Il constitue toutefois un outil disponible en complément des analyses de composites variables.

# **IV. 4. Etude des mélanges**

Le choix des bandes pour la construction des différents composites variables est basé sur les différences spectrales entre les pigments purs de chaque classe (bleus, verts, rouges, jaunes). Mais qu'en est-il des mélanges ? Peut-on distinguer les constituants d'un mélange à l'aide des composites variables ? Les mélanges de pigments sont répertoriés en annexe IV-E avec leur réponse dans les 3 composites variables décrits dans la partie précédente.

L'analyse des mélanges de pigments est un sujet d'étude qui repose sur deux problématiques distinctes : l'identification des composants du mélange et la quantification des pigments dans le mélange. Les spectres de deux mélanges, dans des proportions différentes, de deux mêmes pigments, peuvent être très différents. La question à laquelle nous tentons de répondre ici est la suivante : dans quelle mesure peut-on reconnaître un pigment dans un mélange à l'aide des composites variables ? Nous analyserons pour cela les échantillons de mélanges que nous avons réalisés au cours de cette étude. Nous nous limiterons aux mélanges simples (pigment+blanc, et pigment+pigment), qui correspondent à la période picturale que nous avons choisie.

### *IV. 4. 1. L'influence de l'ajout de blanc*

Nous avons choisi de traiter l'influence de l'ajout de pigment blanc dans un premier temps car il s'agit d'un mélange qui apparaît d'une manière récurrente dans la plupart des tableaux du XVIIème siècle, que ce soit pour éclaircir ou juste pour moduler des teintes (carnations, drapés, bleus du ciel). De plus, l'ajout de blanc (pigment qui possède un spectre visible assez plat) n'induit pas de grandes déformations dans le spectre optique, mais surtout une translation verticale de ce spectre, comme on l'a vu au chapitre III. Par exemple, la Figure IV-20 présente la photographie de mélanges de blanc de plomb et d'ocre jaune, dans différentes proportions. Leurs spectres visibles sont décris en Figure IV-21. On observe que la forme du spectre est bien conservée, malgré la translation verticale qui s'opère lorsque les proportions de pigment varient dans le mélange, sauf quand le pigment est en très faible quantité (1%).

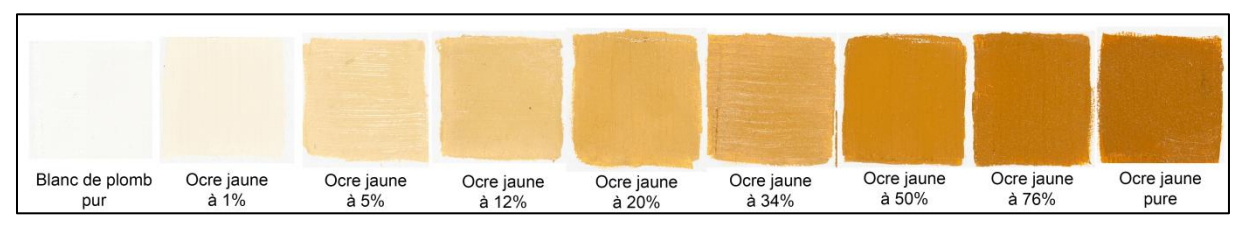

**Figure IV-20 - Mélanges ocre jaune + blanc de plomb dans différentes proportions**

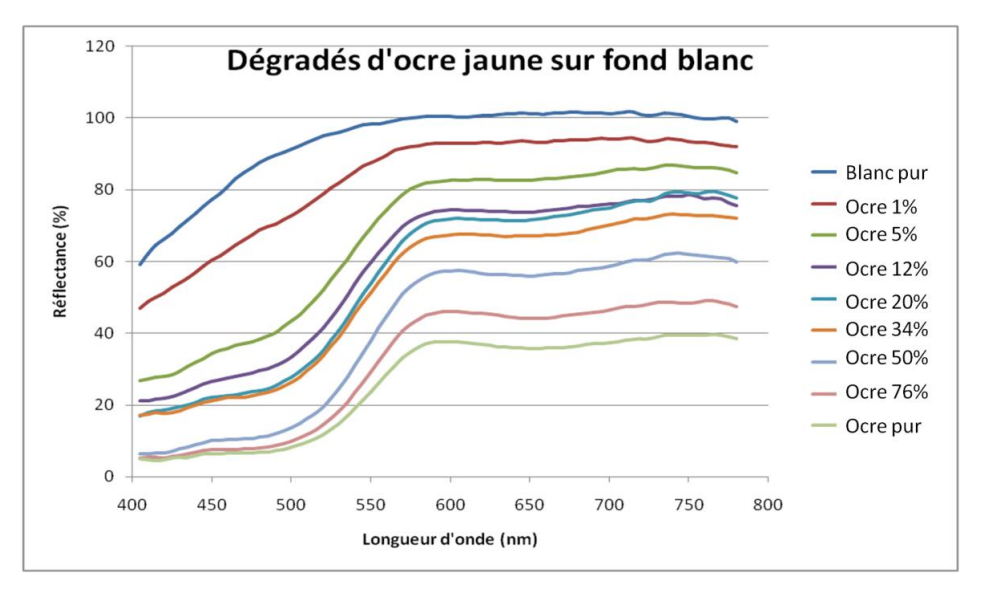

**Figure IV-21 - Spectres des mélanges ocre jaune + blanc de plomb**

Les composites variables des mélanges pigments + blanc ne devraient donc pas varier en couleur, mais uniquement en clarté, car le spectre subit une translation verticale et peu de déformations.

Tous nos échantillons (de pigments purs ou en mélange) ont été additionnés de blanc pour déterminer la variation de couleur et mieux visualiser les nuances en fausses couleurs (Figure IV-22). En effet, certains pigments sont très sombres (comme la terre verte ou le lapis) lorsqu'ils sont purs, et lorsqu'on les mélange au blanc la couleur (que ce soit en lumière directe ou en fausses couleurs) se révèle. Pour le lapis, on observe que sa couleur est très sombre lorsque le pigment est pur et qu'on arrive à la discerner lorsque du blanc est ajouté (Tableau IV-10) : on distingue qu'il apparaît violet en FC1 et gris-bleu en FC2.

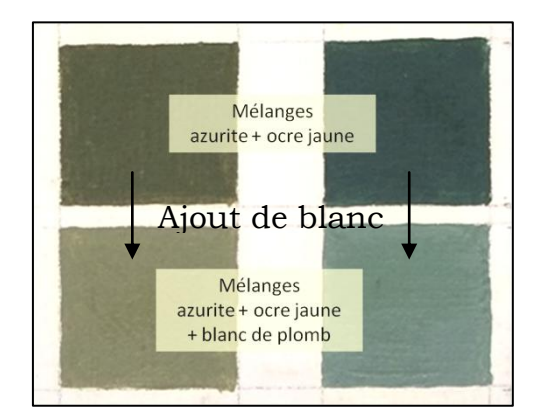

**Figure IV-22 - Planche A - mélanges azurite + ocre et ajout de blanc de plomb**

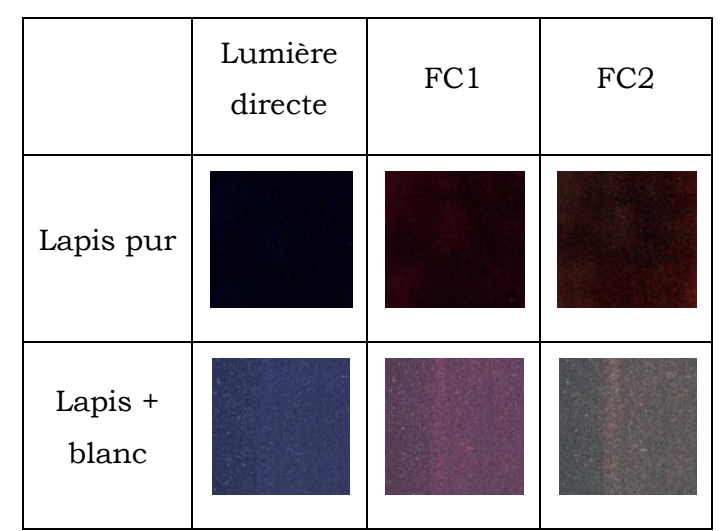

**Tableau IV-10 - Visualisation de la couleur du lapis grâce à l'ajout de blanc**

Le programme Matlab qui permet de calculer les coordonnées CIELab sur des zones des images en fausses couleurs variables peut être testé sur les pigments purs puis après l'ajout de blanc, afin de déterminer si la couleur (a\*,b\*) varie avec cet ajout. La clarté L\* augmente logiquement avec l'ajout de blanc, mais la teinte devrait rester la même et donc les coordonnées a\* et b\* devraient être proches entre l'échantillon du pigment pur et celui additionné de blanc.

Pour une base de 10 pigments purs, on calcule la différence de a\* et de b\*, et enfin la racine de la somme des carrés des différences, pour les échantillons dans le composite FC1.

$$
\Delta a^* = a^*_{pigment\ pur} - a^*_{pigment + blanc}
$$

$$
\Delta b^* = b^*_{pigment\ pur} - b^*_{pigment + blanc}
$$

$$
\Delta a^{*b*} = \sqrt{\Delta a^{*2} + \Delta b^{*2}}
$$

Dans 7 cas sur dix,  $\Delta_{\alpha * h*}$ est inférieur à 10, ce qui est une variation de teinte très limitée. Dans 2 cas sur 10 il est inférieur à 20, et un cas est supérieur à 20. On peut donc conclure que dans 70% des cas, la variation de teinte avec l'ajout de blanc est très limitée. On peut donc considérer qu'une couleur trouvée sur un composite variable peut être attribuée selon sa teinte à un pigment, même si le peintre lui a additionné du blanc de plomb. Le mélange avec du blanc ne devrait donc pas poser problème pour l'identification des pigments à l'aide des images en fausses couleurs variables.

### *IV. 4. 2. Les mélanges pigment-pigment*

Lorsque l'on mélange les pigments entre eux, par exemple un bleu et un jaune pour donner un vert, l'utilisation des composites variables devient plus complexe pour identifier les pigments du mélange. Cependant, elle permet de discriminer certains pigments ou d'éliminer des candidats potentiels pour le mélange par exemple. Nous analyserons dans un premier temps le cas des verts, puis nous étudierons le cas des mélanges oranges.

### *IV. 4. 2. 1. Etude de la couleur verte*

Le cas des verts est intéressant. En effet, les nuances des verts peuvent être issues soit de l'utilisation de pigments verts, soit des mélanges de pigments bleu et jaune. Nous allons comparer les images en fausses couleurs variables des pigments verts (vert au cuivre et terre verte) avec celles des mélanges bleu+jaune des échantillons que nous avons réalisés (Tableaux IV-11, IV-12 et IV-13).

| Pigment             | RGB | FC1 | FC <sub>2</sub> |
|---------------------|-----|-----|-----------------|
| Malachite           |     |     |                 |
| Malachite + blanc   |     |     |                 |
| Terre verte         |     |     |                 |
| Terre verte + blanc |     |     |                 |

**Tableau IV-11 - Composites FC1 et FC2 pour les pigments verts**

| Mélange                                      | RGB<br>std | FC1 | FC <sub>2</sub> |
|----------------------------------------------|------------|-----|-----------------|
| 1 Azurite $(13%)$<br><b>Jaune PbSb</b>       |            |     |                 |
| $2$ Azurite (31%)<br><b>Jaune PbSb</b>       |            |     |                 |
| <b>3</b> Azurite (79%)<br><b>Jaune PbSb</b>  |            |     |                 |
| <b>4</b> Azurite (29%)<br>Ocre Jaune         |            |     |                 |
| <b>5</b> Azurite (68%)<br>Ocre Jaune         |            |     |                 |
| <b>6</b> Azurite (90%)<br>Ocre jaune         |            |     |                 |
| $7$ Azurite (34%)<br><b>Jaune PbSnI</b>      |            |     |                 |
| <b>8</b> Azurite (72%)<br><b>Jaune PbSnI</b> |            |     |                 |

**Tableau IV-12 - Composites FC1 et FC2 pour les mélanges azurite+jaune**

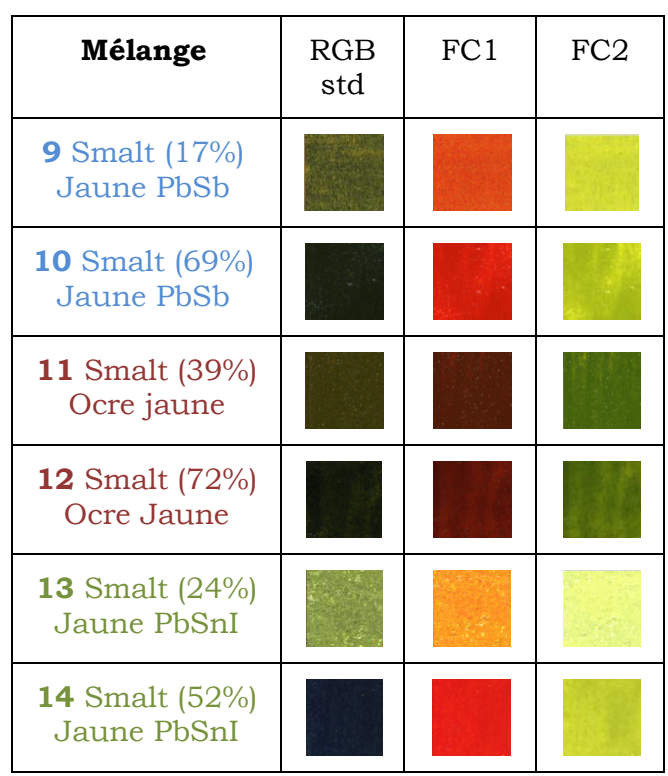

**Tableau IV-13 - Composites FC1 et FC2 pour les mélanges smalt+jaune**

Nous disposons de 14 mélanges de bleu+jaune (numérotés ici de 1 à 14), avec des proportions de bleu par rapport au jaune variables. Les coordonnées CIELab ont été calculées par notre programme sous Matlab, pour les composites FC1 et FC2 ; les coordonnées (a\*,b\*) sont tracées pour le composite FC1 en Figure IV-23 et pour FC2 en Figure IV-24.

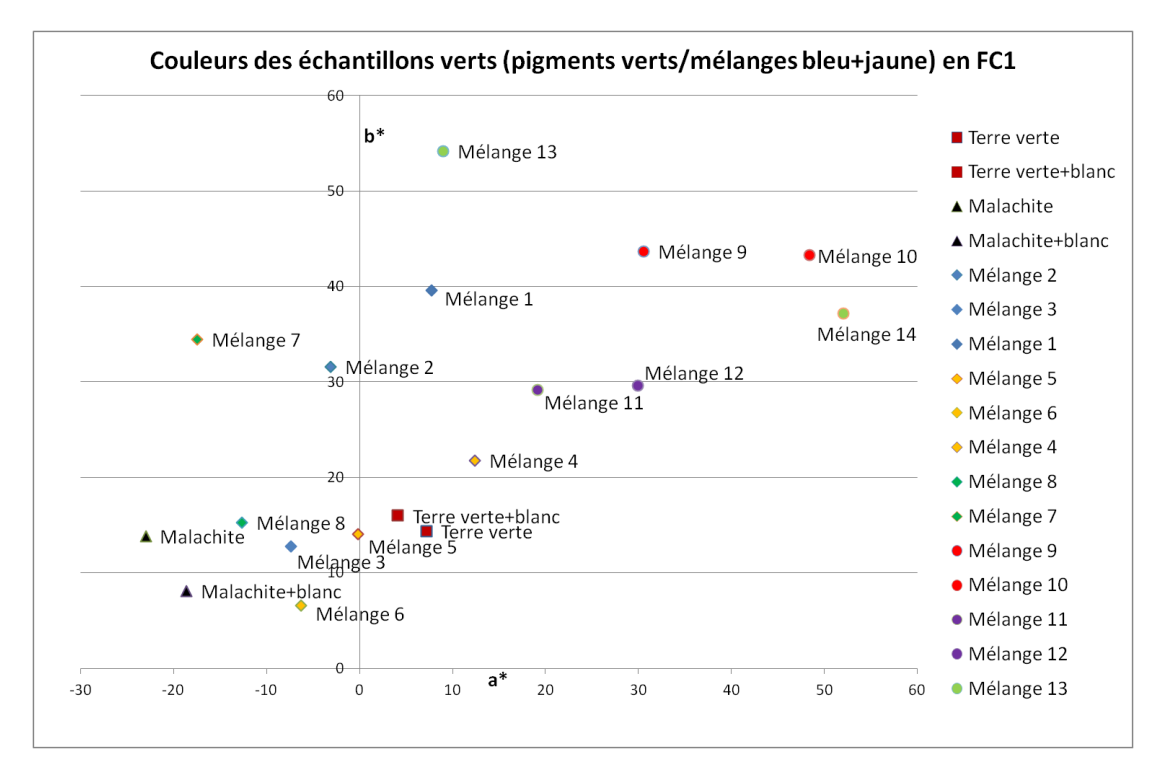

**Figure IV-23 - Cartographie (a\*,b\*) des échantillons verts pour le composite FC1**

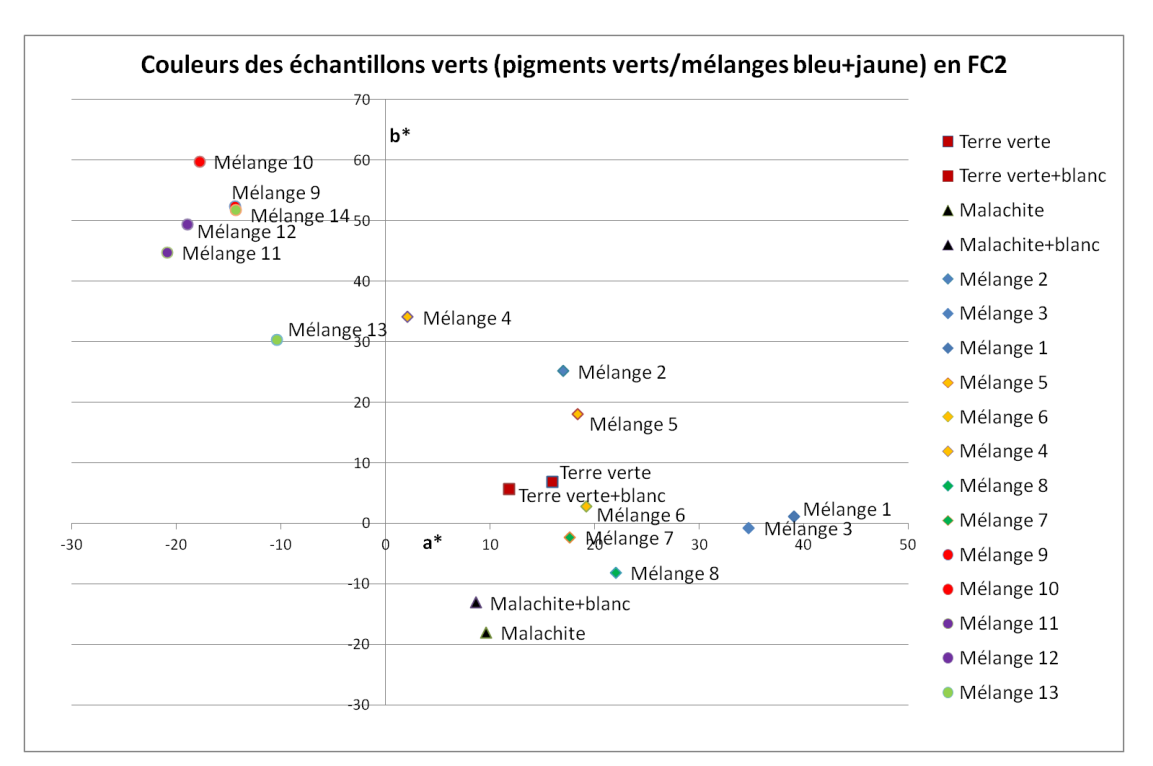

**Figure IV-24 - Cartographie (a\*,b\*) des échantillons verts pour le composite FC2**

Nous pouvons à l'aide de ces tableaux (et de leurs coordonnées CIELab calculées par Matlab) faire plusieurs remarques :

- La variation de la proportion de pigment jaune par rapport au pigment bleu dans les mélanges bleu+jaune joue énormément sur la couleur des échantillons, quel que soit le composite. Il est difficile par exemple d'identifier le mélange Azurite+jaune de Naples tant la couleur des échantillons varie avec la proportion des pigments mélangés. Cela dépend du pouvoir colorant du pigment.
- Les mélanges smalt+ocre jaune peuvent être confondus avec de la terre verte dans le composite FC1, mais leur teinte verte en FC2 lève l'ambigüité (la terre verte apparaissant violette en FC2). Les mélanges smalt+jaune de plomb (Naples ou PbSnI) sont très distincts des autres verts (que ce soit des mélanges azurite+jaune ou les pigments verts), par leur teinte orange en FC1 et jaune verdâtre en FC2.
- En règle générale, on peut dire que les mélanges contenant du smalt « rougissent » en FC1 et « verdissent » en FC2 (le smalt impose sa tonalité rose orangée en FC1 puis verte en FC2).
- Tous les mélanges avec l'azurite sont plus ou moins bruns-verts en FC1, et tous prennent une teinte violacée en FC2 (sauf exception, mélange n°1), ce

qui peut les faire confondre avec la terre verte (pour ceux qui apparaissent bruns en FC1).

- En règle générale, les verts sombres sont difficiles à distinguer, car en fausses couleurs ils apparaissent sombres également et il n'est pas possible de leur attribuer une teinte précise.

Cette comparaison des pigments verts avec les mélanges bleu+jaune nous mène à trois conclusions :

- 1) Il est vraiment nécessaire de générer les deux composites FC1 et FC2 pour distinguer les verts issus de pigments verts purs de ceux issus de mélanges bleu+jaune ;
- 2) Les couleurs sombres sont toujours difficiles à identifier ;
- 3) Il est complexe voir impossible de connaître les proportions des pigments mélangés par l'analyse des couleurs des composites, au niveau d'un mélange de pigments donné.

Les méthodes complémentaires d'analyse (utilisation du spectre et des coordonnées CIELab) peuvent parfois aider dans la caractérisation des verts.

# *IV. 4. 2. 2. Les mélanges de couleur orangée*

Les mélanges de couleur orangée constituent également un cas d'étude intéressant, car de nombreuses combinaisons de pigments sont possibles pour obtenir cette couleur, que ce soit pour des tons de carnations ou de drapés. Peut-on à l'aide des composites variables identifier les constituants d'un mélange orangé, et dans quelle mesure peut-on quantifier ces pigments ?

Nous avons réalisé une plaque d'échantillons de mélanges rouge+jaune, la planche B, composée de mélanges dans différentes proportions de vermillon ou d'ocre rouge avec les jaunes de Naples, de plomb et d'étain I et l'ocre jaune.

Les couleurs des composites associées à chacun de ces mélanges (numérotés de 1 à 13) sont données dans le Tableau IV-14.

| Mélange                                          | RGB<br>std | FC1 | FC <sub>2</sub> | FC <sub>3</sub> |
|--------------------------------------------------|------------|-----|-----------------|-----------------|
| 1 Ocre rouge $(23%)$<br>Ocre Jaune               |            |     |                 |                 |
| 2 Ocre rouge (53%)<br>Ocre jaune                 |            |     |                 |                 |
| <b>3</b> Ocre rouge $(2\%)$<br><b>Jaune PbSb</b> |            |     |                 |                 |
| 4 Ocre rouge $(29\%)$<br><b>Jaune PbSb</b>       |            |     |                 |                 |
| 5 Ocre rouge $(4%)$<br><b>Jaune PbSnI</b>        |            |     |                 |                 |
| 6 Ocre rouge $(55%)$<br><b>Jaune PbSnI</b>       |            |     |                 |                 |
| 7 Vermillon (18%)<br>Ocre Jaune                  |            |     |                 |                 |
| 8 Vermillon (30%)<br>Ocre Jaune                  |            |     |                 |                 |
| 9 Vermillon (79%)<br>Ocre jaune                  |            |     |                 |                 |
| 10 Vermillon $(8\%)$<br><b>Jaune PbSb</b>        |            |     |                 |                 |
| 11 Vermillon $(42%)$<br><b>Jaune PbSb</b>        |            |     |                 |                 |
| 12 Vermillon $(26\%)$<br><b>Jaune PbSnI</b>      |            |     |                 |                 |
| 13 Vermillon $(54%)$<br><b>Jaune PbSnI</b>       |            |     |                 |                 |

**Tableau IV-14 - Composites FC1, FC2, FC3 pour les mélanges rouge+jaune**

On observe que pour les mélanges orangés, on distingue les mélanges contenant une ocre (jaune ou rouge) des autres. En effet, ces mélanges là ont approximativement la même « séquence » de couleurs en FC1, FC2 et FC3 : rouge très sombre, verdâtre et gris – et, cela, indépendamment du pigment rouge ou jaune composant le mélange. Cela s'explique par la forme caractéristique des ocres, avec plusieurs maxima (ou points d'inflexion). Cependant, on ne peut distinguer les deux

types d'ocres par l'analyse des composites variables. Par ailleurs, on observe que le vermillon a également une signature spectrale forte, car on reconnaît ses couleurs caractéristiques en composites variables lorsqu'il est mélangé à un jaune au plomb en quantité suffisante (à partir de 40% environ). Lorsque le jaune de Naples (ou le jaune de plomb et d'étain I) est en grande quantité (plus de 90%) dans le mélange, la « séquence » des couleurs des composites variables est très proche de celle du pigment jaune pur.

En conclusion pour les mélanges orangés, les composites variables sont intéressants car ils permettent de déceler l'utilisation d'une ocre (rouge ou jaune) ; cependant, ils ne permettent pas d'identifier clairement les composants du mélange, sauf parfois un seul des deux composants lorsque celui-ci est très majoritaire dans le mélange.

# **Conclusion du chapitre IV**

Ce chapitre nous a permis de développer une méthodologie de réalisation et d'analyse des composites variables permettant d'identifier les pigments sur un tableau à partir de son image hyperspectrale. Ces composites sont générés en sélectionnant parmi les nombreuses images spectrales disponibles celles pour lesquelles les pigments historiques sont les plus distincts les uns des autres, afin de maximiser les différences sur les images générées en fausses couleurs. Ils tendent à optimiser les différences spectrales.

Concernant les pigments historiques, nous proposons de générer 3 composites en fausses couleurs différents pour en distinguer la majorité. Il faut cependant souligner que les longueurs d'onde sélectionnées pour les composites sont spécifiques aux pigments de cette période artistique là, et peuvent être adaptées à d'autres périodes de la peinture dans de futures études.

De plus, nous nous sommes basés sur les spectres des pigments purs pour choisir ces bandes spectrales. L'étude des échantillons de mélanges en fausses couleurs nous a fait prendre conscience de la complexité du problème, même dans le cas des mélanges les plus simples comme les mélanges à deux pigments.

La méthodologie des composites en fausses couleurs variables, développée pour la caractérisation des pigments, est plus fiable lorsque les pigments sont purs ou mélangés avec du blanc que pour les mélanges pigment-pigment. Elle permet néanmoins de déceler certains pigments en mélange (comme les ocres dans les mélanges jaune+rouge), et l'utilisation des bases de données reste un repère pour comparer les couleurs obtenues sur les composites générés pour un tableau aux échantillons de mélanges réalisés dans le cadre de cette étude.

Il faut garder à l'esprit également que le développement des composites variables est basé sur des échantillons de pigments que nous avons réalisés au cours des trois dernières années, non vernis et bien conservés (ne présentant pas de dégradation majeure due à une humidité importante, ou à l'exposition intense à la lumière). L'application de la méthodologie des composites variables à des œuvres d'art anciennes (datant du XVIIème siècle), vernies, et potentiellement dégradées par le temps et les conditions de conservation est la prochaine étape de cette étude. L'application aux tableaux est fondamentale car elle matérialise les possibilités de l'analyse des peintures par une méthode simple basée sur la technique d'imagerie

hyperspectrale, et permet de mettre nos résultats en perspective par rapport aux techniques d'analyse existantes (fluorescence X, fausses couleurs traditionnelles, loupe binoculaire).

# **CHAPITRE V Application aux tableaux**

# **CHAPITRE V Application aux tableaux**

# **Introduction**

Dans le chapitre précédent, nous avons détaillé notre démarche pour choisir les longueurs d'onde des bandes composant les images en fausses couleurs variables en fonction des pigments à distinguer. Notre raisonnement s'appuyait sur une base de données d'échantillons de pigments (dans des liants d'huile et d'œuf) et sur des mélanges expérimentaux que nous avons réalisés.

Rappel : Les données ont été acquises par la caméra hyperspectrale du C2RMF, dont le fonctionnement est décrit dans le chapitre II, sur sa gamme de mesure 400- 1000nm. Les numéros des bandes correspondent au cas où on utilise cette caméra dans sa configuration la plus précise, avec 160 bandes spectrales.

Trois composites en fausses couleurs, nommés FC1, FC2 et FC3, ont émergé pour distinguer les différentes catégories de pigments.

- FC1 : combinaison RVB des bandes à 859nm, 524nm et 424nm (c'est-à-dire les bandes n°123, 31 et 4).

- FC2 : combinaison RVB des bandes à 986nm, 735nm et 483nm (c'est-à-dire les bandes n°158, 89 et 20).
- FC3 : combinaison RVB des bandes à 859nm, 630nm et 593nm (c'est-à-dire les bandes n°123, 60 et 50).

Les pigments bleus sont identifiés à l'aide des composites FC1 et FC2, les jaunes à l'aide du composite FC2, les rouges à l'aide du composite FC3 et les verts à l'aide du composite FC1.

Cependant, les échantillons expérimentaux sont récents, réalisés avec des pigments broyés de façon industrielle et non vernis. Pour tester la méthodologie de l'analyse par composites variables des images hyperspectrales, il est nécessaire de l'appliquer à des œuvres d'art de l'époque correspondant à notre base de données (pré-XVIIIème siècle), qui, elles, sont anciennes, avec un vernis qui peut avoir jauni avec le temps et dans lesquelles les pigments peuvent être altérés. Nous effectuons donc dans un premier temps l'acquisition de l'image hyperspectrale de deux tableaux du XVIIème siècle ; puis nous générons les composites variables (FC1, FC2 et FC3) à partir des images hyperspectrales. Ces composites sont ensuite analysés afin de déterminer la composition pigmentaire des tableaux par comparaison à notre base de données de composites variables, afin de proposer une identification des pigments présents. Dans un second temps, les résultats seront confrontés à ceux donnés par d'autres analyses (fluorescence X, loupe binoculaire, spectrophotométrie...) obtenues de manière indépendante par un autre opérateur. Cette procédure permet de se placer dans la situation la plus objective possible avant la confrontation des résultats. En conclusion l'efficacité de cette méthode basée sur l'imagerie hyperspectrale sera discutée.

Deux tableaux ont été étudiés pendant la durée de l'étude. Le corpus d'application de la méthode des composites variables étant les peintures d'Eustache Le Sueur, peintre français du XVIIème siècle, deux de ses œuvres ont été analysées. Il s'agit de *Vénus présente l'Amour à Jupiter, Junon, Neptune et Amphitrite* et de *L'Apparition de la Vierge, en présence de Sainte Agnès et Sainte Thècle, à Saint Martin*. Ces deux tableaux sont des peintures sur toile présentant diverses couleurs dont nous allons analyser la composition pigmentaire. Les confrontations aux autres analyses réalisées proviennent des rapports de laboratoire n°F3662 et n°11474 [Ravaud 2014; Ravaud 2014].

# **V. 1. Présentation des tableaux**

Eustache Le Sueur est un peintre français du XVIIème siècle, contemporain de Nicolas Poussin et élève de Simon Vouet. Il vécut à Paris, entre 1616 et 1655. Ses premières œuvres sont les 8 tableaux retraçant l'histoire du Songe de Poliphile entre les années 1630 et 1640, qui eurent beaucoup de succès. Le président de la Chambre des Comptes, Lambert de Thorigny, choisit Le Sueur pour décorer son hôtel particulier : il y peint le cabinet de l'Amour, et plus tard les tableaux des Muses. Il est également l'auteur du cycle de Saint Bruno, constitué de 22 tableaux retraçant la vie de ce saint, qu'il a composés pour le cloître de la Chartreuse de Paris entre 1645 et 1648 [Benezit 1966].

### *V. 1. 1. Vénus présente l'Amour à Jupiter, Junon, Neptune et Amphitrite*

Il s'agit d'une esquisse à l'huile sur toile, appartenant à la série des 5 modelli qui précèdent la décoration des plafonds du Cabinet de l'Amour de l'Hôtel Lambert (hôtel particulier situé sur l'Ile Saint Louis, à Paris) par Eustache Le Sueur [Mérot 1989]. Elle date de 1645-1647 et mesure 26cm sur 52cm. Elle représente le personnage de Vénus (drapé bleu), sur la droite, présentant l'Amour aux Dieux présentés sur la gauche : Jupiter (drapé rouge) et Junon (drapé brun), Neptune (drapé vert) et Amphitrite (drapé gris-vert, dans l'ombre), comme on le voit sur la photographie en lumière directe en Figure V-1.

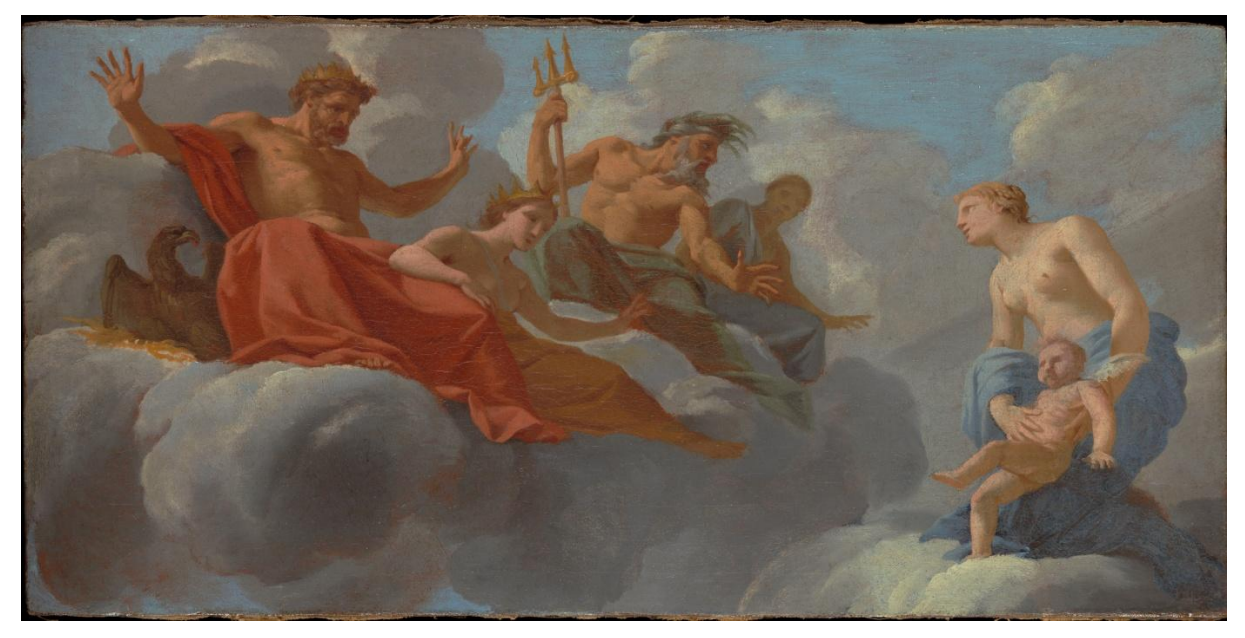

**Figure V-1 - Vénus présente l'Amour à Jupiter, Junon, Neptune et Amphitrite, photographie en lumière directe © C2RMF, Laurence Clivet**

Ce tableau se prête parfaitement à l'imagerie hyperspectrale de par sa petite taille qui limite ainsi la quantité de données à traiter. Nous avons également réalisé des pointés de spectrophotométrie sur cette œuvre. Le dossier de l'œuvre a été synthétisé par Elisabeth Ravaud [Ravaud 2014]. On y retrouve les analyses à la loupe binoculaire, en radiographie, en fluorescence X et en photographie.

L'image hyperspectrale du tableau est composée de 3 bandes d'acquisition verticales que l'on a intégrées par l'outil de mosaïcage du logiciel Envi. Le poids de l'image entière est de 23 Go environ. Nous avons ensuite enregistré en format .tif les bandes spectrales nécessaires à la génération des composites variables FC1, FC2 et FC3, puis combiné les images de chaque bande en noir et blanc pour former les composites à l'aide d'Adobe Photoshop.

### *V. 1. 2. L'Apparition de la Vierge à Saint Martin*

Le nom exact de cette œuvre est : « Apparition de la Vierge, accompagnée de Sainte Agnès et de Sainte Thècle, à Saint Martin ». Ce tableau, de taille plus importante que le premier, est une huile sur toile de 1m30 sur 1m40, commandée pour l'abbaye de Marmoutier en 1654 (Figure V-2).

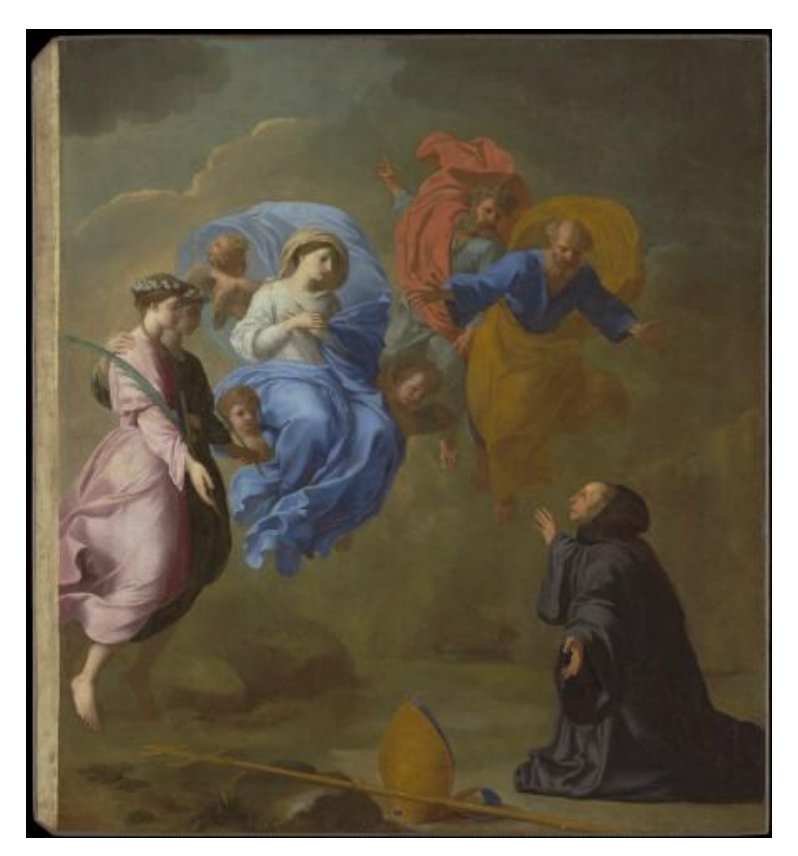

**Figure V-2 - L'Apparition de la Vierge, en présence de Sainte Agnès et Sainte Thècle, à Saint Martin, photographie en lumière directe © C2RMF, Laurence Clivet**

Sur le tableau, on distingue différents personnages : la Vierge, avec le drapé bleu, saint Martin, en noir en bas à droite ; et les différents saints présents : sainte Agnès (en rose) et sainte Thècle (en vert foncé), d'une part, et saint Pierre (en bleu-vert avec le drapé rouge) et Saint Paul (en bleu vif avec le drapé jaune) d'autre part.

Le format du tableau est trop important pour que nous puissions réaliser l'analyse par imagerie hyperspectrale sur la totalité de l'œuvre. Nous avons donc passé par l'imagerie hyperspectrale uniquement la partie centrale du tableau, en 7 bandes de mesure horizontales, pour un format total de 99 Go de données. Une image supplémentaire a été réalisée sur la mitre de Saint Martin (Figure V-3).

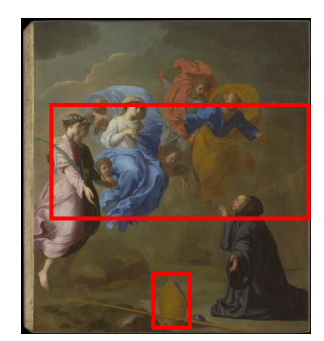

**Figure V-3 - Partie du tableau dont l'analyse par imagerie hyperspectrale a été réalisée**

Les images en fausses couleurs FC1, FC2 et FC3 sont réalisées de la même manière que pour *Vénus présente l'Amour à Jupiter* (mosaïcage des 7 bandes, enregistrement des bandes individuelles en format .tif et génération des composites). Des pointés de spectrophotométrie ont également été réalisés grâce au spectrophotomètre Ruby. Le dossier de l'œuvre a été synthétisé par Elisabeth Ravaud [Ravaud 2014]. On y retrouve les analyses à la loupe binoculaire, en radiographie, en fluorescence X et en photographie.

# **V. 2. Analyse des tableaux à l'aide des composites variables**

Pour éviter les répétitions, nous traiterons les deux tableaux simultanément, couleur par couleur, car nous avons observé de nombreuses similitudes dans les pigments utilisés pour chacun des tableaux par l'artiste. Dans cette partie, nous tenterons de caractériser les pigments sans tenir compte des autres analyses, de la manière la plus objective possible, en se basant uniquement sur l'analyse des images hyperspectrales par la méthode des composites variables proposée au chapitre IV, d'abord par les composites uniquement, et au besoin avec une

utilisation du spectre tiré de l'image (par le passage par notre programme Matlab) et/ou des coordonnées CIELab.

Par ailleurs, il est important de préciser avant toute chose que, les œuvres étant datées du XVIIème siècle, certains pigments historiques sont de facto écartés de la base de données car ils ne sont plus utilisés à cette époque là. Il s'agit :

- Du minium, pigment rouge qui n'est plus utilisé en tant que pigment à l'époque mais uniquement pour ses propriétés siccatives dans les préparations (notamment chez Le Sueur) en quantité assez faible (quelques pourcents) [Duval 1992] ;
- Du jaune de plomb et d'étain de type II, qui n'est plus utilisé depuis le milieu du XVème siècle [Roy 1993] ;
- De la malachite, qui est un pigment très peu répandu au XVIIème siècle [Kühn 1970].

Notre étude tient donc compte des informations historiques dont on dispose sur les tableaux que l'on étudie.

# *V. 2. 1. Les rouges*

Le Sueur utilise des pigments rouges dans des drapés (le drapé de Jupiter dans *Vénus présent l'Amour à Jupiter* ; le drapé de Saint-Pierre dans *l'Apparition de la Vierge à Saint Martin* et celui – rose – de Sainte Agnès), et dans les carnations (en particulier sur les lèvres des personnages et leurs visages). Le composite variable qui permet de discerner les pigments rouges est le composite FC3.

Voici la base de données des pigments purs à l'huile que nous pouvons trouver ici, en lumière directe et pour le composite FC3 (Tableau V-1).

| Pigment rouge    | Ocre rouge | Vermillon | Laque<br>rouge |
|------------------|------------|-----------|----------------|
| Couleur standard |            |           |                |
| Composite FC3    |            |           |                |

**Tableau V-1 - Pigments rouges : lumière directe et composite FC3**

Les rouges des drapés de Jupiter et de Saint Pierre

Etudions à présent le composite FC3 pour les drapés rouges des tableaux. On distingue sur les drapés de Jupiter et de Saint Pierre les trois pigments rouges du tableau 1 : le vermillon qui apparaît jaune clair, l'ocre rouge qui apparaît gris-brun et la laque rouge qui apparaît orangée en FC3 (Figures V-4 à V-11).

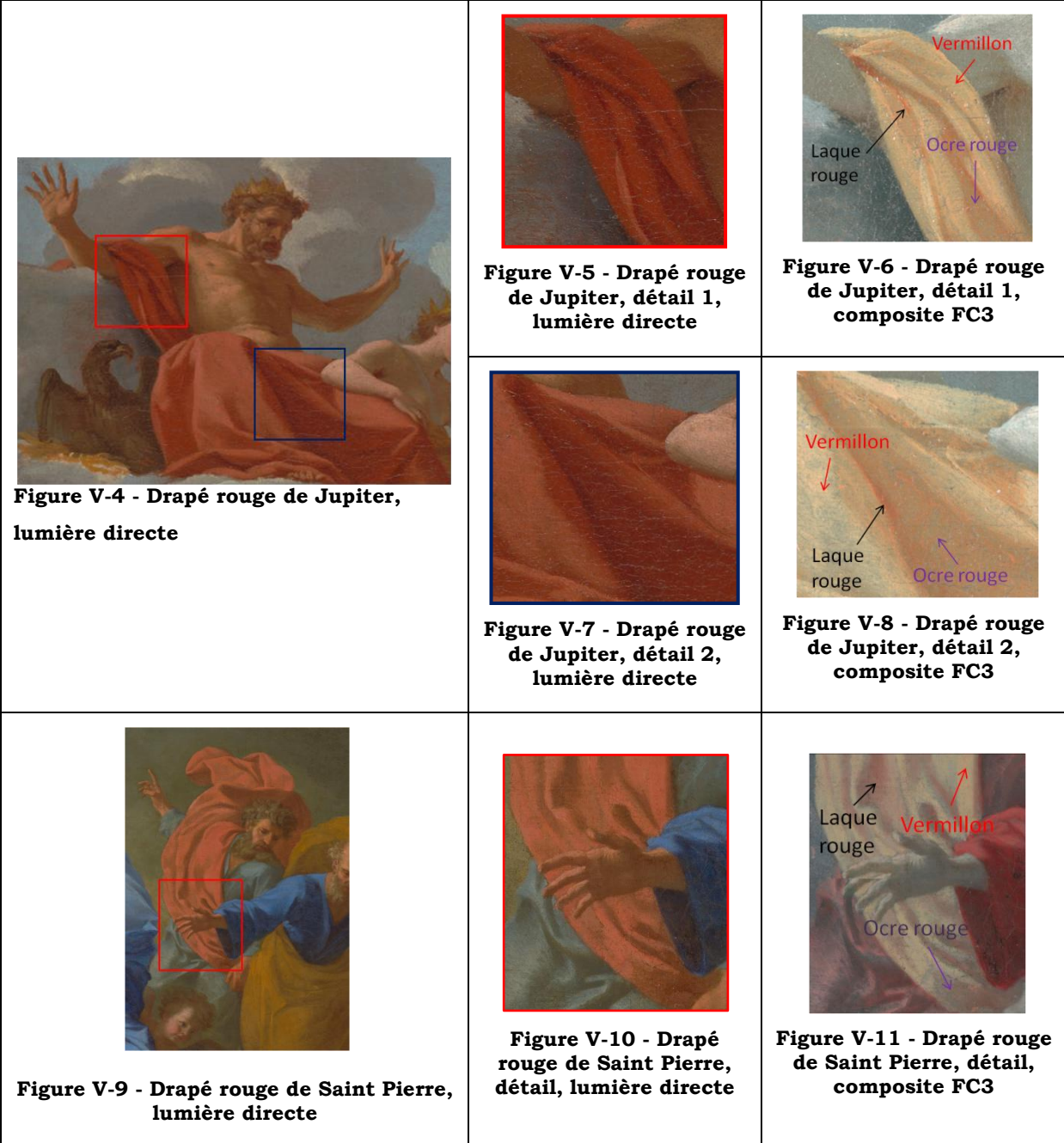

L'analyse par les composites en fausses couleurs variables, pour les drapés de Jupiter et de Saint Pierre, identifie donc de l'ocre rouge dans les ombres, du vermillon dans les rehauts et de la laque rouge dans les plis des drapés.

Le rose du drapé de Sainte Agnès

Dans l'Apparition de la Vierge à Saint Martin, la robe de Sainte Agnès apparaît d'une couleur rose. La couleur rose étant issue d'un mélange de pigment rouge avec du blanc, nous avons analysé la couleur du composite FC3 pour tenter d'identifier le pigment rouge utilisé dans ce drapé. Les images en lumière directe et en composite FC3 sont présentées en figures V-12 et V-13 ci-dessous.

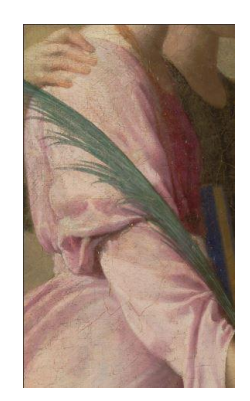

**Figure V-12 - Robe rose de sainte Agnès, lumière directe**

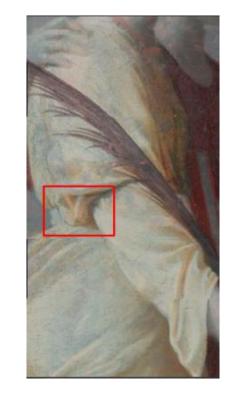

**Figure V-13 - Robe rose de sainte Agnès, composite FC3**

La robe est très claire, avec beaucoup de blanc de plomb. Le pigment que l'on distingue particulièrement ici dans les tons roses plus soutenus est la laque rouge, qui apparaît orangée dans le composite FC3 et que l'on observe bien en Figure V-13, ou dans l'agrandissement du détail en Figure V-14. On observe également de l'ocre dans les ombres profondes qui apparaissent grises en FC3.

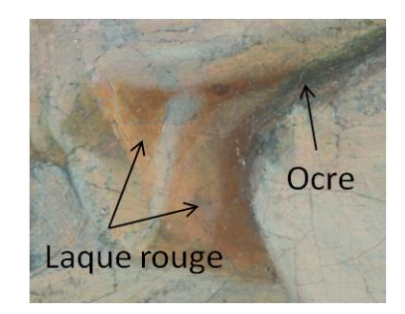

**Figure V-14 - Robe rose de Sainte Agnès, détail, composite FC3**

L'analyse par les composites variables identifie donc le pigment responsable de la couleur rose de la robe comme de la laque rouge, et de l'ocre dans les ombres.

Les carnations

Les carnations des personnages sur les deux tableaux apparaissent, selon les personnages (hommes ou femmes) plus ou moins claires, avec une quantité variable de blanc de plomb. Ce blanc peut être mélangé à des ocres ou des rouges (vermillon, laque rouge) pour donner leur teinte aux visages des personnages, avec souvent une teinte rouge plus soutenue au niveau de leurs bouches.

Etudions les visages de la Vierge et de Saint Martin sur *l'Apparition de la Vierge à Saint Martin*. Nous générons pour cela le composite FC3, car nous souhaitons analyser les pigments rouges des carnations. Les images en lumière directe et en fausses couleurs sont présentées en Figures V-15 à V-18.

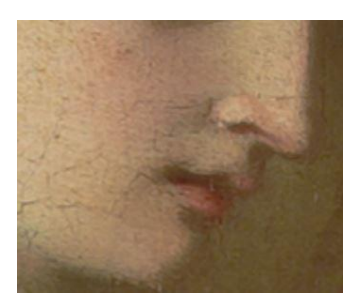

**Figure V-15 - Visage de la Vierge, lumière directe**

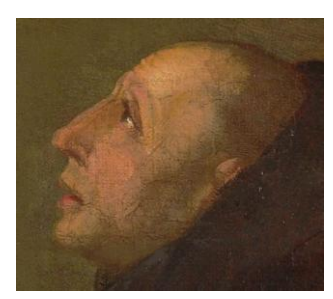

**Figure V-17 - Visage de saint Martin, lumière directe**

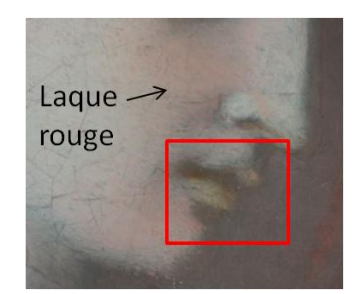

**Figure V-16 - Visage de la Vierge, composite FC3**

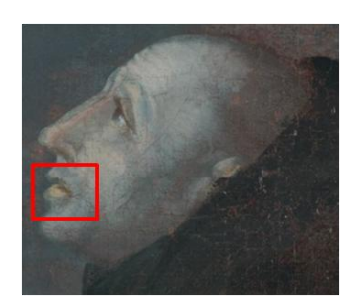

**Figure V-18 - Visage de saint Martin, composite FC3**

Sur ces images en FC3, nous pouvons déjà relever la teinte orangée qui apparaît, surtout sur le visage de la Vierge, mais aussi sur celui de Saint Martin de façon moins marquée. Cette teinte est caractéristique de l'utilisation d'une laque rouge. Par ailleurs, les bouches des personnages apparaissent d'une teinte jaune claire, caractéristique du vermillon. On peut le voir sur les détails en Figures V-19 et V-20.

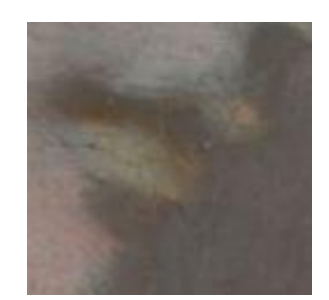

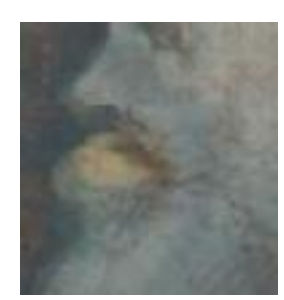

**Figure V-19 - Visage de la Vierge, détail, composite FC3**

**Figure V-20 - Visage de Saint Martin, détail, composite FC3**

Sur Vénus présente l'Amour à Jupiter, les carnations apparaissent un peu différemment. Les visages des personnages de Jupiter et de Neptune en composite FC3 sont donnés en Figures V-21 et V-22.

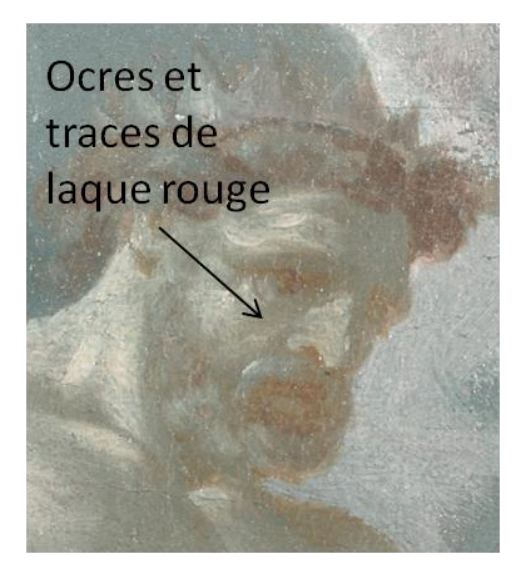

**Figure V-21 - Visage de Jupiter, composite FC3**

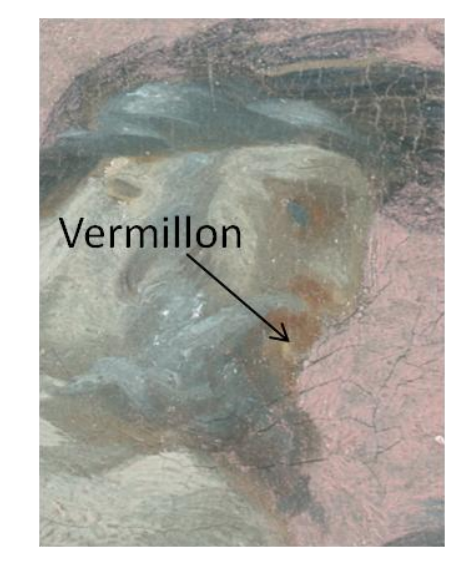

**Figure V-22 - Visage de Neptune, composite FC3**

On observe une teinte grise en FC3 qui identifie l'utilisation d'ocres pour les carnations, avec une très légère nuance orangée sur les joues des personnages, caractéristique de la laque rouge, et enfin sur la bouche de Neptune une touche de vermillon (jaune clair en FC3).

### *V. 2. 2. Les bruns*

Le drapé de Junon sur *Vénus présente l'Amour à Jupiter* est d'un ton orangé-brun en lumière directe (Figure V-23). Il pourrait être issu d'un mélange jaune+rouge par exemple. Nous générons ses composites FC1 et FC3, en Figures V-24 et V-25 (car le composite FC1 permet de distinguer les jaunes et FC3 les rouges).

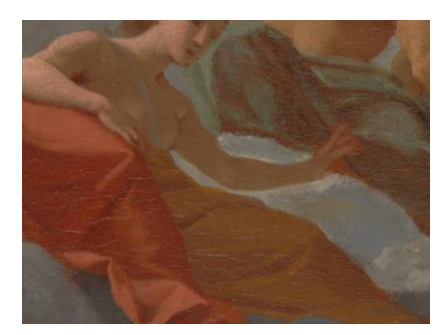

**Figure V-23 - Drapé brun de Junon, lumière directe**

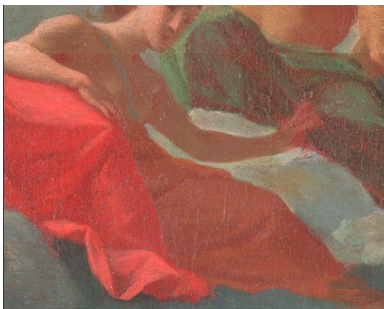

**Figure V-24 - Drapé brun de Junon, composite FC1**

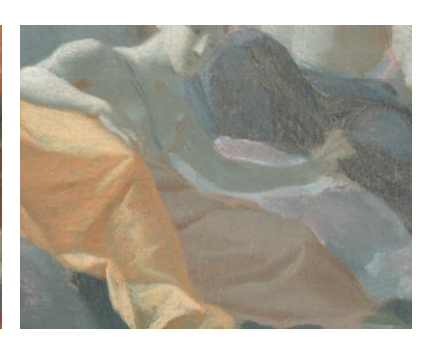

**Figure V-25 - Drapé brun de Junon, composite FC3**

Parmi les mélanges de couleur orangée, nous disposons de plusieurs « candidats » pour cette teinte là (Tableau V-2) en composite FC1 et FC3 (la teinte du drapé de Junon est rouge sombre en FC1 et grise en FC3) :

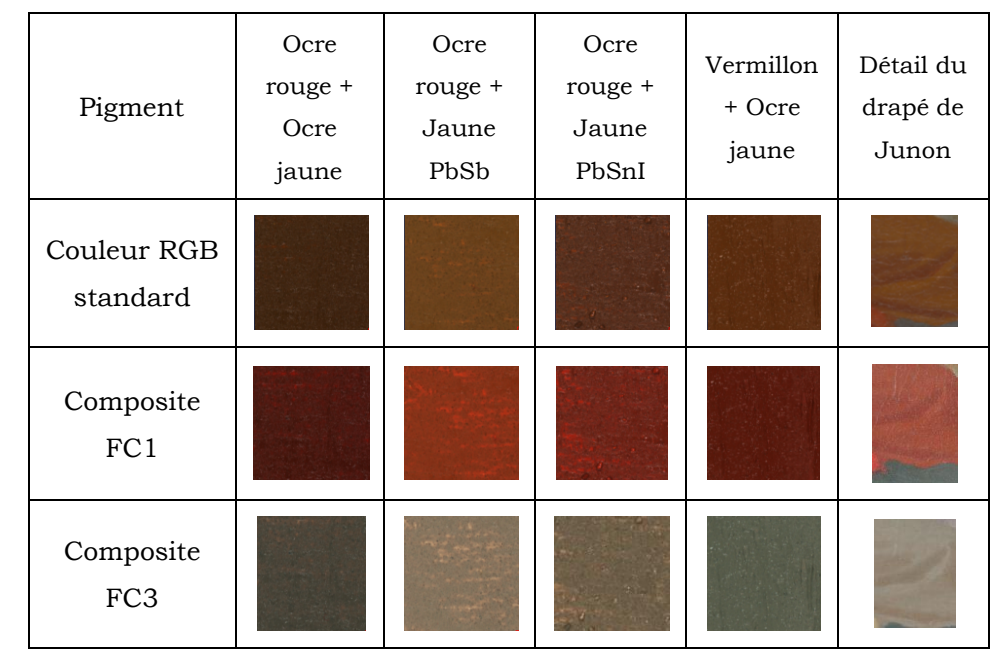

**Tableau V-2 - Mélanges de la base de données correspondant à la couleur grise du drapé de Junon et détail du drapé en lumière directe, FC1 et FC3**

Chacun des mélanges ci-dessus contient au moins une ocre (rouge ou jaune). Comme nous l'avons dit précédemment (au IV.4.2.2.), les mélanges orangés ne sont pas facilement identifiable au niveau des pigments, mais le composite FC3 permet d'identifier les ocres (sans distinction). L'analyse par les composites variables seuls indique donc pour le vêtement de Junon un mélange jaune+rouge contenant au moins un type d'ocre (jaune ou rouge).

Pour compléter cette analyse, on peut utiliser un spectre visible tiré de l'image et le soumettre à notre programme Matlab d'identification des pigments pour en savoir plus. Le programme propose essentiellement des mélanges ocre jaune+ocre rouge (avec éventuellement ajout de terre d'ombre dans les ombres). Cela nous fait donc avancer dans l'analyse, car on élimine les possibilités de vermillon+ocre jaune et de mélange d'ocre rouge avec des jaunes au plomb.

Notre « diagnostic » pour l'identification des pigments sur le drapé de Junon par les composites variables est donc un mélange d'ocres.

### *V. 2. 3. Les jaunes*

Les teintes jaunes des deux tableaux se ressemblent beaucoup en lumière directe. Elles se trouvent dans les couronnes, le trident et les éclairs sur *Vénus présente l'Amour à Jupiter*, et, dans *l'Apparition de la Vierge à Saint Martin*, sur le drapé jaune de Saint Paul et les attributs (la mitre et la croix) de Saint Martin.

Pour analyser les jaunes, on génère le composite FC2.

| Lumière<br>directe           |                      |                     |                       |                      |
|------------------------------|----------------------|---------------------|-----------------------|----------------------|
| Composite<br>FC <sub>2</sub> |                      |                     |                       |                      |
| Localisation                 | Eclairs sous l'aigle | Couronne de Jupiter | Trident de<br>Neptune | Couronne de<br>Junon |

**Tableau V-3 - Analyse des jaunes de** *Vénus présente l'Amour à Jupiter***, en lumière directe et en composite FC2**

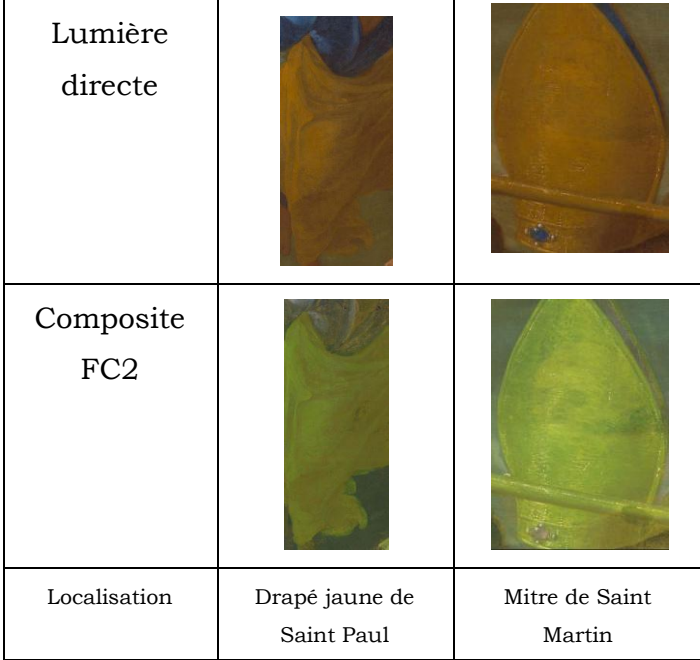

**Tableau V-4 - Analyse des jaunes de** *l'Apparition de la Vierge à Saint Martin***, en lumière directe et en composite FC2**

On observe (Tableaux V-3 et V-4) que les jaunes sont semblables en fausses couleurs FC2 dans les deux œuvres, où ils apparaissent d'une couleur jaune-verte.
Comparons cette couleur avec notre base de données de pigments purs (Tableau V-5).

| Pigment jaune                      | Ocre jaune | Jaune de<br>Naples | Jaune PbSnI |
|------------------------------------|------------|--------------------|-------------|
| Couleur en<br>lumière directe      |            |                    |             |
| Composites FC2<br>fausses couleurs |            |                    |             |

**Tableau V-5 - Base de données des pigments jaunes purs, lumière directe et composite FC2**

Le pigment pur qui semble le plus proche est l'ocre jaune. Le jaune de Naples, avec sa teinte jaune verdâtre, n'est pas très éloigné non plus ; mais sa couleur en lumière directe est moins proche de la couleur en lumière directe des plages jaunes des tableaux. Par ailleurs, des mélanges jaunes+rouges correspondent également en fausses couleurs FC2 aux composites générés pour les tableaux, et leur couleur réelle est proche de celle des tableaux. Ces mélanges sont présentés dans le Tableau V-6 ci-dessous.

| Mélange                            | Ocre rouge<br>+ Jaune de<br>Naples | Ocre<br>rouge +<br>Ocre<br>jaune | Ocre<br>rouge +<br>Jaune<br>PbSnI | Vermillon<br>+ Ocre<br>jaune |
|------------------------------------|------------------------------------|----------------------------------|-----------------------------------|------------------------------|
| Couleur en<br>lumière directe      |                                    |                                  |                                   |                              |
| Composites FC2<br>fausses couleurs |                                    |                                  |                                   |                              |

**Tableau V-6 - Mélanges rouge+jaune qui pourraient correspondre à la couleur du tableau (lumière directe et composite FC2)**

Les techniques complémentaires (analyse du spectre par le programme d'identification sous Matlab et comparaison des coordonnées CIELab) d'analyse des composites variables peuvent être utilisées ici pour tenter de déterminer plus précisément la composition pigmentaire des zones jaunes du tableau.

Selon la position du spectre prélevé sur l'image le programme d'identification sous Matlab donne des résultats divers de mélanges jaune+rouge, avec toujours un point commun, qui est la présence de l'ocre jaune dans des proportions supérieures à 60%. Dans le tableau ci-dessous (Tableau V-7), sont répertoriés les résultats de l'algorithme d'identification Matlab en fonction des localisations des spectres prélevés.

| Localisation du spectre<br>prélevé | Diagnostic du programme d'identification<br>sous Matlab                                     |  |  |  |
|------------------------------------|---------------------------------------------------------------------------------------------|--|--|--|
| Couronne de Jupiter                | Ocre jaune $(70%)$ + ocre rouge                                                             |  |  |  |
| Couronne de Junon                  | Ocre jaune $(65%)$ + ocre rouge                                                             |  |  |  |
| Trident de Neptune                 | Ocre jaune $(60\%)$ + ocre rouge                                                            |  |  |  |
| Eclairs sous l'aigle               | Ocre jaune $(85%)$ + vermillon OU ocre rouge<br>(50%) + jaune PbSnI                         |  |  |  |
| Drapé de Saint Paul                | Ocre jaune (80% dans les parties claires et<br>$60\%$ dans les zones sombres) + laque rouge |  |  |  |
| Mitre de Saint Martin              | Ocre jaune $(75%)$ + ocre rouge OU<br>Ocre<br>jaune $(65%)$ + laque rouge                   |  |  |  |

**Tableau V-7 - Diagnostic du programme d'identification des pigments sous Matlab en fonction de la localisation des spectres sur les œuvres**

Comme pour le drapé brun de Junon, cela ne nous permet pas de conclure d'une façon certaine sur la composition pigmentaire des plages jaunes des œuvres mais justifie la présence d'ocre jaune en composant majoritaire.

### *V. 2. 4. Les bleus*

La couleur bleue est présente dans les deux tableaux étudiés : sur le ciel et le drapé de Vénus dans *Vénus présente l'Amour à Jupiter*, et sur les drapés de la Vierge, de Saint Paul, et la pierre de la mitre de Saint Martin dans *l'Apparition de la Vierge à Saint Martin*. Pour étudier ces bleus, on génère les composites FC1 et FC2 et on analyse leurs couleurs (Tableau V-8) en les comparant à notre base de données de pigments bleus purs (Tableau V-9).

| Localisation                                | Lumière directe | FC1 | ${\rm FC2}$ |  |
|---------------------------------------------|-----------------|-----|-------------|--|
| Ciel                                        |                 |     |             |  |
| Drapé de Vénus                              |                 |     |             |  |
| Drapé de la Vierge                          |                 |     |             |  |
| Vêtement de Saint Paul                      |                 |     |             |  |
| Pierre bleue de la mitre de<br>Saint Martin |                 |     |             |  |

**Tableau V-8 - Zones de couleur bleue sur les deux tableaux, en lumière directe, FC1 et FC2**

 $\overline{\phantom{0}}$ 

Nous observons une couleur violette en FC1 et grise en FC2.

Comparons les couleurs obtenues sur les composites avec notre base de données :

| Pigment                      | Lumière<br>directe | Composite<br>FC1 | Composite<br>FC <sub>2</sub> |
|------------------------------|--------------------|------------------|------------------------------|
| Azurite naturelle +<br>blanc |                    |                  |                              |
| Lapis lazuli +<br>blanc      |                    |                  |                              |
| Indigo                       |                    |                  |                              |
| Smalt                        |                    |                  |                              |

**Tableau V-9 - Base de données des pigments bleus, lumière directe, FC1 et FC2**

On peut visuellement identifier le pigment utilisé par le peintre dans *l'Apparition de la Vierge à Saint Martin* comme le lapis lazuli, mélangé avec du blanc de plomb.

La seule incertitude qui demeure, dans le cas uniquement de *Vénus présente l'Amour à Jupiter*, est la possibilité que le pigment utilisé soit du smalt, les couleurs très claires du pigment étant assez proches de celles du smalt de notre base de données. Les composites fausses couleurs ne nous permettent pas de trancher avec certitude dans ce cas là pour identifier le pigment utilisé. On peut en deuxième intention utiliser le spectre tiré de l'image avec le programme d'identification Matlab : celui-ci identifie (par la dérivée) le pigment utilisé comme le lapis lazuli (à hauteur de 20%) avec du blanc de plomb pour le ciel et les parties claires du drapé de Vénus. Les parties foncées du drapé bleu, par contre, ne sont pas identifiées.

Par ailleurs, les composites en fausses couleurs mettent en évidence, sur *l'Apparition de la Vierge à Saint Martin*, l'utilisation de deux pigments bleus différents pour le drapé de la Vierge. La majeure partie de celui-ci est identifiée comme du lapis lazuli, mais une petite partie située sur le revers du drapé (à l'arrière) apparaît très différente du reste en fausses couleurs FC1 et FC2 (Figures V-26 à V-28).

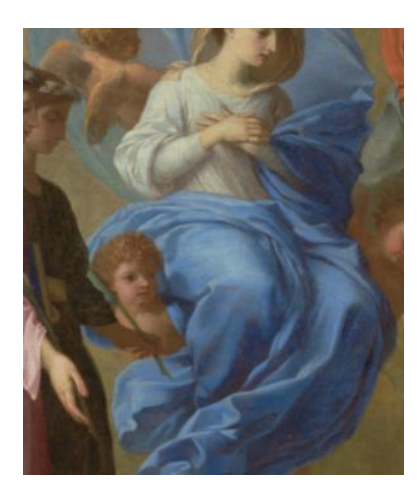

**Figure V-26 - Drapé bleu de la Vierge, lumière directe**

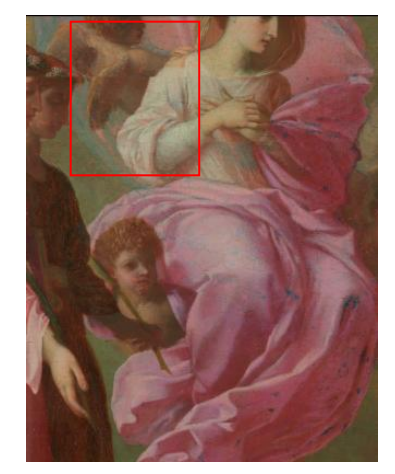

**Figure V-27 - Drapé bleu de la Vierge, composite FC1**

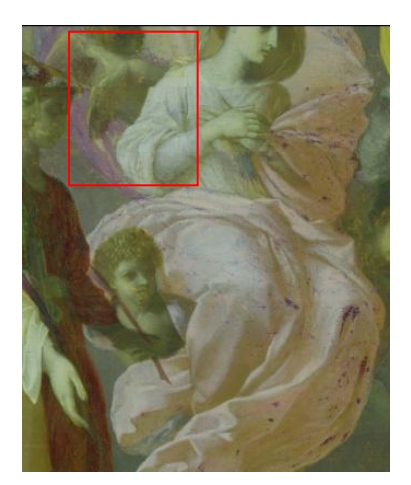

**Figure V-28 - Drapé bleu de la Vierge, composite FC2**

En effet, si on agrandit un détail de la zone encadrée en rouge et un autre détail de l'avant du drapé, on observe que la « séquence » en fausses couleurs FC1 et FC2 est très différente (Tableau V-10) :

| Localisation                            | Lumière<br>directe | FC1 | FC <sub>2</sub> |
|-----------------------------------------|--------------------|-----|-----------------|
| Majeure partie du<br>drapé de la Vierge |                    |     |                 |
| Revers du drapé<br>(arrière)            |                    |     |                 |

**Tableau V-10 - Différence en FC1 et FC2 entre l'avant du drapé de la Vierge et le revers**

En effet, la séquence du lapis lazuli (bleu-violet-gris) est très différente de la séquence du revers de drapé (bleu-vert-violet) en composites fausses couleurs variables FC1 et FC2. Le pigment de notre base de données qui serait le plus proche de cette couleur de revers est l'azurite naturelle. Mais il peut également s'agir d'un pigment de restauration plus moderne qui n'appartiendrait pas à notre base de données.

La méthodologie de l'étude des composites variables pour les bleus identifie du lapis lazuli pour les bleus de *l'Apparition de la Vierge*. Pour *Venus présente l'Amour à Jupiter*, elle ne permet pas avec certitude d'identifier le pigment utilisé (car on ne peut choisir objectivement entre le lapis et le smalt) mais avec le complément de l'analyse du spectre on identifie également du lapis lazuli sur le ciel et les zones claires du drapé de Vénus, sans pouvoir caractériser le pigment composant les zones foncées de celui-ci. On est capable aussi grâce aux composites variables de déterminer des zones de couleurs proches mais de compositions différentes, comme l'arrière du drapé de la Vierge.

### *V. 2. 5. Les verts*

Dans les deux tableaux, le peintre utilise la couleur verte à plusieurs endroits : dans *Vénus présente l'Amour à Jupiter* sur le drapé de Neptune et sa couronne d'algues, et dans *l'Apparition de la Vierge à Saint Martin* sur la robe de Sainte Thècle (vert très sombre), les palmes tenues par les saintes et le vêtement de Saint Pierre (bleu-vert).

Les composites variables permettent de distinguer les verts au cuivre (type vert-degris) des verts à base d'oxyde de fer (comme la terre verte). Nous allons étudier les verts des tableaux pour tenter de les caractériser. La discrimination des verts passe par la génération du composite FC1, dans lequel les verts au cuivre apparaissent verts alors que la terre verte apparaît brune (Tableau V-11).

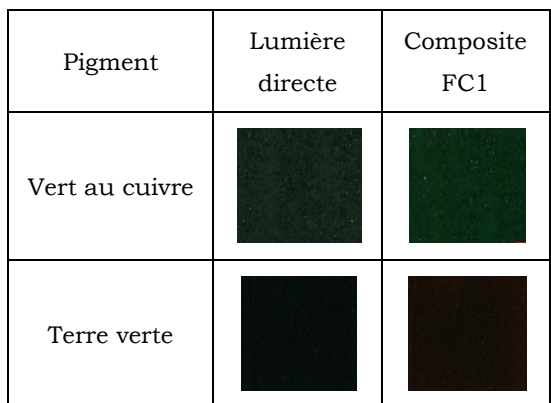

**Tableau V-11 - Pigments verts de notre base de données, lumière directe et composite FC1**

Sur les tableaux étudiés, les zones vertes sont répertoriées dans le Tableau V-12 suivant :

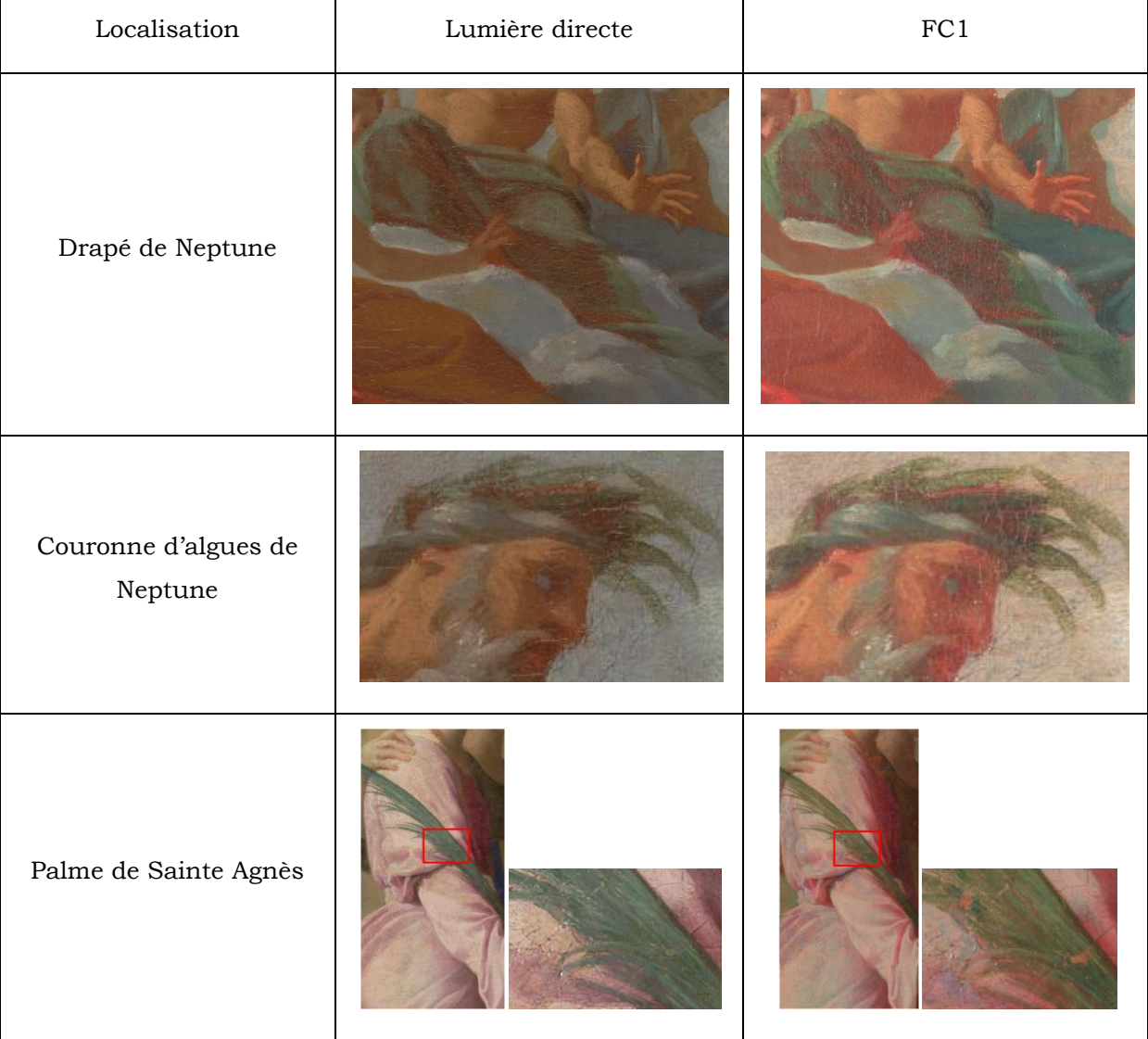

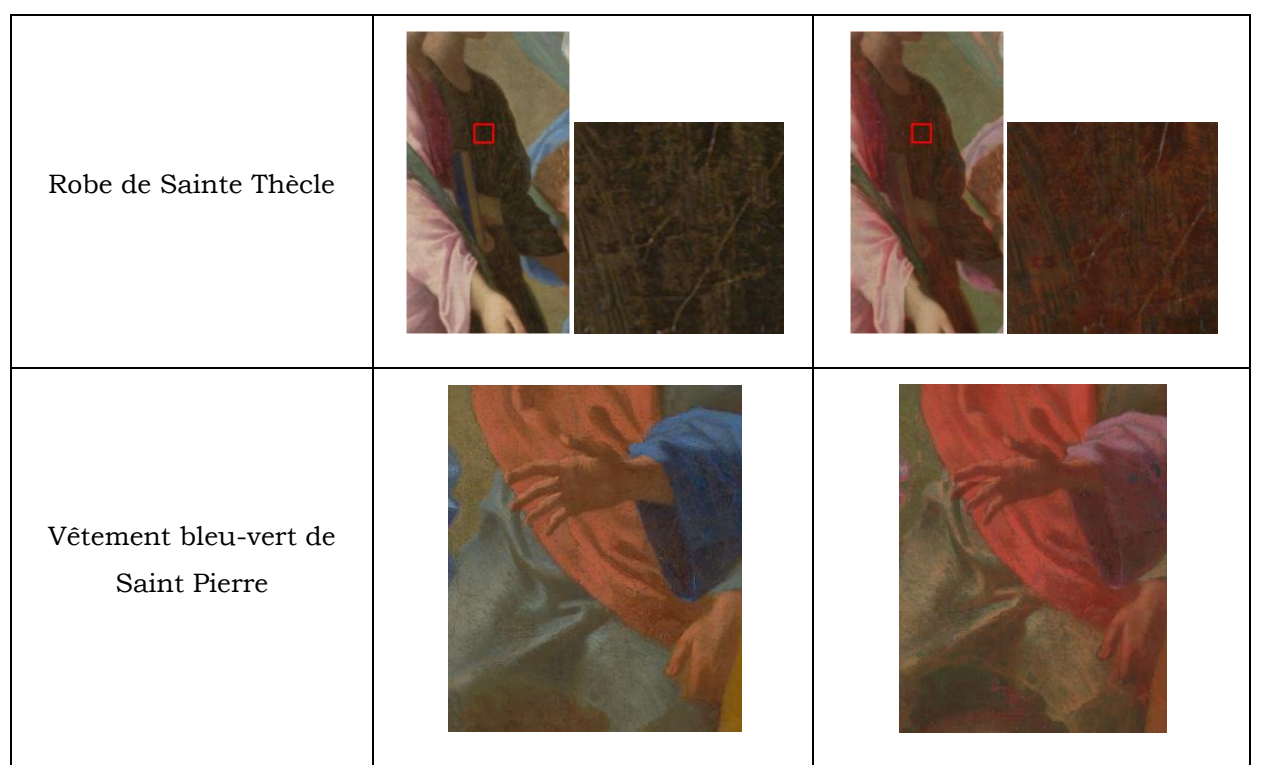

**Tableau V-12 - Zones vertes des deux tableaux, lumière directe et FC1**

On observe que les verts du drapé clair de Neptune et de sa couronne d'algues restent verts en FC1, ce sont donc d'après notre méthode des verts au cuivre, tout comme la palme de Sainte Agnès. La robe de Sainte Thècle, bien que très sombre, prend, elle, une teinte brune en FC1 et le pigment identifié là est la terre verte, tout comme les ombres du drapé de Neptune.

Enfin, le vêtement de Saint Pierre, qui est bleu-vert, apparaît plutôt brun en FC1 mais d'une couleur un peu différente. Il s'agit peut être d'un mélange bleu+jaune ou d'un bleu-vert. Les seuls mélanges bleu+jaune de notre base de données qui présentent une couleur rougeâtre en FC1 sont les mélanges bleu+ocre jaune, mais ils sont assez éloignés de la couleur originale en lumière directe, donc ne conviennent pas. Le programme Matlab d'identification des pigments ne parvient pas à identifier le ou les pigment(s) utilisé(s) par le peintre pour obtenir cette couleur là (les courbes proposées, en spectre ou en dérivée, étant très différentes du spectre ou de la dérivée de la plage de couleur bleu-vert).

La méthodologie des composites variables a donc identifié du vert au cuivre pour les rehauts du drapé de Neptune, sa couronne d'algues et la palme de Sainte Agnès, et de la terre verte pour la robe de Sainte Thècle et les ombres du drapé de Neptune. Elle n'est pas parvenue à identifier le (les) pigment(s) composant le bleu-vert du vêtement de Saint Pierre.

### **V. 3. Confrontation aux autres méthodes d'analyse**

Nous avons testé sur les deux œuvres la méthodologie de caractérisation des pigments par les composites variables générés à partir des images hyperspectrales. Celle-ci nous a donné des résultats dans certains cas et on en a observé les limites dans d'autres. Nous allons à présent confronter ces résultats à ceux issus de deux autres méthodes d'analyse traditionnellement utilisées pour étudier les peintures : la fluorescence X traditionnelle et l'examen à la loupe binoculaire. Dans chacun des cas nous comparerons les résultats des différents examens à ceux de l'étude des composites variables.

Les tableaux des pages suivantes (Tableaux V-13 à V-18) récapitulent, pour chacune des œuvres, les résultats des différentes analyses.

Nous mettons en parallèle les résultats donnés par les analyses traditionnelles (fluorescence X combinée avec la loupe binoculaire) et ceux donnés par la méthode des composites variables, afin de déterminer le degré de concordance des résultats obtenus.

Nous avons classé les résultats en différentes catégories :

- Bonne concordance des analyses : le diagnostic des composites variables correspond à celui des analyses traditionnelles.
- Assez bonne concordance des analyses : le diagnostic des composites variables détecte le (ou les) pigment(s) majoritaire(s), mais ne détecte pas les pigments minoritaires.
- Pas de concordance : les composites variables détectent un pigment qui n'est pas celui qui est identifié par les méthodes traditionnelles (le résultat des composites variables est erroné).
- Pas d'identification par les composites variables : la méthode des composites variables n'identifie pas le pigment (pas de résultat).

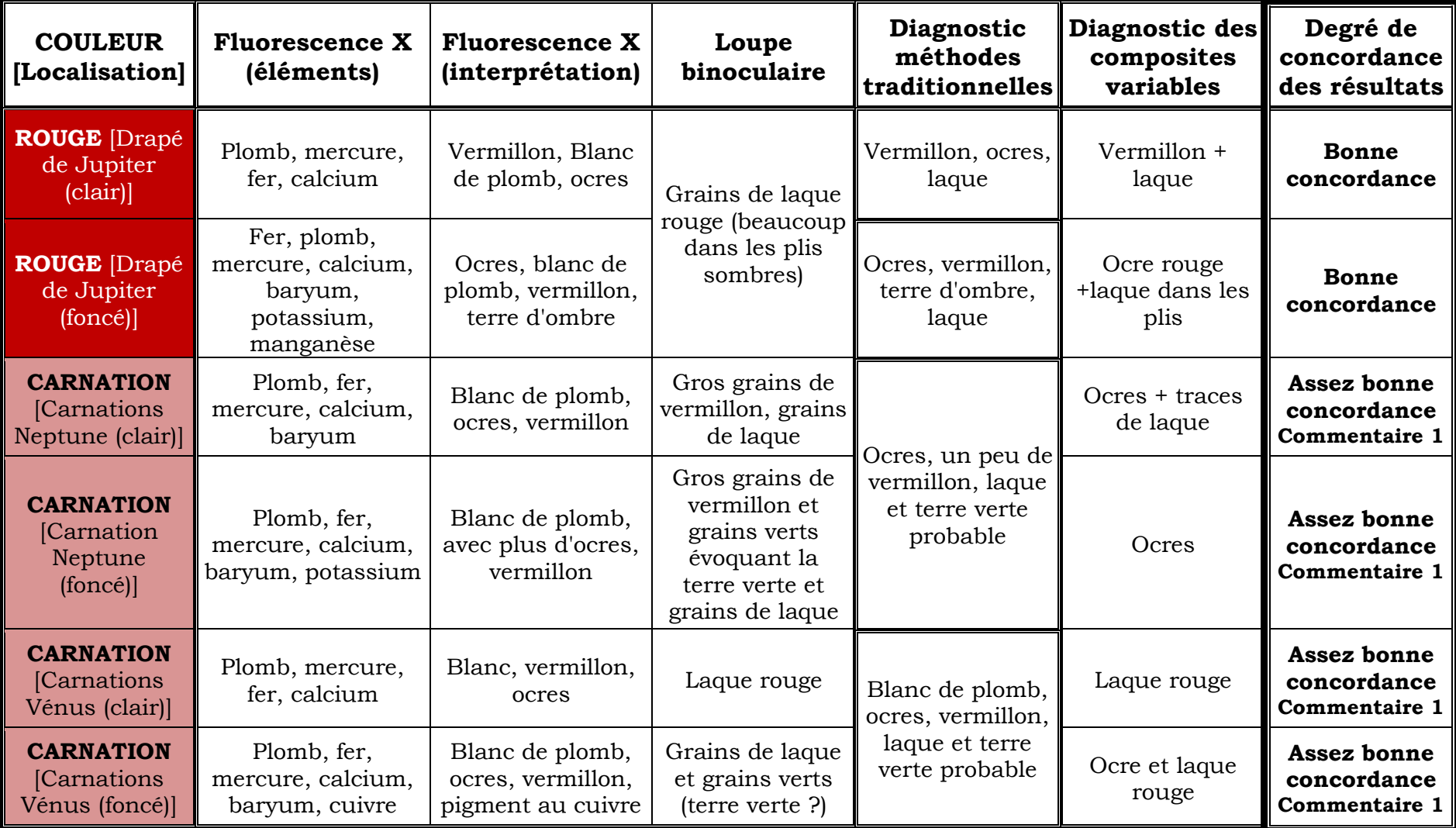

**Tableau V-13 - Comparaison des résultats,** *Vénus présente l'Amour à Jupiter* **(1/3 Les rouges)**

Commentaire 1 : Les composites variables ne détectent pas un pigment qui est minoritaire

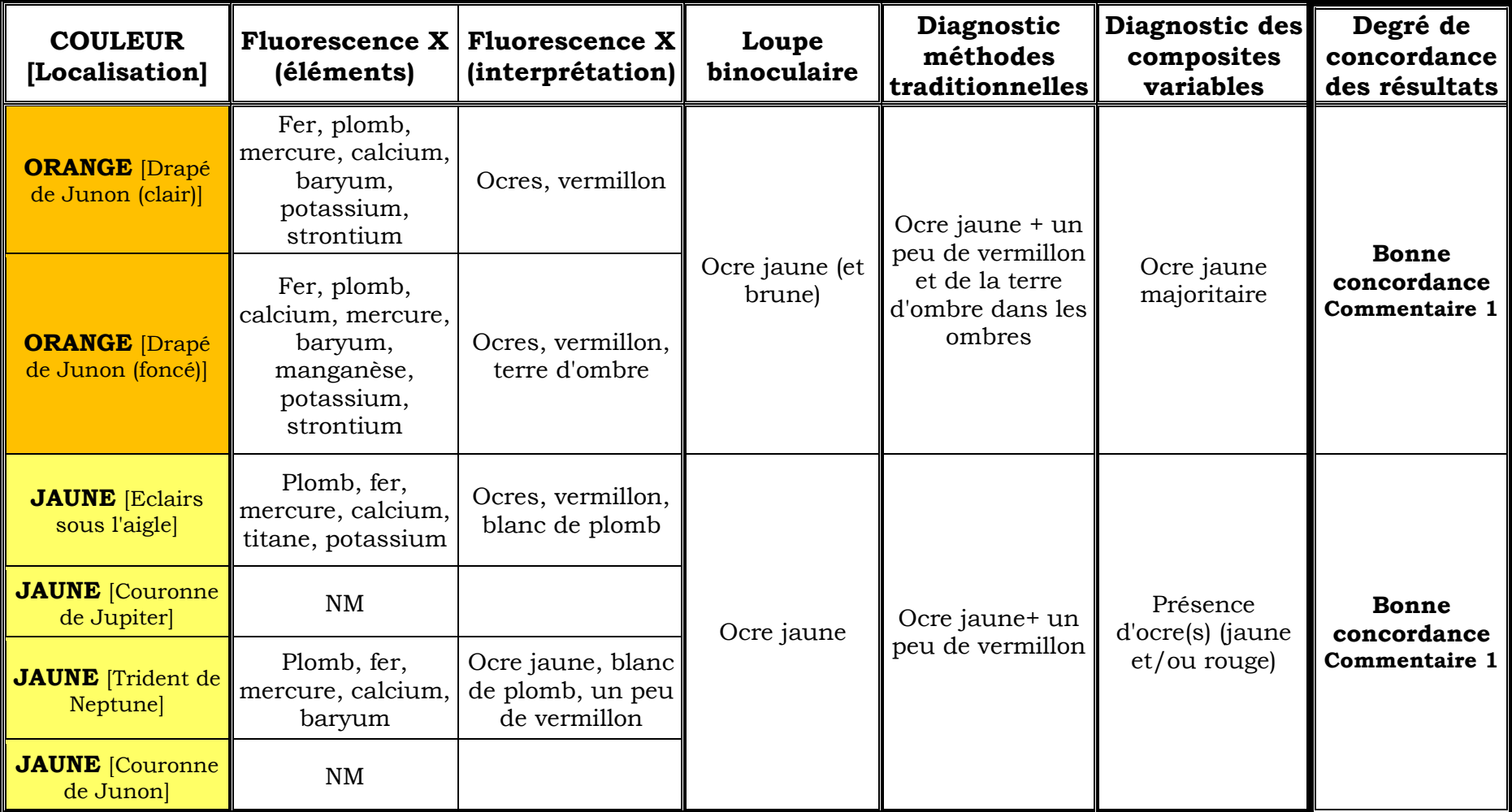

**Tableau V-14 - Comparaison des résultats,** *Vénus présente l'Amour à Jupiter* **(2/3) Jaunes et orangés**

Commentaire 1 : Les composites variables ne détectent pas un pigment qui est minoritaire

| <b>COULEUR</b><br>[Localisation]                 | <b>Fluorescence X</b><br>(éléments)                                      | <b>Fluorescence X</b><br>(interprétation)                                                         | Loupe<br>binoculaire                                                              | Diagnostic<br>méthodes<br>traditionnelles | Diagnostic des<br>composites<br>variables     | Degré de<br>concordance<br>des résultats |
|--------------------------------------------------|--------------------------------------------------------------------------|---------------------------------------------------------------------------------------------------|-----------------------------------------------------------------------------------|-------------------------------------------|-----------------------------------------------|------------------------------------------|
| <b>BLEU</b> [Ciel]                               | Plomb, fer,<br>calcium                                                   | Lapis?, blanc de<br>plomb                                                                         | Gros grains de<br>lapis                                                           | Lapis                                     |                                               | <b>Bonne</b><br>concordance              |
| <b>BLEU</b> [Drapé de<br>Vénus (clair)]          | Plomb, fer,<br>calcium,<br>potassium,<br>mercure                         | Lapis?, blanc de<br>plomb, traces de<br>vermillon                                                 | Lapis                                                                             | Lapis                                     | Lapis (non<br>reconnu sur la<br>partie sombre | <b>Bonne</b><br>concordance              |
| <b>BLEU</b> [Drapé de<br>Vénus (foncé)]          | Plomb, fer,<br>calcium,<br>potassium, titane,<br>manganèse,<br>strontium | Lapis?, terre<br>d'ombre, ocres                                                                   | Lapis                                                                             |                                           | du drapé de<br>Vénus)                         | <b>Commentaire 2</b>                     |
| <b>VERT</b> [Drapé de<br>Neptune (clair)]        | Plomb, fer,<br>calcium,<br>potassium,<br>mercure, baryum                 | Terre verte,<br>traces de<br>vermilon                                                             | Grains sombres<br>(différents de<br>cuivre)+blanc<br>$de plomb$ -><br>terre verte |                                           | Vert au cuivre                                | Les résultats<br>ne concordent<br>pas.   |
| <b>VERT</b> [Drapé de<br>Neptune (foncé)]        | Fer, plomb,<br>calcium,<br>potassium,<br>baryum, mercure                 | Terre verte en<br>plus grande<br>quantité (moins<br>de blanc de<br>plomb), traces de<br>vermillon |                                                                                   | Terre verte +<br>traces de<br>vermillon   | Terre verte                                   | <b>Bonne</b><br>concordance              |
| <b>VERT</b> [Couronne<br>d'algues de<br>Neptune] | Plomb, fer,<br>calcium,<br>potassium,<br>manganèse,<br>mercure           | Terre verte, ocres,<br>terre d'ombre,<br>traces de<br>vermillon                                   | Aspect type<br>terre verte                                                        |                                           | Vert au cuivre                                | Les résultats<br>ne concordent<br>pas.   |

**Tableau V-15 - Comparaison des résultats,** *Vénus présente l'Amour à Jupiter* **(3/3) Bleus et verts**

Commentaire 2 : Lorsque la couleur est trop sombre, les composites variables ne permettent pas l'identification des pigments.

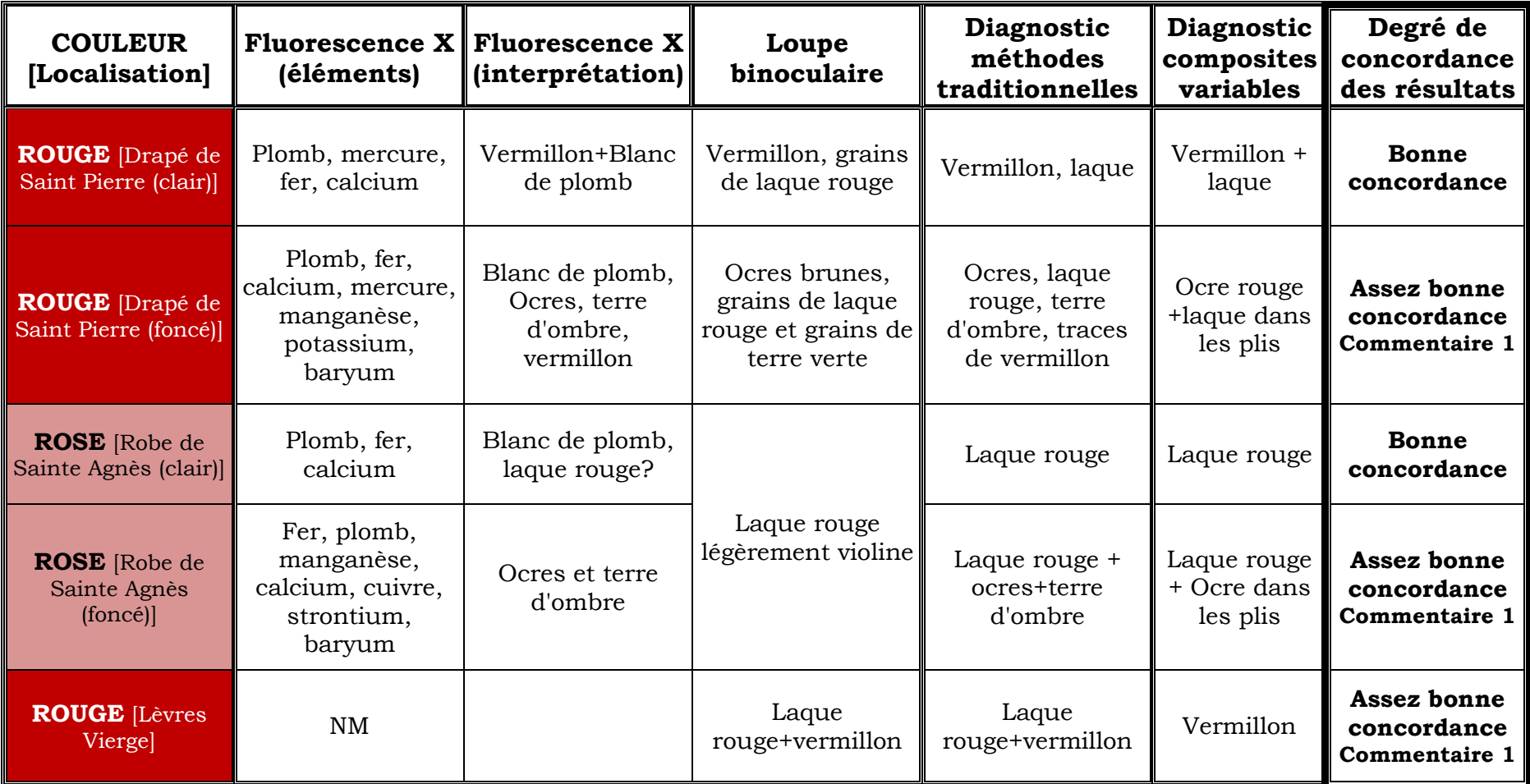

**Tableau V-16 - Comparaison des résultats, Apparition de la Vierge (1/3) Rouges et rose**

Commentaire 1 : Les composites variables ne détectent pas un pigment qui est minoritaire

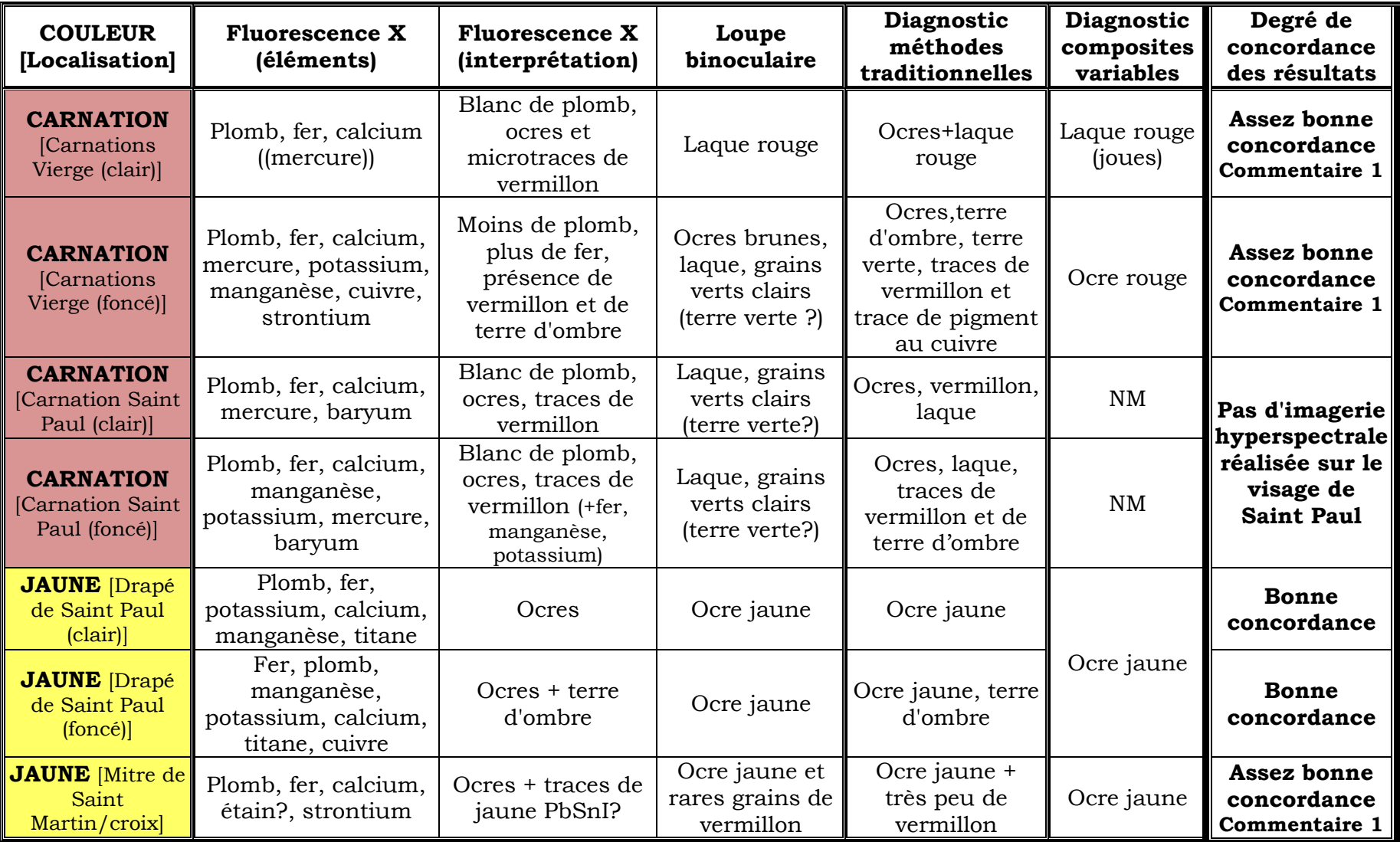

**Tableau 17 - Comparaison des résultats, Apparition de la Vierge (2/3) Carnations et jaunes**

Commentaire 1 : Les composites variables ne détectent pas un pigment qui est minoritaire

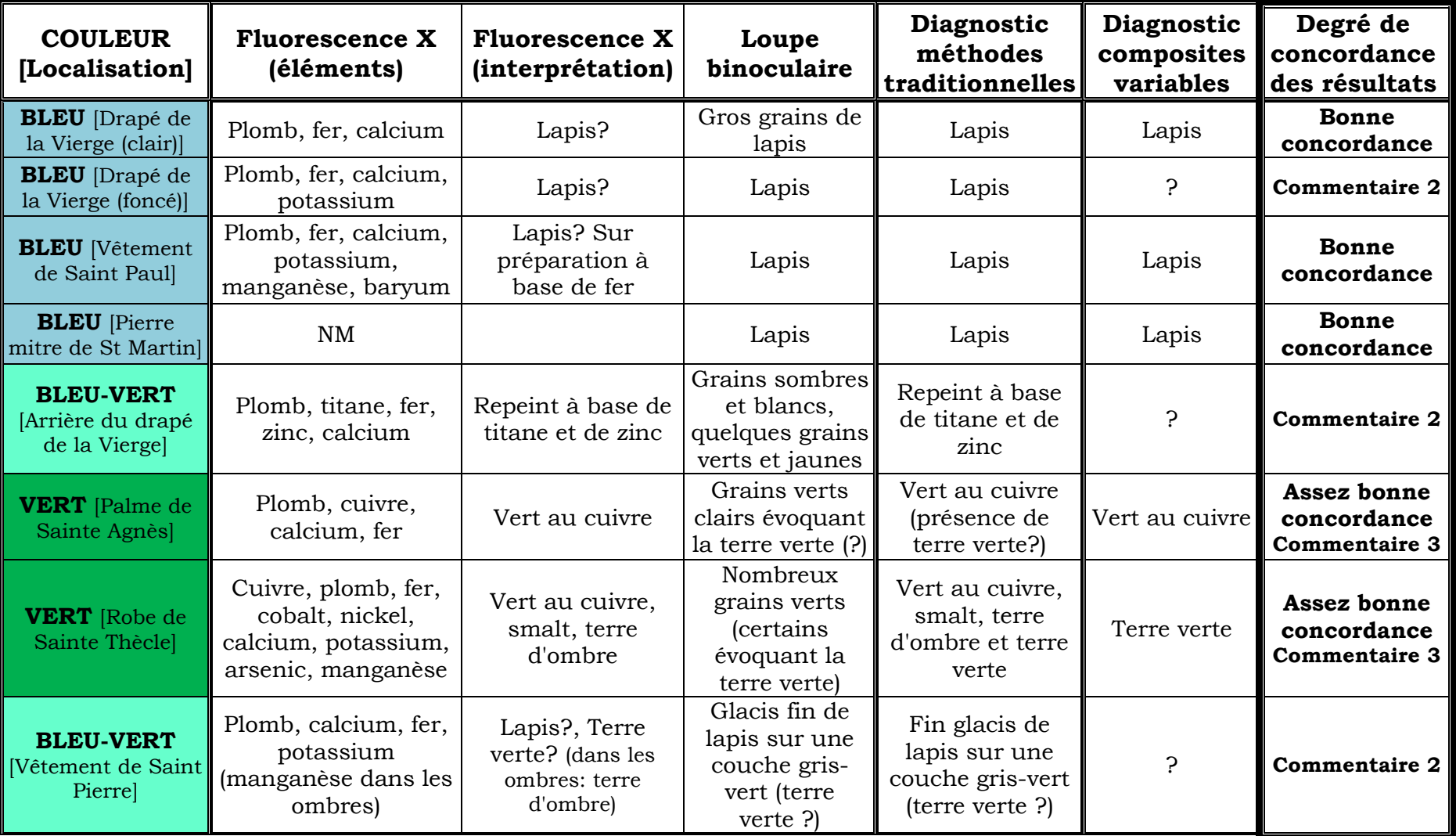

**Tableau 18 - Comparaison des résultats, Apparition de la Vierge (3/3) Bleus et verts**

Commentaire 2 : Les composites variables n'identifient pas le pigment.

Commentaire 3 : Les composites variables identifient un pigment mais pas la totalité des composants.

Nos conclusions de la confrontation des méthodes traditionnelles vs. composites variables sont les suivantes :

- Pour l'analyse des rouges et des jaunes, les composites variables donnent des résultats très cohérents avec les autres méthodes d'analyse, même si parfois ils peinent à détecter des pigments très minoritaires.
- La méthode des composites variables identifie correctement les bleus également, sauf dans les tons très sombres.
- Par contre, les résultats des composites variables sont assez partagés pour l'identification des verts, avec quelques résultats incorrects ou une absence de résultat.
- De manière générale il existe des difficultés à l'identification des zones sombres.

Globalement, c'est l'identification des verts qui n'est pas encore optimisée par les composites variables. L'identification des rouges, des jaunes et des bleus est assez satisfaisante.

### **Conclusion du chapitre V**

D'après l'étude des deux œuvres, on peut conclure que l'analyse des pigments basée sur les composites variables générés par l'imagerie hyperspectrale fonctionne correctement dans le cas des rouges et des jaunes, ainsi que pour les bleus. En effet, pour la majorité des analyses réalisées sur ces couleurs là, les résultats concordent avec ceux d'analyses traditionnelles (fluorescence X, loupe binoculaire). Il faudrait cependant élargir les champs d'application pour les jaunes et les bleus. En effet, pour les jaunes par exemple, nous n'avons dans cette étude rencontré que de l'ocre jaune parmi les différents pigments de la base de données historique, et il serait intéressant de voir si la méthode d'analyse parvient à identifier les autres jaunes (jaune de Naples, jaune de plomb et d'étain...). L'analyse d'un nombre plus important d'œuvres, d'artistes, d'atelier, et d'époques différents (toujours pré-XVIIIème siècle si l'on veut utiliser notre base de données), pourra valider notre méthodologie de caractérisation des pigments sur un domaine plus large.

Pour l'étude des verts, les résultats sont plus partagés. En effet, les pigments identifiés par l'analyse des composites variables ne sont pas toujours corrects, comme lorsque l'on identifie du vert au cuivre à la place de la terre verte. Des améliorations doivent être apportées sur ce point. Les mélanges de pigments également peuvent laisser place à un nombre de candidats possibles pour l'identification trop important.

Plusieurs paramètres entrent en jeu dans notre difficulté à identifier les pigments, qu'ils soient seuls ou en mélange :

- Le vernis : Le vernis est une couche transparente que le peintre pose sur la couche picturale, pour des effets visuels et/ou pour protéger celle-ci. Il a tendance à jaunir avec le temps, changeant la couleur que l'observateur de l'œuvre perçoit à l'époque actuelle. La couleur change, donc le spectre évolue également, et de même les composites variables présenteront des couleurs différentes de celles qu'auraient eues les pigments non-vernis (comme nos échantillons). Non seulement la couleur évolue avec la pose du vernis, mais avec la détérioration de celui-ci et son jaunissement. Les tableaux que nous avons étudiés sont vernis et ce paramètre est donc à prendre en compte.
- Le liant : Nous avons eu l'occasion de comparer les pigments à l'œuf et à l'huile et leurs réponses en fausses couleurs variables, et nous avons pu

constater les différences importantes de saturation et de couleur que l'on observe lorsque le liant est modifié.

- Le broyage des pigments : La granulométrie est un facteur fondamental de la couleur des pigments. En effet, un lapis broyé grossièrement sera d'un bleu intense, alors que s'il est broyé finement sa teinte deviendra plus terne. Le broyage des pigments de notre base de données peut être différent de celui du pigment utilisé par le peintre, et même si il s'agit du même pigment sa couleur sera alors différente.
- La provenance géographique des pigments : La provenance des pigments joue également sur la couleur de ceux-ci, induisant des changements sur son spectre visible à cause des impuretés qui peuvent être présentes selon la zone géographique.
- L'altération : Elle génère des changements de couleurs (jaunissement, décoloration) et des changements d'état de surface (craquelures par exemple) qui jouent sur la couleur que l'on observe. Par exemple, le smalt bleu se décolore en brun gris au fil du temps.

Ces différents paramètres peuvent donc faire varier la couleur et le spectre des pigments, et ainsi fausser les analyses en fausses couleurs variables, qui sont basées sur ces données.

# **CONCLUSION GENERALE Bilan et perspectives**

La caractérisation des pigments sur les peintures de chevalet est un domaine d'étude très vaste, à la fois par la diversité des techniques physico-chimiques utilisées (avec ou sans prélèvement) et par la multitude des pigments qui composent la peinture en général, tous siècles confondus. Nous avons proposé dans ce travail de thèse un approfondissement des connaissances dans ce domaine, en limitant le champ d'étude aux techniques optiques non-invasives et aux pigments historiques (pré-XVIIIème siècle).

Parmi les techniques d'investigation non-invasives, le choix des méthodes optiques s'est fait d'une manière naturelle, car les pigments sont à l'origine de la couleur que l'on perçoit des œuvres. La problématique de mesure de la couleur d'une œuvre est récurrente dans l'étude des peintures de chevalet : les techniques permettant de mesurer les spectres visibles et les coordonnées colorimétriques sont les clés de la compréhension du phénomène de la couleur dans l'art. Nous avons privilégié dans la mesure du possible les méthodes sans contact – comme la spectrophotométrie, l'imagerie hyperspectrale et la photographie. Nous avons également utilisé une méthode nécessitant un contact – la spectrométrie infrarouge par transformée de Fourier en mode ATR – mais cette méthode est transposable à des technologies de mesure par spectroscopie infrarouge par réflexion sans contact (d'un accès encore

211

limité), qu'il serait intéressant de tester pour ces problématiques de caractérisation des pigments dans le futur.

Le deuxième choix que nous avons fait, celui de se limiter aux pigments historiques, n'est pas négligeable. A partir du XVIIIème siècle, de nouveaux pigments apparaissent en nombre et les techniques picturales évoluent énormément : on peut alors trouver dans un touche de peinture une multitude de pigments mélangés entre eux. Afin de développer et de mettre au point une méthodologie de traitement des données hyperspectrales pour caractériser les pigments, il était nécessaire de commencer par des applications simples : pigments purs, mélangés à du blanc, puis mélangés entre eux par paire... Cette nécessité nous a porté vers le choix des pigments historiques, qui sont peu nombreux d'une part, et que les peintres mélangent avec parcimonie à cette époque d'autre part. En effet, jusqu'à la fin du XVIIème siècle, les pigments sont principalement utilisés purs, dégradés au blanc de plomb ou mélangés à deux ou trois. Le travail qui a été réalisé sur les pigments de cette période artistique pourra être par la suite élargi aux périodes suivantes.

Les techniques optiques utilisées dans nos laboratoires (le C2RMF et le LCB) et dans les autres laboratoires (nationaux ou internationaux) d'analyse du patrimoine sont nombreuses, basées sur des technologies diverses et proposées par des constructeurs variés. La première étape de notre travail a été de comparer les appareils que nous avons pu utiliser dans les différents laboratoires cités, afin de présenter leurs caractéristiques techniques, et de mesurer les différences présentées dans la mesure des données optiques. La technique d'imagerie hyperspectrale en particulier, beaucoup plus récente que les autres et développée ces dix dernières années pour l'analyse du patrimoine, a été comparée aux techniques de spectrophotométrie et de photographie. Nous avons conclu que les mesures de spectres de l'imagerie hyperspectrale étaient cohérentes avec celles données par les spectrophotomètres ponctuels classiques, mais que cette nouvelle technologie ne pouvait pas encore remplacer la photographie traditionnelle car les images générées en couleurs par l'imagerie hyperspectrale (ou « pseudo-couleur ») sont encore très éloignées du rendu des couleurs de la photographie. Différentes caméras hyperspectrales (utilisés au C2RMF et dans des laboratoires extérieurs) ont été étudiées et comparées.

La seconde étape de notre travail a été de mesurer l'efficacité des techniques habituellement utilisées pour caractériser les pigments, dans trois problématiques :

212

#### **Conclusion générale**

l'identification du pigment seul, l'identification du pigment en mélange et la quantification des mélanges de pigments. Les techniques étudiées sont la spectrophotométrie, la photographie en fausses couleurs et la spectrométrie infrarouge. Nous les avons expérimentées pour l'analyse d'un même corpus d'échantillons de pigments (seuls et en mélange) que nous avons réalisés, et les résultats obtenus démontrent que chacune des techniques présente des avantages et des limites selon les problématiques traitées. La spectrophotométrie donne de bons résultats pour l'identification de pigments purs, et la quantification des mélanges, mais seul un pigment sur deux est en général détecté dans le mélange. La photographie en infrarouge fausses couleurs donne des résultats variables pour l'identification des pigments purs et des mélanges mais ne les identifie pas dans tous les cas, et n'est pas encore capable de quantifier précisément les mélanges. Enfin, la spectrométrie infrarouge permet d'identifier correctement les pigments, seuls ou en mélange, mais la quantification n'est pas encore efficace. Il faut préciser ici que la spectrométrie infrarouge qui a été testée était une étude préliminaire, car elle implique un contact avec les échantillons (par la pression que l'on devait exercer sur la lame) ; cependant, les résultats sont prometteurs - avec un taux d'identification des pigments très bons quelles que soient les proportions - et seront applicables à l'avenir à des techniques similaires par réflexion sans contact.

La technique d'imagerie hyperspectrale étant plus récente, sans contact, et non utilisée en routine actuellement au C2RMF, nous l'avons traitée à part afin de développer son utilisation pour la caractérisation des pigments. En effet, les bons résultats pour l'identification et la quantification des méthodes comme la spectrophotométrie et la photographie nous engagent à étudier le potentiel de l'imagerie hyperspectrale, qui est à la croisée des deux techniques. Les principaux freins à l'utilisation de l'imagerie hyperspectrale sont les suivants : la taille importante des données générées (nécessitant des ordinateurs puissants), le traitement long des données (avec un logiciel spécialisé) et la complexité des outils statistiques habituellement utilisés (comme les analyses en composantes principales). Nous avons donc tenté de mettre au point une méthodologie de traitement des images simple et permettant d'identifier les pigments de notre base de données historique, qui ne nécessiterait pas de calculs complexes et serait accessible en routine. Nous nous sommes inspirés des composites en fausses couleurs issus de la photographie traditionnelle, qui présentent l'intérêt d'être utilisables par tous - sous réserve d'avoir une base de données complète des

213

pigments analysés. La multitude des bandes spectrales disponibles par l'imagerie hyperspectrale permet de générer des milliers de composites en fausses couleurs. Notre démarche s'est appuyée sur le choix raisonné des bandes spectrales permettant de générer des composites capables de distinguer les pigments de chaque catégorie : bleus, rouges, verts et jaunes. Huit longueurs d'onde ont été choisies dans la gamme de la caméra du C2RMF (400-1000nm), pour composer 3 composites en fausses couleurs que nous appellerons composites variables. Les résultats de la méthodologie des composites variables que nous avons développés sont très bons pour identifier les pigments purs et mélangés à du blanc, et donnent quelques indices pour l'identification des pigments en mélange, lorsqu'ils sont appliqués à nos échantillons calibrés.

La dernière étape de ce travail a été d'appliquer la méthodologie des composites variables à des tableaux du XVIIème siècle afin de tester leur efficacité sur des œuvres d'art anciennes. Nous avons traité les tableaux « en aveugle », c'est-à-dire d'une manière totalement décorrélée des autres examens qui ont eu lieu sur les œuvres. La confrontation entre les composites variables et les méthodes d'analyse traditionnelles, notamment la fluorescence X, le dossier photographique et la loupe binoculaire, a démontré la fiabilité de la méthodologie hyperspectrale pour l'identification des bleus, des rouges et des jaunes, mais a aussi montré sa faiblesse pour la caractérisation des verts. Les résultats sur les verts devront être donc traités avec précaution. Il serait néanmoins nécessaire d'étudier un corpus plus important de tableaux pour avancer des conclusions plus fermes.

Des améliorations peuvent donc être proposées pour optimiser les résultats des composites variables, et en particulier sous deux axes : l'enrichissement de la base de données et l'automatisation du traitement des données.

Il serait intéressant de réaliser de nouveaux échantillons pour évaluer l'évolution de la couleur due à l'ajout de vernis, à la granulométrie, à la provenance géographique et à l'altération des pigments. On pourrait pour cela réaliser :

- Des échantillons vernis, avec différents types de vernis (dammar, mastic, MS2A, parraloïd B72, laropal A81, regalrez...), en un nombre de couches d'application variables (dont l'épaisseur peut également varier) et avec un mode d'application variable (pinceaux de types différents, étaleur).
- Des échantillons avec une granulométrie qui évolue, d'un broyage très fin à un broyage très grossier, avec un suivi de l'évolution du spectre. Pour cela il

serait nécessaire de pouvoir mesurer cette granulométrie d'une manière assez précise (microscopie, tamis de tailles variables...).

- Des échantillons d'un même pigment provenant de différentes zones géographiques.
- Des échantillons à vieillir en vieillissement naturel ou accéléré, avec les différents paramètres de vieillissement (lumière, température, humidité), et dans différentes conditions (cycles).

Tous ces échantillons nécessiteraient une étude à part entière qui pourrait prendre la suite de cette thèse.

L'automatisation serait l'étape suivante pour l'application de la méthode des composites variables. On pourrait améliorer le système d'analyse en deux points en particulier :

- Lier la simulation des spectres à la couleur : cela consisterait à programmer une interface capable de répondre à cette question « A quoi correspondrait ce spectre visible en fausses couleurs FCX ? », éventuellement avec un choix de pigments, seuls ou en mélange, et le choix des proportions. Le programme que nous avons réalisé nous permet déjà de simuler tous les mélanges possibles à deux pigments (et, avec une amélioration, à 3 voire 4 pigments) par le modèle de Kubelka Munk. Il suffirait d'améliorer encore ce programme en ajoutant l'affichage de la couleur correspondante dans les différents composites variables étudiés.
- Automatiser l'analyse des fausses couleurs : cela pourrait se faire par la définition des zones de couleurs différentes (avec une tolérance donnée, variable selon l'œuvre) grâce à une segmentation de l'image, puis un calcul des coordonnées L\*a\*b\* et enfin une proposition des compositions pigmentaires les plus proches (en termes de pigments purs ou en mélanges).

Ces deux améliorations en termes de programmation prennent du temps mais sont envisageables assez rapidement en l'espace de quelques mois. Elles apporteraient un atout supplémentaire à cette méthode.

Nous espérons que l'imagerie hyperspectrale pourra, dans le futur, être utilisée d'une manière plus régulière pour l'analyse des pigments des peintures de chevalet et par un grand nombre de chercheurs. La performance des différentes techniques optiques non-invasives les place à présent dans une position d'utilisation très prometteuse pour les problématiques de caractérisation des pigments sur les peintures, voire sur d'autres types d'objets d'art (fresques, sculptures présentant de la polychromie...).

### **BIBLIOGRAPHIE**

Abney, W. d. W., *Colour measurement and mixture*, Society for promoting Christian knowledge, Londres (1891)

Aldrovandi, A., Bertani, D., et al., "Multispectral Image Processing of Paintings", *Studies in Conservation,* **33,** 154-159 (1988)

Allen, E. et Triantaphillidou, S., *The manual of photography, 10th edition,* Focal Press (2011)

Bacci, M., Baldini, F., et al., "A Color Analysis of the Brancacci Chapel Frescoes", *Applied spectroscopy,* **45,** 26-31 (1991)

Bacci, M., Baldini, F., et al., "Color Analysis of the Brancacci Chapel Frescoes : Part II", *Appl. Spectrosc.,* **47,** 399-402 (1993)

Bacci, M. et Picollo, M., "Non-destructive spectroscopic detection of Cobalt (II) in paintings and glass", *Studies in Conservation,* **41,** 136-144 (1996)

Bacci, M., Picollo, M., et al., "Non-Invasive Identification of White Pigments on 20th-Century Oil Paintings by Using Fiber Optic Reflectance Spectroscopy", *Journal of the American Institute for Conservation,* **46,** 27-37 (2007)

Balakhnina, I. A., Brandt, N. N., et al., "Variations in the IR spectra of yellow ochre due to mixing with binding medium and drying", *Journal of Applied Spectroscopy,* **78,** 183-188 (2011)

Barnes, N. F., "Color Characteristics of Artists' Pigments", *Journal of the Optical Society of America,* **29,** 208-210 (1939)

Benezit, E., *Dictionnaire critique et documentaire des peintres, sculpteurs, dessinateurs et graveurs, Tome 5*, Librairie Gründ (1966)

Bergeon, S. et Martin, E., "La technique de la peinture française des XVIIème et XVIIIème siècles", *Techné,* 1, 65-78 (1994)

Bergeon Langle, S. et Curie, P., *Peinture et dessin: vocabulaire typologique et technique*, Editions du Patrimoine, Centre des monuments nationaux, Paris (2009)

Berns, R. S., Krueger, J., et al., "Multiple pigment selection for inpainting using visible reflectance spectrophotometry", *Studies in Conservation,* **47,** 46-61 (2002)

Berns, R. S. et Mohammadi, M., "Evaluating Single- and Two-Constant Kubelka-Munk Turbid Media Theory for Instrumental-Based Inpainting", *Studies in Conservation,* 52, 299-314 (2007)

Berns, R. S., *Imaging goniospectrometer - Technical Report April 2012*, Munsell Color Science Laboratory , Chester F. Carlson Center for Imaging Science , Rochester Institute of Technology (2012)

Berrie, B. H., *Artists' pigments: A handbook of their history and characteristics*, National Gallery of Art and Archetype Publications, Washington et Londres (2007)

Billmeyer, J. F. W. et Saltzman, M., *Principles of color technology, 2nd edition*, John Wiley and Sons, Inc (1981)

Bonaduce, I., Colombini, M. P., et al., "Gas Chromatography Mass Spectrometry (GC/MS) and Pyrolysis GC/MS", *Scientific examination for the investigation of paintings - A handbook for conservators-restorers*, Centro Di, Florence (2009)

Boudenot, J.-C., *Histoire de la Physique et des Physiciens: de Thalès au boson de Higgs*, Ellipses, Paris (2001)

Boust, C. et Ezrati, J.-J., "La mesure de la couleur appliquée à la restauration, à la présentation et à la diffusion des oeuvres d'art", *Techné,* **26** (2007)

Brommelle, N., "Colour and Conservation", *Studies in Conservation,* **2,** 76-86 (1955)

Bruker, Contactless analysis of paintings with FT-IR spectroscopy, Application Note AN#95 (2011)

Casini, A., Lotti, F., et al., "Image spectroscopy mapping technique for non-invasive analysis of paintings", *Studies in Conservation,* **44,** 39-48 (1999)

Cavalli, R. M., Colosi, F., et al., "Remote hyperspectral imagery as a support to archaeological prospection", *Journal of Cultural Heritage,* 8, 272-283 (2007)

Champetier, G. et Rabaté, H., *Physique des peintures vernis et pigments,* Dunod, Paris (1962)

Chiron, A. et Menu, M., "La couleur des oeuvres d'art", *Techné,* **9-10,** 161-171 (1999)

Cosentino, A., "Identification of pigments by multispectral imaging; a flowchart method", *Heritage Science,* **2:8** (2014)

Daher, C., *Analyse par spectroscopies Raman et infrarouge de matériaux naturels organiques issus d'objets du patrimoine : méthodologies et applications*, Paris VI (2012)

Delaney, J. K., Walmsley, E., et al., "Multispectral imaging of paintings in the infrared to detect and map blue pigments", Sackler NAS Colloquium, Scientific examination of Art: Modern techniques in conservation and analysis; Proceedings of the National Academy of sciences (2005)

Delaney, J. K., Zeibel, J. G., et al., "Visible and infrared reflectance imaging spectroscopy of paintings: pigment mapping and improved infrared reflectography", SPIE (2009)

Delaney, J. K., Zeibel, J. G., et al., "Visible and Infrared Imaging Spectroscopy of Picasso's Harlequin Musician: Mapping and Identification of Artist Materials in Situ", *Applied spectroscopy,* **64,** 584-594 (2010)

Delaney, J. K., Ricciardi, P., et al., "Use of imaging spectroscopy, fiber optic reflectance spectroscopy, and X-ray fluorescence to map and identify pigments in illuminated manuscripts", *Studies in Conservation* (2013)

Delbourgo, S., "L'étude de la couleur au laboratoire du Musée du Louvre ; Application à la découverte la plus ancienne palette connue, celle de Paolo Veneziano", VIIèmes Jounées Internationales de la Couleur, Firenze - Prato - Padova (1963)

Derrick, M. R., Stulik, D., et al., *Infrared spectroscopy in conservation science*, Scientific tools for conservation, The Getty Conservation Institute, Los Angeles (1999)

Dran, J.-C., Salomon, J., et al., "Ion beam analysis of art works: 14 years of use in the Louvre", *Nuclear instruments and methods in physics,* **219-220,** 7-15 (2004)

Dran, J.-C. et Laval, E., "X-Ray Fluorescence (XRF)", *Scientific examination for the investigation of paintings - A handbook for conservators-restorers*, Centro Di, Florence (2009)

Duncan, D. R., "The colour of pigment mixtures", *Proceedings of the Physical Society,* 52 (1940)

Dupuis, G., *Couleur de la matière picturale: caractérisation des pigments et des mélanges de pigments, effets induits par l'adjonction de liant et de charges*, Paris XII (2004)

Duval, A. R., "Les préparations colorées des tableaux de l'Ecole Française des dixseptième et dix-huitième siècles", *Studies in Conservation,* **37,** 239-258 (1992)

Elias, M. et Lafait, J., *La couleur : Lumière, vision et matériaux*, Belin (2006)

Elskens, I., "L'introduction des lames minces dans l'examen des peintures - Etude spectrophotométrique", *Bulletin de l'Institut Royal du Patrimoine Artistique,* **III,** 20- 34 (1960)

Eveno, M., Laval, E., et al., "Méthodologie des analyses directes: l'Automne de Watteau", *Techné,* **30-31** (2009)

Feller, R. L., *Artists' pigments: A handbook of their history and characteristics*, Cambridge University Press, New York (1987)

Flieder, F., "Mise au point des techniques d'identification des pigments et des liants inclus dans la couche picturale des enluminures de manuscrits", *Studies in Conservation,* **13,** 49-86 (1968)

Gettens, R. J. et Fitzhugh, E. W., "Azurite and Blue Verditer", *Studies in Conservation,* **11,** 54-61 (1966)

Gettens, R. J., Kühn, H., et al., "Lead White", *Studies in Conservation,* **12,** 125-139 (1967)

Gettens, R. J., Feller, R. L., et al., "Vermilion and Cinnabar", *Studies in Conservation,* **17,** 45-69 (1972)

Gettens, R. J. et Fitzhugh, E. W., "Malachite and Green Verditer", *Studies in Conservation,* **19,** 2-23 (1974)

Guinier, A., *X-Ray diffraction in crystals, imperfect crystals and amorphous bodies*, Dover Publications, Inc, New York (1994)

Hardy, A. C., "A recording photoelectric color analyser", *Journal of the Optical Society of America,* **18,** 96-116 (1929)

Hardy, A. C., "A New Recording Spectrophotometer", *Journal of the Optical Society of America,* **25,** 305-310 (1935)

Hoeniger, C., "The Identification of Blue Pigments in Early Sienese Paintings by Color Infrared Photography", Journal of the American Institute for Conservation, 30, 115-124 (1991)

Hours, M., *La vie mystérieuse des chefs-d'oeuvre - La science au service de l'art,* Editions de la Réunion des Musées Nationaux, Paris (1980)

Hunt, R. W. G., The reproduction of colour, John Wiley&Sons (2004)

ICOM-CC, *Terminologie de la conservation-restauration du patrimoine culturel matériel,* Résolution adoptée par les membres de l'ICOM-CC à l'occasion de la XVe Conférence triennale, New Delhi (2008)

Jarrige, R., *Détermination des propriétés optiques des matériaux granulaires*, Paris VI (2012)

Johnston-Feller, R., *Color Science in the Examination of Museum Objects: Nondestructive procedures,* Los Angeles (2001)

Johnston, R. M. et Feller, R. L., "The use of differential spectral curve analysis in the study of museum objects", *Dyestuffs,* 277-286 (1963)

Joosten, I. et Spring, M., "Scanning Electron Microscopy (SEM) and Energy Dispersive X-ray Spectroscopy (EDS or EDX)", *Scientific examination for the investigation of paintings - A handbook for conservators-restorers*, Centro di, Florence (2009)

Kaszowska, Z., Malek, K., et al., "A joint application of ATR-FTIR and SEM imaging with high spatial resolution : Identification and distribution of painting materials and their degradation products in paint cross sections", *Vibrational Spectroscopy,* **65,** 1-11 (2013)

Kefer, M., "La décomposition de la lumière - Isaac NEWTON", http://collegeguitres.com/spip/spip.php?article295 (2008)

Klein, M., Aalderink, B., et al., "Quantitative Hyperspectral Reflectance Imaging", *Sensors,* **8,** 5576-5618 (2008)

Kubelka, P., "Errata: New Contributions to the Optics of Intensely Light-ScatteringMaterials. Part I", *J. Opt. Soc. Am.,* **38,** 1067-1067 (1948)

Kubelka, P., "New Contributions to the Optics of Intensely Light-Scattering Materials. Part I", *J. Opt. Soc. Am.,* **38,** 448-448 (1948)

Kubelka, P., "New Contributions to the Optics of Intensely Light-Scattering Materials. Part II: Nonhomogeneous Layers", *J. Opt. Soc. Am.,* **44,** 330-334 (1954)

Kubelka, P. et Munk, F., "Ein Beitrag zur Optik der Farbanstriche", *Zeitschrift für technische Physik,* **12,** 593-601 (1931)

Kühn, H., "Lead-Tin Yellow", *Studies in Conservation,* **13,** 7-33 (1968)

Kühn, H., "Terminal dates for paintings derived from pigment analysis", Application of science in examination of works of art, Museum of Fine Arts, Boston, Massachusetts (1970)

Kühn, H., "Verdigris and Copper Resinate", *Studies in Conservation,* **15,** 12-36 (1970)

Le Hô, A.-S., Communication personnelle (2014)

Leona, M. et Winter, J., "Fiber Optics Reflectance Spectroscopy: A unique tool for the investigation of Japanese paintings", *Studies in Conservation,* **46,** 153-162 (2001)

Lindbloom, B. J., "RGB/XYZ Matrices", en ligne à l'adresse http://www.brucelindbloom.com/index.html?Eqn\_RGB\_XYZ\_Matrix.html (2011)

Loussouarn, A., *Corrélation des spectres visibles-infrarouges multisources - Application à la caractérisation des pigments en mélange sur des peintures de chevalet,* rapport de stage (2014)

Marengo, E., Manfredi, M., et al., "Technique based on LED multispectral imaging and multivariate analysis for monitoring the conservation state of the Dead Sea Scrolls", *Analytical chemistry,* **83,** 6609-6618 (2011)

Matteini, M., Moles, A., et al., Infrared colour films as an auxiliary tool for the investigation of paintings, ICOM, Zagreb(1978)

Mazzeo, R., Prati, S., et al., "Optical Microscopy", *Scientific examination for the investigation of paintings - A handbook for conservators-restorers*, Centro Di, Florence (2009)

Mérot, A., "Eustache le Sueur: L'Histoire de l'Amour, cinq modelli pour un plafond", *Revue du Louvre,* **3** (1989)

Moon, T., Schilling, M. R., et al., "A Note on the Use of False-Color Infrared Photography in Conservation", Studies in Conservation, 37, 42-52 (1992)

Paounov, A., *L'ultraviolet fausses couleurs: une méthode d'identification des pigments picturaux - Vers un protocole de prise de vue destiné à l'ultraviolet*, sous la direction d'Elisabeth Ravaud et Alain Sarlat, Ecole Nationale Supérieure Louis Lumière (2009)

Perego, F., *Dictionnaire des matériaux du peintre*, Belin (2005)

Pichon, L., Calligaro, T., et al., "Implementation of ionoluminescence in the AGLAE scanning external microprobe", *Nuclear instruments and methods in physics* (2015)

Plesters, J., "Ultramarine Blue, Natural and Artificial", *Studies in Conservation,* **11,** 62-91 (1966)

Ravaud, E., *La radiographie des peintures: Apport en histoire de l'art, en histoire des techiques picturales et en conservation-restauration*, Paris I (2011)

Ravaud, E. et Lambert, E., "Imagerie scientifique des oeuvres d'art", Séminaire de l'Institut National du Patrimoine, Marseille (2012)

Ravaud, E., *Compte-rendu C2RMF n°11474 Vénus présente l'Amour à Jupiter, Junon, Neptune et Amphitrite, Eustache Le Sueur* (2014)

Ravaud, E., *Compte rendu C2RMF n°F3662 Apparition de la Vierge à saint Martin, 1654, Eustache Le Sueur* (2014)

Rawlins, F. I. G., "The physics of paintings", *Reports on Progress in Physics,* **9,** 334- 348 (1942)

Ricciardi, P., Delaney, J. K., et al., "Use of visible and infrared reflectance and luminescence imaging spectroscopy to study illuminated manuscripts: pigment identification and vizualisation of underdrawings", SPIE (2009)

Rinuy, A. et Schweizer, F., *L'oeuvre sous le regard des sciences,* Editions Slatkine, Genève (1994)

Roy, A., *Artists' pigments: A handbook of their history and characteristics*, Oxford University Press, New York (1993)

Ruhemann, H., "Technical Analysis of an Early Painting by Botticelli", *Studies in Conservation,* **2,** 17-40 (1955)

Sève, R., *Physique de la couleur: de l'apparence colorée à la technique colorimétrique*, Masson, Paris (1996)

Simonot, L., *Etude expérimentale et modélisation de la diffusion de la lumière dans une couche de peinture colorée et translucide; Application à l'effet visuel des glacis et des vernis*, Paris VI (2002)

Vahur, S., Teearu, A., et al., "ATR-FT-IR spectroscopy in the region of 550–230cm−<sup>1</sup> for identification of inorganic pigments", *Spectrochimica Acta Part A,* **75,** 1061-1072 (2010)

van Bommel, M., "High Performance Liquide Chromatography", *Scientific examination for the investigation of paintings - A handbook for conservators-restorers*, Centro Di, Florence (2009)

West Fitzhugh, E., *Artists' pigments: A handbook of their history and characteristics*, Oxford University Press, New York (1997)

Zovi, O., *Fonctionnalisation et photopolymérisation de l'huile de lin en vue de l'élaboration de nouveaux matériaux sans émissions de composés organiques volatiles (COV)*, INSA (2009)

## **Liste des acronymes**

Laboratoires et institutions :

C2RMF : Centre de Recherche et de Restauration des Musées de France

CIE : Commission Internationale de l'Eclairage

CRCC : Centre de Recherche sur la Conservation des Collections

LCB : Laboratoire de Chimie Biologique (ex-SOSCO)

NGA : National Gallery of Art (de Washington DC)

Termes techniques :

AGLAE : Accélérateur Grand Louvre d'Analyse Elémentaire (l'accélérateur de particules du C2RMF)

- CCD : Charged-Coupled Device
- EDS : Energy-Dispersive X-ray Spectrometry
- ETR : Equation de transfert radiatif

FORS : Fiber Optics Reflectance Spectroscopy (Spectroscopie de réflectance par fibre optique)

KM : Kubelka-Munk

- PIXE : Particle Induced X-ray Emission
- PIGE : Particle Induced Gamma Emission
- RBS : Rutherford Back Scattering
- SWIR : Short Wave InfraRed
- VNIR : Visible and Near InfraRed

# **ANNEXES**
# **ANNEXES Chapitre II**

## **Annexe II.A.** Caractéristiques techniques des appareils utilisés

**Annexe II.B.** Fiche technique du filtre KG5

**Annexe II.C.** Fiche technique du filtre RG780

**Annexe II.D.** Fiche technique du filtre UG11

**Annexe II.E.** Programme Matlab qui calcule les coordonnées CIELab à partir des coordonnées RVB

# **Annexe II.A.** Caractéristiques techniques des appareils utilisés

## **Appareils type FORS**

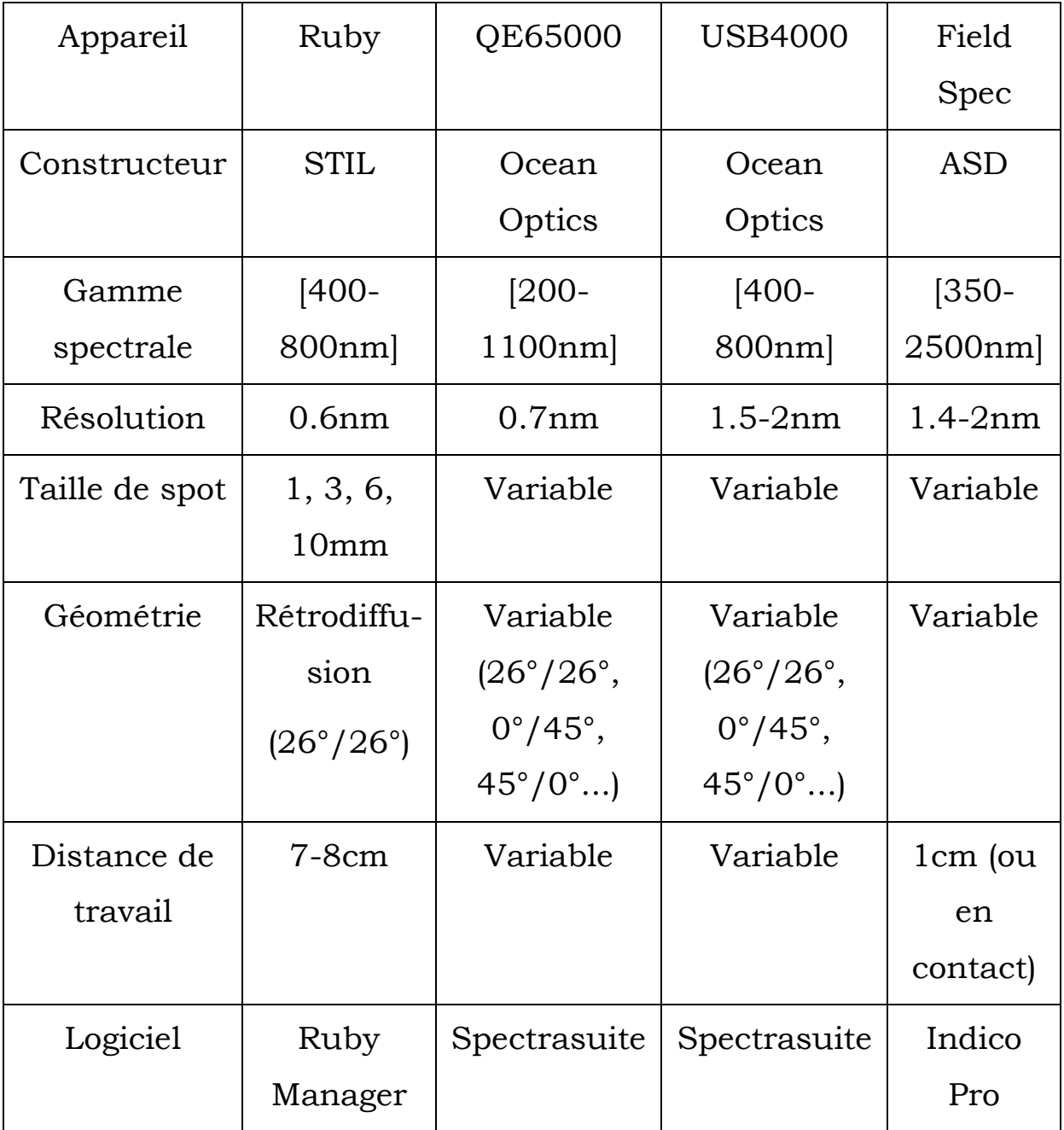

## **Caméras hyperspectrales**

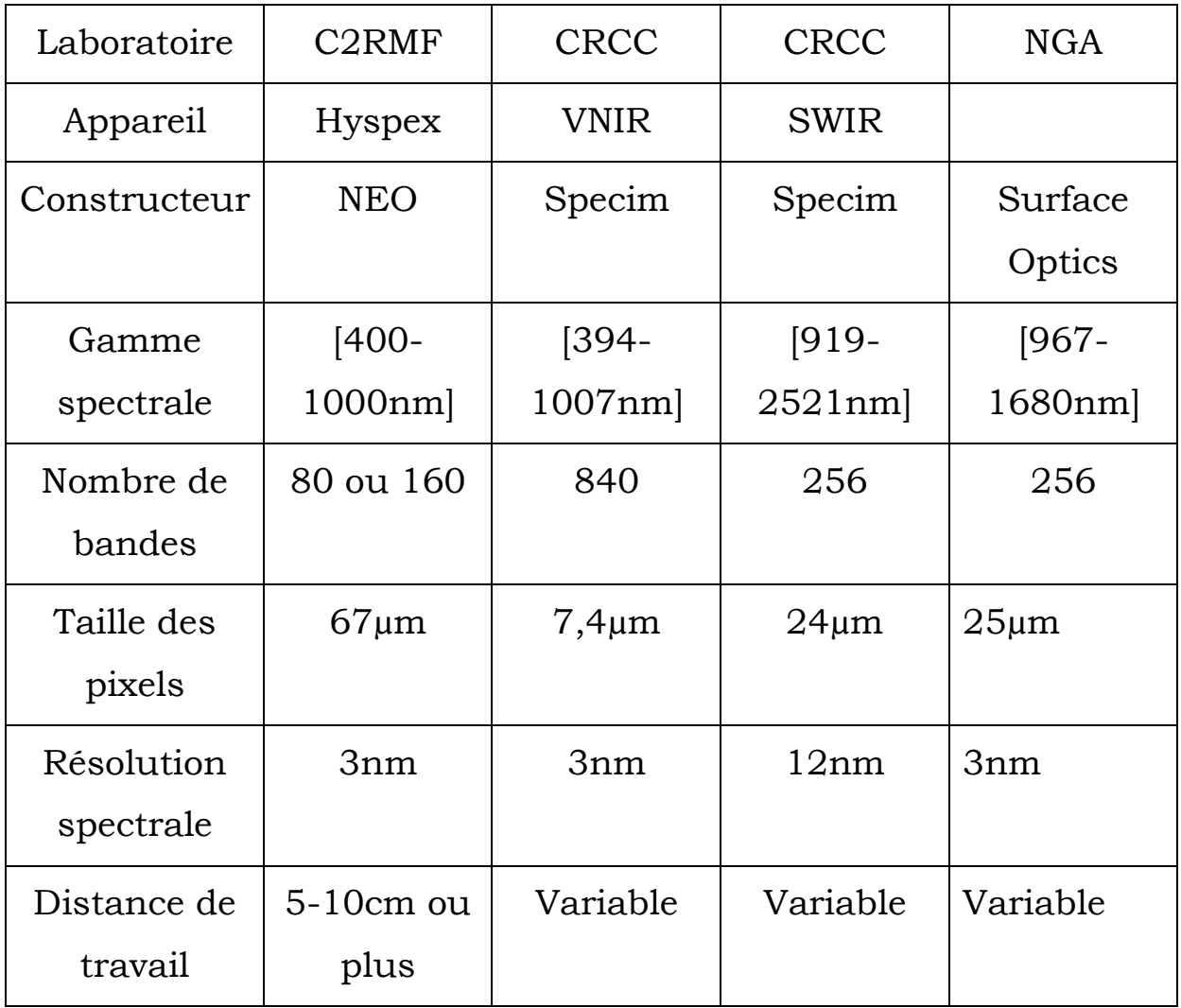

#### **Annexe II.B.** Fiche technique du filtre KG5

#### **Data Sheet**

# **SCHOTT**

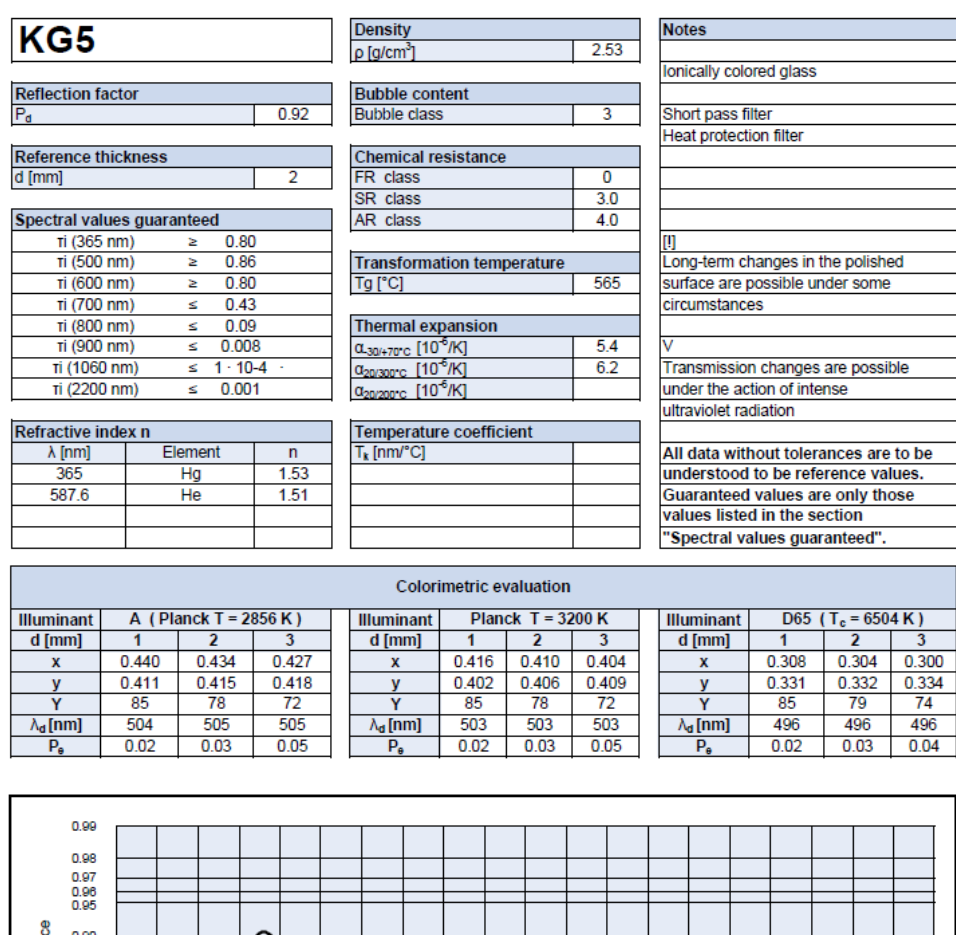

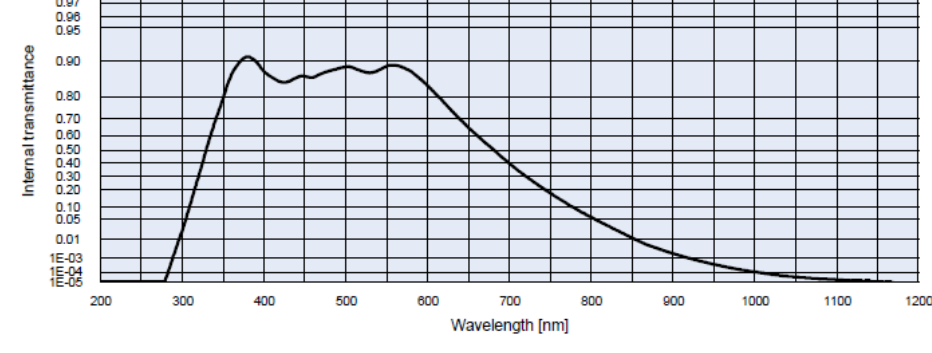

STATUS DECEMBER 2004

Page 1/2

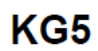

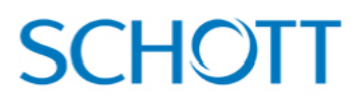

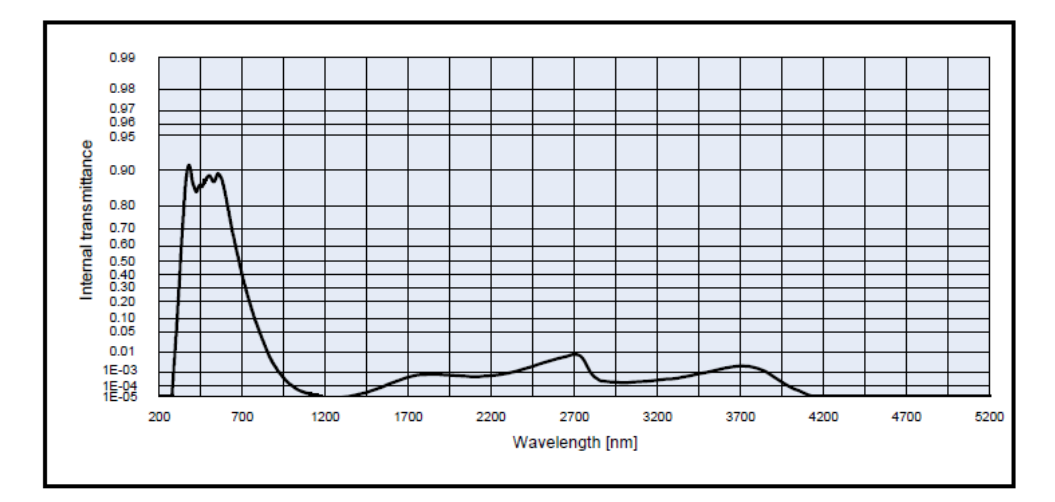

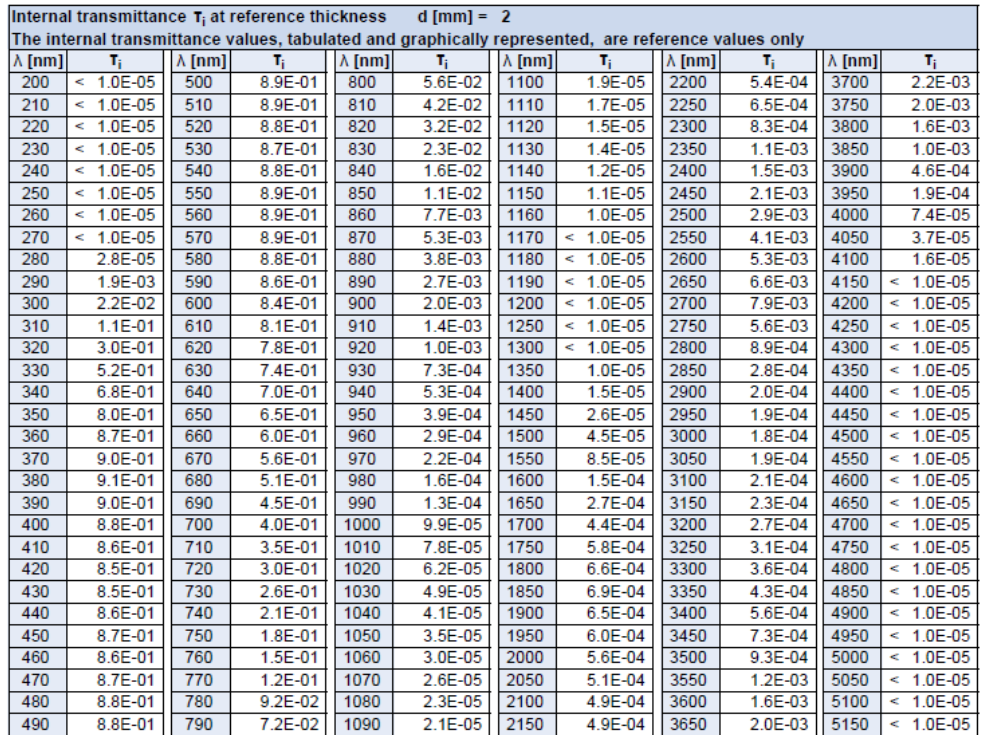

STATUS DECEMBER 2004

Page 2/2

## **Annexe II.C.** Fiche technique du filtre RG780

#### **Data Sheet**

# **SCHOTT**

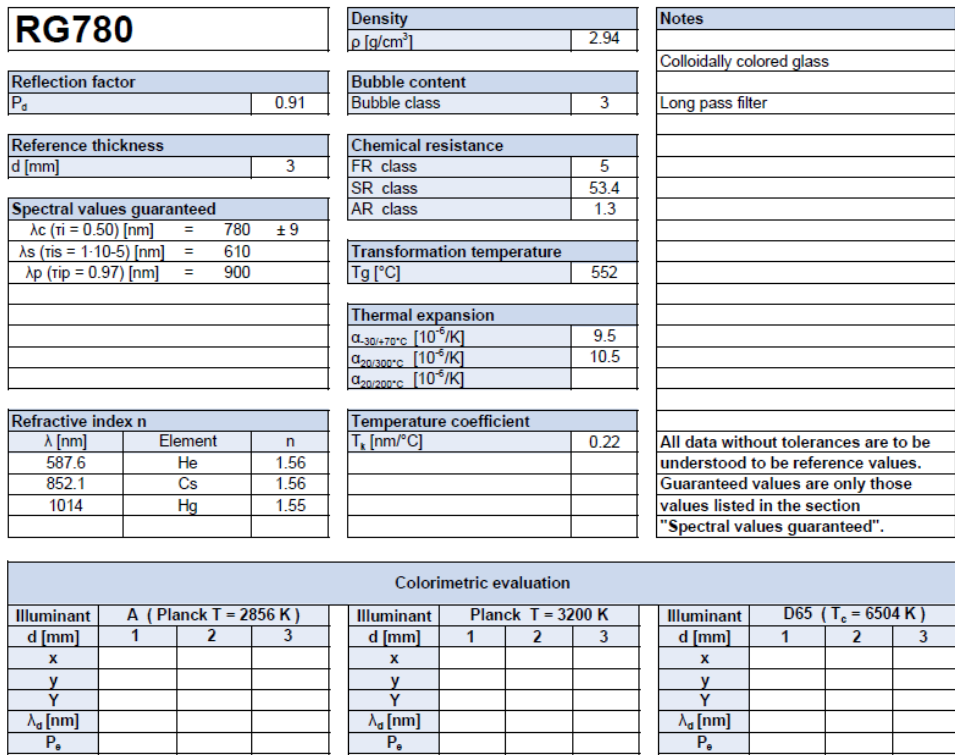

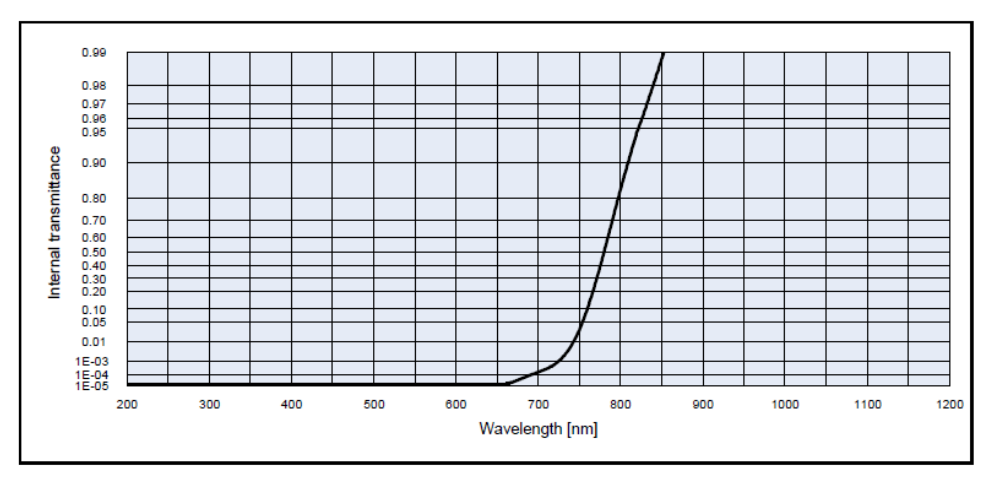

STATUS DECEMBER 2004

Page 1/2

#### **RG780**

# **SCHOTT**

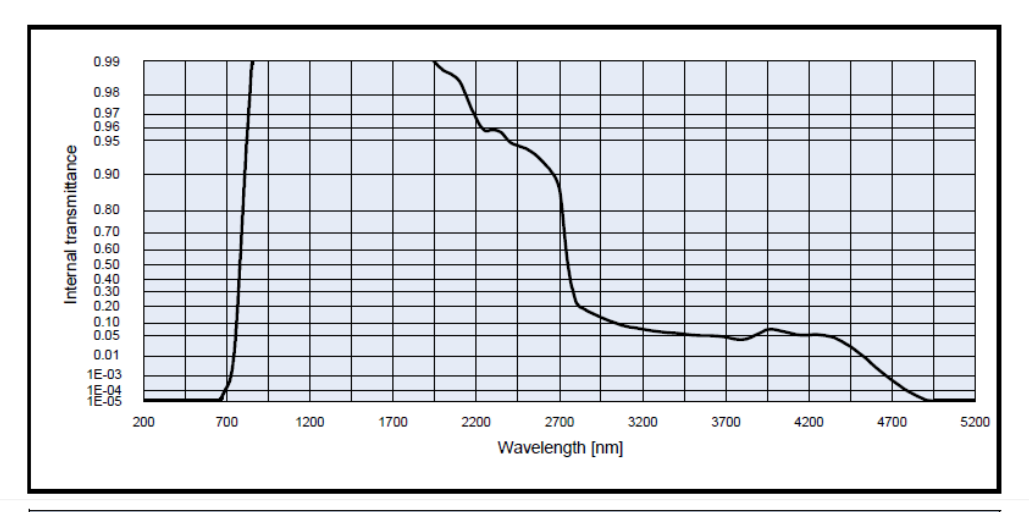

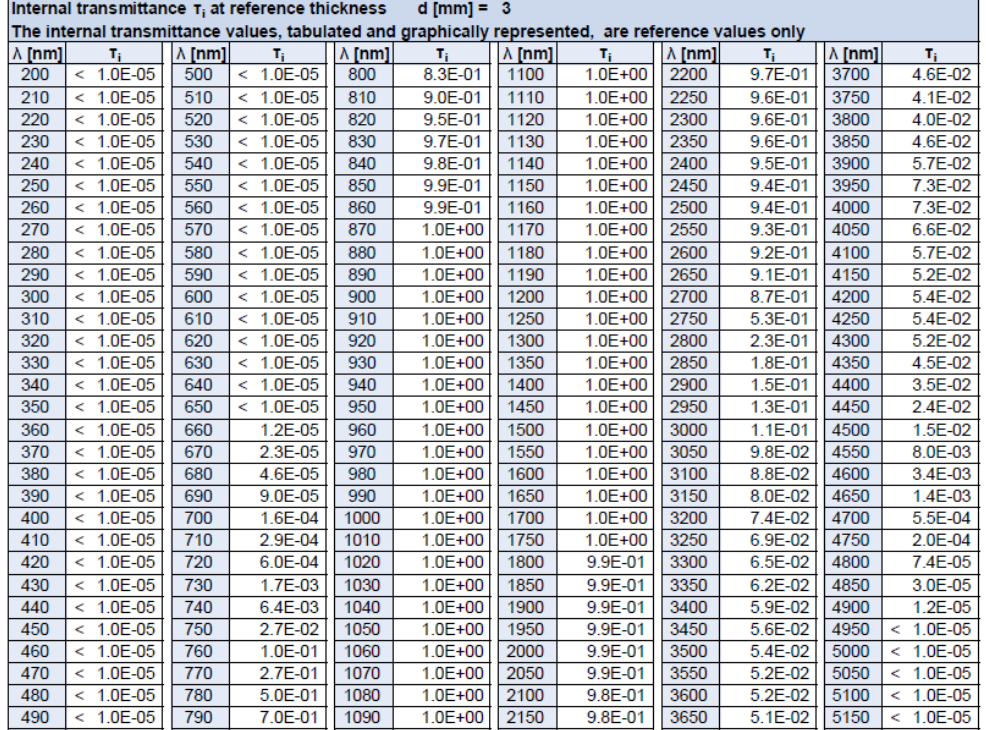

STATUS DECEMBER 2004

Page 2/2

## **Annexe II.D.** Fiche technique du filtre UG11

#### **Data Sheet**

# **SCHOTT**

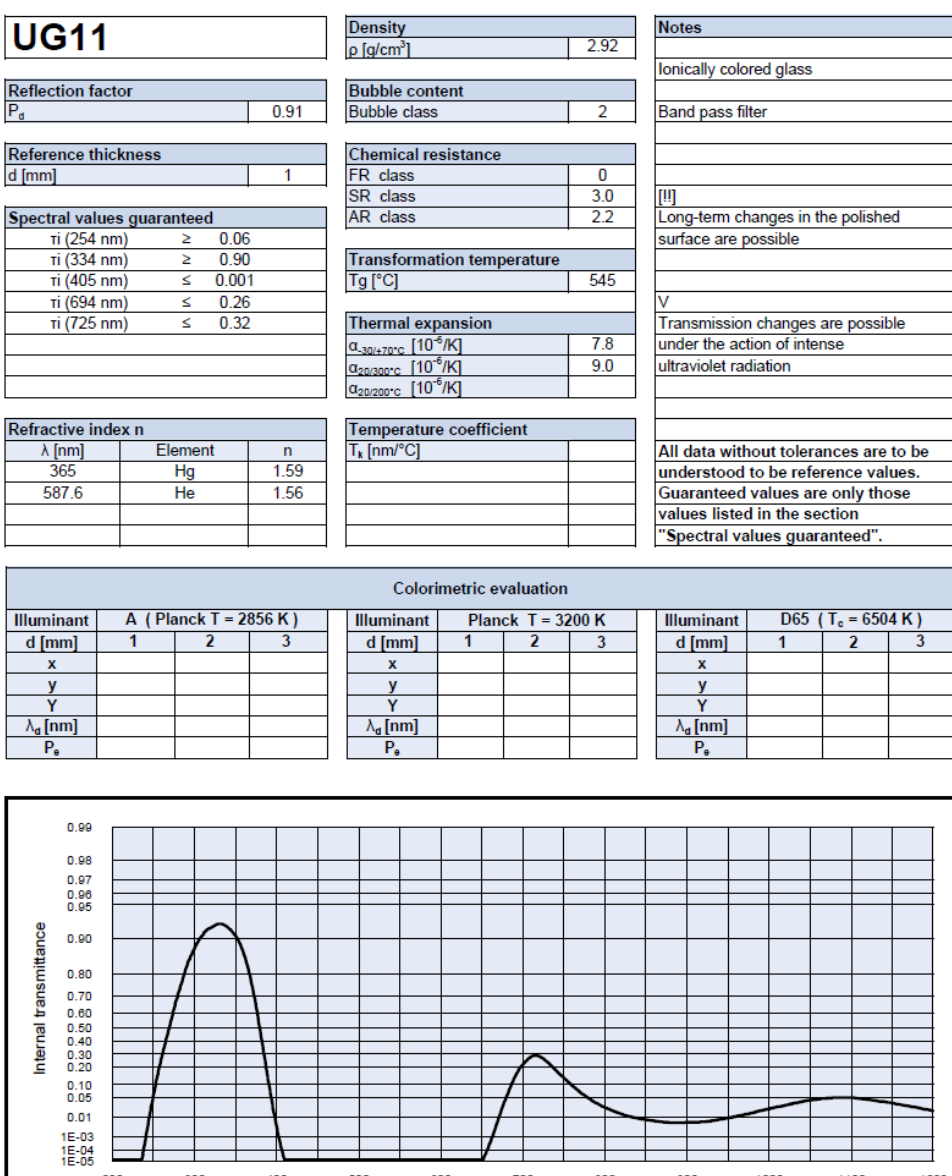

STATUS DECEMBER 2004

Page 1/2

Wavelength [nm]

### **UG11**

# **SCHOTT**

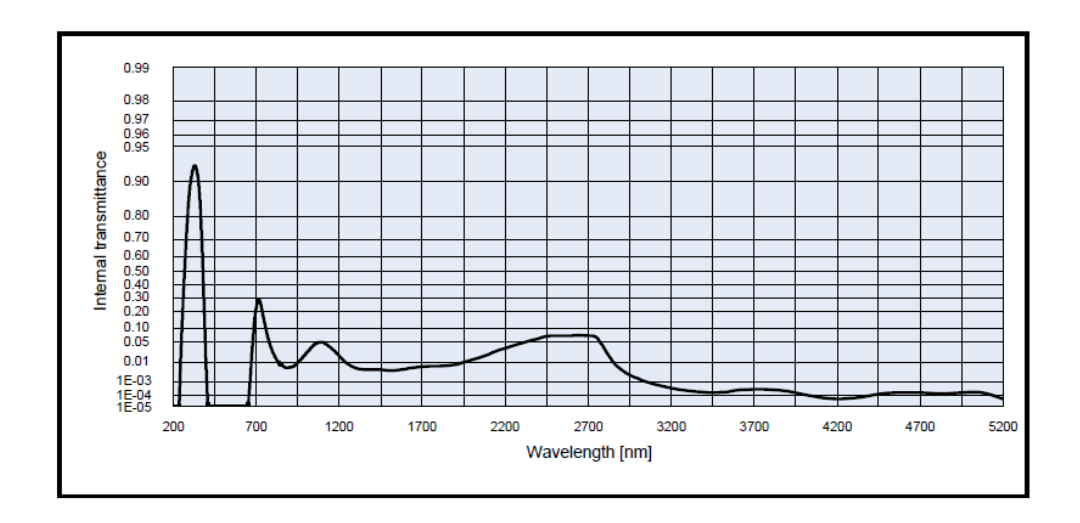

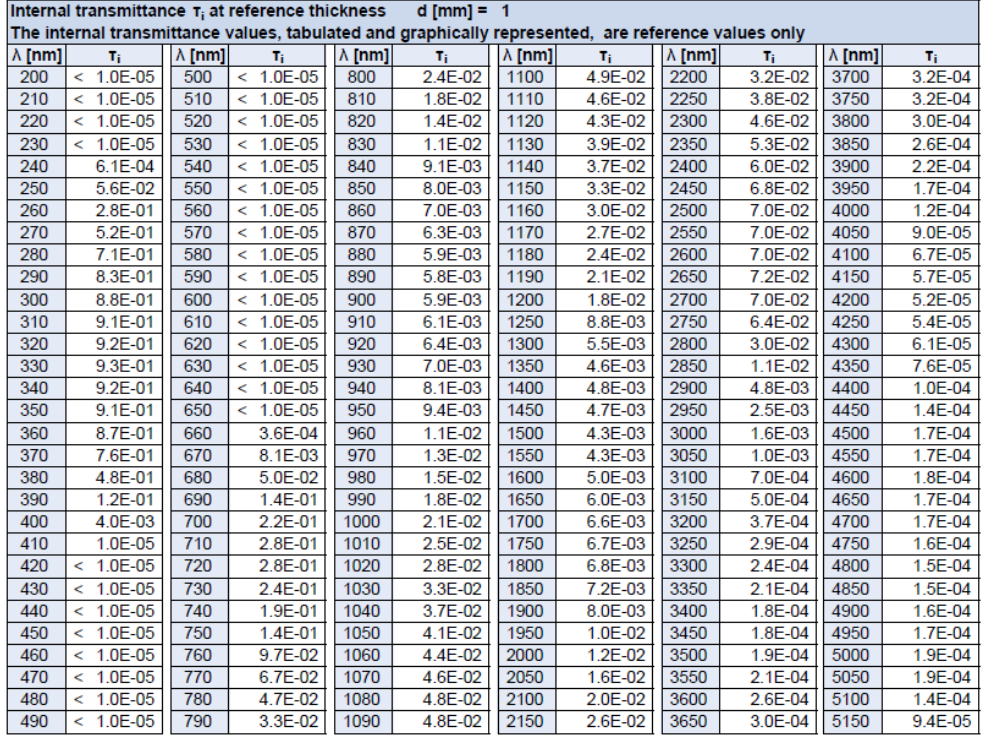

STATUS DECEMBER 2004

Page 2/2

### **Annexe II.E.** Programme Matlab qui calcule les coordonnées CIELab à partir des coordonnées RVB

```
function [L,a,b] = convertRGB2Lab_maison(R,G,B)
```

```
if max(max(R)) > 1.0 || max(max(G)) > 1.0 || max(max(B)) > 1.0
 R = double(R) / 255;G = double(G) / 255;B = double(B) / 255;end
nb_colonnes=size(R,1);
nb_lignes=size(R,2);
nb_pixels=nb_colonnes*nb_lignes;
```

```
for i=1:nb_pixels
```

```
if (R(i) > 0.04045) R(i) = ((R(i) + 0.055) / 1.055)^2.4;else R(i)=R(i)/12.92; end
```

```
if (G(i) > 0.04045) G(i) = ((G(i) + 0.055) / 1.055)^2.4;else G(i)=G(i)/12.92; end
```

```
if (B(i) > 0.04045) B(i) = ((B(i) + 0.055) / 1.055)^2.4;else B(i)=B(i)/12.92; end
```

```
end
```
R=R.\*100; G=G.\*100; B=B.\*100;

% Observer. =  $2^\circ$ , Illuminant = D65 % Conversion en coordonnées XYZ (espace couleur sRGB) X =R.\*0.4124+G.\*0.3576+B.\*0.1805; Y =R.\*0.2126+G.\*0.7152+B.\*0.0722; Z =R.\*0.0193+G.\*0.1192+B.\*0.9505;

%Conversion en coordonnées Lab

```
% Observer= 2°, Illuminant= D65
ref_X=95.047;
ref_Y=100.000;
ref_Z=108.883;
```
 $X=X./ref_X;$ Y=Y./ref\_Y;  $Z = Z./ref_Z;$ 

for i=1:nb\_pixels

if  $(X(i) > 0.008856) X(i)=X(i)^(1/3);$ else  $X(i)=(7.787*K(i))+(16/116);$ end

if  $(Y(i) > 0.008856) Y(i)=Y(i)^(1/3);$ else  $Y(i)=(7.787*Y(i))+(16/116);$ end

```
if (Z(i) > 0.008856) Z(i)=Z(i)^{(1/3)};else Z(i)=(7.787 \times Z(i))+(16/116); end
end
```
 $L=[116.*Y]-16;$  $a=500.*(X-Y);$  $b=200.*(Y-Z);$ 

%Pour utiliser la conversion RGB->XYZ correspondant à l'espace Adobe RGB, on %utilisera les équations suivantes (pour l'illuminant D65):

%X =R.\*0.5767+G.\*0.1856+B.\*0.1882;

%Y =R.\*0.2974+G.\*0.6273+B.\*0.0753;

%Z =R.\*0.0270+G.\*0.0707+B.\*0.9911;

# **ANNEXES Chapitre III**

# **Annexe III.A.** Liste des mélanges pigment+blanc (premiers échantillons)

**Annexe III.B.** Liste des mélanges pigment+pigment et pigment+pigment+blanc (planches A, B, C, D et E)

**Annexe III.C.** Tableaux des mélanges (verts et oranges) en UV fausses couleurs et en IR fausses couleurs

# **Annexe III.A.** Liste des mélanges pigment+blanc

## (premiers échantillons)

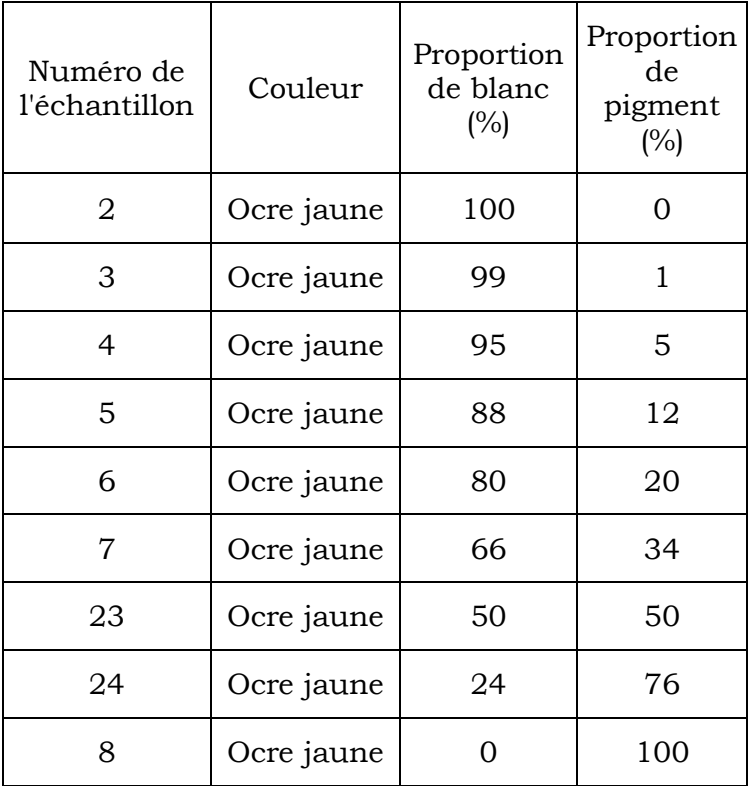

Echantillons ocre jaune + blanc de plomb

Echantillons azurite naturelle + blanc de plomb

| Numéro de<br>l'échantillon | Couleur | Proportion<br>de blanc<br>(%) | Proportion<br>de pigment<br>(%) |
|----------------------------|---------|-------------------------------|---------------------------------|
| $\overline{2}$             | Azurite | 100                           | 0                               |
| 9                          | Azurite | 98                            | 2                               |
| 10                         | Azurite | 96                            | 4                               |
| 11                         | Azurite | 91                            | 9                               |
| 12                         | Azurite | 83                            | 17                              |
| 13                         | Azurite | 67                            | 33                              |
| 25                         | Azurite | 50                            | 50                              |
| 26                         | Azurite | 23                            | 77                              |
| 14                         | Azurite | O                             | 100                             |

| Numéro de<br>l'échantillon | Couleur | Proportion<br>de blanc $(\%)$ | Proportion<br>de<br>pigment<br>(%) |
|----------------------------|---------|-------------------------------|------------------------------------|
| $\overline{2}$             | Garance | 100                           | 0                                  |
| 15                         | Garance | 99                            | $\mathbf{1}$                       |
| 16                         | Garance | 96                            | 4                                  |
| 17                         | Garance | 91                            | 9                                  |
| 18                         | Garance | 83                            | 17                                 |
| 19                         | Garance | 67                            | 33                                 |
| 20                         | Garance | 50                            | 50                                 |
| 21                         | Garance | 26                            | 74                                 |
| 22                         | Garance |                               | 100                                |

Echantillons laque de garance + blanc de plomb

### **Annexe III.B.** Liste des mélanges pigment+pigment et pigment+pigment+blanc (planches A, B, C, D et E)

Pigments purs (références)

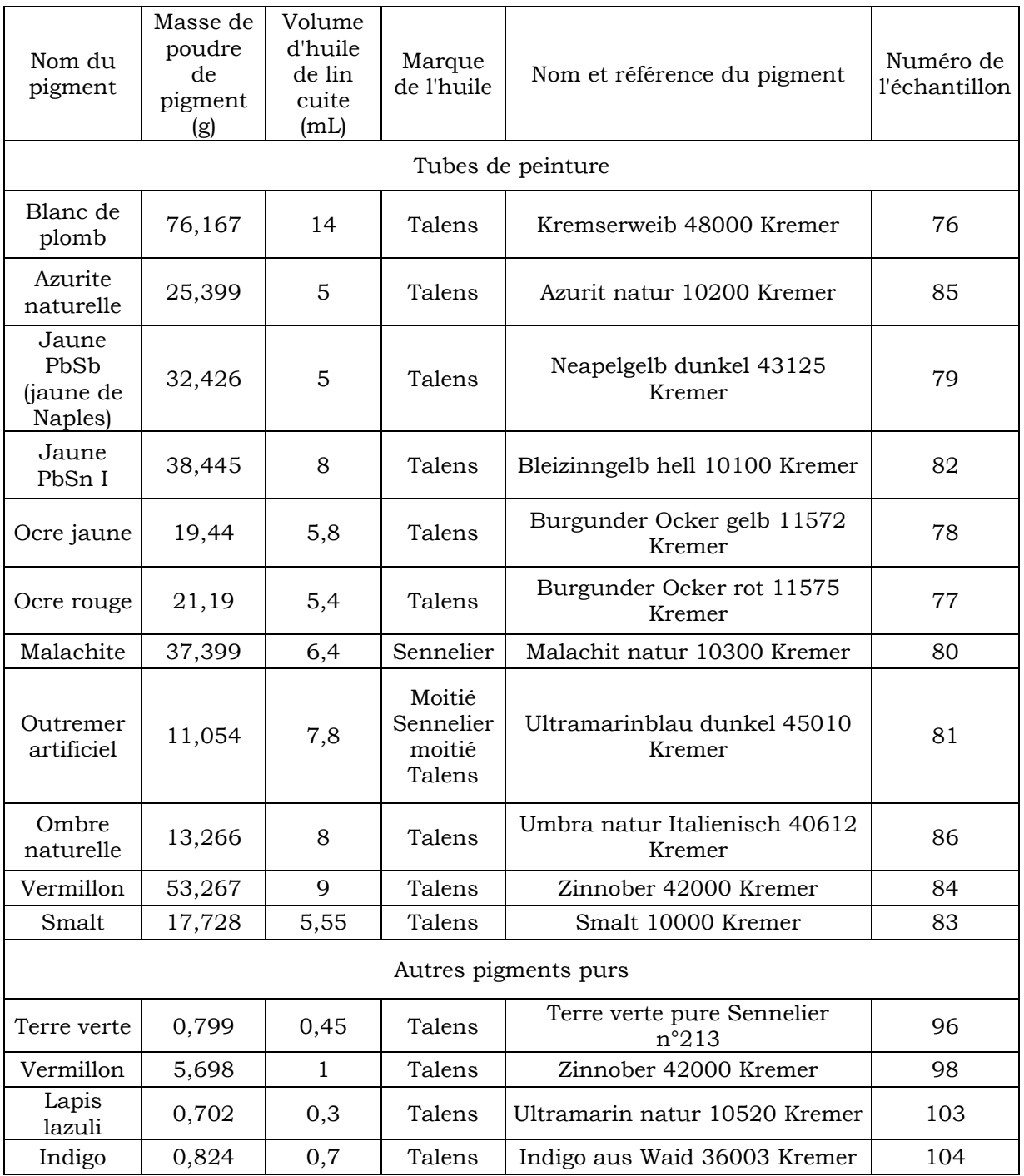

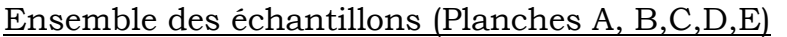

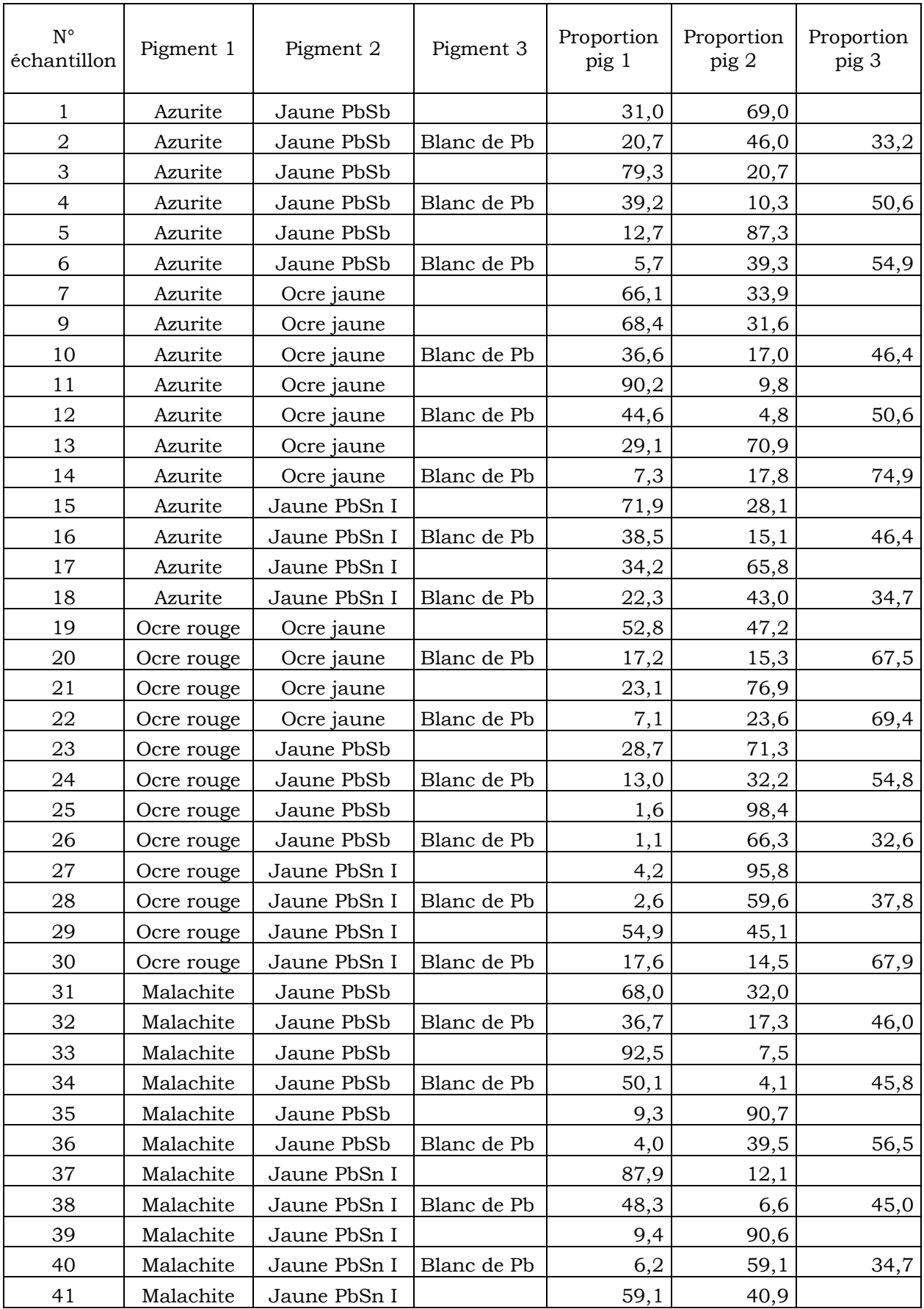

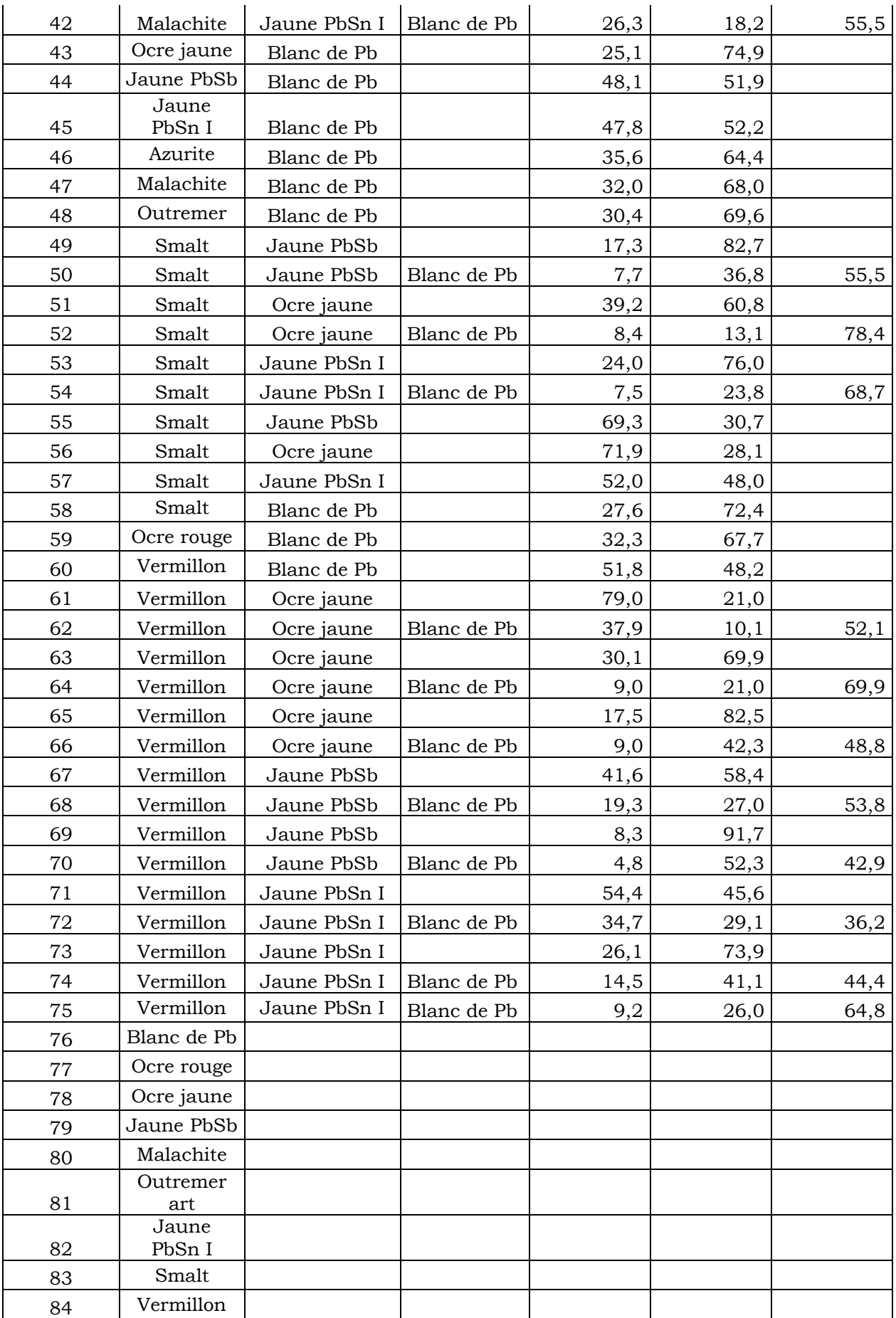

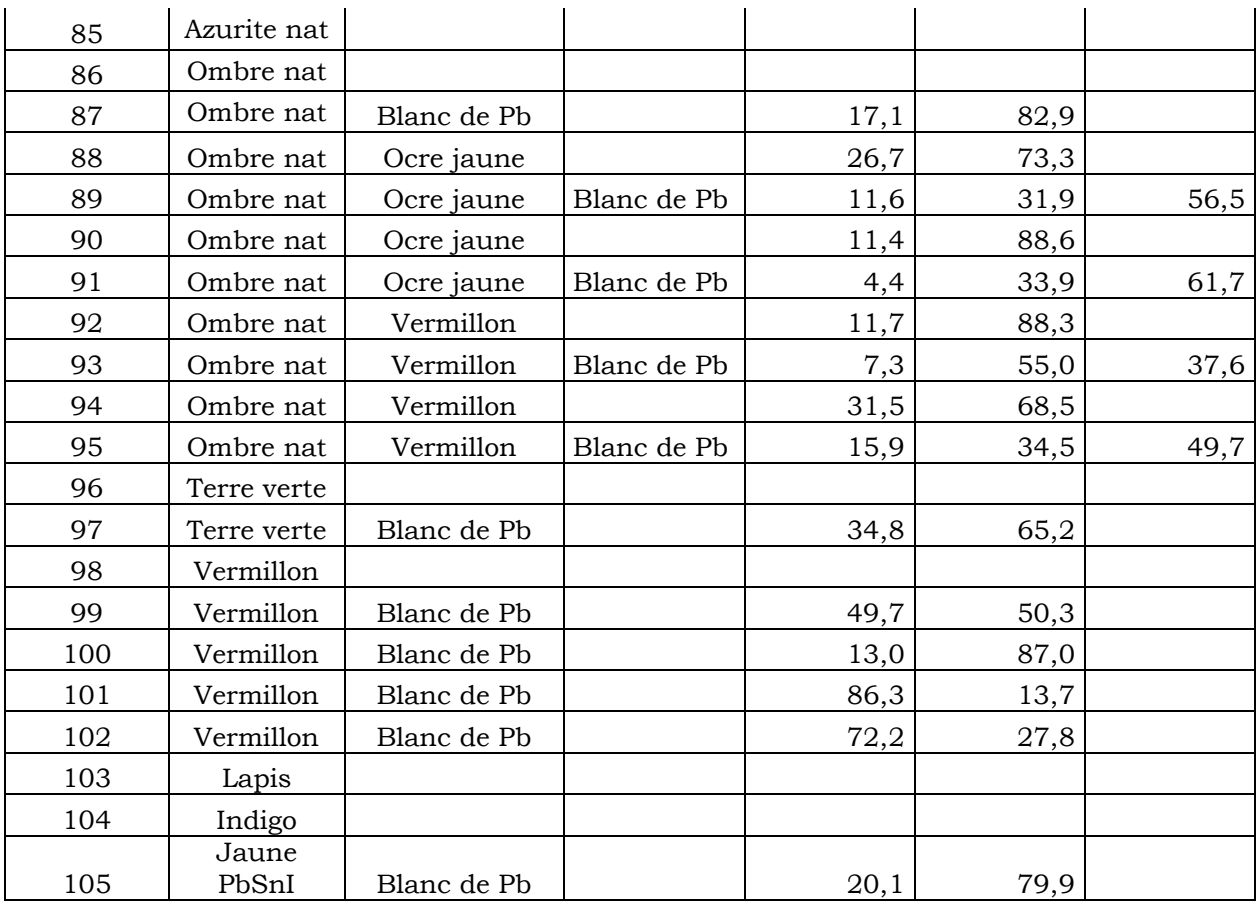

### **Annexe III.C.** Tableaux des mélanges en UV fausses couleurs et en IR fausses couleurs

Mélanges verts

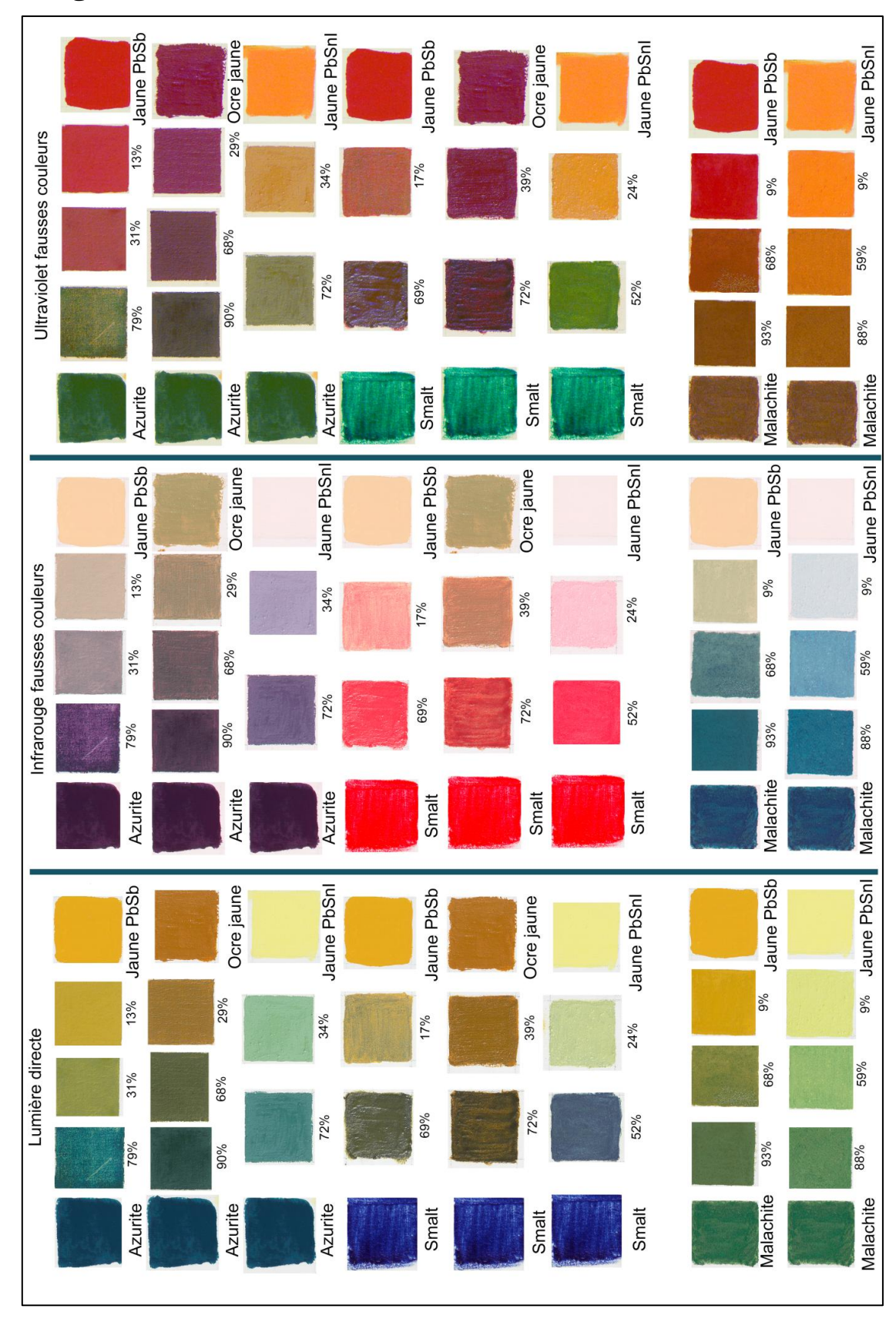

#### Mélanges oranges

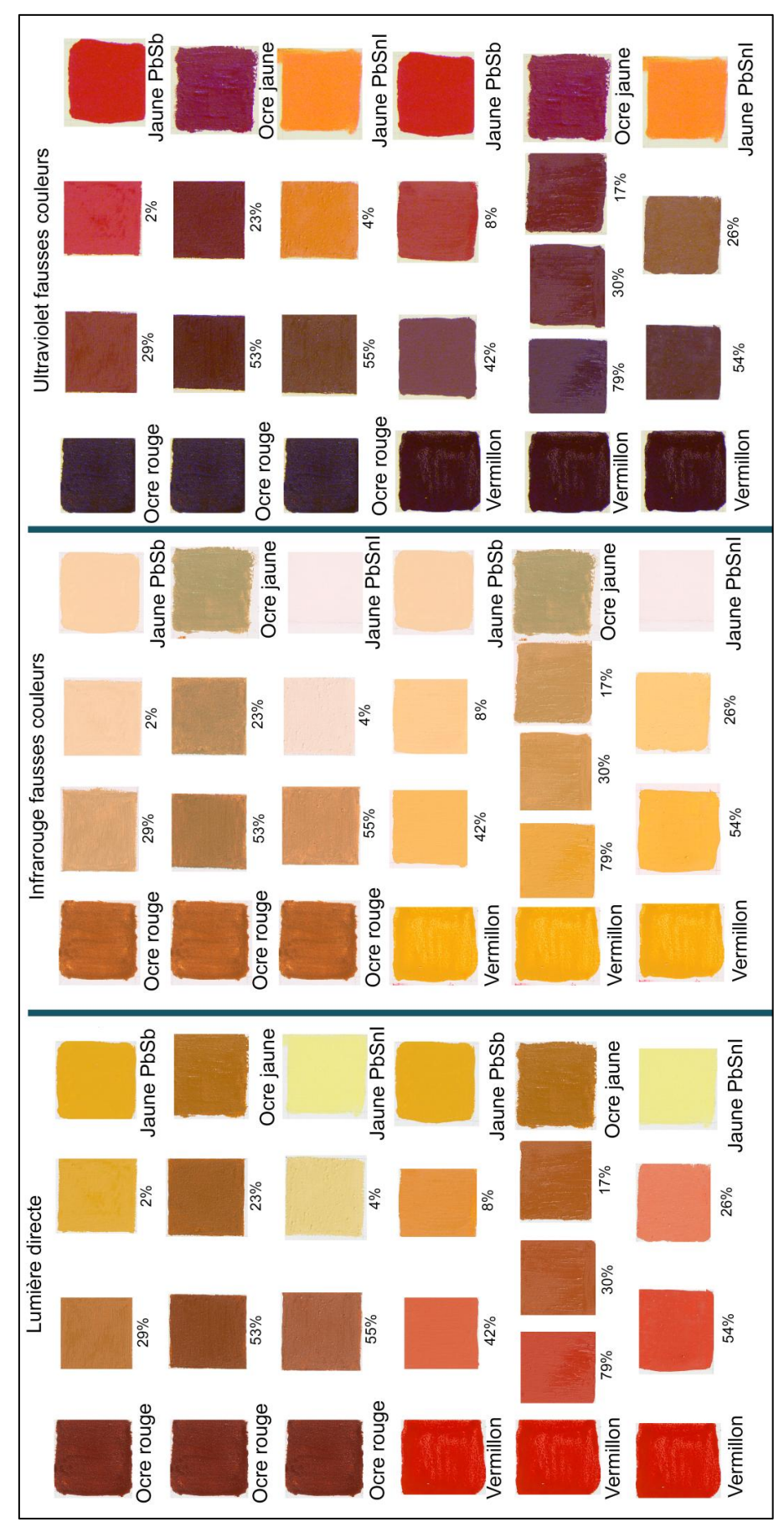

# **ANNEXES Chapitre IV**

**Annexe IV.A.** Récapitulatif des composites variables (FC1, FC2 et FC3) pour les pigments purs (liant œuf)

**Annexe IV.B.** Récapitulatif des composites variables (FC1, FC2 et FC3) pour les pigments purs (liant huile)

**Annexe IV.C.** Programme Matlab de calcul de la dispersion des valeurs (a\*,b\*) sur une image RGB

**Annexe IV.D.** Valeurs L\*a\*b\* et graphiques (a\*,b\*) de quelques pigments purs

**Annexe IV.E.** Récapitulatif des composites variables (FC1, FC2 et FC3) pour les mélanges de pigments (liant huile)

**Annexe II.A.** Récapitulatif des composites variables (FC1,

FC2 et FC3) pour les pigments purs (liant œuf)

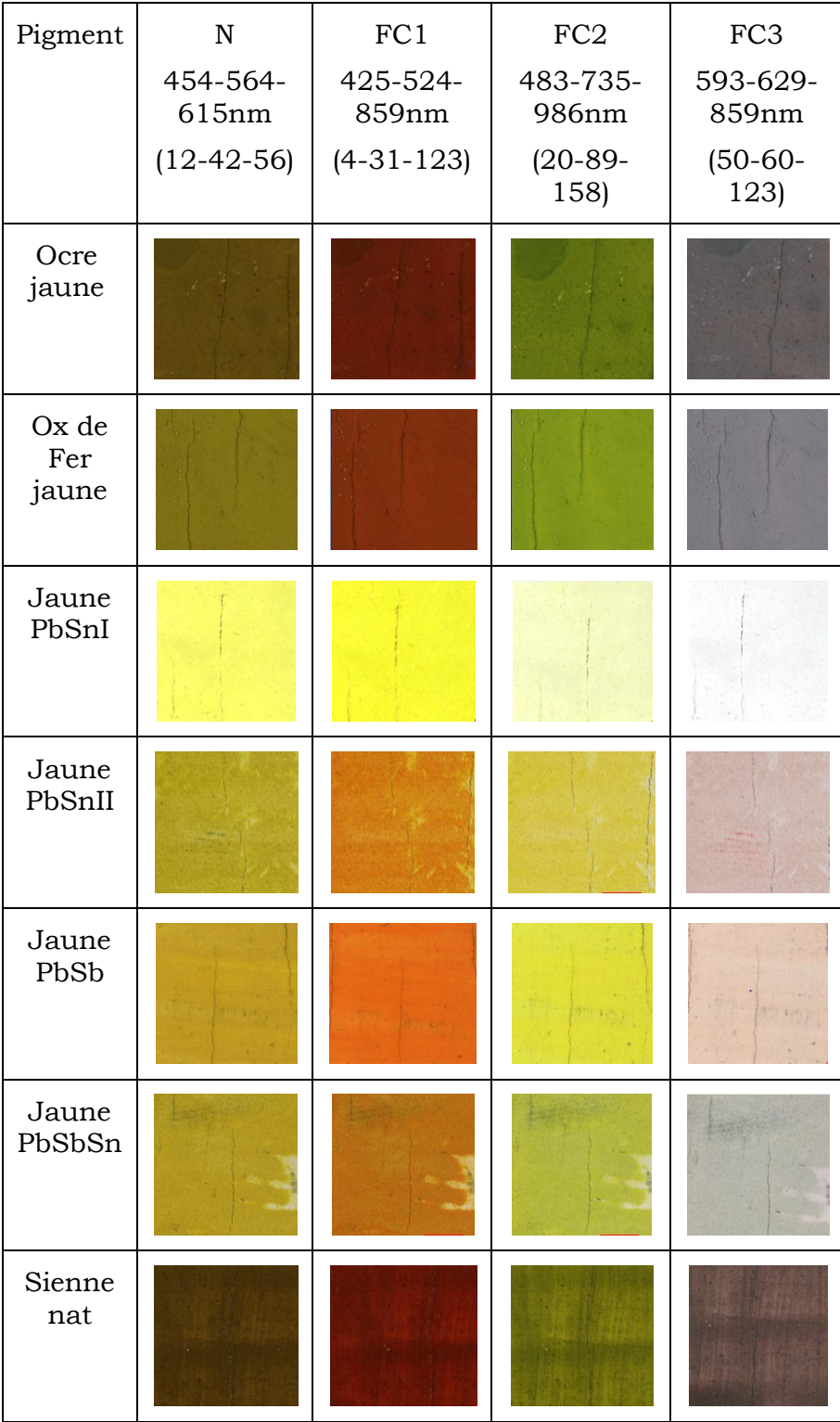

### Pigments jaunes

### Pigments bleus

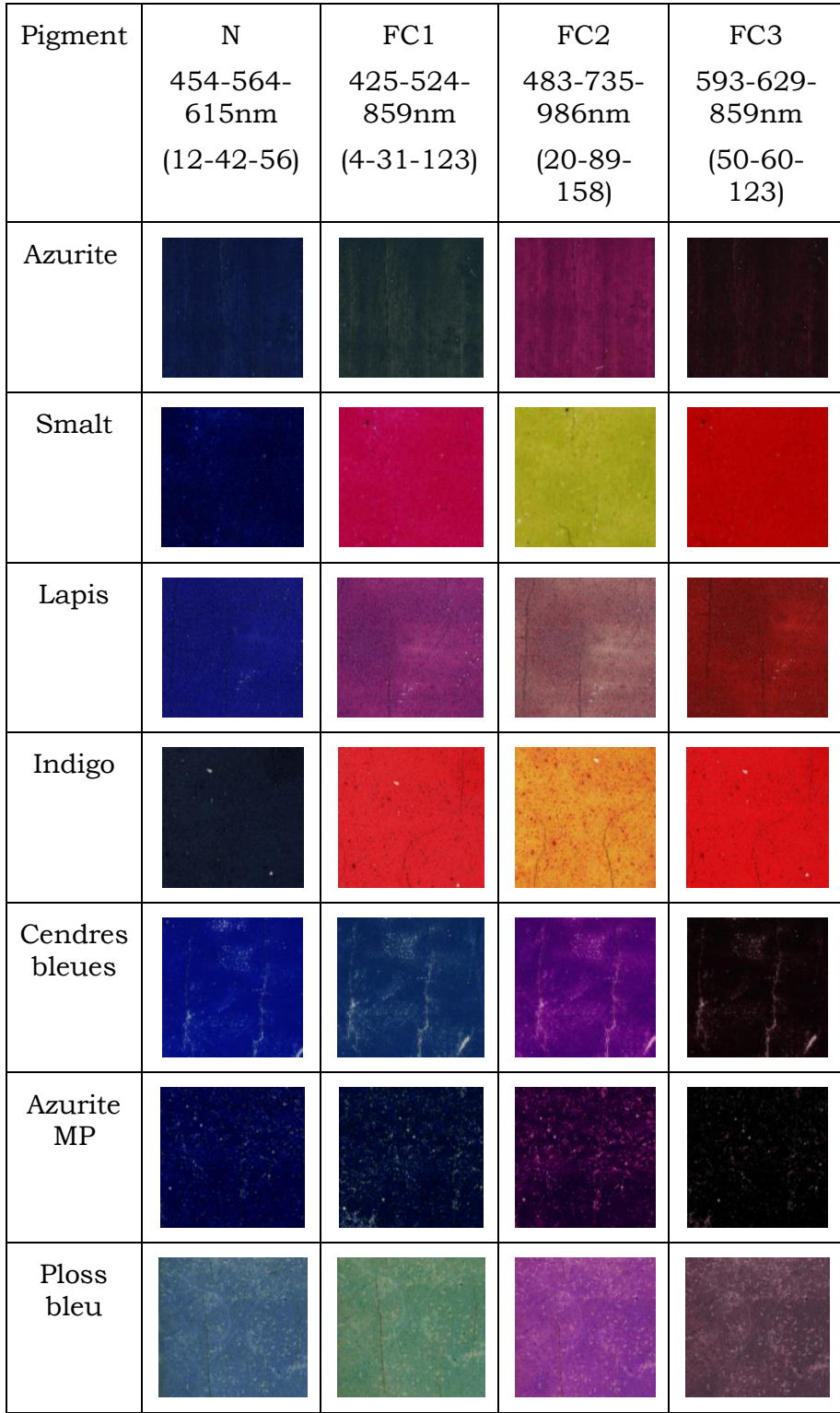

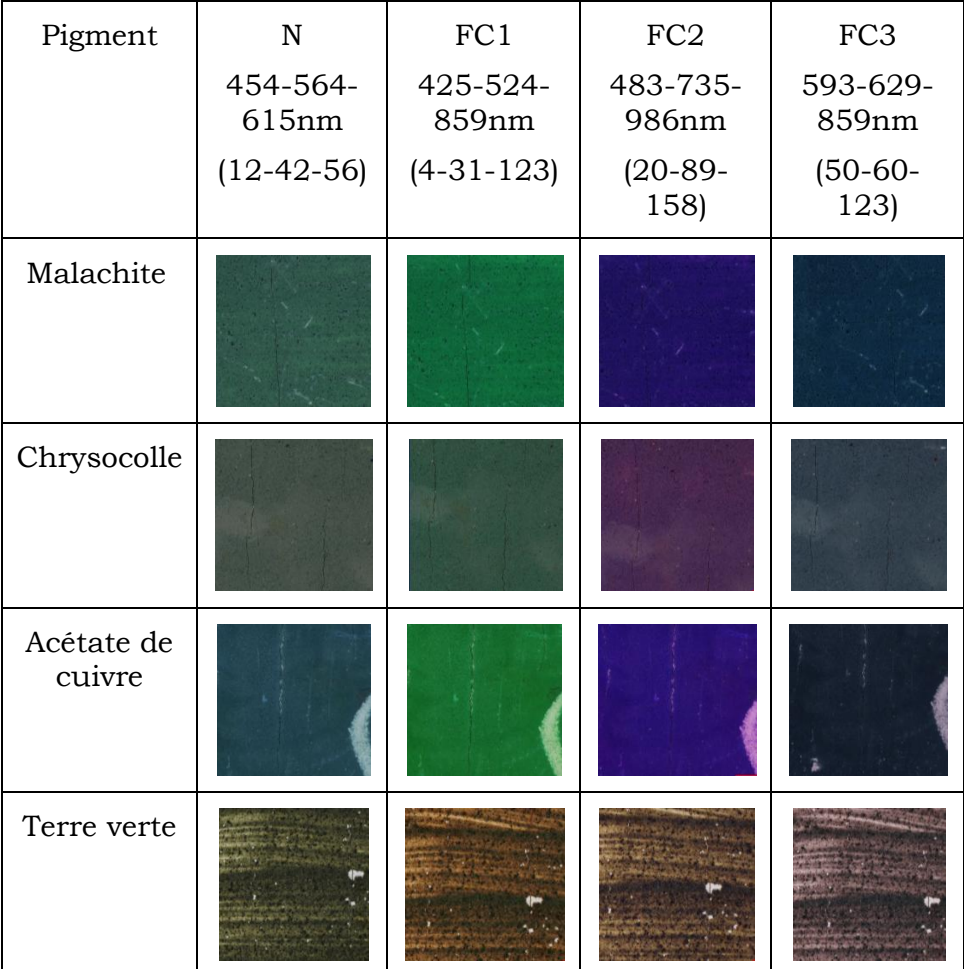

### Pigments verts

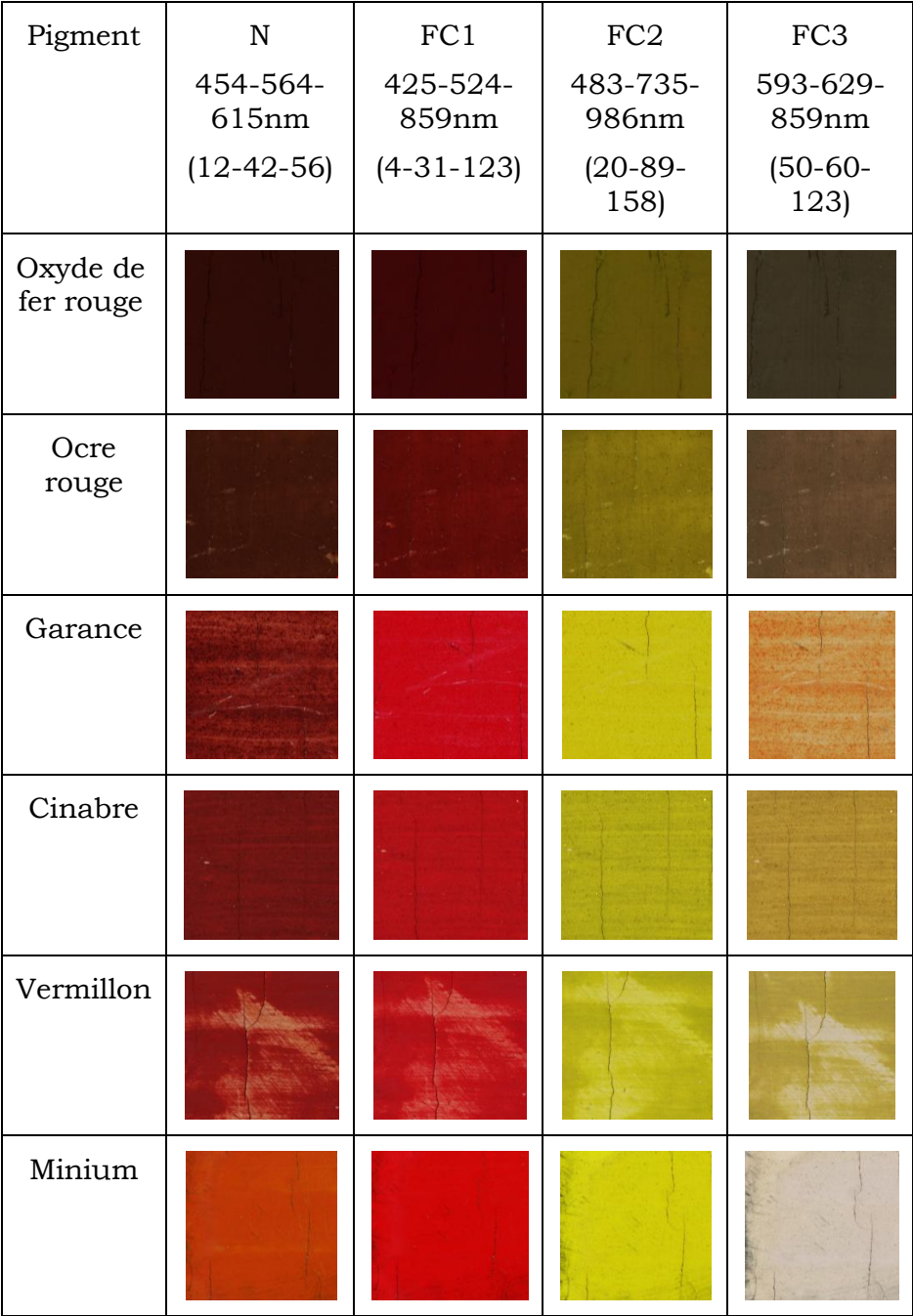

#### Pigments rouges

## **Annexe II.B.** Récapitulatif des composites variables (FC1, FC2 et FC3) pour les pigments purs (liant huile)

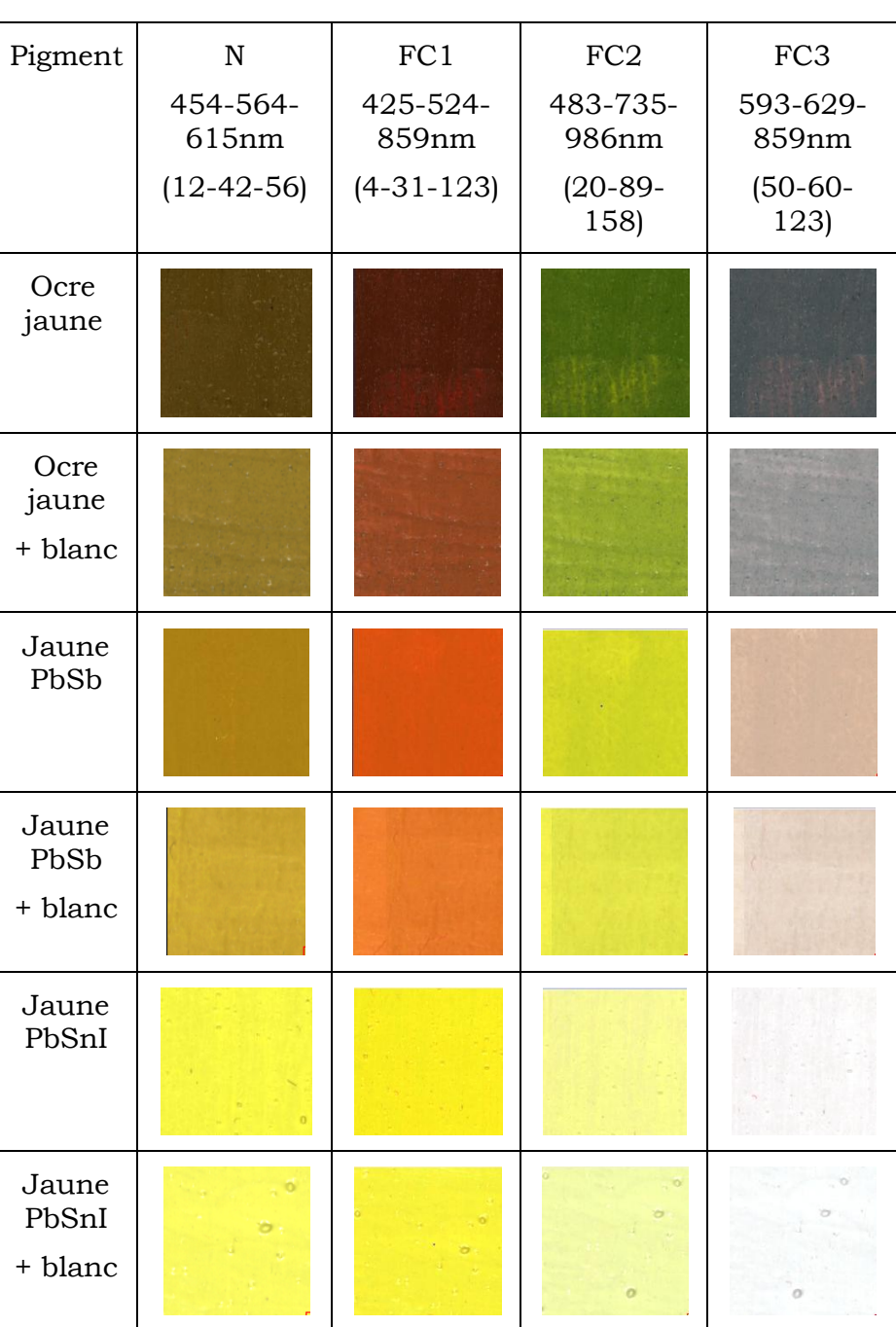

### Pigments jaunes

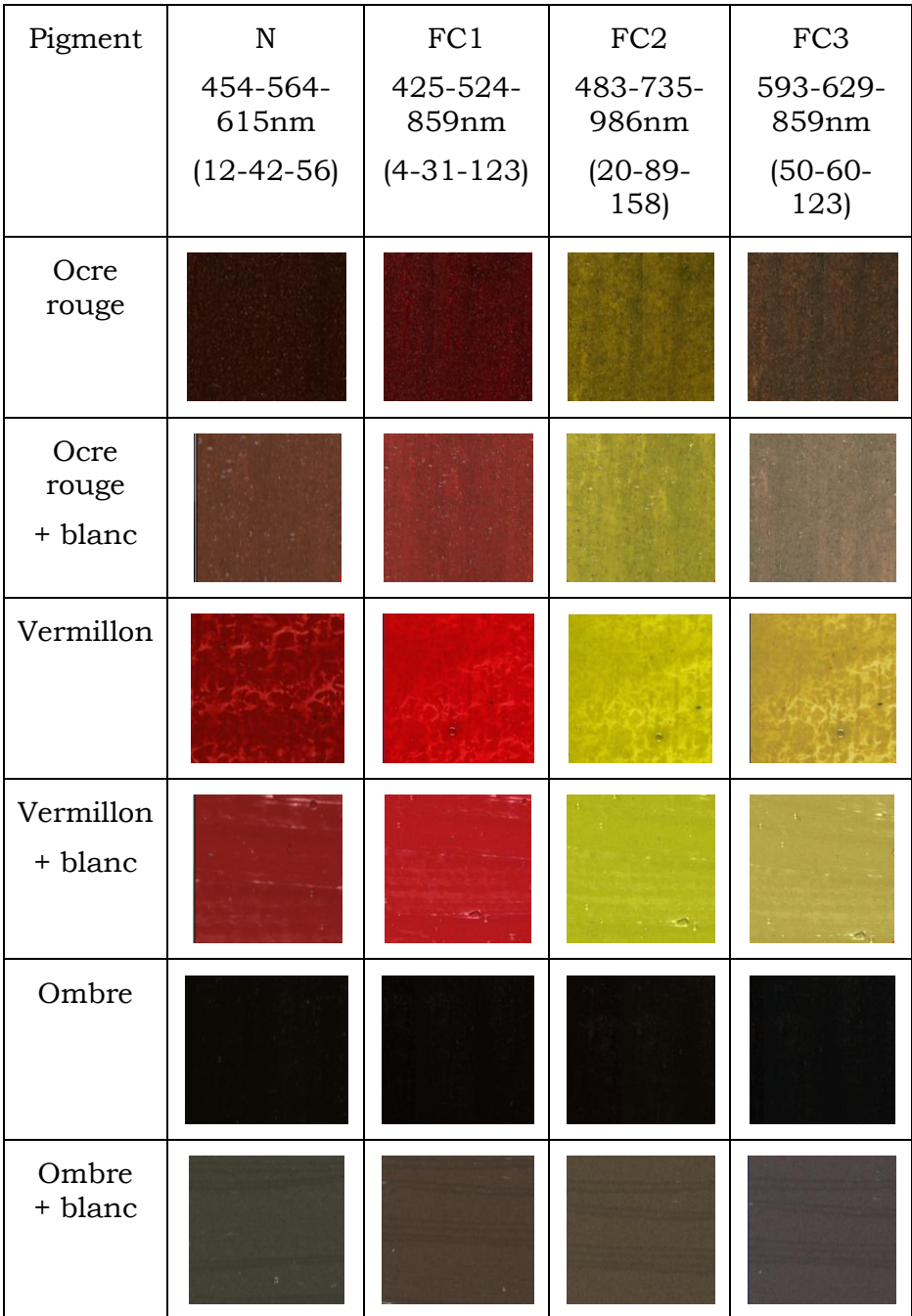

### Pigments rouges et bruns

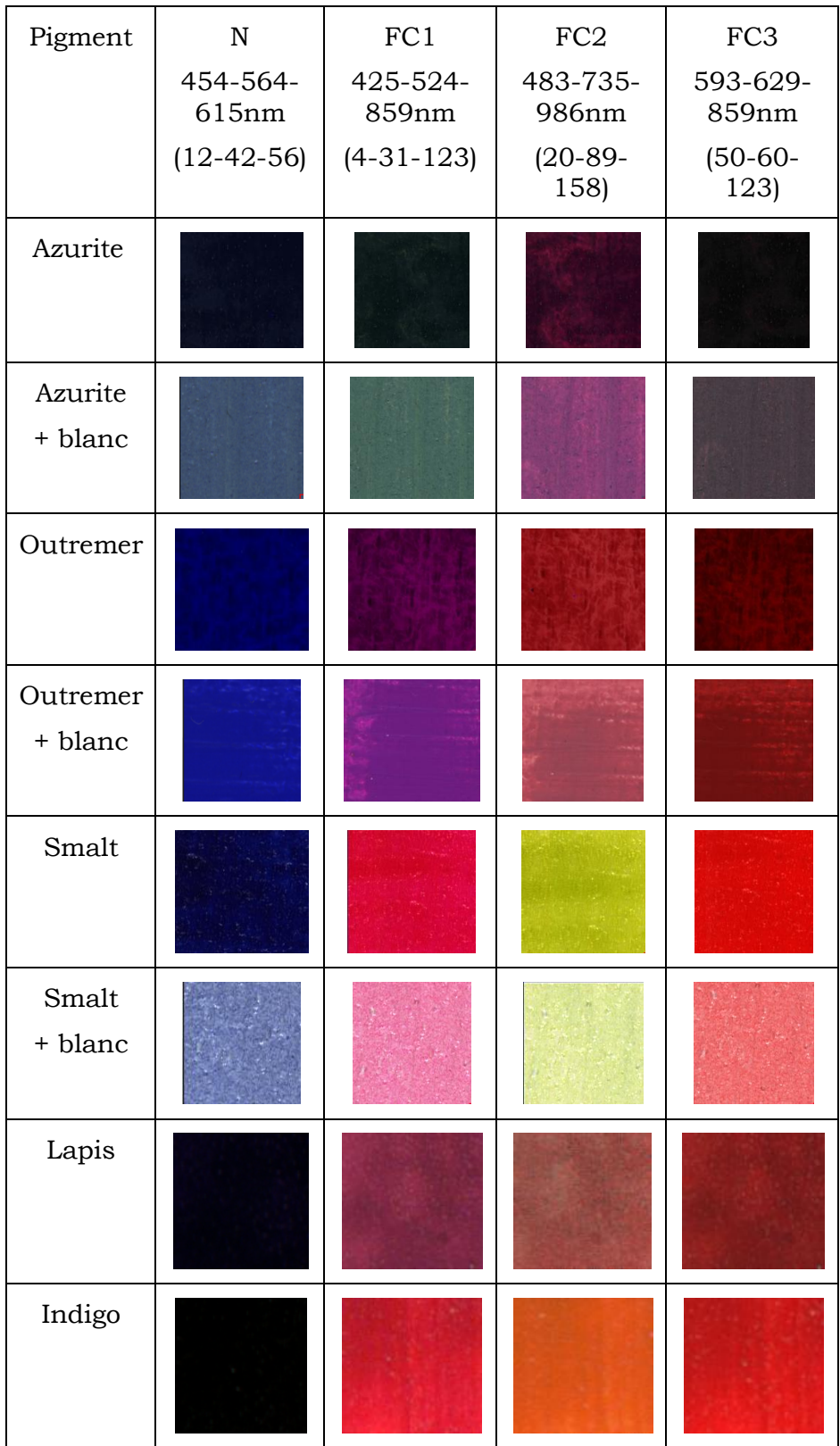

Pigments bleus

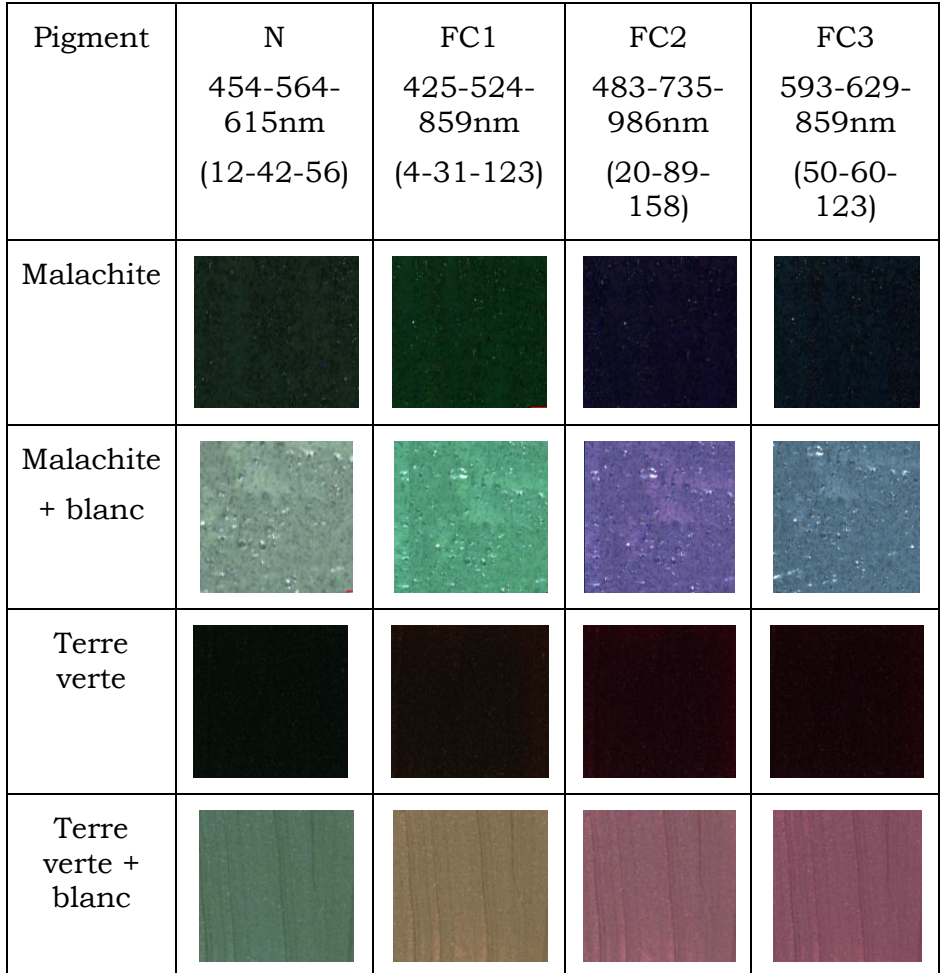

### Pigments verts

### **Annexe II.C.** Programme Matlab de calcul de la dispersion des valeurs (a\*,b\*) sur une image RGB

```
function [ ] = \text{trailement selection image lab} ( file )%TRAITEMENT_SELECTION_IMAGE_LAB traite une partie d'image sélectionnée
% 1) Chargement de l'image RGB (en tif, 8bit)
% 2) Transformation de l'image RGB en 3 images L*, a* et b*
% 3) Calcul de la moyenne des L*, a* et b* des pixels sélectionnés
% 4) Tracé du graphique (b*,a*) et de la moyenne des valeurs pour 
% évaluer la dispersion des valeurs 
X=imread(file);
R=X(:,:,1);G=X (:, :, 2);
B=X (:, :, 3);
[L, a, b] =convertRGB2Lab maison(R,G,B);
Moyenne image Lab graphe2(L,a,b);
```
end

Le programme convertRGB2Lab\_maison.m est décrit en annexe II.D. Le programme Moyenne\_image\_Lab\_graphe.m est décrit ci-dessous :

```
function [] = \text{Moyenne image} Lab graphe(L,a,b)
%MOYENNE_IMAGE fait la moyenne des valeurs des pixels d'une image L,a,b
% Cette fonction ne tient pas compte des pixels blanc (L=100) et ne
% moyenne que les pixels colorés
% En sortie on obtient les valeurs moyennes de L*, a* et b*
nb colonnes=size(L,1);
nb_lignes=size(L,2);
nb_pixels=nb_colonnes*nb_lignes;
somme L=0;
somme a=0;somme_b=0;
nh=0:
figure
for i=1:nb_pixels
     if L(i)==100 % pixel blanc, n'appartenant pas à l'échantillon 
    somme L=somme L; % Les valeurs ne sont pas prises en compte
    somme_a=somme_a;
     somme_b=somme_b;
            else <sup>8</sup> Pixel appartenant à l'échantillon
            somme L=somme L+L(i); \frac{1}{2} Somme des valeurs pour chaque
coordonnée 
            somme a=somme a+a(i);
            somme b=somme b+b(i);
             nb=nb+1;
```

```
 plot(a(i),b(i),'+') % Tracé du point (a*,b*) sur la figure 
             hold on
     end
end
nb % nombres de pixels appartenant à l'échantillon
% Calcul des valeurs moyennes
moyenne_L=somme_L/nb
moyenne_a=somme_a/nb
moyenne_b=somme_b/nb
plot(moyenne_a,moyenne_b,'dr') % Tracé du losange matérialisant la 
valeur moyenne de (a*,\overline{b*})% Création d'une matrice pour stocker les données
A =zeros(nb, 4); n=0;
for i=1:(nb_pixels-1)
    if L(i) = 100A = A;n=n+1;
    else A((i-n),1)=a(i)-moyenne a; % calcul de la distance à la moyenne
        A((i-n),2)=b(i)-moyenne b;
        A((i-n),3)=a(i);A((i-n), 4) = b(i); end
end
if L(nb\;pixels) == 100;A = A;
else A(nb, 1)=a(nb pixels)-moyenne a;
    A(nb, 2) = b(nb\; pixels)-moyenne b;
    A(nb, 3) = a(nb pixels);A(nb, 4) = b(nb \; pixels);end
% calcul des histogrammes
max dist a=max(abs(A(:,1)));
max dist b=max(abs(A(:,2)));
min dist a=-max dist a;
min dist b=-max dist b;
pas_a=max_dist_a/200;
pas_b=max_dist_b/200;
hist a=ones(401,2);hist\bar{\text{b}}=ones(401,2);
hist a(:,1)=min dist a:pas a:max dist a;
hist b(:,1)=min dist b:pas b:max dist b;
for i=1:401
    vecteur a=find((min dist a+(i-1)*pas a) <=A(:,1) &
A(:,1) < (min dist a+i*pas a));
    hist a(i,2)=size(vecteur a,1);
    vecteur b=find((min dist b+(i-1)*pas b) <=A(:,2) &
A(:,2) < (min dist b+i*pas b));
```
```
hist b(i,2)=size(vecteur b,1);
end
% Normalisation des histogrammes
val_max_a=find(hist_a(:,2)==max(hist_a(:,2)));
coeff_normalisation_a=hist_a(val_max_a,2);
hist_\overline{a}(:,2)=hist_\overline{a}(:,2)/coeff_normalisation_a;
val max b=find(hist b(:,2)==max(hist b(:,2)));
coeff normalisation b=hist b(val max b, 2);
hist \overline{b}(:,2)=hist b(:,2)/coeff normalisation b;
% Tracé des histogrammes de a* et b*
figure
plot(hist_a(:,1),hist_a(:,2));
title('Histogramme coordonnée a*');
figure
plot(hist b(:,1), hist b(:,2));
title('Histogramme coordonnée b*');
ecart_type_a=std(A(:,3));
ecart_type_b=std(A(:,4));
ecart_type_a
ecart_type_b
end
```
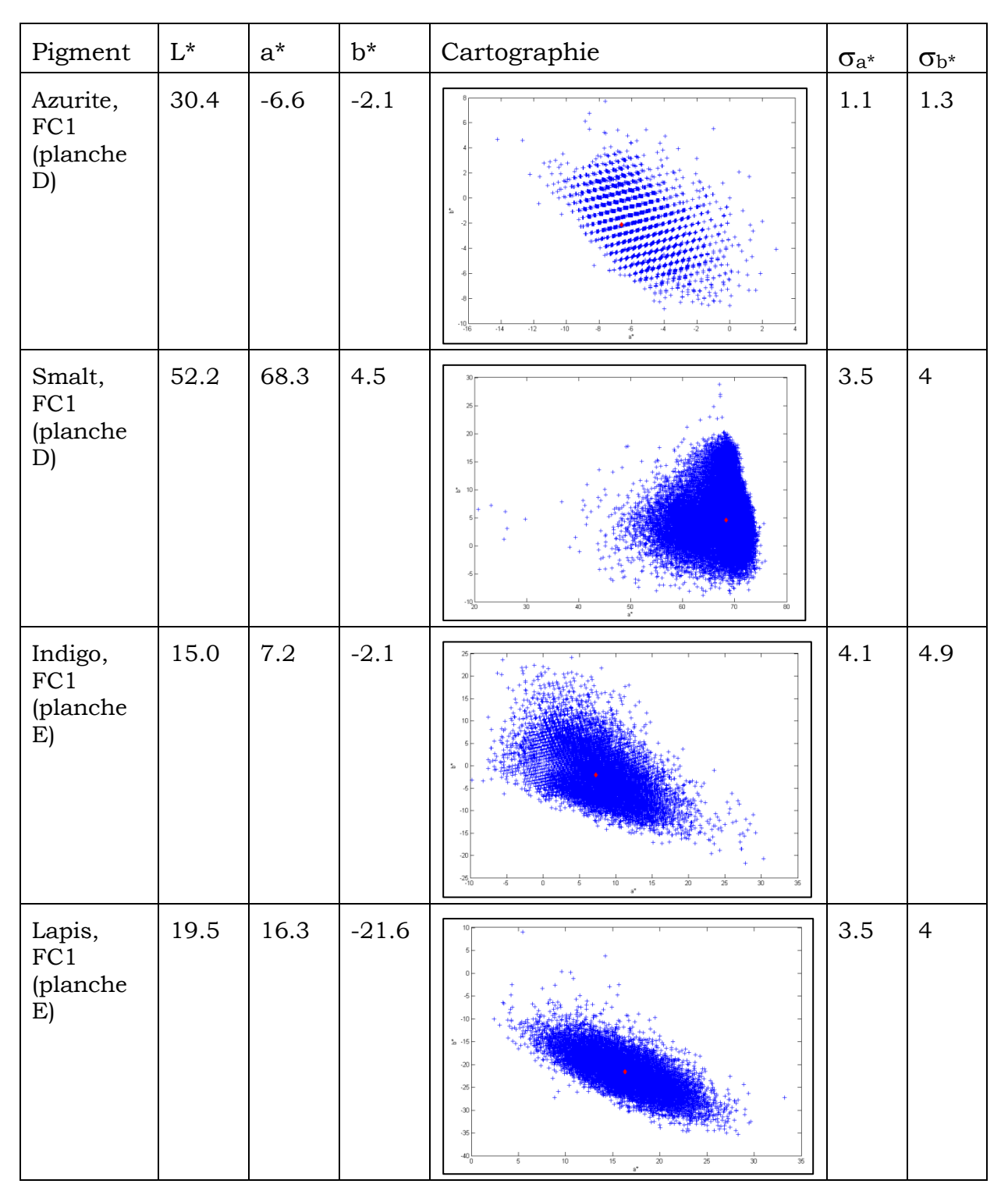

# **Annexe II.D.** Valeurs L\*a\*b\* et graphiques (a\*,b\*) de quelques pigments bleus purs (en FC1 ici)

 $\sigma_{a^*}$  et  $\sigma_{b^*}$  correspondent aux écarts types de  $a^*$  et  $b^*$  sur la zone de l'échantillon sélectionnée.

**Annexe II.E.** Récapitulatif des composites variables (FC1, FC2 et FC3) pour les mélanges de pigments (liant huile)

| Pigment                              | $\mathbb N$  | FC1              | FC <sub>2</sub>   | FC <sub>3</sub>   |
|--------------------------------------|--------------|------------------|-------------------|-------------------|
|                                      | 454-564-     | 425-524-         | 483-735-          | 593-629-          |
|                                      | 615nm        | 859nm            | 986nm             | 859nm             |
|                                      | $(12-42-56)$ | $(4 - 31 - 123)$ | $(20-89-$<br>158) | $(50-60-$<br>123) |
|                                      |              |                  |                   |                   |
| Azurite<br>(31%)<br>Jaune<br>PbSb    |              |                  |                   |                   |
| Azurite<br>(79%)<br>Jaune<br>PbSb    |              |                  |                   |                   |
| Azurite<br>(13%)<br>Jaune<br>PbSb    |              |                  |                   |                   |
| Azurite<br>(68%)<br>Ocre<br>Jaune    |              |                  |                   |                   |
| Azurite<br>$(90\%)$<br>Ocre<br>jaune |              |                  |                   |                   |
| Azurite<br>(29%)<br>Ocre<br>Jaune    |              |                  |                   |                   |
| Azurite<br>(72%)<br>Jaune<br>PbSnI   |              |                  |                   |                   |
| Azurite<br>(34%)<br>Jaune<br>PbSnI   |              |                  |                   |                   |

Planche A : Azurite+jaune

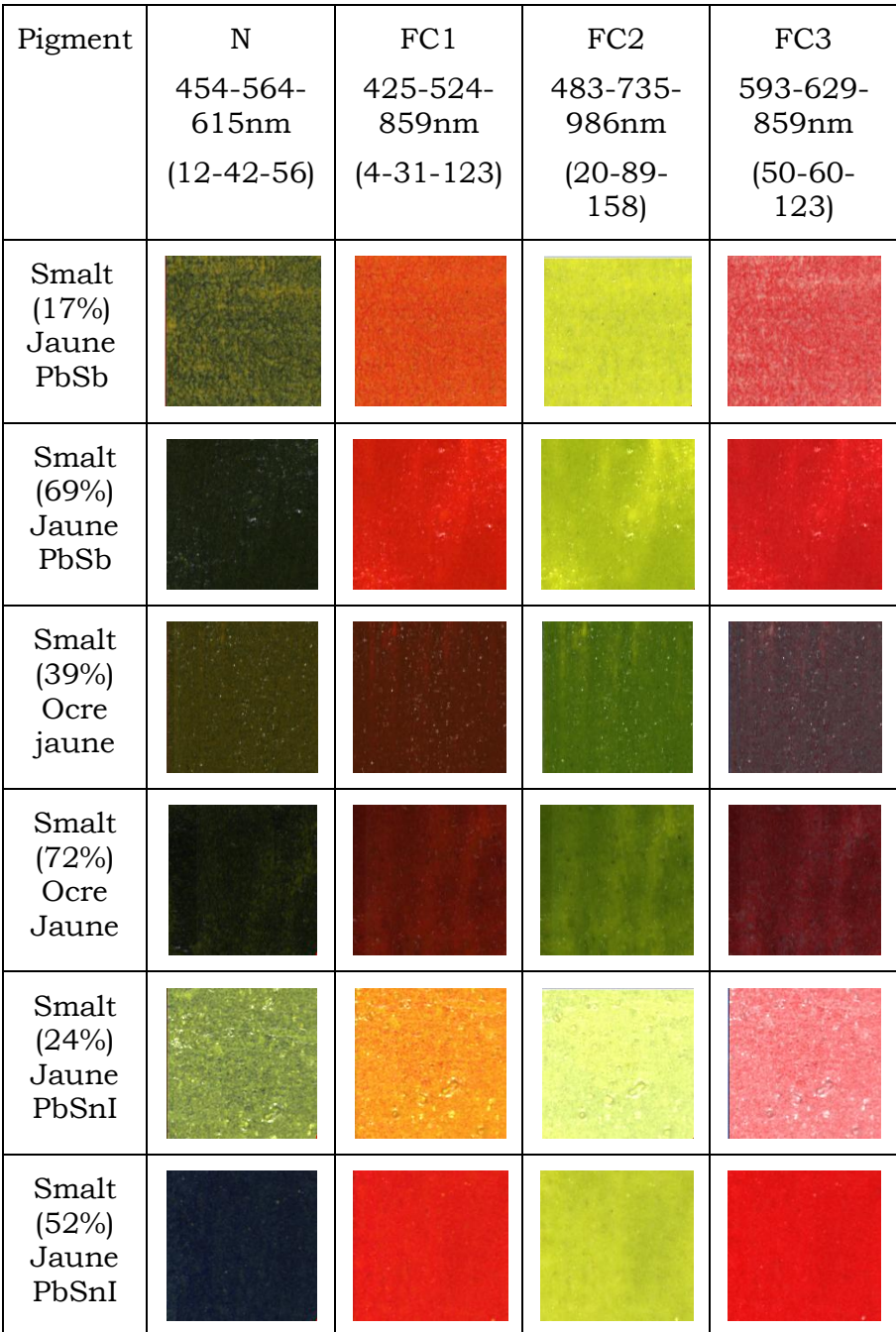

## Planche A : Smalt + jaune

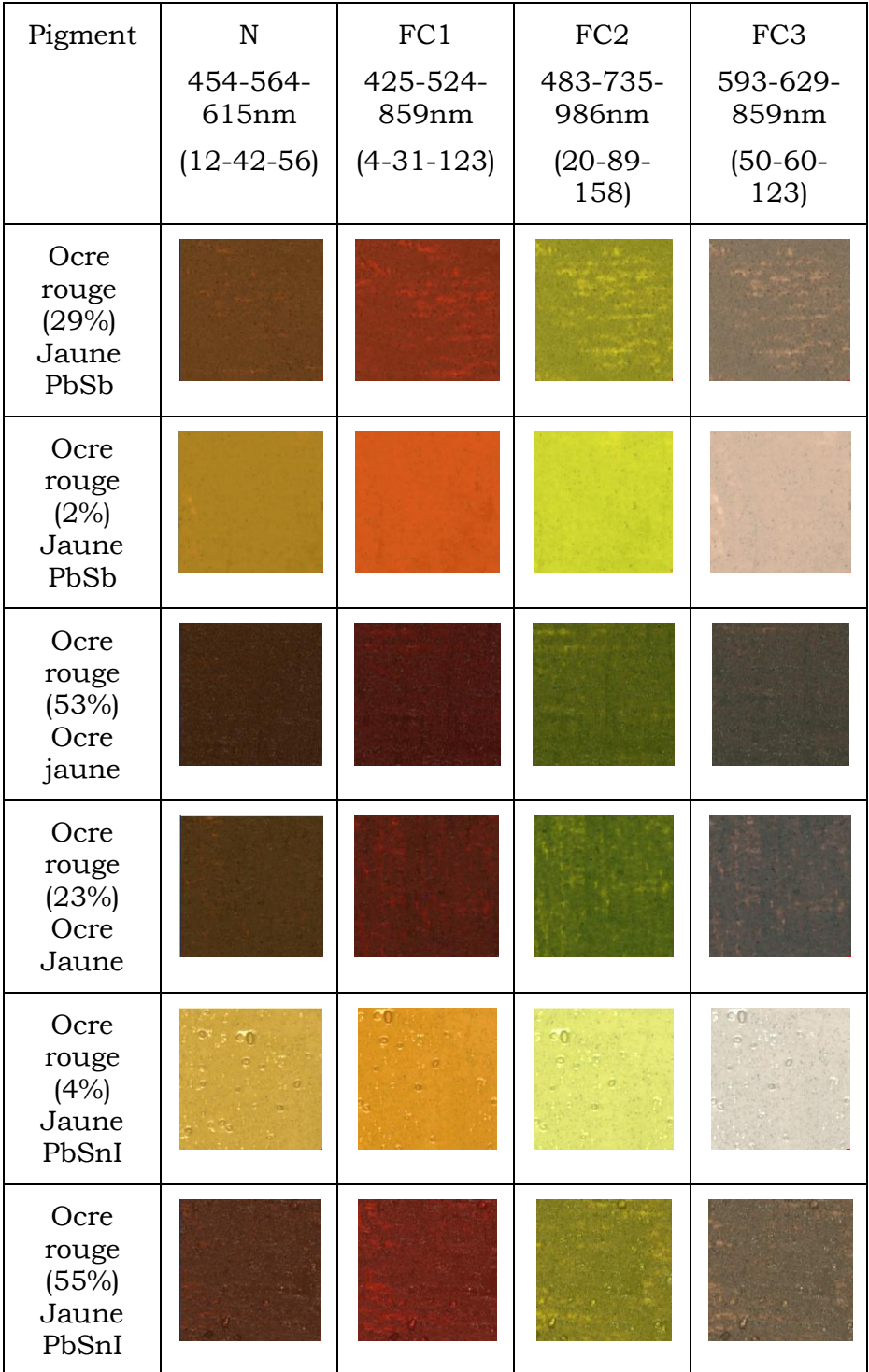

## Planche B : Ocre rouge + jaune

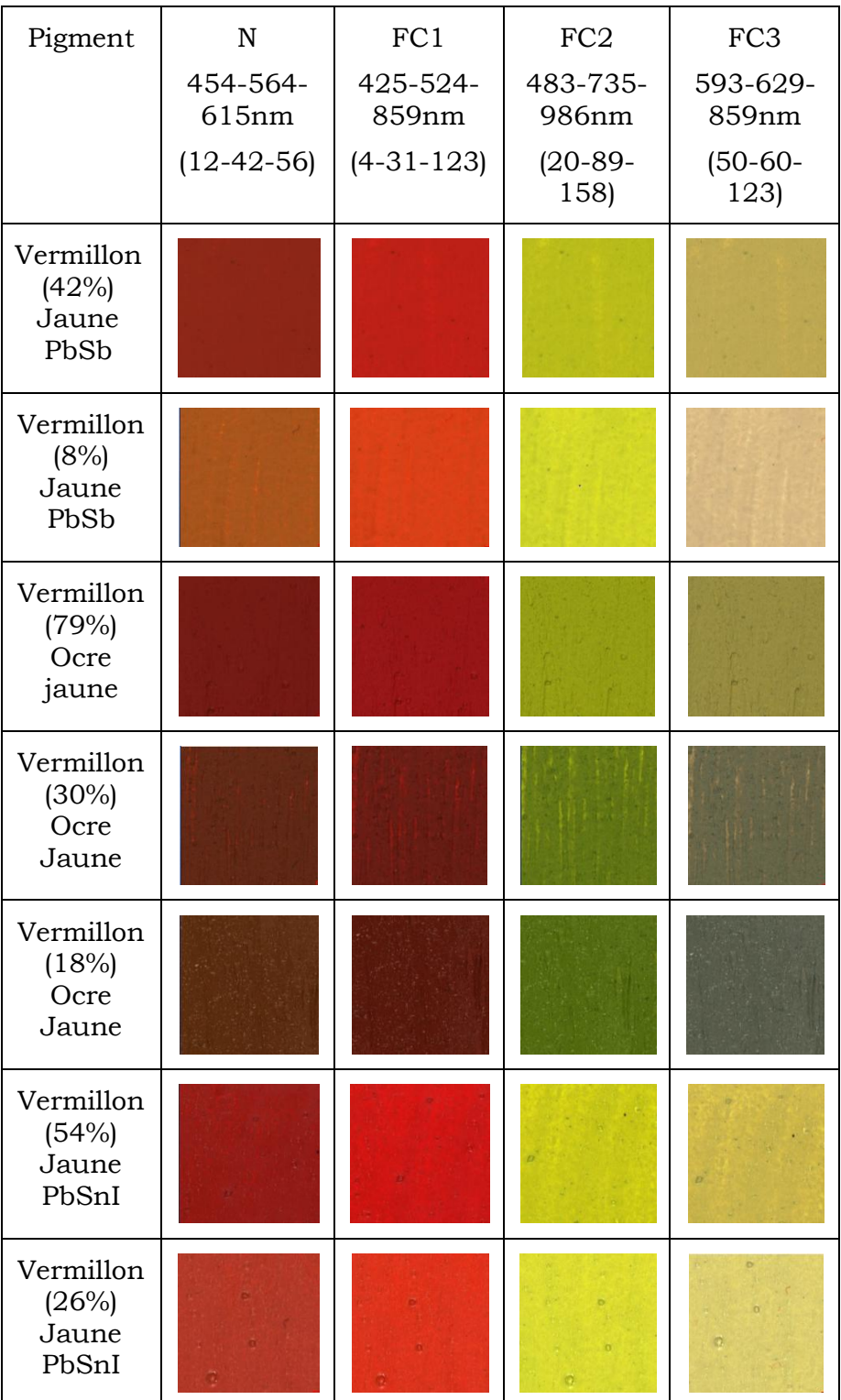

# Planche B : Vermillon + jaune

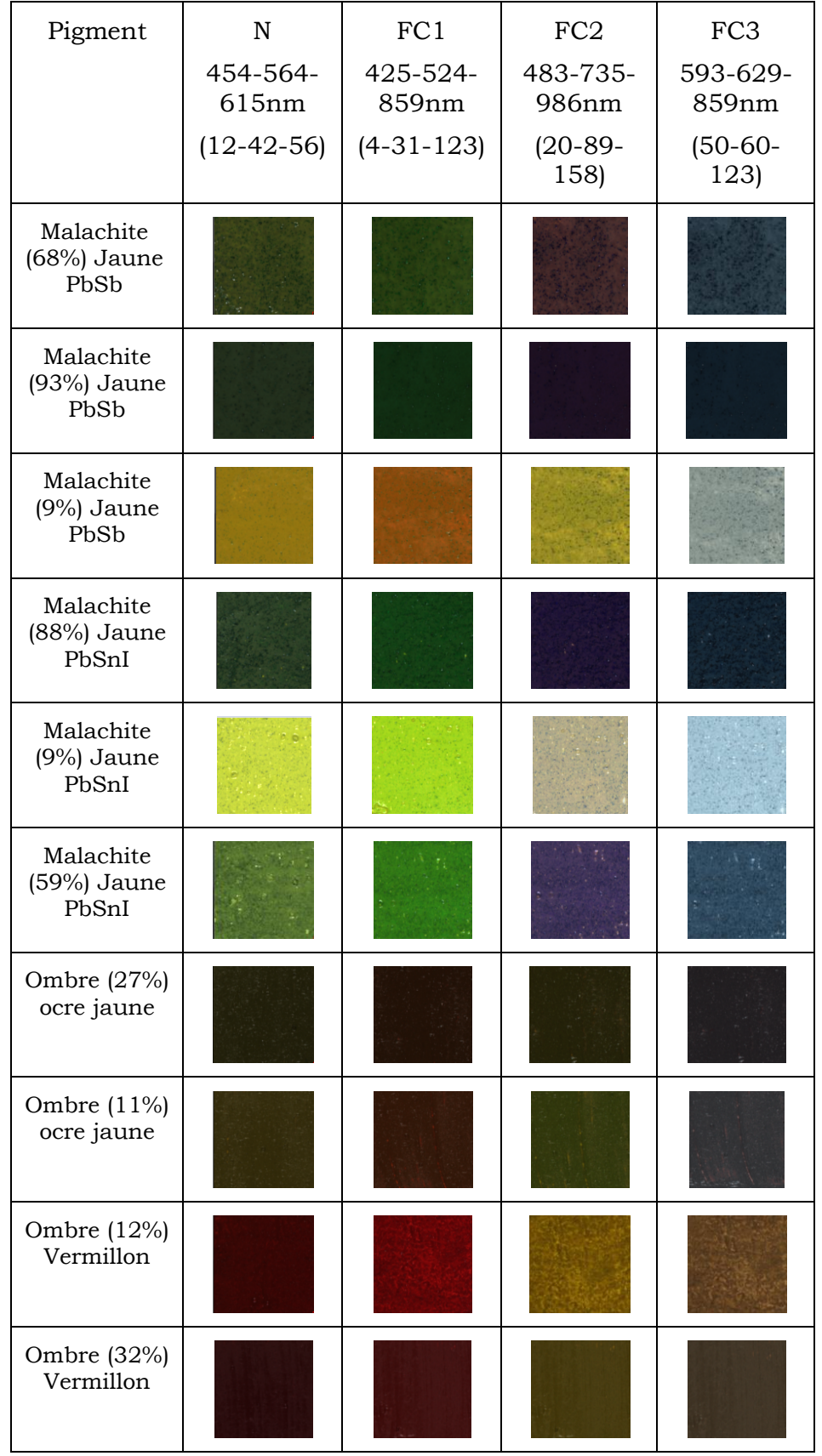

Planche C : Mélanges vert + jaune / ombre + jaune ou rouge

### **Caractérisation des pigments sur les peintures de chevalet par méthodes optiques non invasives**

### **Anita Hayem-Ghez**

#### Résumé :

Parmi les diverses techniques utilisées pour analyser les pigments sur les peintures de chevalet, l'étude s'intéresse aux techniques optiques, en particulier la spectrophotométrie, l'imagerie hyperspectrale, la photographie et la spectrométrie infrarouge. Toutes présentent l'intérêt d'être non invasives : sans contact, non-destructives et aucune ne nécessite de prélèvement sur les œuvres d'art.

Une étude comparative des performances des différents appareils a dans un premier temps été réalisée, puis nous avons testé l'efficacité des méthodes utilisées en routine pour la caractérisation des pigments : identification des pigments purs, en mélange, quantification des pigments en mélange. L'étude fut délibérément circonscrite aux pigments historiques avant le XVIIIème siècle, période où la palette des peintres se réduit à un nombre relativement limité de pigments et où les mélanges restent assez simples.

L'imagerie hyperspectrale s'est développée ces dernières années pour l'analyse du patrimoine culturel et génère des quantités importantes de données dont le traitement est complexe. Nous avons traité cette technique à part, pour proposer une utilisation simple et accessible. Notre méthodologie d'exploitation des données d'imagerie hyperspectrale s'inspire de la photographie traditionnelle en fausses couleurs et est ouverte à des développements futurs. En effet, il s'agit de générer trois composites en fausses couleurs, en choisissant les bandes spectrales appropriées puis en les combinant afin de mettre en évidence des différences spectrales entre les pigments d'une même catégorie (bleu, vert, jaune ou rouge).

Les méthodes optiques ont été testées dans un premier temps sur des échantillons de pigments purs et de mélanges expérimentaux, puis sur des peintures d'Eustache Le Sueur, peintre français du XVIIème siècle. La méthodologie des composites variables a été appliquée aux œuvres, puis confrontée aux techniques traditionnelles d'analyse des pigments, dont l'analyse par fluorescence X et l'examen à la loupe binoculaire.

Les résultats sont cohérents et encourageants ; ils permettent d'envisager dans un proche futur le recours à une utilisation de l'imagerie hyperspectrale, avec un protocole simplifié.

Mots clés : peinture, pigment, méthodes d'analyse non-invasives, imagerie hyperspectrale, optique

#### **Pigments characterization on easel paintings using non-invasive optical methods**

#### Abstract :

Various techniques are currently used to characterize pigments on easel paintings. The present study focuses on optical techniques, especially spectrophotometry, hyperspectral imaging, photography and infrared spectrometry. These techniques are non-invasive, without contact, non-destructive and request no sampling.

A technical comparison of the different devices is given before testing the efficiency of the commonly used methods for pigment characterization – pigment identification (pure or in a mixture) and pigment quantification in mixtures. With respect to the pigments themselves, the pre-18th century period was chosen in particular, as the number of pigments was limited and the mixtures quite simple.

Analysis of cultural heritage by hyperspectral imaging has been developing fast over the past few years. This technique generates large amounts of data that are complex to process. A simplified method was developed to process the data. An evolutionary approach was chosen to extract image data and this methodology used takes its roots in false color traditional photography. Indeed, three false-color composites were generated by choosing a composition of spectral bands in order to maximize the spectral differences between the pigments of a same color category (blue, red, yellow or green).

In a first step, optical techniques were tested on pigment mock-ups (pure or mixed). The variable composite methodology was applied on paintings by Eustache Le Sueur, a French painter from the 17th century. Finally the results were compared to those achieved by classical analytical tools currently used for cultural heritage such as X-ray fluorescence and optical microscopy. The results are quite consistent and very promising in favor of a more regular use of the hyperspectral imaging method.

Keywords : paintings, pigment, non invasive techniques, hyperspectral imaging, optics